# **UNIVERSIDAD TECNOLÓGICA NACIONAL FACULTAD REGIONAL VENADO TUERTO**

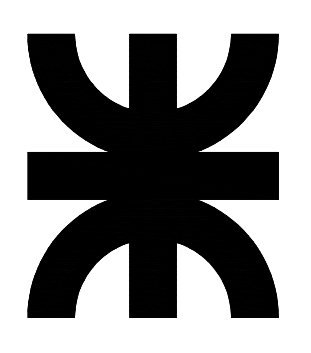

# **PLANTA DE RECICLADO DE PLÁSTICOS PROVENIENTES DE SILOBOLSAS Y ENVASES DE AGROQUÍMICOS**

**AUTORES: PONS, ROSANA MARIEL ROSS, CLAUDIO MARCELO** 

**PROYECTO FINAL Nº 35** 

**DIRECTOR ACADÉMICO: Ing. CARLOS ALBERDI DIRECTOR TÉCNICO: Ing. ALBERTO ARMAS ASESOR TÉCNICO: Ing. JACINTO DIAB** 

> **INGENIERÍA CIVIL AÑO 2010**

*A mi marido e hijo, por la paciencia que me tuvieron.* 

> *A mis padres, por la ayuda y compañía.*

> > *A Claudio, por su compañerismo.*

> > > *Rosana M. Pons.*

*A mi madre, piedra basal de mi educación.* 

> *A la memoria de mi padre.*

*A tío Horacio, mi segundo padre.* 

> *A Alfonsina, por su apoyo y aliento permanente.*

*Claudio M. Ross.* 

# **ÍNDICE**

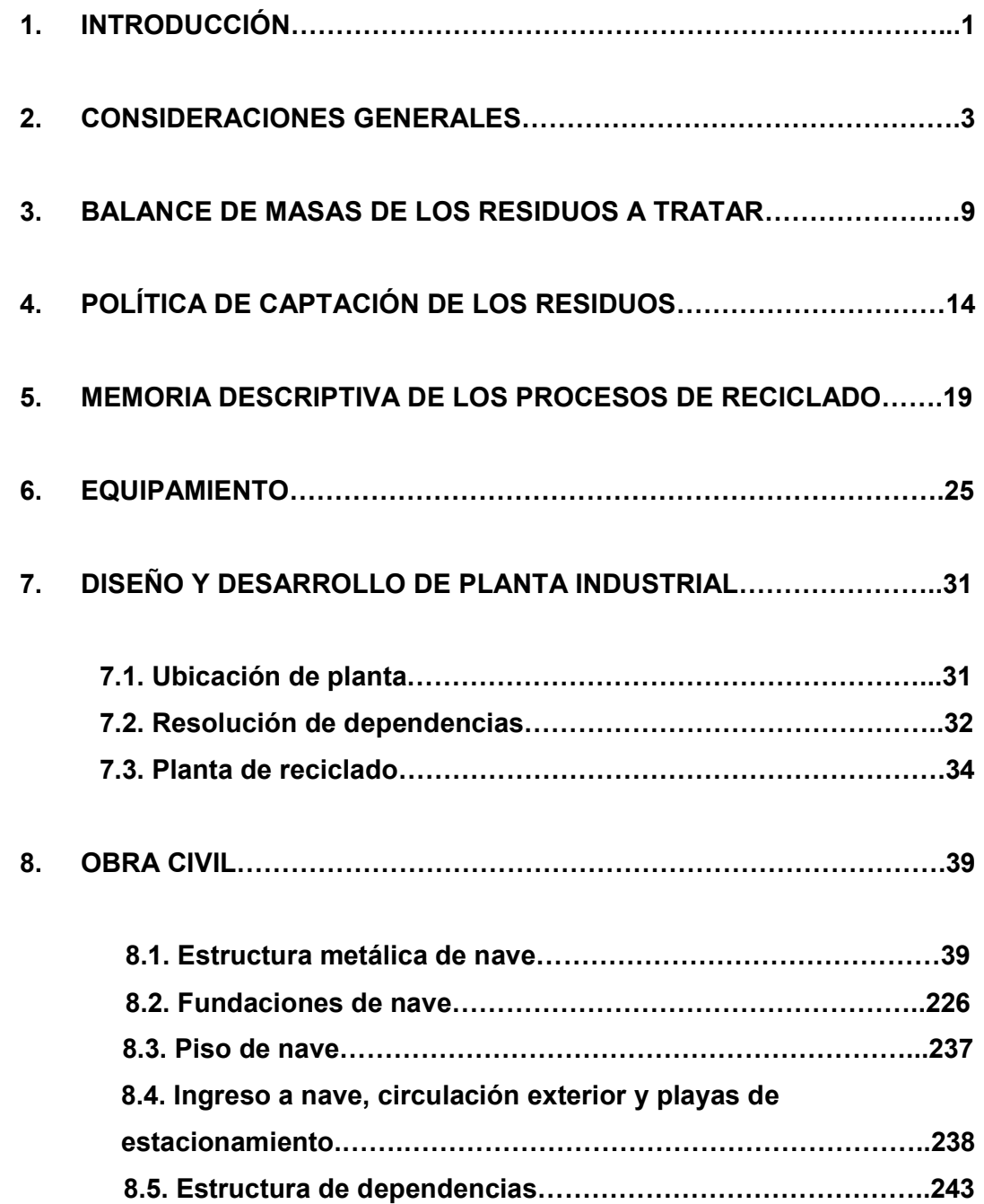

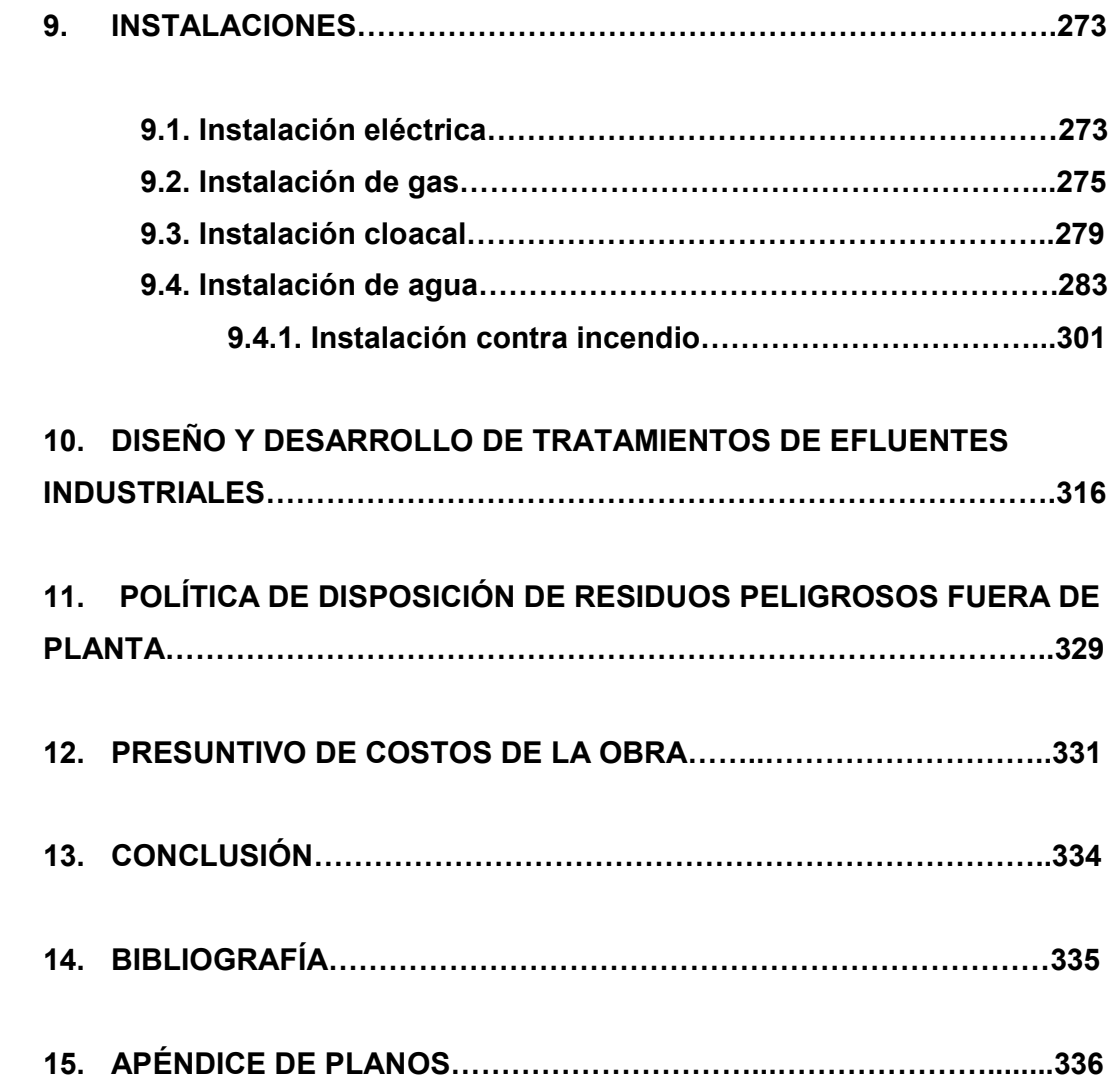

#### **1. INTRODUCCION.**

En nuestra región, la "Pampa Húmeda" argentina, la actividad económica principal es la agricultura y la ganadería. En los últimos años se ha producido un fuerte avance de la primera sobre la segunda, mediante la implementación de la siembra directa. Esto ha conducido a un masivo consumo de productos fitosanitarios, que mejoran el rinde de los cultivos. Los residuos y los envases de estas sustancias al no ser correctamente tratados, representan un serio riesgo para el medio ambiente.

Por otra parte, el aumento del área sembrada en forma conjunta con el auge de la soja como cultivo rentable, ha puesto en evidencia la falta de silos para almacenamiento. Esto generó una nueva forma de acopio, los denominados silobolsas: son bolsas blancas de polietileno que le permiten al productor guardar la cosecha en el campo y atenuar la falta de capacidad de las plantas cerealeras. Esta solución trajo aparejado un nuevo problema, el qué hacer con las doscientas mil bolsas usadas cada año, las cuales pesan un total de veinticinco mil toneladas.

 En este marco de situación, la carga contaminante que afecta el medio ambiente tiene dos componentes principales que deben ser atendidas: el resto de las sustancias químicas tóxicas que quedan en los envases y la cantidad de plástico (en su mayoría PVC y polietileno) que resulta como desecho del uso de bidones y silobolsas al término de cada campaña.

 La práctica más usual adoptada por parte de los productores agrícolas en la actualidad para liberarse de estos residuos, consiste en la quema o entierro de los mismos. La quema produce la liberación de sustancias tóxicas y dióxido de carbono que contaminan el aire. Mientras que el entierro, deposita en el suelo materiales plásticos que tardan un promedio de seiscientos años para ser biodegradados. A esto se suman, los restos de agroquímicos que quedan impregnados en las paredes de los bidones, que al ser arrastrados por las lluvias producen la contaminación de napas subterráneas y cursos de aguas.

 El mercado mundial de agroquímicos, a pesar de ciertos cuestionamientos ambientales, sigue creciendo con productos más específicos, de menor toxicidad, mayor pureza y con menor poder residual. Con lo cual, no se avizora que se puedan dejar de utilizar en el corto y mediano plazo, a pesar de las perspectivas de desarrollar un nuevo tipo de combate de plagas y enfermedades a través del uso de la biotecnología. Esta idea se apoya en la creciente demanda mundial de alimentos y la necesidad de mantener una terapéutica vegetal que permita satisfacerla.

 El control de los residuos provenientes de agroquímicos se debería encarar en las siguientes etapas:

- 1. Control en origen (en planta de elaboración).
- 2. Control en transporte.
- 3. Control en la importación.
- 4. Control en el almacenaje.
- 5. Control en el uso y aplicación.
- 6. Recuperación de restos, disposición y reciclaje de los envases.

 Este trabajo apunta a dar una solución tecnológica referida a los residuos de agroquímicos dentro de la última etapa mencionada. Incorporando dentro de la misma, el tratamiento de desechos provenientes del uso de silobolsas.

 En su contenido, se estudian las cantidades y se detallan las políticas propuestas para la captación de los residuos que se originan en un radio de cien kilómetros alrededor de la ciudad de Venado Tuerto, en el sur de la provincia de Santa Fe, Argentina. Se desarrolla el diseño de una planta industrial con emplazamiento en dicha localidad, cuyo objetivo principal es el reciclado de plástico derivado de bidones de agroquímicos y silobolsas, para su posterior incorporación al mercado como materia prima o productos manufacturados. En el proyecto se da solución al tratamiento y disposición de los residuos peligrosos producto de los procesos de reciclado, conforme con la legislación vigente. Por último, se realiza un estudio de costos.

#### **2. CONSIDERACIONES GENERALES.**

2.1. Problemática de los residuos provenientes de agroquímicos.

En nuestro país, se usan quince millones de envases descartables provenientes de agroquímicos, los que equivalen a seis millones de kilos de residuos por año, que deben ser tratados como peligrosos según la ley nacional Nº 24.051. El ochenta por ciento de ellos son bidones plásticos de veinte y cinco litros. Los cuales, cuentan con un peso de 750 y 300 gramos respectivamente.

Una vez aplicado el producto fitosanitario a los cultivos, los envases constituyen un residuo difícil de eliminar. Al no ser tratados con procesos tecnológicos adecuados para su disposición final, el riesgo para el medio ambiente y las personas que los manipulan aumenta considerablemente.

La técnica que los productores aplican para disponer y eliminar estos residuos consiste en lo siguiente: el almacenamiento en lugares aislados dentro de los establecimientos agrícolas y su posterior quema o entierro de los mismos.

Comúnmente, en una primera instancia los envases comienzan a acumularse dentro de los campos, en lugares donde el equipo terrestre de fumigación carga agua (por lo general, en cercos de molinos). En las zonas donde la agricultura ha reemplazado a la ganadería, se suele utilizar el interior de los tanques australianos en desuso como depósito de bidones. Otro lugar de concentración de estos desechos son las estaciones aéreas, donde los aviones fumigadores llevan a cabo la dosificación de los agroquímicos y se reabastecen de combustible. Con el correr del tiempo y las numerosas aplicaciones, la cantidad de residuos almacenados comienza a aumentar de tamaño y demanda más espacio. Por tal motivo, crece la necesidad de eliminarlos.

La destrucción de los residuos provenientes de agroquímicos en su conjunto (restos de sustancias y envases), puede ser llevada a cabo por incineración mediante hornos pirolíticos. En éstos, se somete a los desechos a una temperatura que oscila entre 900 y 1.200 ºC, con una permanencia de los mismos de dos a diez segundos. De esta manera, se destruyen todas las sustancias orgánicas tóxicas presentes. Después, mediante un proceso de post enfriado, se reduce la temperatura entre 500 y 700 ºC, controlando las emisiones peligrosas con un lavador de gases, evitándose así la contaminación ambiental. Los gases que se generan en la combustión de los desechos son recuperados y pasan a una segunda combustión, para su posterior liberación a través de chimeneas.

En cambio, la quema de envases a campo abierto se lleva a cabo a temperaturas entre 500 y 700 ºC. Los restos de agroquímicos que quedan en los bidones, como consecuencia de una limpieza defectuosa, no pueden ser destruidos. Por tal motivo, se liberan gases que resultan más tóxicos aún. Con lo cual se contamina el aire, poniéndose en peligro a las personas que llevan a cabo la combustión, a los animales y a los cultivos cuando se trata de herbicidas volátiles.

La posibilidad de disponer los residuos de envases en rellenos sanitarios, es una práctica autorizada en países como Holanda, Estados Unidos y Chile. A los bidones se les lleva a cabo un proceso de limpieza, para evitar que queden restos de agroquímicos en su interior. Posteriormente, se los somete a un triturado mecánico para reducir el espacio que ocupan dentro del relleno y evitar que sean reutilizarlos inadecuadamente.

Los recaudos que se toman en cuenta en el diseño de rellenos sanitarios mediante técnicas de ingeniería, son totalmente dejadas de lado en el entierro de bidones. Los envases no son triturados y por lo tanto, demandan un mayor espacio para ser dispuestos. La limpieza inadecuada de envases y la ausencia de una barrera impermeable, pueden favorecer el lavado de los residuos enterrados a través de la infiltraciones de lluvias, arrastrando las sustancias remanentes hacía las napas subterráneas. Por otra parte, se generan depósitos subterráneos aislados de sustancias tóxicas y materiales que tardan setecientos años en degradarse (como PVC y polietileno). Esto descentraliza la disposición final de los residuos, expandiendo la contaminación a los suelos cultivables.

En las etapas de eliminación mediante quema o entierro, se hace evidente la falta de conducta por parte de productores y aplicadores contratados con respecto al lavado adecuado de los envases. Esto genera un peligro mayor para el medio ambiente, la salud humana, la sanidad animal y la preservación de los cultivos. A falta de una legislación que reglamente este tema, existen entidades relacionadas con el agro, como el Instituto Nacional de Tecnología Agropecuaria (INTA) y la Cámara de Sanidad Agropecuaria y Fertilizantes (CASAFE), que recomiendan la limpieza de bidones mediante el triple lavado y realizan campañas para su aplicación..

El proceso del triple lavado de los envases de agroquímicos consiste en lo siguiente:

I. Una vez vaciada la mayor parte del agroquímico, se debe colocar el envase sobre el orificio del tanque del equipo fumigador y hacer gotear el resto del producto por un período de treinta segundos.

II. Luego, se llena con agua el envase hasta un cuarto de su capacidad y se lo cierra con su correspondiente tapa.

III. Seguidamente, se orienta la abertura del envase hacia un costado y se lo agita lateralmente, para lavar completamente el interior del bidón.

IV. Por último, se vierte el contenido en el tanque del pulverizador y se vuelve a colocar el envase sobre el orificio del mismo, permitiendo que gotee durante treinta segundos.

V. Los últimos tres pasos, se deben repetir dos veces más.

El agua que se utiliza para la limpieza, debe provenir de un sistema abastecido mediante tanques o bombas y nunca se deben sumergir los envases en acequias, cursos de aguas o lagunas.

La justificación del triple lavado se apoya en tres puntos fundamentales: economía, seguridad y cuidado ambiental. La primera es debido al aprovechamiento de la totalidad de los productos fitosanitarios, ya que se evitan pérdidas de dinero al no dejar restos en el envase. La segunda, se refiere al manipuleo y disposición posterior de los envases. La última, obedece a la protección del aire, el suelo y las napas, debido a que suprime el elemento más peligroso de las paredes del bidón.

Este método de limpieza de bidones, es muy importante para bajar la carga contaminante del residuo en su conjunto (restos de sustancias y envases), minimizando al uno por mil las sustancias adheridas en el interior de ellos. Así como también, en los tratamientos y en la disposición final que recibe el plástico del bidón.

El triple lavado se lo considera fundamental en el proceso de reciclado propuesto en este trabajo, debido a que facilita la limpieza de los bidones en planta.

2.2. Problemática de los residuos provenientes de silobolsas.

El silobolsa para almacenamiento de granos, consiste en un tubo de plástico plegado, fabricado por el sistema de coextrusión cuya pared está compuesta por tres capas. El color puede ser blanco o negro, dependiendo de la cara exterior o interior del mismo. Posee, entre sus propiedades físicas, gran elasticidad e impermeabilidad. Sus dimensiones (largo, diámetro y espesor) dependen del tipo y la cantidad de material a almacenar.

En la siguiente tabla, se muestran las dimensiones y pesos de los distintos tipos de silobolsas que integran la oferta del mercado actual.

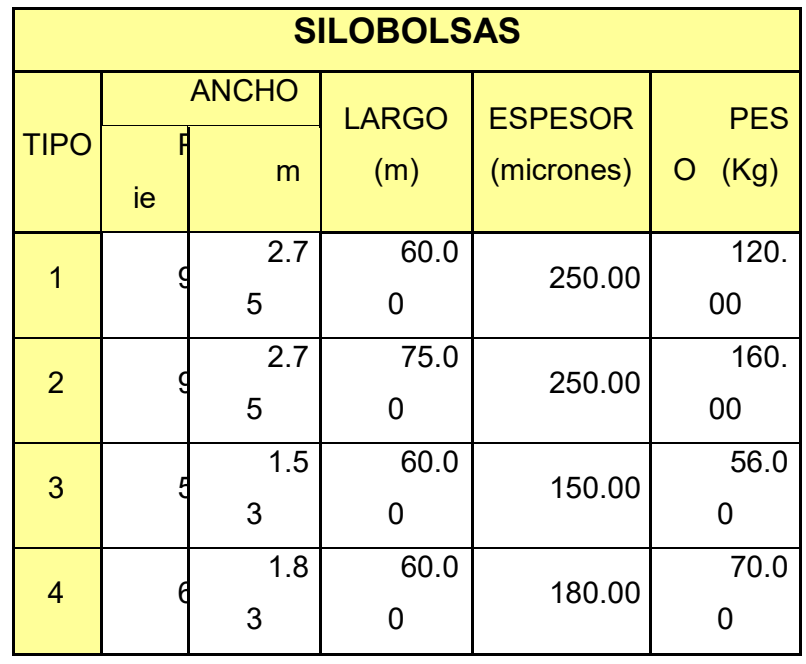

El almacenamiento de granos (secos y húmedos) mediante silobolsas, es una tecnología que se difundió rápidamente en los últimos años. El principal causante de dicha expansión es el aumento del área sembrada en detrimento de los espacios ocupados por la ganadería, motivado por los altos precios internacionales de granos como la soja. Con lo cual, la cantidad cosechada superó ampliamente la capacidad de las plantas de almacenamiento.

Por otra parte, este sistema permite mejorar el aprovechamiento de las maquinarias y tener un mejor control de la cosecha. Posibilita una mayor eficiencia de las tareas, al aumentar las horas de trabajo por no depender de los camiones para el transporte de los granos. Permite almacenamiento en campos por un tiempo prolongado, sin daños para las semillas y reduce el costo de almacenamiento en plantas.

En Argentina, se generan 25.000 toneladas por año de residuos proveniente del uso de silobolsas. Si bien, no se los encuadra dentro de los llamados peligrosos, cuentan con el inconveniente de no biodegradarse por un período de cuatrocientos años.

La generación de los residuos se da al momento de comercializar el cereal, cuando los silobolsas son vaciados. Al no ser reutilizables, comienzan a acumularse dentro de los campos y luego son eliminados mediante entierro o quema. De esta manera, se incorporan al suelo grandes cantidades de material plástico o se liberan gases que contaminan el aire sin control alguno sobre las condiciones de combustión.

En el proceso de reciclado propuesto en este trabajo, es necesario que el silobolsa llegue a la planta con un barrido de limpieza realizado en el campo. Luego, en el mismo lugar, se lo debe plegar a lo largo, llevando los bordes hasta el centro, formando un prisma de base rectangular de unos 2,50 metros de largo por 0,75 metros de ancho y una altura de 0,40 metros.

Este acondicionamiento previo de los silobolsas en el campo, permite un ordenado almacenamiento en la planta de reciclado proyectada.

2.3. Materiales plásticos a reciclar.

Los materiales plásticos que componen los bidones de agroquímicos y los silobolsas, son denominados en forma empírica como *"termoplásticos"*. Tienen la propiedad de fluir en forma viscosa al ser calentados y endurecer al enfriarse, retomando su consistencia sólida a temperatura ambiente. Entre dichos materiales se encuentran:

- o *Polietileno de alta densidad (PEAD).*
- o *Politereftalato de etileno (PET).*
- o *Policloruro de vinilo (PVC).*
- o *Materiales plásticos compuesto coextruídos (COEX).*
- o *Polietileno de baja densidad (PEBD).*

Los primeros tres materiales son específicos de la fabricación de bidones para agroquímicos, siendo el más utilizado el polietileno de alta densidad.

El polietileno de baja densidad, es la materia prima base que se utiliza para la producción de la película plástica del silobolsa.

El COEX es un material compuesto por tres capas, donde la capa intermedia funciona como puente de adherencia entre las dos restantes. Su nombre es una abreviatura de la denominación de su proceso de fabricación, la "coextrusión". Si bien, el proceso de coextrusión es aplicable tanto a la producción de silobolsas como a la de bidones, se denomina COEX al material utilizado para estos últimos, dado que muchas veces intervienen otros componentes acompañando al polietileno, como el nylon.

El reciclado de estos plásticos en nuevos productos, puede realizarse mediante los procesos industriales de extrusión, inyección y soplado.

## **3. BALANCE DE MASAS DE LOS RESIDUOS A TRATAR.**

3.1. Área de estudio.

 El área de estudio para determinar la producción de residuos provenientes de bidones de agroquímicos y silobolsas, es la zona de influencia de la estación del Instituto Nacional de Tecnología Agropecuaria (INTA), delegación Venado Tuerto. Ésta comprende un radio de cien kilómetros alrededor de dicha ciudad, en el sur de la provincia de Santa Fe, República Argentina.

3.2. Evaluación de la cantidad de bidones de agroquímicos a procesar.

 Mediante el informe elaborado por el Instituto Nacional de Tecnología Agropecuaria (INTA) sobre la cosecha de la campaña 2007-2008, se han armado los siguientes cuadros de información:

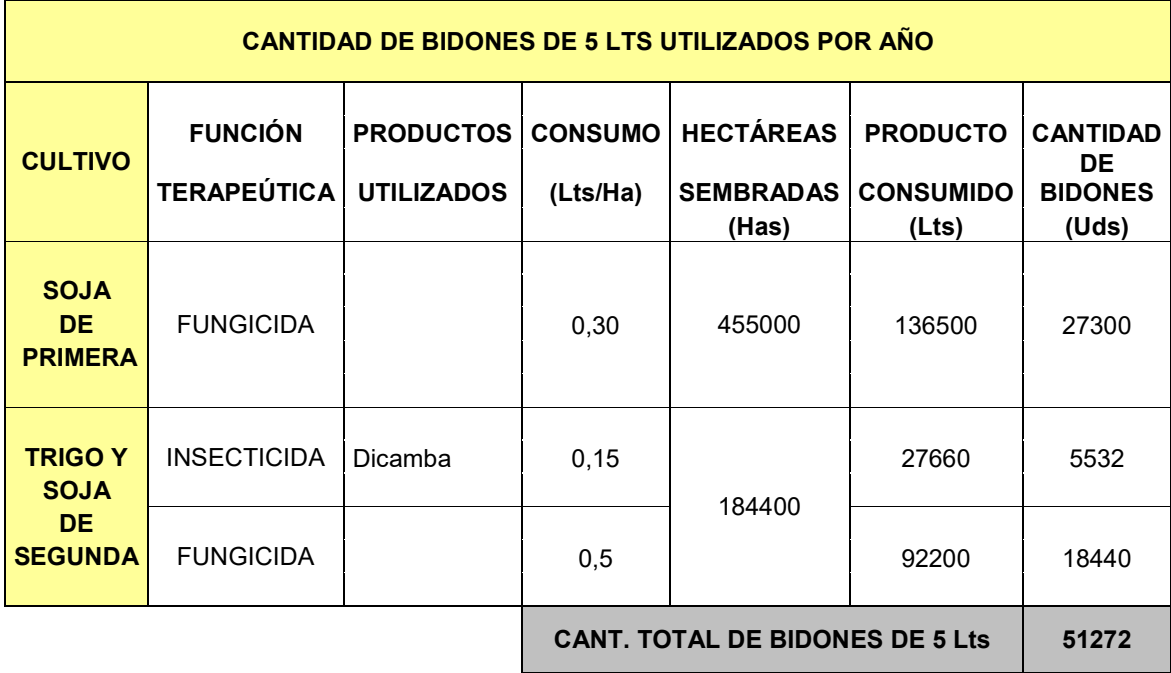

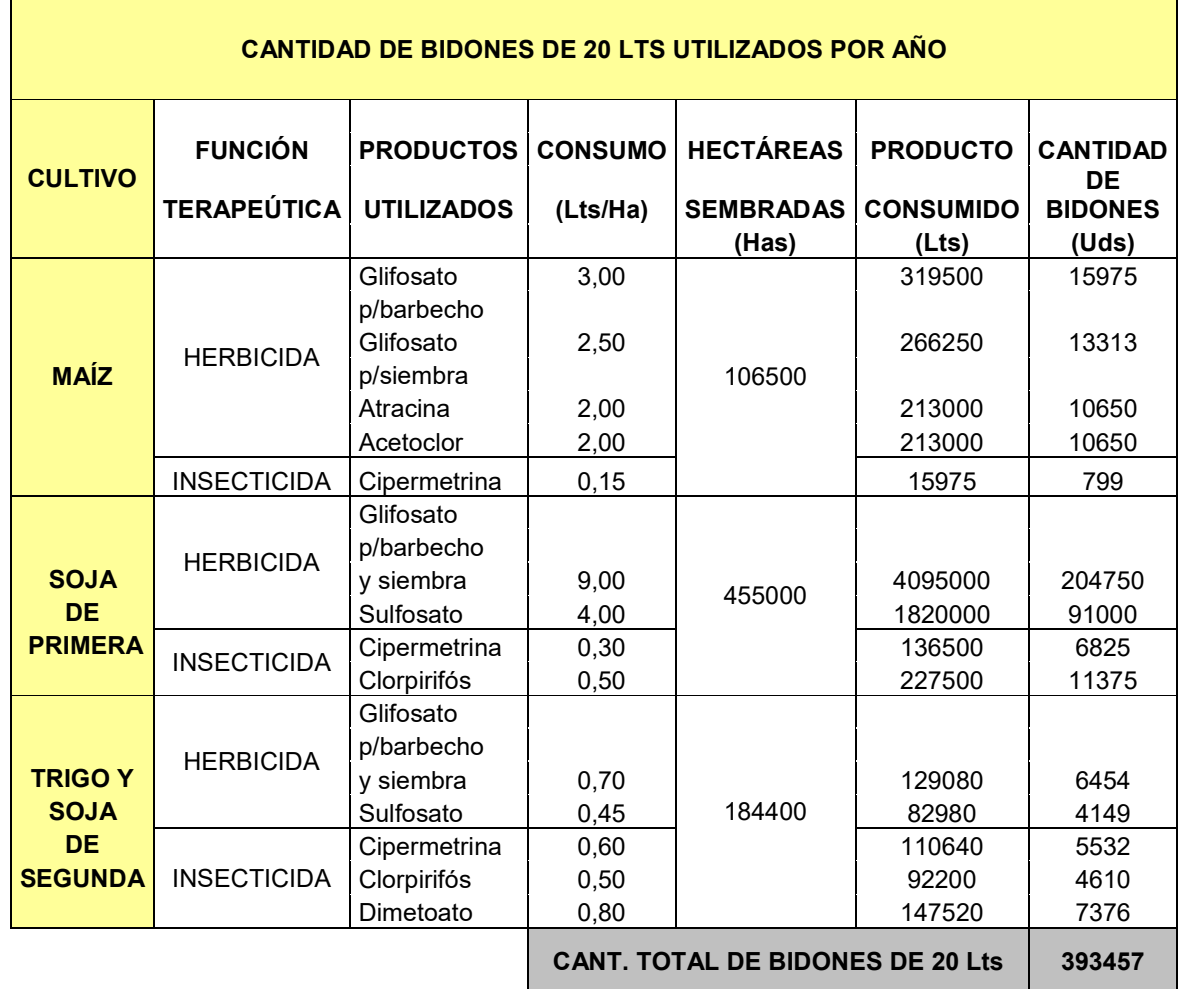

En ellos se detallan los distintos cultivos, la cantidad de áreas sembradas, los productos agroquímicos utilizados y su consumo por hectárea. Esto nos permite determinar al término de una campaña anual de trabajos, la cantidad total de bidones utilizados y el peso correspondiente a sus residuos plásticos.

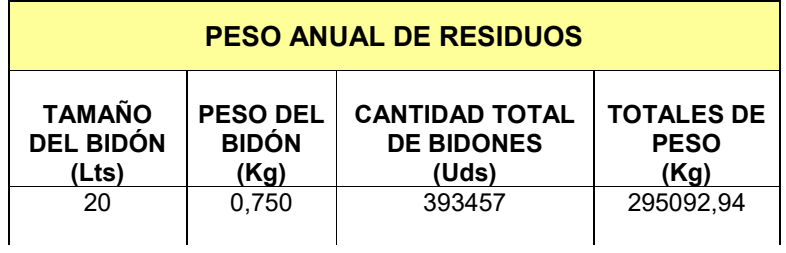

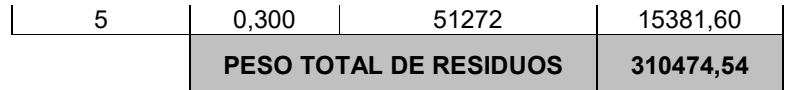

En virtud de los datos expuestos, se ha considerado en el diseño de planta propuesto, una capacidad máxima de reciclado de mil bidones de veinte litros diarios en una jornada equivalente a ocho horas de operación. En el transcurso de un año, esto equivaldría al sesenta y siete por ciento del total de los bidones utilizados en el área de estudio. El siguiente cuadro muestra, la capacidad de reciclado anual adoptada en cantidad de bidones y peso de residuos plásticos:

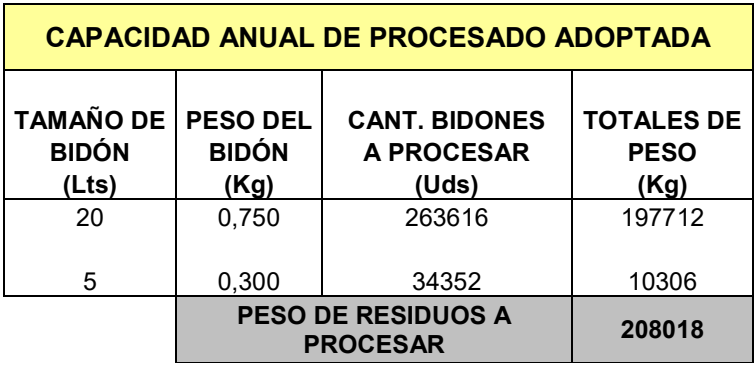

3.3. Evaluación de la cantidad de silobolsas a procesar.

El silobolsa utilizado para almacenamiento de granos en nuestra área de estudio, tiene las siguientes características técnicas:

- o Diámetro: 2.75 m.
- o Longitud: 60 m.
- o Espesor: 250 micrones.
- o Peso: 120 kg.
- o Capacidad de almacenamiento:
	- Maíz: 220 Tn.
	- Trigo: 220Tn.
	- Soja de primera: 180 Tn.
	- Soja de segunda: 180 Tn.

Según la Secretaría de Agricultura municipal de la ciudad de Venado Tuerto, el nivel de almacenamiento en silobolsas en la actualidad, alcanza el treinta por ciento del total de la producción granaría.

Tomando como base lo afirmado por la secretaría mencionada y el informe del Instituto Nacional de Tecnología Agropecuaria (INTA) sobre la cosecha de la campaña 2007-2008, se ha conformado el siguiente cuadro que ilustra en forma detallada el uso del silobolsa dentro del área de estudio:

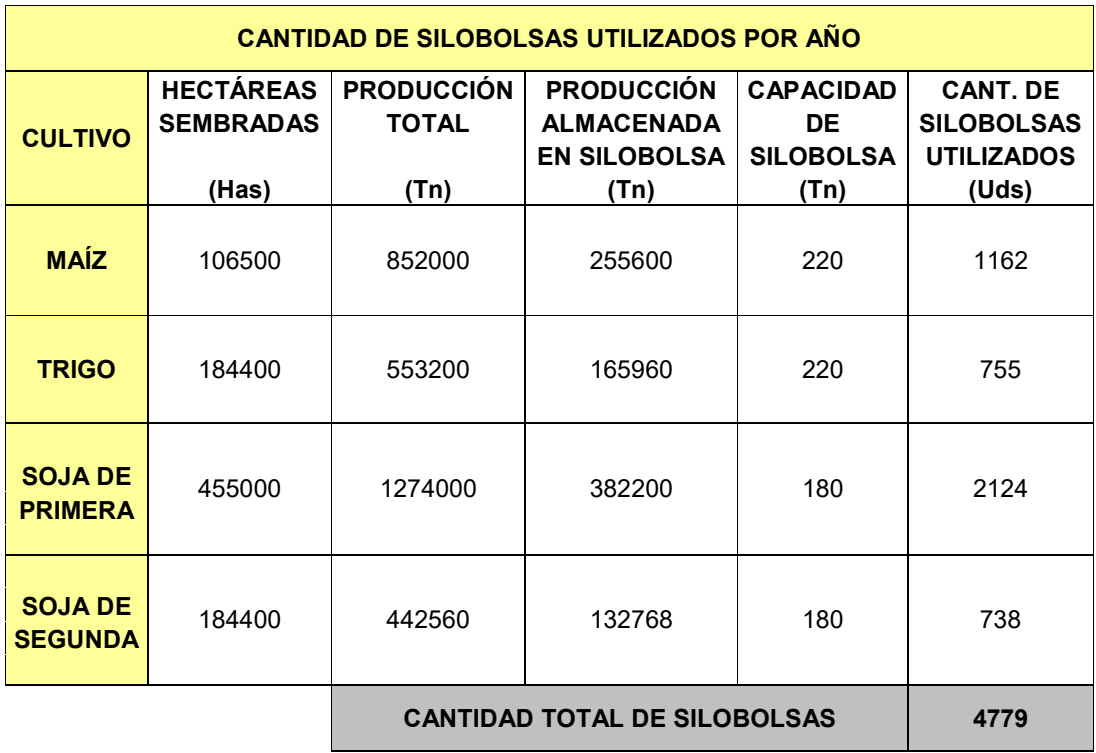

Basándonos en la cantidad de silobolsas usados anualmente y el peso que figura en sus especificaciones técnicas, llegamos a determinar el peso del material plástico a reciclar por año.

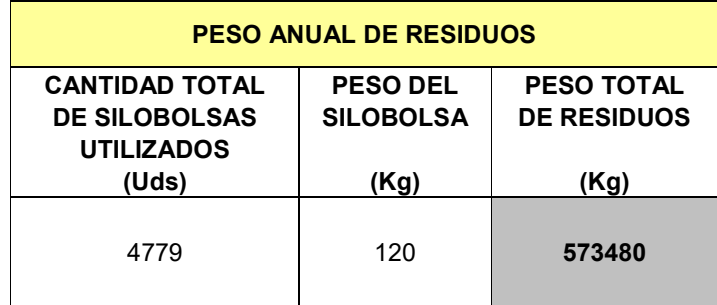

De acuerdo con la información obtenida, se ha considerado en el diseño de planta propuesto, una capacidad máxima de procesado de 8,7 silobolsas diarios en una jornada de ocho horas de operación. En el transcurso de un año, esto equivaldría al cincuenta por ciento del total de los silobolsas utilizados en el área de estudio. El siguiente cuadro muestra, la capacidad de procesado anual adoptada en cantidad de silobolsas y peso de residuos plásticos:

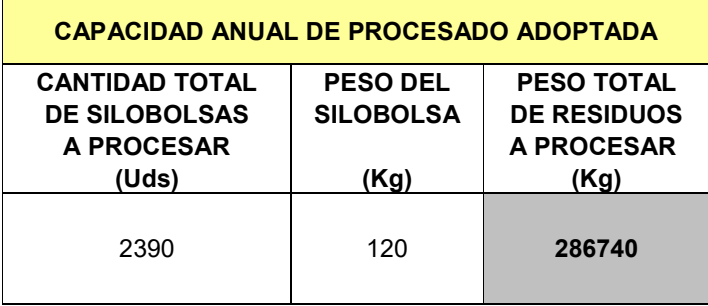

## **4. POLITICA DE DE CAPTACION DE RESIDUOS A TRATAR.**

4.1. Captación de los bidones de agroquímicos.

4.1.1. Sistema de puntos limpios.

El presente trabajo, propone llevar a cabo la etapa de almacenamiento de los bidones vacíos fuera de planta, previo a su recolección, mediante el sistema de puntos limpios.

Se denomina "*punto limpio*" a los distintos lugares físicos, donde el aplicador o productor agrícola puede depositar los envases plásticos de agroquímicos con el triple lavado realizado, para que luego tenga lugar su recolección y el posterior tratamiento de reciclaje de su material componente. En cada uno de estos puntos, se proyecta instalar boxs metálicos, con el objetivo de contener a los bidones vacíos hasta que se lleve a cabo la operación de traslado a la planta de reciclado.

 Estos depósitos temporarios de bidones vacíos pueden ser clasificados según su capacidad de almacenamiento en tres categorías:

 *Puntos limpios menores*: se ubicarían en los locales de venta de agroquímicos. Poseen una capacidad de almacenamiento de unos mil bidones de veinte litros y necesitan una atención de recolección permanente en los meses de mayor consumo. Esto obedece al espacio reducido con que cuentan los locales comerciales y la necesidad de mantener en forma ordenada y limpia el lugar ocupado por el box. Se tendrán en cuenta los puntos de venta de agroquímicos de las siguientes ciudades:

- o *Arias*
- o *Canals*
- o *Firmat*
- o *Rufino*
- o *Venado Tuerto*
- o *Villa Cañás*
- o *Teodelina*

 *Puntos limpios intermedi*o*s:* se proyecta ubicarlos en los centros de acopios que poseen las cooperativas agrarias dentro del área de estudio. Debido a que se encuentran en predios suburbanos dedicados exclusivamente a usos relacionados con el agro, su demanda de atención en cuanto a orden y limpieza es menor con respecto a la categoría anterior. Su capacidad de almacenamiento ascendería a unos cuatro mil bidones de veinte litros, lo que permitiría que sean usados como depósitos por un tiempo más prolongado. Sus localizaciones geográficas tendrían lugar en todas las ciudades mencionadas en el punto anterior, sumándose algunas de las localidades más pequeñas de la región que cuentan con plantas de acopio perteneciente a la red de cooperativas como pueden ser:

- o *Berabevú*
- o *Cañada de Ucle*
- o *Carmen*
- o *Cavanagh*
- o *Chañar Ladeado*
- o *Chovet*
- o *Elortondo*
- o *Godeken*
- o *Guatimozin*
- o *Hughes*
- o *La Chispa*
- o *Labordeboy*
- o *Maggiolo*
- o *María Teresa*
- o *San Gregorio*
- o *Sancti Spiritu*
- o *Santa Isabel*
- o *Wheelwright*

 *Puntos limpios mayores*: estarían ubicados en estaciones aéreas y tendrían una capacidad de almacenamiento de cuatro mil bidones de veinte

litros. Esta categoría ocupa el último lugar en la logística de recolección, dado que las aplicaciones aéreas son las últimas que se efectúan durante la campaña de fumigación, y que tiene una capacidad de acopio elevado. Las estaciones aéreas elegidas para ellos son:

- o *Aeroclub de Arias*
- o *Aeroclub de Colón*
- o *Aeroclub de Chovet*
- o *Aeroclub de Firmat*
- o *Aeroclub de María Teresa*
- o *Aeroclub de Teodelina*
- o *Aeroclub de Venado Tuerto*
- o *Aeroclub de Villa Cañás*

Como se puede observar, los emplazamientos de los puntos limpios proyectados están ubicados en lugares donde el productor agrícola o el aplicador tienen un contacto directo y permanente en el desarrollo de sus actividades. Por otra parte, tienen una distribución geográfica que permite tener una cobertura uniforme de toda el área de estudio.

#### 4.1.2. Logística de recolección.

El transporte de los envases vacíos desde los puntos limpios a planta se lleva a cabo mediante camiones, durante todo el año de manera regular. Como se expresó anteriormente, la prioridad en la logística de recolección durante el período de mayor consumo de agroquímicos la tendrán los puntos limpios menores. Mientras que los puntos restantes, funcionan como almacenamiento temporario a la espera de ser atendidos.

Una vez terminado el período de mayor consumo, se continúa con la recolección de los puntos intermedios y de los puntos mayores, en el orden mencionado.

#### 4.2. Captación de los silobolsas.

#### 4.2.1. Particularidades de la generación del residuo.

A diferencia de los bidones de agroquímicos, donde la generación de los residuos se da de manera estacional durante algunos meses del año, los provenientes de silobolsas tienen una distribución anual más compleja. Esto se debe a que su generación se encuentra condicionada por las siguientes variables:

- o *Fecha de comercialización de los cereales.*
- o *Cotización de los cereales.*
- o *Estado financiero de cada productor.*
- o *Destino de uso del cereal almacenado.*
- o *Falta de capacidad de las plantas de silo.*
- o *Rendimiento de las cosechas.*
- o *Costo de almacenamiento en plantas de silo.*

En virtud de lo expuesto, se hace difícil determinar con precisión las fechas y las cantidades exactas de residuo generados durante los distintos meses del año.

4.2.2. Sistema de captación.

El sistema adoptado para la captación de los residuos provenientes de silobolsas, contempla las dificultades presentadas en el punto anterior. Con el objetivo de acotar las incertidumbres relacionadas con la generación, se ataca el problema a través tres líneas de acciones diferentes en forma simultánea:

 *Recolección a campo*: se lleva a cabo mediante convenios con productores agropecuarios de gran escala. Una vez vaciados los silobolsas, un equipo de recolección se hace presente en el campo, para acondicionar el residuo y transportarlo a la planta de reciclado.

- *Retiro en puntos de ventas de silobolsas*: en esta línea interviene el productor agrícola, el vendedor de silobolsas y la planta de reciclado. En donde, el vendedor toma al productor el silobolsa usado como parte de pago del nuevo. Luego, la planta de reciclado compra al vendedor de silobolsas el residuo obtenido.
- *Compra a recolectores independientes*: la compra de los silobolsas usados a través de esta línea, se realiza directamente en la planta de reciclado. Donde los recolectores entregan el material en desuso, debidamente acondicionado.

## **5. MEMORIA DESCRIPTIVA DE LOS PROCESOS DE RECICLADO.**

Los procesos de reciclado de plásticos a tratar están compuestos por las etapas que se muestran en el siguiente diagrama y se detalla a continuación:

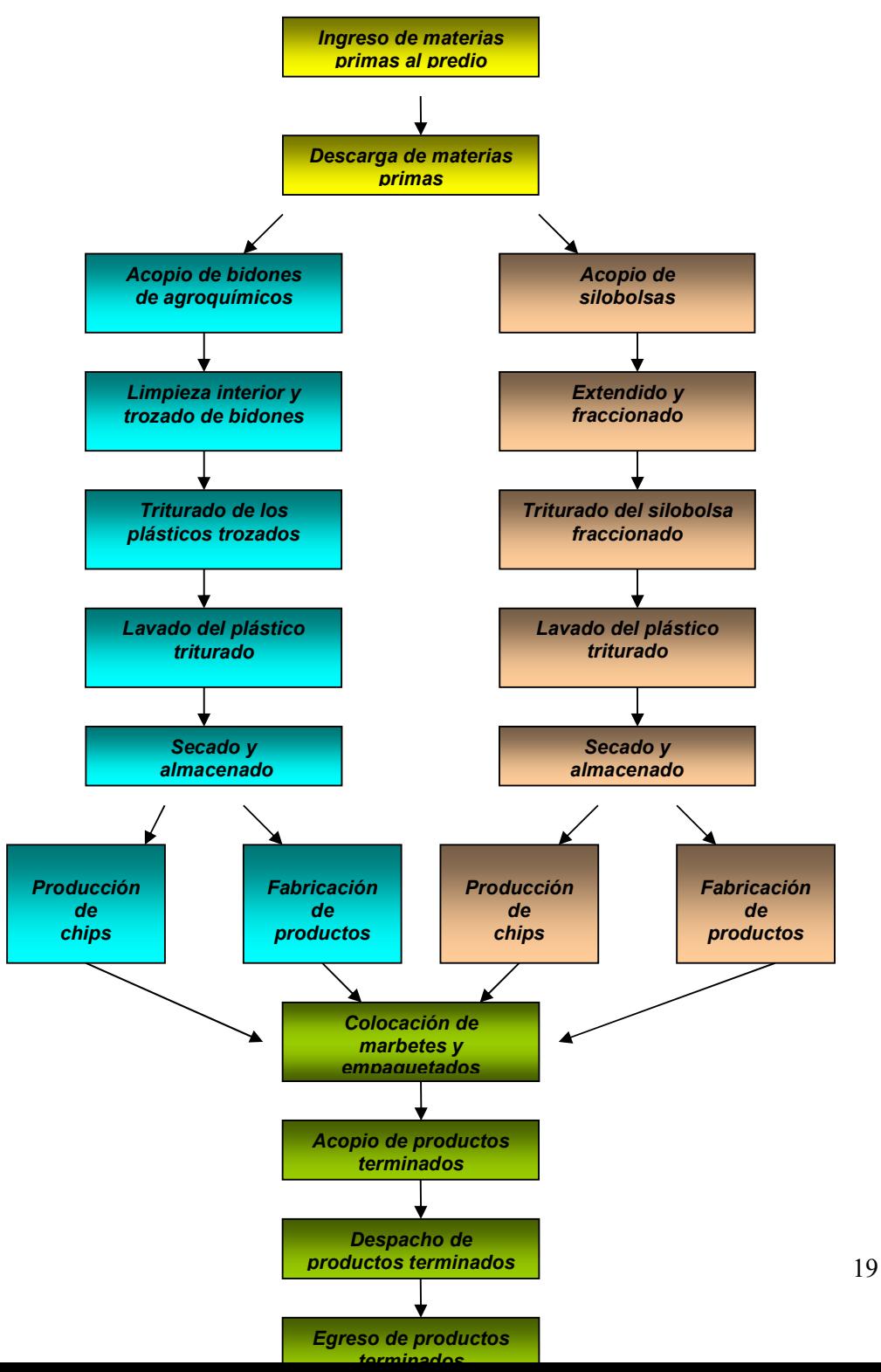

5.1. Ingreso de materias primas al predio.

Los residuos entran a la planta transportados sobre camiones, previo paso por el control de ingreso en garita de vigilancia. Se realiza el pesaje de la carga mediante una balanza electrónica y posteriormente se dirigen hacia el área de descarga.

5.2. Descarga de materias primas.

Los camiones ingresan a la calle de descarga en el interior de la planta y la operación se realiza en forma manual.

Las etapas mencionadas en los puntos anteriores, son comunes para ambos residuos, los provenientes de silobolsas y de bidones de agroquímicos. A partir de la última, los mismos requieren líneas de tratamientos diferentes. Por tal motivo, se describen los procesos requeridos para cada una de ellas de manera separada.

5.3. Línea de procesado de bidones.

#### 5.3.1. Acopio de bidones de agroquímico.

Los envases vacíos son transportados mediante carros desde la calle de descarga hasta el área de acopio de bidones. En esta última, se los acomoda manualmente en pilas de cinco niveles dentro de boxs metálicos, diseñados para tal fin.

5.3.2. Limpieza interior y trozado de bidones de agroquímicos.

Se trasladan los envases desde el acopio hasta el área de limpieza de bidones mediante carros. Una vez en el lugar, se les quita las tapas y se les realiza un triple lavado interior mediante una máquina lavadora para dejarlos libres de sustancias

tóxicas. Seguidamente, se los somete a un proceso de cortado donde se les extrae el pico y se los reduce de tamaño.

Los picos, las juntas y las tapas son depositados en un contenedor de residuos sólidos peligrosos.

5.3.3. Triturado de plásticos, producto del proceso de trozado.

Los bidones trozados son llevados en carros hasta el área de procesado. Los plásticos son depositados manualmente sobre una cinta transportadora que los vuelca al interior de un molino triturador. Obteniéndose como resultado de este proceso, un material plástico finamente desmenuzado.

#### 5.3.4. Lavado del plástico triturado.

El plástico triturado es trasladado mediante una cinta transportadora hasta el equipo lavador, con el objeto de quitarle al residuo la suciedad exterior propia del bidón de agroquímicos, este lo agita mediante una serie de paletas dentro de un contenedor de agua. Luego, los vuelca mediante un tornillo sin fin a una secadora centrífuga.

#### 5.3.5. Secado y almacenado del plástico triturado.

El secado se realiza mediante centrifugado. Posteriormente, a través de transporte neumático, se lo eleva depositándolo en un silo pulmón de almacenamiento de plástico triturado. Esta materia prima tendrá dos destinos de utilización posibles:

- o Producción de chips.
- o Fabricación de productos inyectados o soplados.
- 5.3.6. Producción de chips (granos de plástico).

La materia prima almacenada en el proceso anterior, es trasladada hacia la extrusora encargada de producir los granos de plástico. Luego, por medio de transporte neumático, los chips son acopiados en un silo pulmón. Posteriormente se los embolsa. Las bolsas son selladas, paletizadas y transportadas mediante zorra de carga al área de producto terminado.

#### 5.3.7. Fabricación de productos inyectados o extrusados.

A través de carros se transporta la materia prima desde el silo pulmón de acopio de triturado hasta el área de producción. Luego, es utilizado por las máquinas inyectora y extrusora para la fabricación de:

- o Postes para alambrado perimetral y esquinero.
- o Cajas de herramientas.
- o Cajas para baterías.
- o Contenedores de residuos.
- o Baldes para albañilería.
- o Boyas para aguadas.
- 5.4. Línea de procesado de silobolsas.
	- 5.4.1. Acopio de silobolsas.

Los residuos de bolsas almacenadoras de cereal son transportados mediante carros desde la calle de descarga hasta el área de acopio de silobolsas. Una vez allí, son estibados en dos niveles.

5.4.2. Extendido y fraccionado de silobolsas.

Los silobolsas son trasladados por medio de carros desde el área de acopio hasta el área de extendido. Luego se los estira y se los fracciona mediante aserrado mecánico.

5.4.3. Triturado del silobolsa fraccionado.

Los trozos de silobolsas son transportados en carros desde el área de fraccionado hasta el área de procesado. Los plásticos son depositados manualmente sobre una cinta transportadora que los vuelca al interior de un molino triturador. Obteniéndose como resultado de este proceso, un material plástico finamente desmenuzado.

5.4.4. Lavado del plástico triturado.

El plástico triturado es trasladado mediante una cinta transportadora hasta el equipo lavador. En éste último se le quita la suciedad adherida y posteriormente, mediante un tornillo sin fin se lo vuelca a una secadora centrífuga.

5.4.5. Secado y almacenado del plástico triturado.

El secado se realiza mediante centrifugado. Posteriormente, a través de transporte neumático, se lo eleva depositándolo en un silo pulmón de almacenamiento de plástico triturado. Esta materia prima tendrá dos destinos de utilización posibles:

- o Producción de chips.
- o Fabricación de productos soplados.
- 5.4.6. Producción de chips (granos de plástico).

La materia prima almacenada en el proceso anterior, es trasladada hacia la extrusora encargada de producir los granos de plástico. Luego, por medio de transporte neumático, los chips son acopiados en un silo pulmón. Posteriormente se los embolsa. Las bolsas son selladas, paletizadas y transportadas mediante zorra de carga al área de producto terminado.

5.4.7. Fabricación de productos extrusados.

A través de carros se transporta la materia prima desde el silo pulmón de acopio de triturado hasta el área de producción. Luego, es utilizado por las máquinas extrusoras para la fabricación de:

- o Caños de aguadas.
- o Mangueras.

Las siguientes cuatro etapas son comunes para ambas líneas de reciclado.

#### 5.5. Colocación de marbetes y empaquetados.

La producción de ambas líneas de procesado, previo a su almacenamiento en el área de acopio de producto terminado, hacen una escala en el área de marbetería y empaquetado. En ella, se les coloca a los palets de granos plásticos los distintos marbetes con sus especificaciones y a los productos fabricados por inyección o soplado, su correspondiente empaquetado comercial.

#### 5.6. Acopio de productos terminados.

Una vez terminadas las tareas pertenecientes a la etapa anterior, la totalidad de los productos son almacenados en altura mediante el sistema de racks selectivos. Esta operación es asistida por montacargas, que permiten transportar la mercadería dentro del área de acopio y elevarlos a los distintos estantes.

#### 5.7. Despacho de productos terminados.

Dentro del área de acopio de producto terminado, se prepara las distintas partidas de artículos fabricados y bolsas de chips que han sido vendidas. Previo control de las mismas y confección de los documentos inherentes a su comercialización, se lleva a cabo la carga sobre camiones que las transportarán hasta sus destinos de compra. Al igual que en la etapa anterior, todos los movimientos de preparación y cargas de mercaderías son asistidos por medio de montacargas.

#### 5.8. Egreso de productos terminados.

Los camiones cargados salen desde el área de productos terminados y se dirigen a la salida. Previo control de la documentación por parte del personal de seguridad, se les permite el egreso del predio.

#### **6. EQUIPAMIENTO.**

En los siguientes puntos se enumeran los distintos equipos que intervienen en el tratamiento de los residuos provenientes de bidones y silobolsas. Se los describe agrupados por áreas, para lograr un mayor entendimiento de sus funciones y características.

- 6.1. Áreas de limpiezas.
- 6.1.1. Máquina lavadora de bidones.

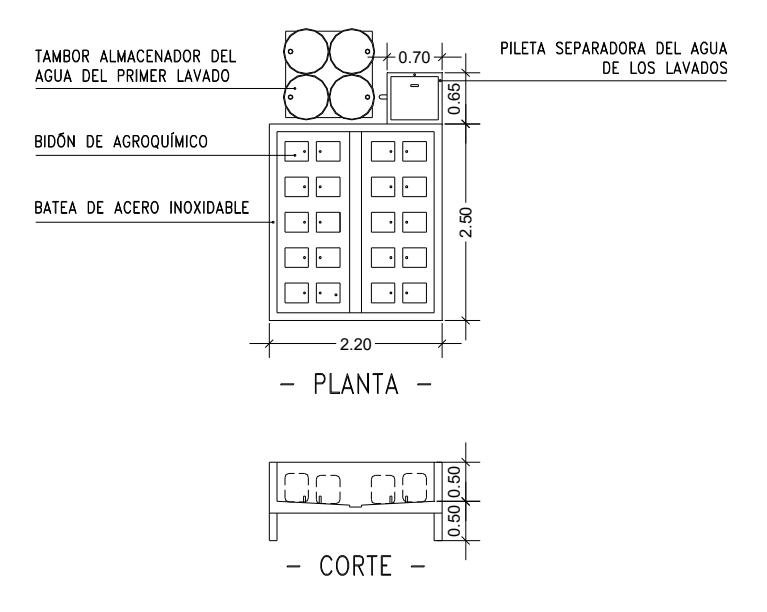

Dimensiones: 2.20m x 3.15m x 1.00m. Consumo de agua: 660 lts/hora. Potencia: 1 Hp.

Este equipo se dispone solamente en la línea de tratamiento de bidones.

6.1.2. Sierra eléctrica.

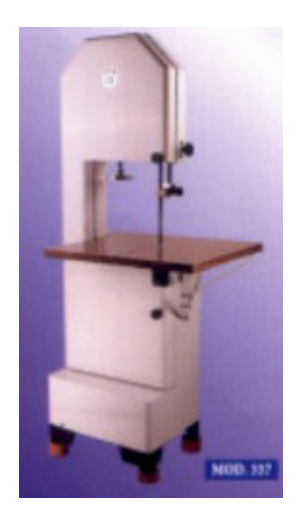

Dimensiones: 0.89m x 1.00m x 2.00m. Potencia: 1,5 Hp.

Las sierras eléctricas forman parte de las dos líneas de tratamiento propuestas.

6.2. Áreas de procesado.

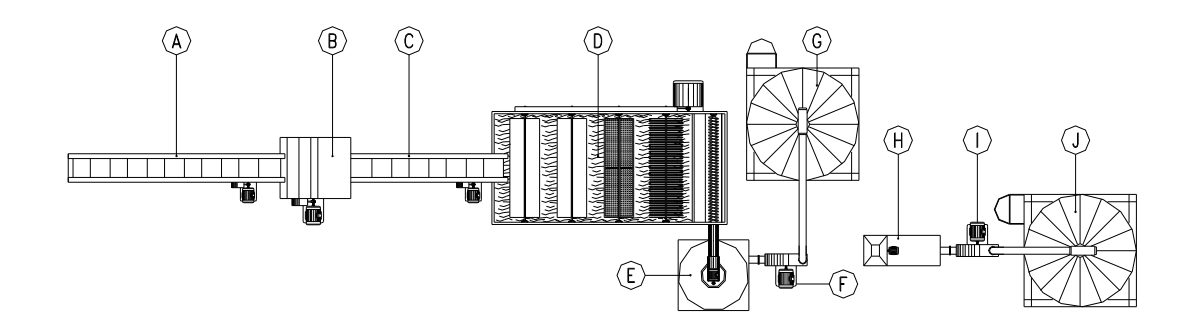

Los equipos que integran las líneas de procesados de ambos residuos, siguen el ordenamiento expuesto en el esquema anterior.

A) y C) Cintas transportadoras.

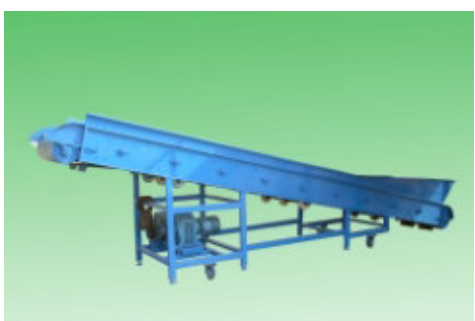

Dimensiones: 0.60m x 4.50m x 1.20m. Potencia: 2,00 Hp.

B) Molino triturador.

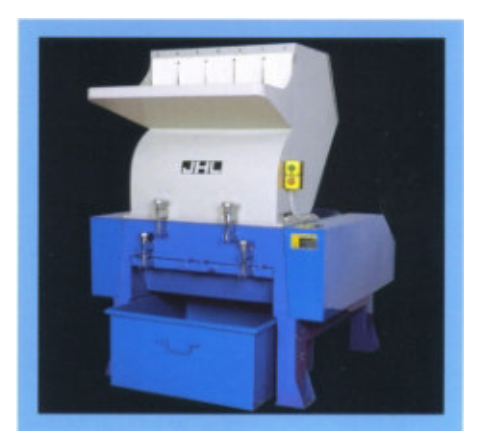

Dimensiones: 0.91m x 0.60m x 1.03m. Potencia: 4,00 Hp.

# D) Equipo lavador de triturado.

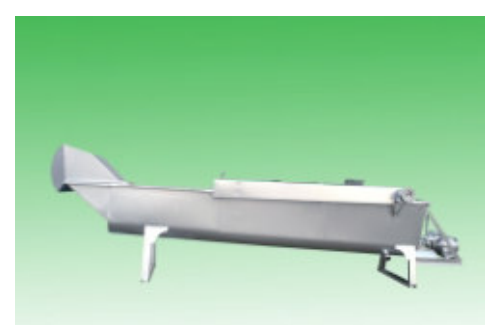

Dimensiones: 2.40m x 5.00m x 1.00m.

Consumo de agua: 350 lts/hora.

Potencia: 5,50 Hp.

E) Secadora centrífuga.

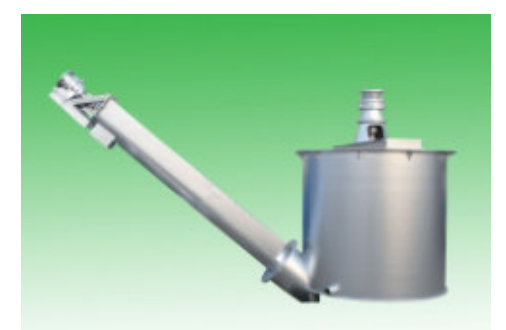

Dimensiones: diámetro 0.80m., altura 1.00m. Potencia: 2,00 Hp.

F) e I) Sistema de transporte neumático.

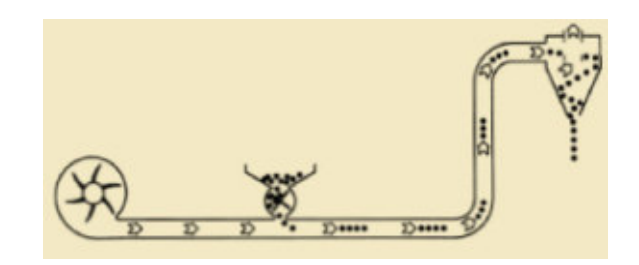

Dimensiones: 0.75m x 0.90m x 4.50m Potencia: 2,00 Hp.

G) Silo pulmón de material triturado.

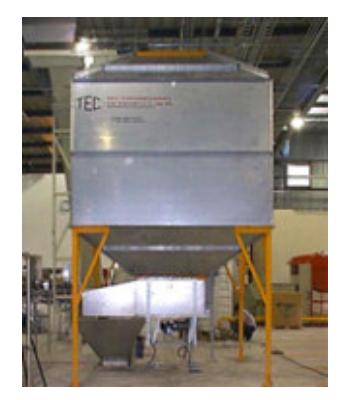

Dimensiones: diámetro: 2,40 m., altura 4.00m.

H) Extrusora.

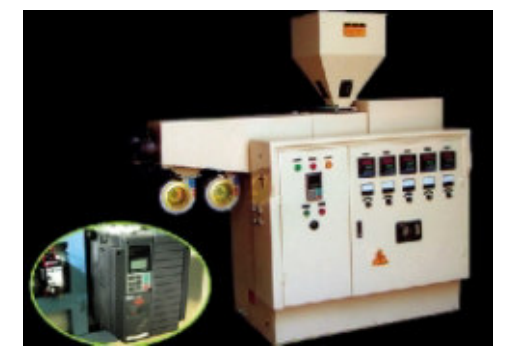

Dimensiones: 1,63m x 0,65m. Potencia: 16,00 Hp.

J) Silo pulmón para almacenaje de chips y embolsadora.

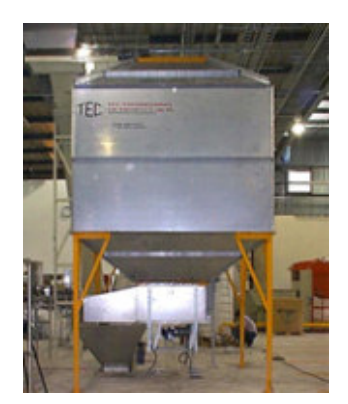

Dimensiones: diámetro: 2,40 m., altura 4.00m.

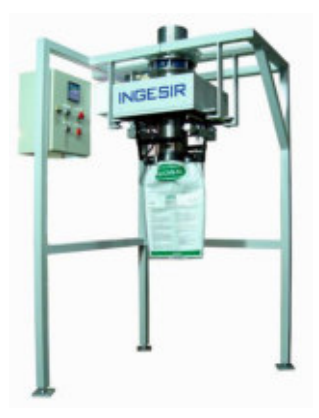

6.3. Áreas de producción.

Las máquinas que se disponen en esta área están destinadas a la fabricación de artículos plásticos.

6.3.1. Máquina inyectora.

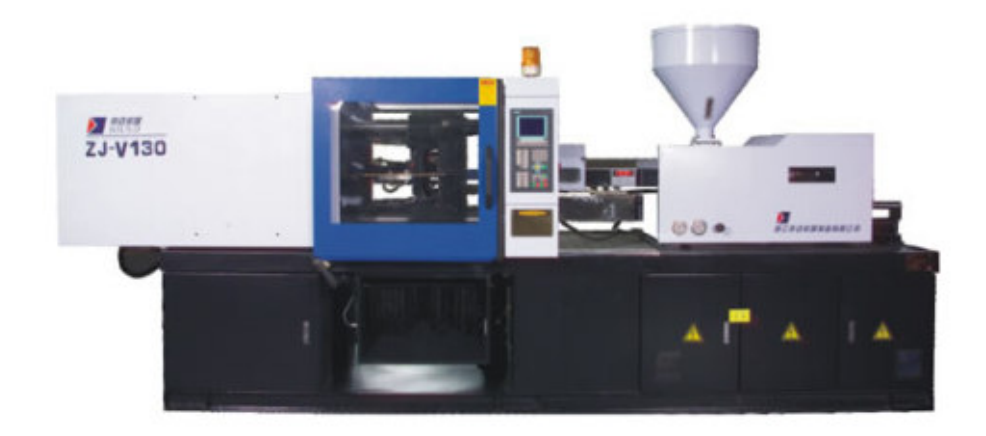

Dimensiones: 3.90m x 1.20m x 2.00m. Potencia: 16,00 Hp.

Esta inyectora se dispone solamente en el área de producción de los residuos plásticos derivados de bidones.

6.3.2. Máquina extrusora.

Las extrusoras ubicadas en esta área son similares a las mostradas en el punto 6.2-H, con la diferencia que están destinadas a la fabricación de productos industrializados. Este tipo de equipo se dispone para ambas líneas de producción.

# **7. DISEÑO Y DESARROLLO DE PLANTA INDUSTRIAL.**

7.1. Ubicación de planta.

El terreno adoptado para llevar a cabo el proyecto de la planta recicladora de plásticos, se encuentra ubicado en la zona suburbana de la ciudad de Venado Tuerto, provincia de Santa Fe, República Argentina.

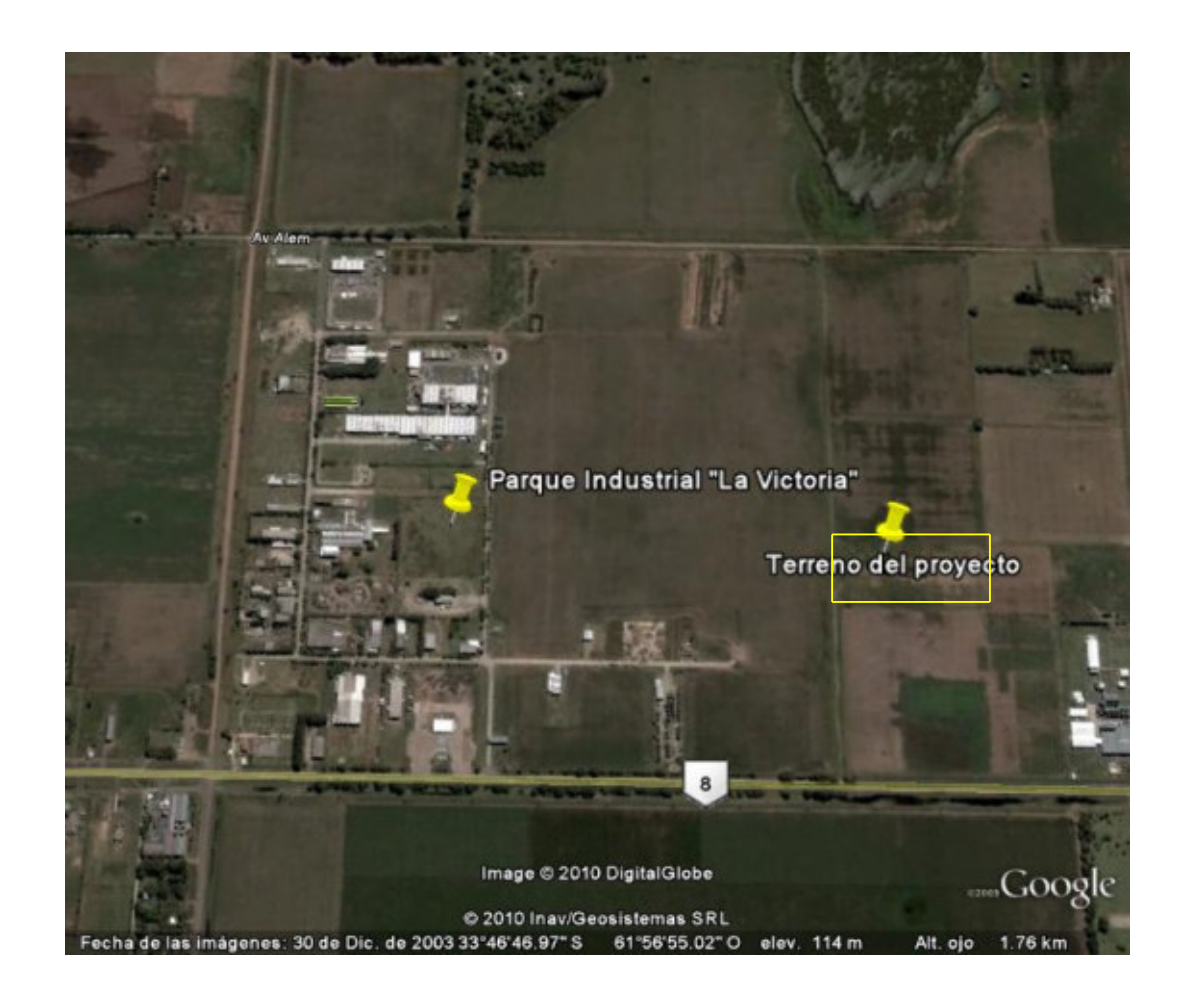

Como muestra la imagen, el mismo está localizado a 300 metros de la Ruta Nacional Nº 8, a 2,5 kilómetros de la traza urbana de Venado Tuerto y próximo al predio del Parque Industrial "La Victoria". Sus dimensiones están compuestas de 100 metros de frente por 260 metros de fondo.

La selección del terreno se basó fundamentalmente en el aspecto reglamentario, dado que el Código de Edificación Municipal solamente permite la instalación de este tipo de plantas en zonas suburbanas o de uso industrial.
Por otra parte, sus dimensiones son las adecuadas para satisfacer las demandas de espacio requeridas por el proyecto. La localización del mismo, a la vera de una ruta nacional, permite su fácil acceso.

Por último, dada su cercanía al área industrial, el predio cuenta con los servicios públicos de gas, electricidad y cloacas; que facilitan el diseño de las instalaciones complementarias de la planta.

7.2. Resolución de dependencias.

7.2.1. Control de acceso, estacionamiento y circulación vehicular.

El predio de la planta recicladora cuenta con un único ingreso principal y la traza de la circulación vehicular ha sido diseñada con un solo sentido para que el egreso de los camiones se realice por el mismo lugar. En el recorrido de esta última, se ha tenido en cuenta una futura ampliación lateral de la fábrica.

El estacionamiento para el personal de planta se encuentra dentro del predio, aislado mediante un cerco perimetral y cuenta con un ingreso independiente al principal. El mismo ha sido diseñado, destinando el espacio suficiente para bicicletero, motero y cocheras que permiten alojar 10 de vehículos.

La garita de vigilancia ha sido ubicada estratégicamente junto al ingreso principal, permitiendo controlar las cargas, los vehículos y las personas que ingresan o egresan de la planta.

7.2.2. Comedor, vestuarios y estacionamiento de personal.

La cantidad total de personal que requiere la planta para su operación asciende a 30 empleados por turno. En base a este número se diseñaron los espacios destinados a comedor, baños y vestuarios.

Este sector se lo ha independizado de la planta propiamente dicha, dado que sus funciones están destinadas al aseo personal y lugar de comidas, no encontrándose relacionadas con los procesos de reciclado.

Por otro lado, se lo ha ubicado en el frente del predio, estableciéndose el único ingreso de los empleados a planta, previo paso por el estacionamiento. Permitiéndose de esta manera, lograr una mayor eficiencia en el control de acceso por parte de la vigilancia.

## 7.2.3. Oficinas Administrativas.

Debido a que en las oficinas administrativas se lleva a cabo la atención de personas ajenas a la empresa, como pueden ser proveedores y clientes, se las ha dispuesto en el extremo de la nave más próximo al ingreso principal.

Por otra parte, esta ubicación permite integrar las oficinas de comercialización con el área de despacho. También facilita el control del marcado horario desde la oficina de recursos humanos, dado que el ingreso de los operarios a la planta se realiza a través de la calle de cargas.

El personal que ocupa este sector se encuentra destinado a las siguientes áreas:

- o Recepción.
- o Contaduría.
- o Gerencia.
- o Comercialización
- o Recursos Humanos
- o Administración.

En base a lo expuesto y a una cantidad total de 8 empleados, se han diseñados los distintos locales específicos y comunes a cada una de ellas. Además, se dispone dentro del mismo un espacio técnico, denominado Server, donde se encuentra la central de telefonía, Internet y estabilizado eléctrico para computadoras.

## 7.2.4. Áreas especiales.

Dentro de este punto se han considerados los espacios destinados a balanza y depósito de residuos peligrosos.

El espacio de la balanza fue diseñado considerando las dimensiones de los camiones y el recorrido de los mismos dentro del predio. Se la ha ubicado próxima al ingreso principal con el objetivo de llevar un control estricto de las cargas que ingresan y egresan de la planta.

El otro sector considerado como área especial es el depósito de residuos peligrosos, en el cual se acopian los desechos sólidos y líquidos provenientes de la limpieza de bidones. Para la determinación del lugar físico ocupado por este espacio, se tuvo en cuenta la cantidad de residuos generados y el periodo de tiempo que debe transcurrir en espera de su recolección.

Este último, se encuentra vinculado con la planta propiamente dicha mediante el ingreso al área de limpieza de bidones y la playa de carga.

7.3. Planta de reciclado.

7.3.1. Disposición de líneas de procesado.

Para la planta de reciclado del presente proyecto se han dispuesto sus líneas de procesado en forma de "I". El diseño se estructura en tres partes fundamentales: en la primera se encuentra el acopio de las materias primas (MP); en la segunda se efectúa el procesado de las mismas y la elaboración de los productos (E); y la última sirve como almacenamiento de los productos terminados (PT).

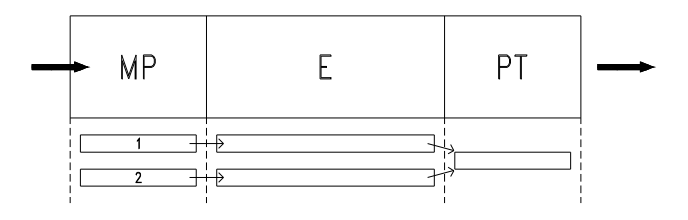

En cada una de las partes que integran las líneas de procesado existen subdivisiones destinadas a tareas específicas.

La circulación de los productos dentro de la planta, como muestra la lámina Nº XX, fue diseñada de manera tal que no existan cruces en su recorrido.

Esta disposición, presenta como ventaja que la futura ampliación se pueda resolver en forma lateral al edificio proyectado, respetando que los espacios sean normales a la línea de circulación de los productos.

7.3.2. Materias primas.

Este sector que integra las líneas de procesado esta compuesto por las siguientes áreas:

- o Área de descarga.
- o Área de acopio de bidones de agroquímico.
- o Área de acopio de silobolsas.

La primera está destinada a la recepción de ambos residuos (envases de agroquímicos y silobolsas en desuso). Su diseño se llevó a cabo en función del espacio necesario para el ingreso y estacionamiento del camión. Considerando también, la superficie requerida para realizar la operación de descarga de los residuos e instalar un puesto de recepción.

La segunda de estas áreas fue proyectada con el objeto de almacenar 15.000 bidones de 20 litros. El acopio de los mismos se lleva a cabo en 16 boxs metálicos, conteniendo cada uno de los ellos 960 envases apilados en 5 niveles. Se dispone un pasillo de circulación central que permite el traslado de los bidones desde el área de descarga hasta cada uno de los boxs, y desde aquí hacia el área de limpieza.

La superficie de almacenamiento de los silobolsas fue diseñada en función de la necesidad de acopiar 212 silobolsas. Los mismos llegan plegados, ocupando un volumen de 2.50m x 0,75m x 0.40m y son estibados en 2 niveles. Este sector también cuente con un pasillo central que cumple con un funcionamiento similar al dispuesto en el área de acopio de bidones.

Para evitar la circulación peatonal de personas ajenas a estas dos últimas áreas, se dispuso un paso central independiente a ambas, que permite transitar desde el área de descarga hasta la de procesado y viceversa.

El sector de materias primas en su conjunto, fue provisto con una ventilación adicional a través de celosías metálicas regulables. Éstas permiten una mayor corriente de aire, evitando la acumulación de gases producto del acopio de bidones vacíos de agroquímicos.

#### 7.3.3. Procesado y elaborado de productos.

En el tratamiento de los residuos de silobolsas y bidones existen etapas de proceso que son iguales o similares en ambas líneas. En virtud de lo expuesto, se han diseñado las siguientes áreas:

- o Área de limpieza.
- o Área de procesado.
- o Área de producción.

Las áreas de limpieza de silobolsas y bidones, se proyectaron en función de las superficies requeridas para el acondicionamiento y la cantidad del residuo a tratar. También se tuvo en cuenta el espacio necesario para optimizar los movimientos ergonómicos de los operarios, conjuntamente con el tipo y tamaño de equipo a instalar.

En la segunda área, se lleva a cabo la mayor parte de los procesos de reciclado de ambos residuos. En correspondencia a lo mencionado, es el lugar de la planta donde se encuentra el número más elevado de equipamientos y operarios. Estos dos últimos factores, conjuntamente con las circulaciones que se producen, gobiernan el diseño integral de este sector.

Por último, la premisa fundamental que se tuvo en cuenta para proyectar el área de producción fue la proximidad al área de acopio de productos terminados. Esto se fundamenta en la idea de minimizar los espacios destinados a la misma, reduciendo la estancia de los productos fabricados dentro del sector. Por otra parte, la cercanía a la zona de almacenamiento final, permite optimizar los traslados de los productos terminados, reduciendo sus recorridos.

 Teniendo en cuenta las necesidades de supervisión de las tareas que se realizan dentro del sector de procesado y elaborado de productos, se ha incluido dentro del mismo una oficina de planta.

Según lo expuesto en párrafos anteriores, esta es la parte de la fábrica que cuenta con la mayor cantidad de equipos eléctricos y mecánicos. Por tal motivo, se dispone dentro de ella un taller de mantenimiento destinado a la atención de los mismos.

7.3.4. Productos terminados.

Respondiendo al ordenamiento del flujo lineal de la circulación de los productos dentro de la planta proyectada, en esta parte de la fábrica se divide en las siguientes áreas:

- o Área de marbetería y empaquetado.
- o Área de acopio de productos terminados.
- o Área de carga.

El área de marbetería y empaquetado, tiene la particularidad de ser la única que no requiere de gran espacio. Por tal motivo, su diseño se basa exclusivamente en una adecuada estrategia de ubicación, para evitar conflictos de circulación y retroceso de los productos ya acopiados.

El diseño del área de acopio de productos terminados se realizó en base a una capacidad de 280 toneladas de granos de plástico paletizado. Para lograr dicho objetivo se adoptó el sistema de racks selectivos que permite el almacenamiento en altura. El proyecto de disposición de los mismos y las circulaciones entre ellos se llevó a cabo teniendo en cuenta los radios de giro requeridos por los montacargas que asisten la operación de acopio.

La última área está destinada a la carga de los productos almacenados en el sector mencionado anteriormente. Su diseño se llevó a cabo en función del espacio necesario para el ingreso y estacionamiento del camión. Considerando también, la superficie requerida para realizar la operación de carga de los palets de productos terminados, mediante montacargas.

# **8. OBRA CIVIL.**

8. 1. Estructura metálica de nave.

I. Análisis de acción del viento.

Según CIRSOC 102, Edición 1984.

Edificio: nave industrial.

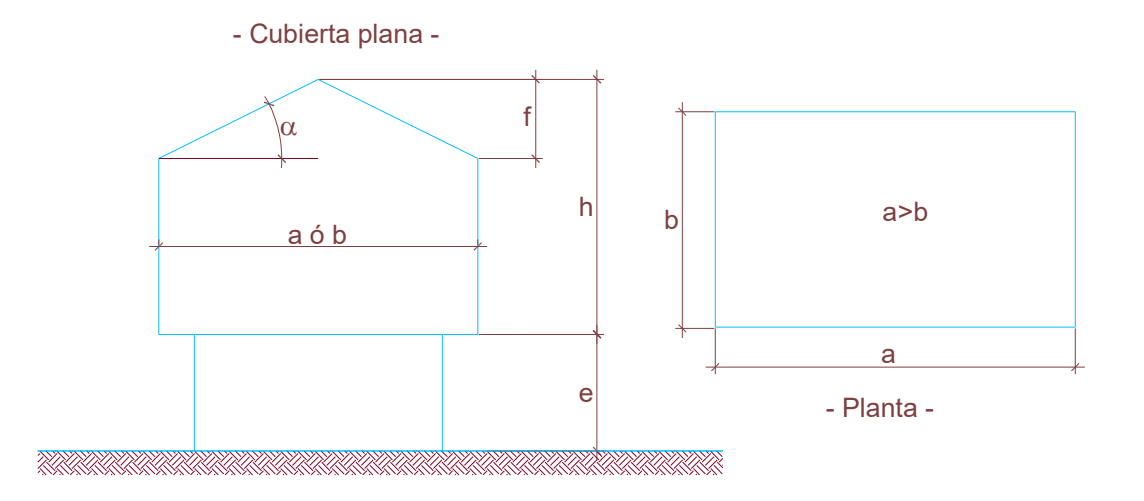

Datos geométricos:

- a: longitud mayor de la construcción en planta: 150 m.
- b: longitud menor de la construcción en planta: 21.20 m.
- h: altura total de la construcción: 10.60 m.
- f: altura de la cubierta: 1.60 m.
- e: separación del terreno: 0.00 m. α: ángulo de inclinación de la cubierta: 8.58º Velocidad de referencia (β).

Β: de figura 4 (CIRSOC 102): 30 m./seg.

Velocidad básica de diseño  $(V_0)$ .

Cp: tabla 2 (CIRSOC 102): 1.45

$$
V_0 = \beta \cdot Cp = 1.45 \cdot 30 = 43.50 \, \text{m.}/\text{seg.} = 157 \, \text{km.}/\text{h.}
$$

Presión dinámica básica (q<sub>0</sub>).

$$
q_0 = 0.0613 \cdot V_0^2 = 0.0613 \cdot 43.5^2 = 116 \text{ kg} \cdot / m^2
$$

Presión dinámica de cálculo (qz).

$$
q_z = q_0 \cdot Cz \cdot Cd
$$

S: separación entre vigas: 6.00 m.

$$
\frac{S}{h} = \frac{6.00}{10.60} = 0.56
$$

$$
\frac{h}{V_0} = \frac{10.60}{43.5} = 0.24
$$

Rugosidad: tabla 3 (CIRSOC 102): Tipo I

Cd: tabla 5 (SIRSOC 102).

Z 0,1: tabla 3 (CIRSOC 102): 0.005

Z 0,i: tabla 3 (CIRSOC 102): 0.005 Expresión de página 22, según CIRSOC 102:

$$
Cz = \left[\frac{\ln\left(\frac{Z}{Z_{0,i}}\right)}{\ln\left(\frac{10}{Z_{0,1}}\right)}\right]^2 \cdot \left(\frac{Z_{0,i}}{Z_{0,1}}\right)^{0.1412}
$$

Para  $Z = 9$  m.

$$
Cz = \left[\frac{\ln\left(\frac{9}{0.005}\right)}{\ln\left(\frac{10}{0.005}\right)}\right]^{2} \cdot \left(\frac{0.005}{0.005}\right)^{0.1412}
$$

$$
Cz = \left(\frac{7.495}{7.60}\right)^2 \cdot 1
$$

 $Cz = 0.97$ 

Para  $Z = 10.6$  m.

$$
Cz = \left[\frac{\ln\left(\frac{10.60}{0.005}\right)}{\ln\left(\frac{10}{0.005}\right)}\right]^{2} \cdot \left(\frac{0.005}{0.005}\right)^{0.1412}
$$

$$
Cz = 1.02
$$

Determinación de qz (Cz).

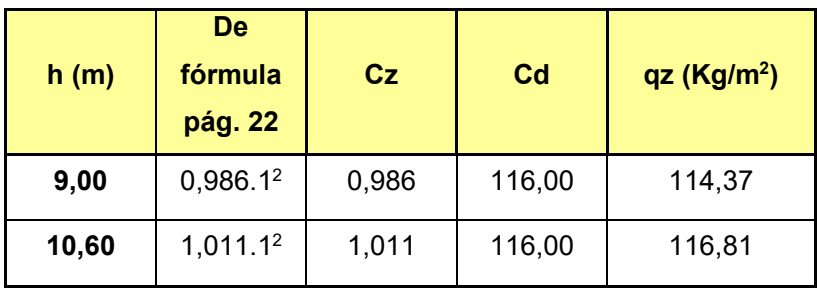

Cálculo de acciones.

$$
\lambda_a = \frac{h}{a} = \frac{10.60}{150} = 0.07 \ \lambda_a \le 0.5
$$

$$
\lambda_b = \frac{h}{b} = \frac{10.60}{21.20} = 0.50 \lambda_b \le 1
$$

$$
\text{Re}\,l = \frac{b}{a} = \frac{21.20}{150} = 0.14
$$

Coeficiente de presión exterior en paredes.

Viento perpendicular a la generatriz (ó a la cara mayor).

γ0 : figura 13 (CIRSOC 102): 1.00

Ce: tabla 6 (CIRSOC 102)

Ce bar: + 0.80

Ce sot: -0.50

### ESQUEMA:

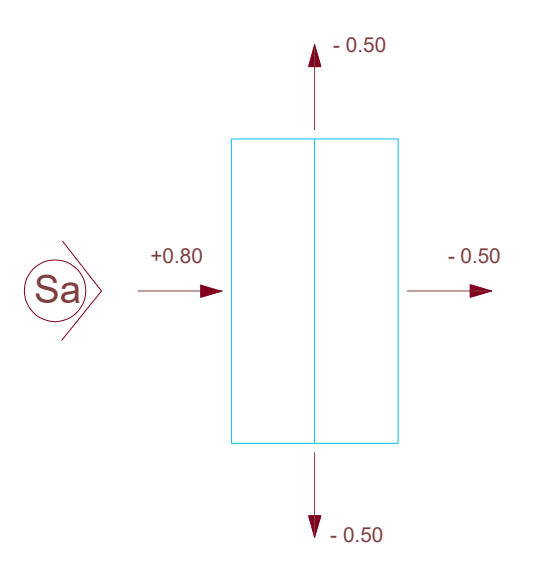

Viento paralelo a la generatriz (o perpendicular a la cara menor).

γ0 : figura 13 (CIRSOC 102): 0.85

Ce: tabla 6 (CIRSOC 102)

Ce bar: + 0.80

 $Cesot = (-1.3 \gamma_0 - 0.8) = -(1.3 \cdot 0.85 - 0.80) \approx -0.31$ 

ESQUEMA:

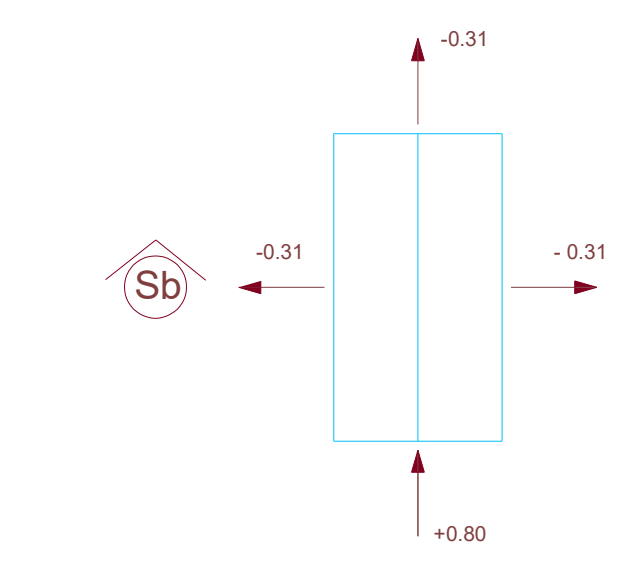

Coeficiente de presión exterior en cubierta.

Viento perpendicular a las generatrices (o a la cara mayor).

Tipo: plana única

γ0: figura 13 (CIRSOC 102): 1.00

Condición:  $f \leq h/2$ 

Según figura 17 a)

 $\alpha = 8.58^{\circ}$ 

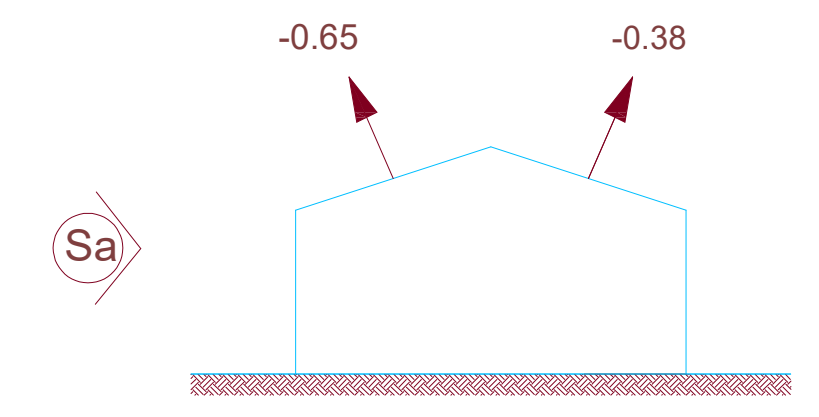

Viento paralelo a las generatrices (o perpendicular a la cara mayor).

Tipo: plana única

γ0: figura 13 (CIRSOC 102): 0.85

Condición:  $f \leq h/2$ 

Según figura 17 a)

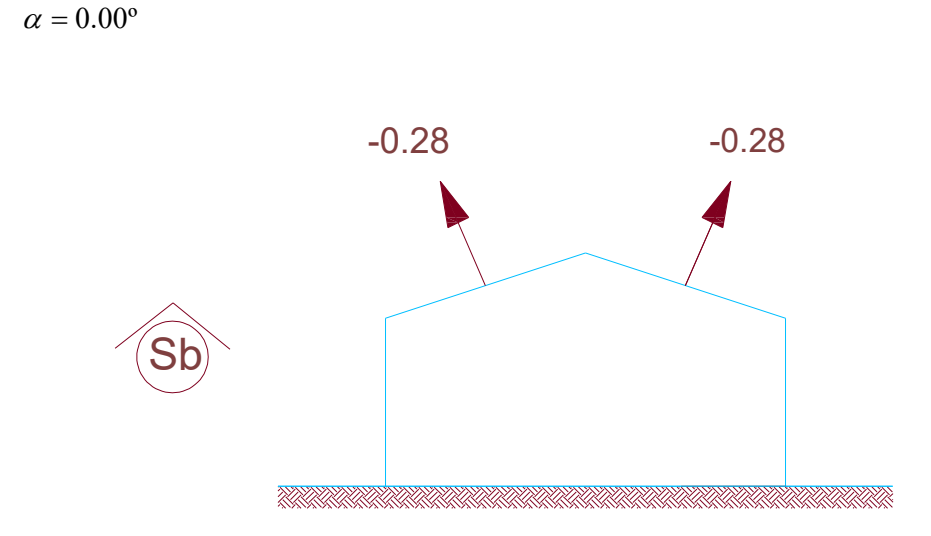

Coeficiente de presión interior en paredes.

Viento perpendicular a las generatrices (o a la cara mayor).

Tipo cerrado

$$
\gamma_0=1.00
$$

 $\mu = 5\%$ 

Según tabla 8

Presión interior.

 $Cip = +0.6 (1.8 - 1.3 \cdot \gamma_0)$ 

$$
Cip = +0.6(1.8-1.3\cdot 1)
$$

 $Cip = +0.30$ ESQUEMA:

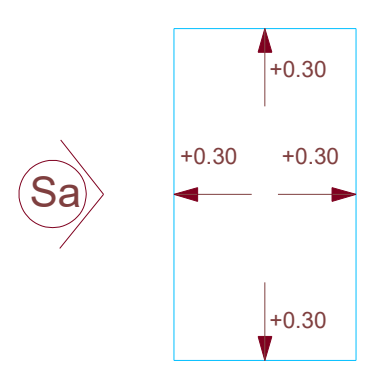

Succión interior.

*Cis* = -0.6 (1.3 
$$
\gamma_0
$$
 - 0.8)  
\n*Cis* = -0.6 (1.3 · 1 – 0.8)  
\n*Cis* = -0.30

ESQUEMA:

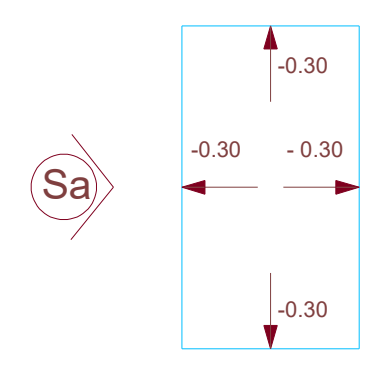

Viento paralelo a las generatrices (o perpendicular la cara menor).

Tipo cerrado

$$
\gamma_0=0.85
$$

$$
\mu=5\,\%
$$

Según tabla 8

Presión interior.

*Cip* = +0.6 
$$
(1.8 - 1.3 \cdot \gamma_0)
$$

 $Cip = +0.6(1.8-1.3 \cdot 0.85)$ 

 $Cip = +0.42$ 

ESQUEMA:

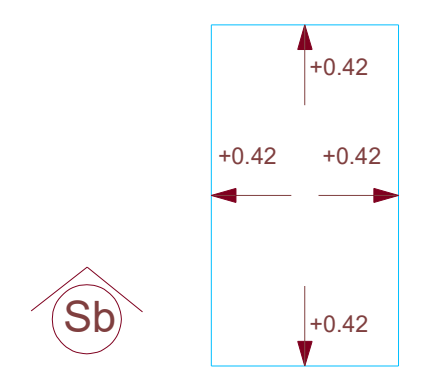

Succión interior.

*Cis* = -0.6 (1.3 
$$
\gamma_0
$$
 - 0.8)  
\n*Cis* = -0.6 (1.3 · 0.85 - 0.8)  
\n*Cis* = -0.18  $\approx$  -0.20

 $\overline{\phantom{a}}$ 

ESQUEMA:

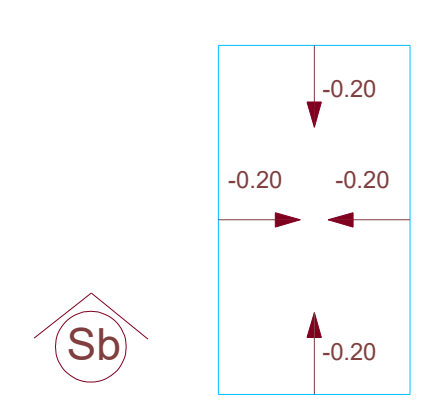

Coeficiente de conjunto.

Viento perpendicular a las generatrices (o a la cara mayor).

Presión interior.

Pared a barlovento:

 $Cp = Ce - Cip = 0.80 - 0.30 = +0.50$ 

Pared a sotavento:

$$
Cp = Ce - Cip = -0.50 - 0.30 = -0.80
$$

Cubierta a barlovento:

$$
Cp = Ce - Cip = -0.65 - 0.30 = -0.95
$$

Cubierta a sotavento:

$$
Cp = Ce - Cip = -0.38 - 0.30 = -0.68
$$

ESQUEMA:

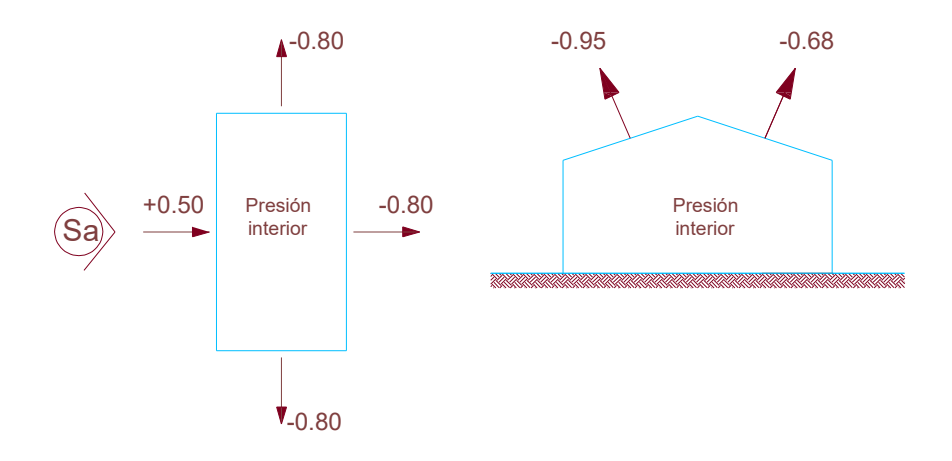

Succión interior.

Pared a barlovento:

$$
Cs = Ce - Cip = 0.80 - (-0.30) = 1.10
$$

Pared a sotavento:

$$
Cs = Ce - Cip = -0.50 - (-0.30) = -0.20
$$

Se adopta Cs = -0.30 Cubierta a barlovento:  $Cs = Ce - Cip = -0.65 - (-0.30) = -0.35$  Cubierta a sotavento:

$$
Cs = Ce - Cip = -0.38 - (-0.30) = -0.08
$$

Se adopta Cs = -0.30

ESQUEMA:

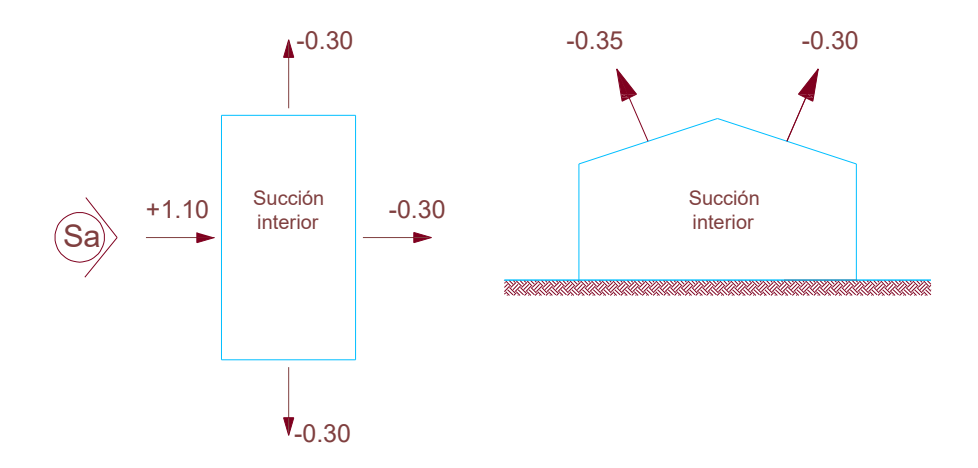

Viento paralelo a las generatrices (o perpendicular a la cara menor).

Presión interior.

Pared a barlovento:

 $Cp = Ce - Cip = 0.80 - 0.42 = 0.38$ 

Pared a sotavento:

$$
Cp = Ce - Cip = -0.31 - 0.42 = -0.73
$$

Cubierta a barlovento:

$$
Cp = Ce - Cip = -0.28 - 0.42 = -0.70
$$

Cubierta a sotavento:

$$
Cp = Ce - Cip = -0.28 - 0.42 = -0.70
$$

ESQUEMA:

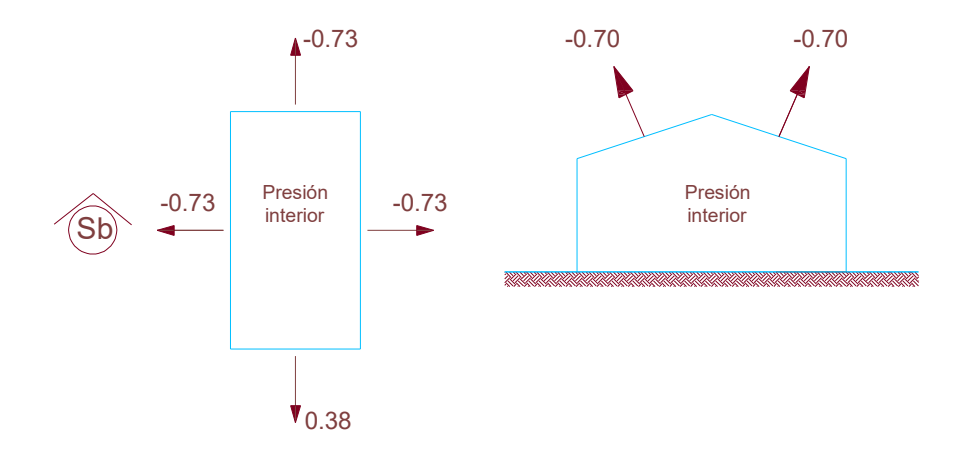

Succión interior.

Pared a barlovento:

$$
Cs = Ce - Cip = 0.80 - (-0.20) = 1.00
$$

Pared a sotavento:

 $Cs = Ce - Cip = -0.31 - (-0.20) = -0.11$ 

Se adopta Cs = -0.30

Cubierta a barlovento:

$$
Cs = Ce - Cip = -0.28 - (-0.20) = -0.08
$$

Se adopta Cs = -0.30

Cubierta a sotavento:

$$
Cs = Ce - Cip = -0.28 - (-0.20) = -0.08
$$

Se adopta Cs = -0.30

ESQUEMA:

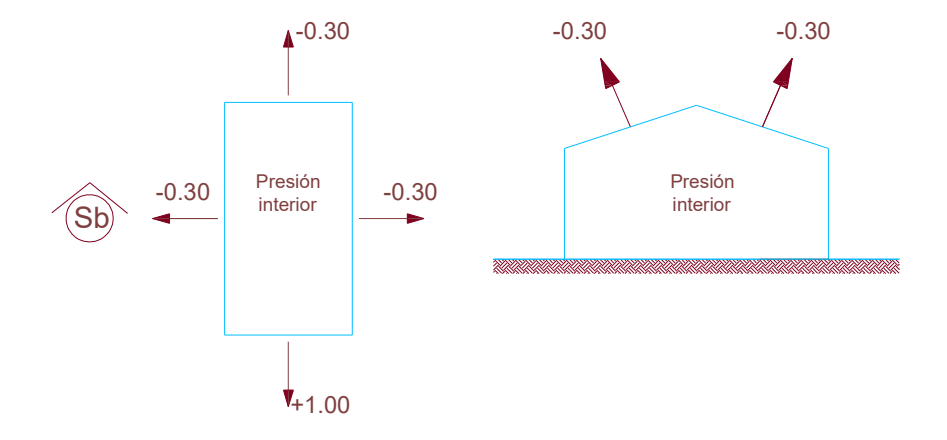

Acciones unitarias.

Viento perpendicular a las generatrices (o a la cara mayor).

Presión interior.

 $Wp = q_z \cdot Cp$  (en kg./m.<sup>2</sup>)

Presiones dinámicas de cálculo:

 $q_z$  pared = 114.37 kg./m.<sup>2</sup>

 $q_z$   $cub = 116.81 kg./m.<sup>2</sup>$ 

Coeficientes de conjunto:

 $C$  *pared*  $bar = 0.50$ 

*C pared*  $sot = -0.80$ 

 $C \ncub bar = -0.95$ 

 $C \ncub$  *sot* = -0.68

*Wpared bar* =  $114.37 \cdot 0.50 = 57.18 \approx 57 kg./m^2$ 

*Wpared*  $\text{tot} = 114.37 \cdot (-0.80) = -91.49 \approx -92 \text{ kg}$ ./ $m^2$ 

 $Wcub bar = 116.81 \cdot (-0.95) = -110.97 \approx -111 kg./m^2$ 

 $Wcub$   $sot = 116.81 \cdot (-0.68) = -79.43 \approx -80 \text{ kg}$ ./ $m^2$ 

ESQUEMA:

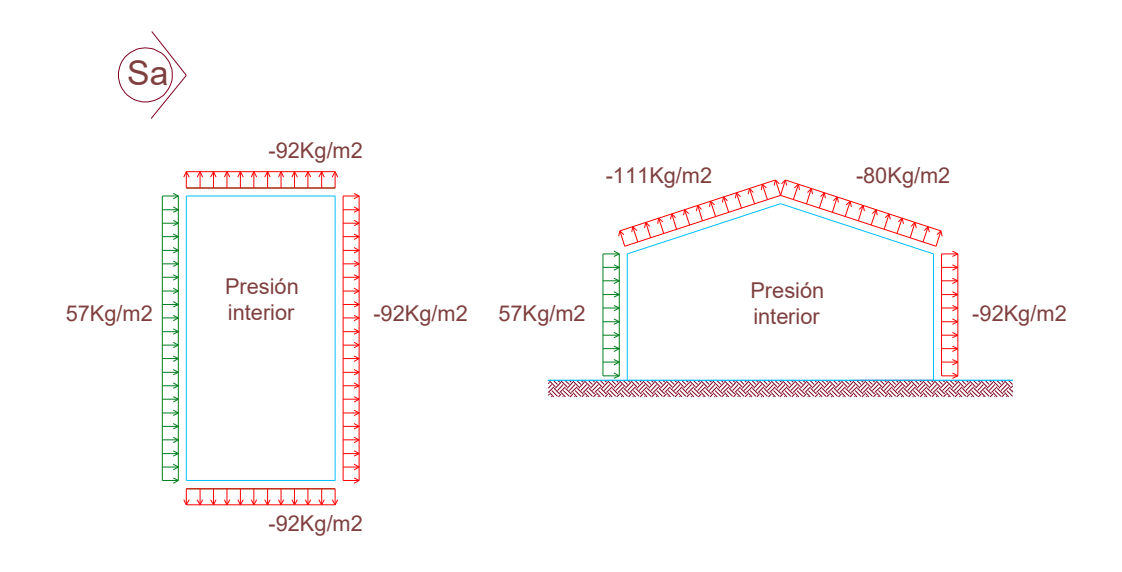

Succión interior.

 $Ws = q_z \cdot Cs$  (en kg./m.<sup>2</sup>)

Presiones dinámicas de cálculo:

 $q_z$  pared = 114.37 kg./m.<sup>2</sup>

 $q_z$   $cub = 116.81 kg./m.<sup>2</sup>$ 

Coeficientes de conjunto:

*C pared bar* =  $1.10$ 

*C pared*  $sot = -0.30$ 

 $C$  *cubbar* =  $-0.35$ 

 $C \ncub$   $sot = -0.30$ 

*Wpared bar* = 114.37  $\cdot$  1.10 = 125.80  $\approx$  126 *kg*./ $m^2$ 

*Wpared*  $\text{so}t = 114.37 \cdot (-0.30) = -34.31 \approx -35 \text{ kg}$ ./m<sup>2</sup>

 $Wcub bar = 116.81 \cdot (-0.35) = -40.88 \approx -41 \text{ kg}$ ./ $m^2$ 

 $Wcub$   $sot = 116.81 \cdot (-0.30) = -35.04 \approx -35 kg./m^2$ 

## ESQUEMA:

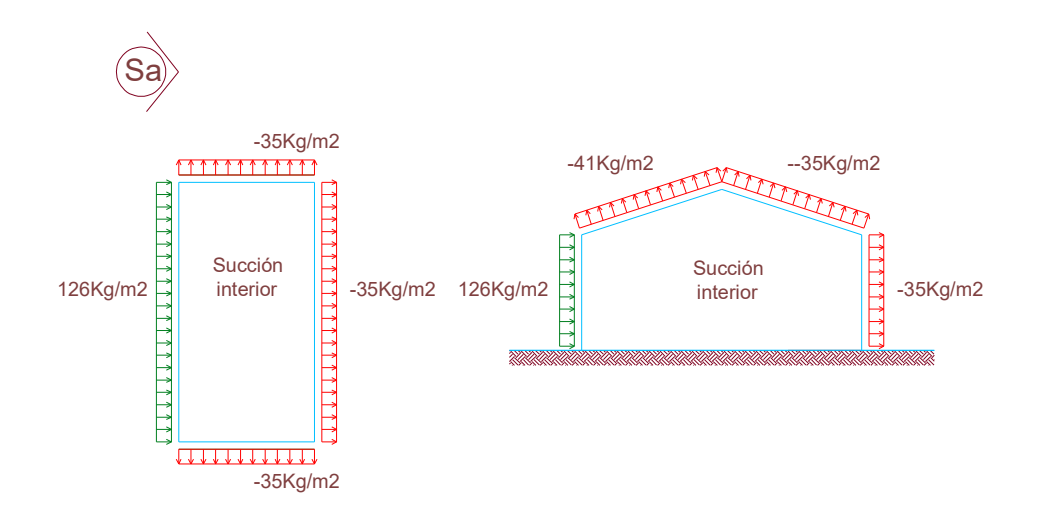

Viento paralelo a las generatrices (o perpendicular a la cara menor).

Presión interior.

 $Wp = q_z \cdot Cp$  (en kg./m.<sup>2</sup>)

Presiones dinámicas de cálculo:

 $q_z$  pared = 114.37 kg./m.<sup>2</sup>

 $q_z$   $cub = 116.81 kg./m.<sup>2</sup>$ 

Coeficientes de conjunto:

*C pared bar* =  $0.38$ 

*C pared*  $sot = -0.73$ 

 $C$  *cubbar*  $= -0.70$ 

 $C \ncub$  *sot* = -0.70

*Wpared bar* = 114.37  $\cdot$  0.38 = 43.46  $\approx$  44*kg*./ $m^2$ 

*Wpared*  $\text{tot} = 114.37 \cdot (-0.73) = -83.49 \approx -84 \text{ kg}$ ./ $m^2$ 

 $Wcub bar = 116.81 \cdot (-0.70) = -81.76 \approx -82 \text{ kg}$ ./*m*<sup>2</sup>

 $Wcub$   $sot = 116.81 \cdot (-0.70) = -81.76 \approx -82 \text{ kg}$ ./ $m^2$ 

ESQUEMA:

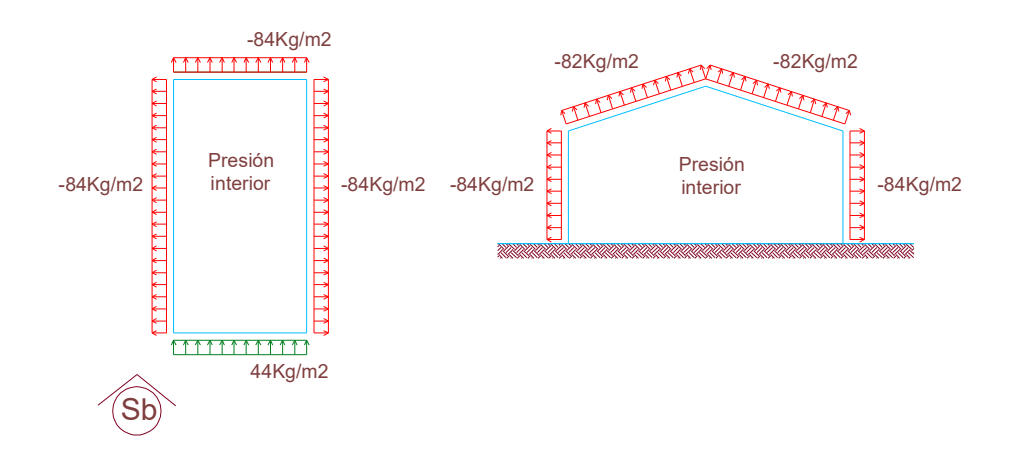

Succión interior.

 $Ws = q_z \cdot Cs$  (en kg./m.<sup>2</sup>)

Presiones dinámicas de cálculo:

 $q_z$  pared = 114.37 kg./m.<sup>2</sup>

 $q_z$   $cub = 116.81 kg./m.<sup>2</sup>$ 

Coeficientes de conjunto:

*C pared bar* =  $1.00$ 

*C pared*  $\text{softmax} = -0.30$ 

 $C$  *cubbar*  $= -0.30$ 

 $C \ncub$  *sot* = -0.30

 $Wpared$   $bar = 114.37 \cdot 1.00 = 114.37 \approx 115$   $kg / m^2$ 

*Wpared so* 
$$
t = 114.37 \cdot (-0.30) = -34.31 \approx -35 kg./m^2
$$

 $Wcub bar = 116.81 \cdot (-0.30) = -35.04 \approx -35 kg./m^2$ 

*Wcub sot* = 116.81 · 
$$
(-0.30)
$$
 =  $-35.04$   $\approx -35 kg./m^2$ 

## ESQUEMA:

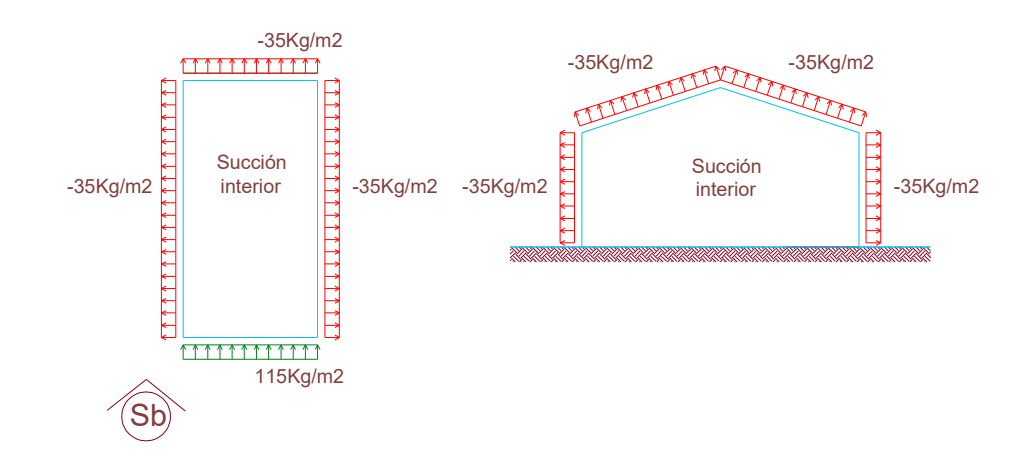

II. Componentes secundarios.

Cálculo de correas de cerramiento

Acción del viento

Presión de viento = 126 Kg. /m<sup>2</sup> Separación de correas = 0.96 m. Carga de viento  $(q_v)$ = 121 Kg. /m.

Esquema estructural y cálculo a flexión

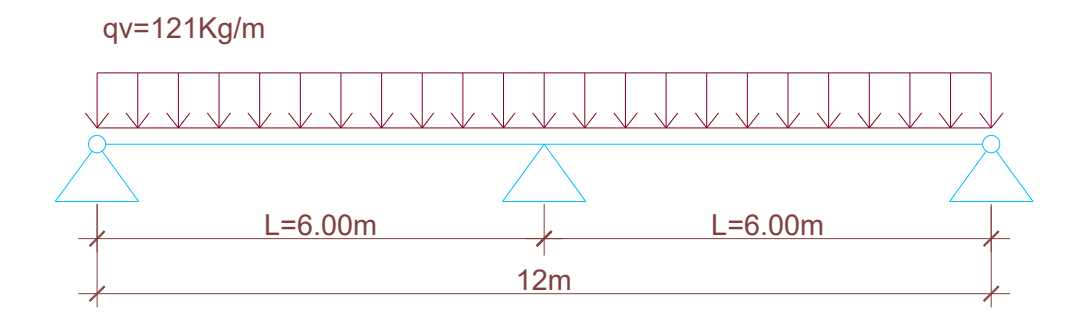

Momento flector máximo

$$
M \text{ max} = \frac{qv \cdot L^2}{8}
$$

$$
M \text{ max} = \frac{121 \cdot 6^2}{8}
$$

*M*  $m\acute{a}x = 544.00 \text{ kg} \cdot m = 54400 \text{ kg} \cdot cm$ .

Dimensionamiento a flexión

$$
W_{\text{nec}} = \frac{M \, m \acute{a}x}{\sigma_{\text{adm}}}
$$

$$
\sigma_{\text{adm}} = 1600 \,\text{kg.}/\text{cm.}^2
$$

$$
W_{nec} = \frac{54400}{1600} \Rightarrow W_{nec} = 34.00 \, \text{cm.}^3
$$

Se adopta: Perfil C 160 x 60 x 20 x 2.5. Entonces:

$$
\Omega = 7.58 \, \text{cm}^2
$$
\n
$$
Wx = 36.87 \, \text{cm}^3
$$
\n
$$
Wy = 8.95 \, \text{cm}^3
$$
\n
$$
Ix = 294.93 \, \text{cm}^4
$$
\n
$$
Iy = 37.02 \, \text{cm}^4
$$
\n
$$
g = 5.95 \, \text{kg} \cdot \text{/m}.
$$

Verificación de flecha máxima

Según procesamiento por programa Pplanla flecha máxima es:

$$
f \, \textit{max.} = 1.36 \, \textit{cm.}
$$

$$
f
$$
  $m\acute{a}x$ . = 1.36 cm.  $\leq f$   $adm$ . =  $\frac{L}{250}$  = 2.40 cm.  $\rightarrow$  BUENA CONDICIÓN.

Cargas en el plano del cerramiento.

Peso de chapa T – 101 Cincalum Nº 24, Espesor: 0.56 mm. → 5.47 Kg. /m<sup>2</sup> Peso perfil C 160 x 60 x 20 x 2.5  $\rightarrow$  5.95 Kg. /m. Separación entre correas  $\rightarrow$  0.96 m.

$$
q_{pp}=11.20\,\text{kg}.\text{/m}.
$$

Esquema estructural y cálculo a flexión.

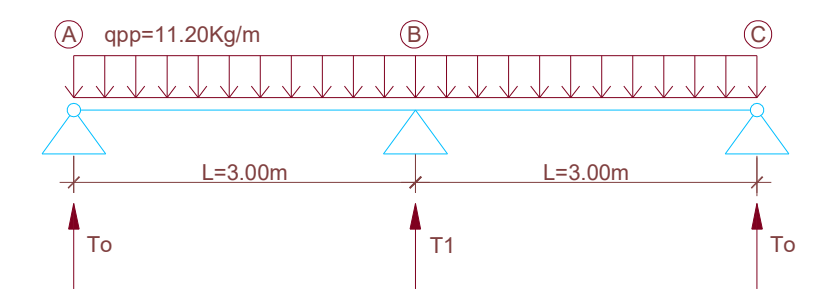

Cálculo de reacciones.

$$
T_0=\frac{3}{8}\cdot q_{pp}\cdot L
$$

$$
T_0 = \frac{3}{8} \cdot 11.20 \frac{Kg}{m} \cdot 3.00 \ m.
$$

 $T_0 = 12.60 \approx 13.00 kg.$ 

$$
T_1 = \frac{10}{8} \cdot q_{\text{pp}} \cdot L
$$

$$
T_1 = \frac{10}{8} \cdot 11.20 \frac{Kg}{m} \cdot 3.00 \, \text{m}.
$$

 $T_1 = 42.00 kg.$ 

Momento flector máximo.

En el apoyo B:

$$
M \text{ max.} = \frac{q_{\text{ pp}} \cdot L^2}{8}
$$

8  $. = \frac{11.20 \cdot 3}{2}$ *M*  $m\acute{a}x = \frac{11.20 \cdot 3^2}{2}$ 

 $M$   $m\acute{a}x = 12.60$   $kg.m. = 1260$   $kg.cm.$ 

En el tramo:

$$
M \, tramo = \frac{9}{128} \cdot q_{\scriptsize{pp}} \cdot L^2
$$

$$
M\, \text{tramo} = \frac{9}{128} \cdot 11.20 \cdot 3^2
$$

*M tramo* = 7.09 *kg m*. = 709 *kg cm*.

Dimensionamiento a flexión.

$$
W_{\text{nec}} = \frac{M \text{ m\'ax}}{\sigma_{\text{adm}}}
$$

 $\sigma_{\text{adm}} = 1600 \,\text{kg}$ ./cm.<sup>2</sup>

$$
W_{nec} = \frac{1260}{1600} W_{nec} = 0.785 \, \text{cm.}^3 \rightarrow \text{BUENA CONDICIÓN},
$$

Se adopta perfil C 160 x 60 x 20 x 2.5  $\rightarrow$  *Wy* = 8.95 *cm*.<sup>3</sup>

Cálculo de tillas de cerramiento.

Dimensionamiento.

o Tillas verticales.

Se consideran:

7 reacciones 
$$
(T_1)
$$
: 294.00 kg. \nMontaje (Tm): 100.00 kg. \nP Tillas = 394.00 kg.

$$
\Omega = \frac{PTillas}{\sigma_{adm}}
$$

 $\sigma_{\text{adm}} = 1600 \,\text{kg}$ ./cm.<sup>2</sup>

 $1600 \, kg./ cm.^2$ 394 kg. *kg cm*  $\Omega = \frac{394 \text{ kg}}{1588 \text{ kg}}$ 

 $\Omega = 0.246$  cm.<sup>2</sup>  $\rightarrow$  Se adopta 1ø  $\Box\frac{1}{4}$   $\Rightarrow$   $\Omega = 0.32$  cm.

o Tiretas inclinadas para el soporte de tillas.

Se consideran:

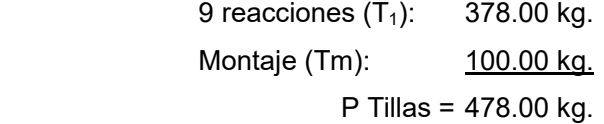

Se considera el siguiente esquema de cálculo para las tiretas:

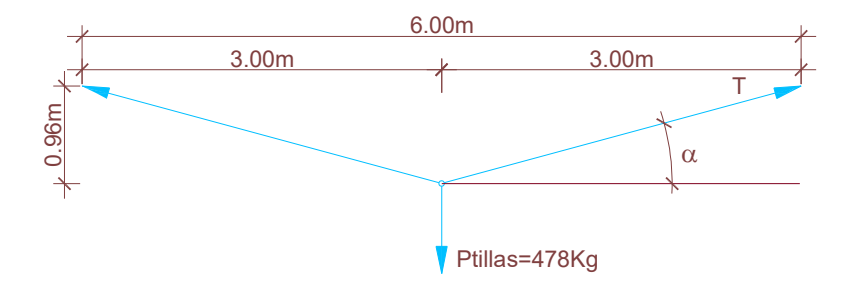

3.00  $Tg \alpha = \frac{0.96}{2.38}$ 

 $Tg\alpha = 0.30$ 

 $\alpha = 17.74$ <sup>o</sup>

$$
T \cdot \text{sen } \alpha = \frac{PTillas}{2}
$$

$$
T = \frac{PTillas}{2 \cdot sen \alpha}
$$

$$
T = \frac{478 \text{ kg}}{2 \cdot \text{sen}17.74^{\circ}}
$$

$$
T=784.38\,\text{kg}.\cong 785\,\text{kg}.
$$

$$
\Omega = \frac{T}{\sigma_{\text{adm}}}
$$

Donde:

$$
\sigma_{\text{adm}} = 1600 \text{ kg.} / \text{cm.}^2
$$

$$
\Omega = \frac{785 \text{ kg}}{1600 \text{ kg.}/\text{cm.}^2}
$$

$$
\Omega = 0.49 \, \text{cm}^2 \rightarrow \text{Se adopta 1} \text{B 3/8}^n \Rightarrow \Omega = 0.71 \, \text{cm}^2
$$

o Tilla comprimida.

Se considera:

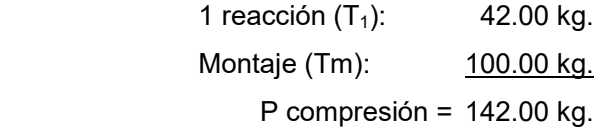

Esquema:

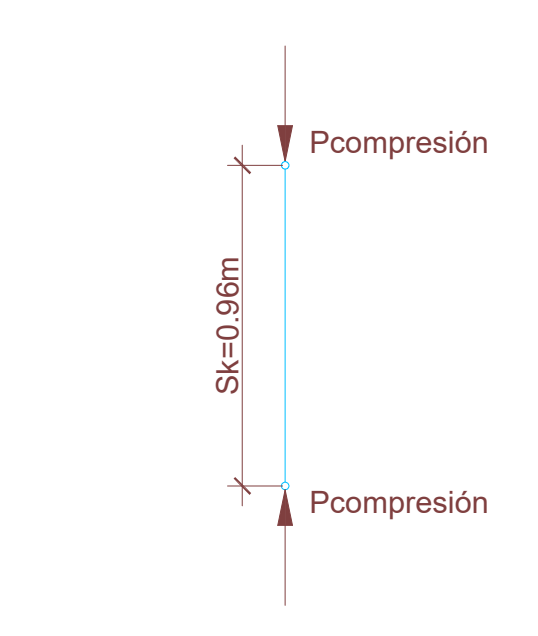

Se adopta 1 perfil PNL 1" x 1/8"

Donde:

$$
\Omega = 1.51 \, \text{cm}^2
$$

$$
j_1 = 0.38 \, \text{cm}^4
$$

$$
i_1 = \sqrt{\frac{j_1}{\Omega_1}}
$$

$$
i_1 = \sqrt{\frac{0.38}{1.51}}
$$

$$
i_1=0.50\,cm.
$$

1 1 *i*  $\lambda = \frac{S}{I}$ 

Donde:

$$
S_1=96\,cm.
$$

$$
i_1=0.50\,cm.
$$

$$
\lambda = \frac{96}{0.50} = 192
$$

 $\omega$  = 7.11

$$
\sigma_C = \omega \cdot \frac{N}{\Omega} \le \sigma_{\text{adm}} = 1600 \,\text{kg} \cdot \text{/ cm.}^2
$$

$$
\sigma_C = 7.11 \cdot \frac{142}{1.51} \le 1600 \, kg./ \, cm^2
$$
\n
$$
\sigma_C = 668.62 \, kg./ \, cm^2 \le 1600 \, kg./ \, cm^2 \to \text{BUENA CONDICIÓN.}
$$

Cálculo de correas de cubierta.

Descomposición del peso propio.

Peso de chapa T – 101 Cincalum Nº 24, espesor: 0.56 mm.  $\rightarrow$  5.47 Kg. /m<sup>2</sup> Peso perfil C 160 x 60 x 20 x 2.5  $\rightarrow$  5.95 Kg. /m. Separación entre correas  $\rightarrow$  0.97 m.

$$
q_{pp} = 11.25 \,\text{kg} \cdot/\text{ml}.
$$

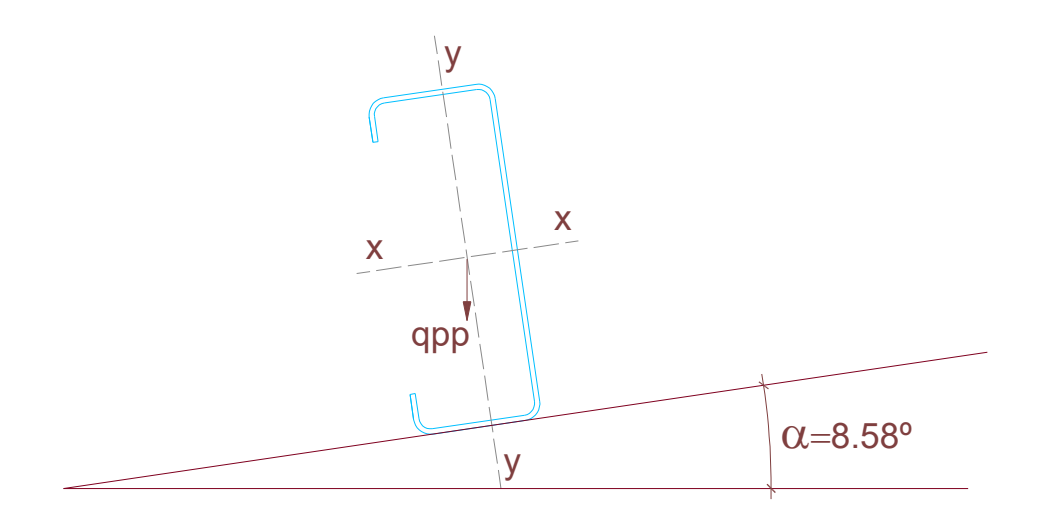

Componente del peso normal a la cubierta.

 $q_{ppx} = 11.25 \, kg./ml. \cdot cos 8.58^{\circ}$ 

$$
q_{ppx} = 11.12 \text{ kg.}/\text{ml.} \approx 11.00 \text{ kg.}/\text{ml.}
$$

Componente del peso normal al plano de la cubierta.
$$
q_{\text{ppy}} = 11.20 \,\text{kg.}/\text{ml.} \cdot \text{sen } 8.58^{\circ}
$$
  
 $q_{\text{ppy}} = 1.67 \approx 1.70 \,\text{kg.}/\text{ml.}$ 

Nota:

La componente paralela al plano de techo, al ser tan pequeña frente a la normal de la misma, se desprecia.

Cargas en correas de cubierta.

Peso propio.

Normal a la cubierta 11 kg./ml. Paralelo a la cubierta 1.70 kg./ml.

Acción del viento.

Succión de viento = 111 Kg. /m<sup>2</sup> Separación de correas = 0.97 m. Carga de viento  $(q_v)$  = 108 Kg. /m.

Carga de montaje.

100 Kg. en la mitad de la luz de la correa.

Combinación de estados.

Hipótesis 1: Montaje + P. propio.

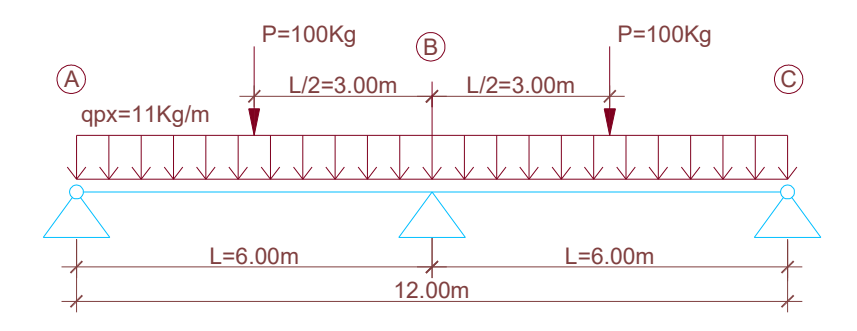

En el apoyo B:

$$
M \text{ m\'ax} = \frac{q_{\text{px}} \cdot L^2}{8} + \frac{3}{16} \cdot P \cdot L
$$

$$
M \text{ max} = \frac{11 \cdot 6^2}{8} + \frac{3}{16} \cdot 100 \cdot 6
$$

 $M$   $m\acute{a}x$  = 49.50 + 112.50

 $M$   $m\acute{a}x = 162.00$   $kg.m. = 16200$   $kg.cm.$ 

Hipótesis 2: Acción de viento.

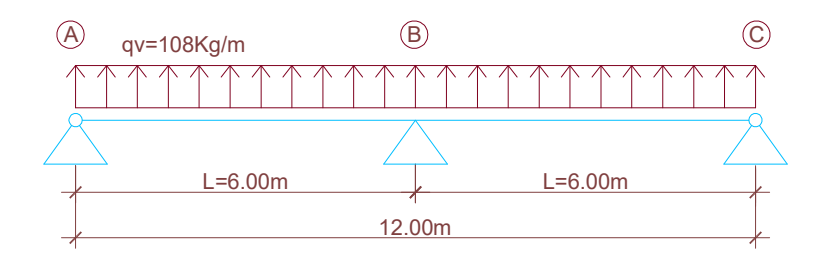

En el apoyo B:

$$
M \text{ max} = \frac{qv \cdot L^2}{8}
$$

$$
M \text{ max} = \frac{108 \cdot 6^2}{8}
$$

*M máx* 486 00. *kg m*.. 48600 *kg*.*cm*.

Dimensionamiento a flexión.

Para el dimensionamiento se adopta, el momento que se genera en la hipótesis Nº 2. Entonces:

$$
W_{\text{nec}} = \frac{M \text{ m\'ax}}{\sigma_{\text{adm}}}
$$

Donde:

$$
\sigma_{\text{adm}} = 1600 \,\text{kg.}/\text{cm.}^2
$$

$$
W_{\text{nec}} = \frac{48600}{1600}
$$

$$
W_{\text{nec}} = 30.37 \, \text{cm.}^3
$$

Se adopta: perfil C 160 x 60 x 20 x 2.5.

Donde:

$$
\Omega = 7.58 \, \text{cm}^2
$$
\n
$$
Wx = 36.87 \, \text{cm}^3
$$
\n
$$
Wy = 8.95 \, \text{cm}^3
$$
\n
$$
Ix = 294.93 \, \text{cm}^4
$$

$$
Iy = 37.02 \, \text{cm}^4
$$
\n
$$
g = 5.95 \, \text{kg} \cdot \text{/m}.
$$

Verificación de flecha máxima.

Según procesamiento por programa Pplan; la flecha máxima es:

$$
f \, m \acute{a}x = 1.22 \, cm.
$$

$$
f \text{ max} = 1.22 \le f \text{ adm} = \frac{L}{250} = 2.40 \text{ cm}.
$$

Cálculo de tillas de cubierta.

Dimensionamiento.

o Tillas verticales.

Según la descomposición del peso propio en forma paralela al plano de la cubierta:

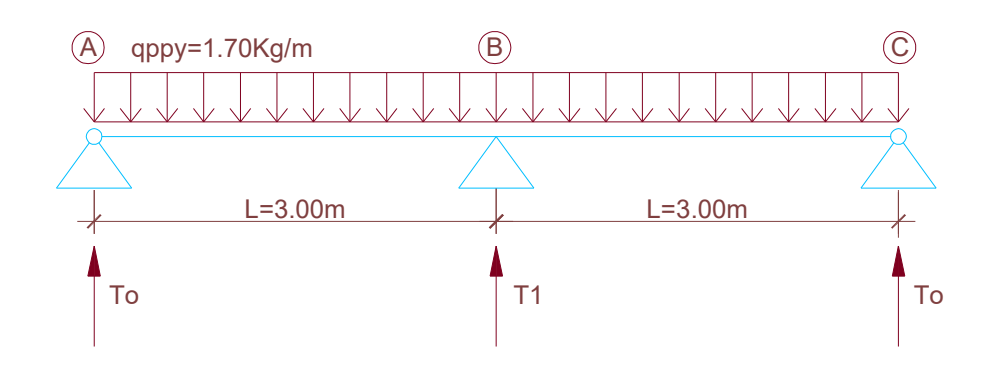

Cálculo de reacciones.

$$
T_0 = \frac{3}{8} \cdot q_{\text{ppy}} \cdot L
$$

$$
T_0 = \frac{3}{8} \cdot 1.70 \cdot 3.00
$$

$$
T_0 = 1.91 kg.
$$

$$
T_1 = \frac{10}{8} \cdot q_{\text{ppy}} \cdot L = \frac{10}{8} \cdot 1.70 \cdot 3.00
$$

$$
T_1 = 6.38 kg.
$$

Descomposición de carga de montaje.

Se considera una carga de 100 Kg. En el media de la luz. Se descompone en un plano paralelo al techo.

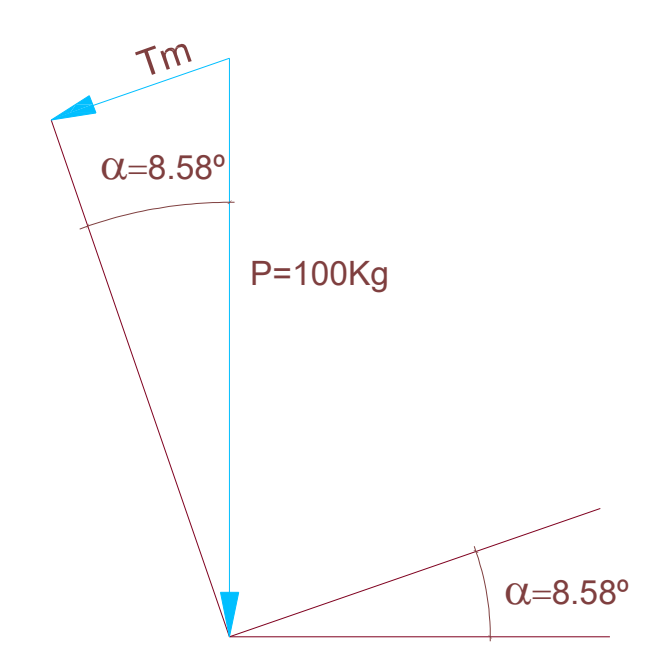

 $Tm = P \cdot sen 8.58^{\circ}$ 

 $Tm = 100 \text{ kg} \cdot \text{sen } 8.58^{\circ}$ 

 $Tm = 14.92 \approx 15 kg$ .

Dimensionamiento:

Se considera:

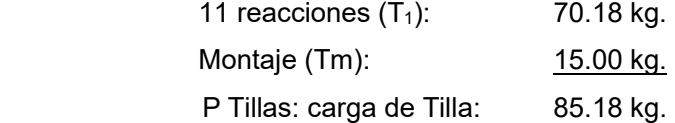

$$
\Omega = \frac{PTillas}{\sigma_{adm}}
$$

Donde:

$$
\sigma_{\text{adm}} = 1600 \,\text{kg.} / \text{cm.}^2
$$
\n
$$
\Omega = \frac{85.18 \,\text{kg.}}{1600 \,\text{kg.} / \text{cm.}^2}
$$

$$
\Omega = 0.053 \, \text{cm}^2
$$

Se adopta 1ø  $\mathcal{V}_4$ <sup>"</sup>  $\rightarrow \Omega = 0.32 \text{ cm}.$ 

o Tiretas inclinados p/ el soporte de tillas.

Carga:

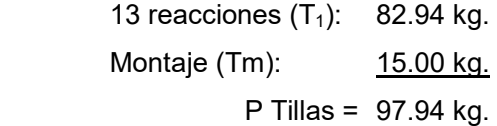

Se consideran el siguiente esquema de cálculo, para las tiretas:

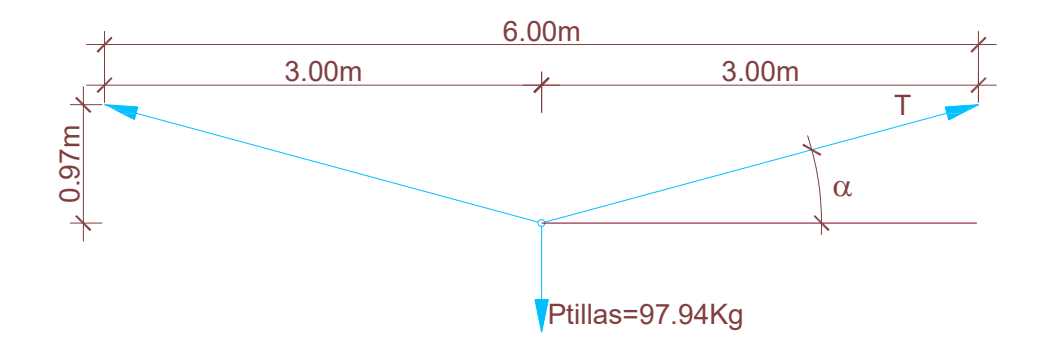

 $tg \alpha = \frac{0.97}{3.00}$ 

 $tg \alpha = 0.32$ 

 $\alpha$  = 17.92°

$$
T \cdot \text{sen } \alpha = \frac{P \text{ Tillas}}{2}
$$

$$
T = \frac{PTillas}{2 \cdot sen \alpha}
$$

$$
T = \frac{97.94 \,\mathrm{kg}}{2 \cdot \mathrm{sen17.92^{\circ}}}
$$

$$
T=159.15\,\text{kg}.
$$

$$
\Omega = \frac{T}{\sigma_{\text{adm}}}
$$

Donde:

$$
\sigma_{\text{adm}} = 1600 \text{ kg.} / \text{cm.}^2
$$

$$
\Omega = \frac{159.15 \text{ kg}}{1600 \text{ kg.}/\text{cm.}^2}
$$

$$
\Omega \cong 0.10\, \text{cm.}^2
$$

Se adopta 1ø ¼" →  $\Omega$  =  $0.32\,cm.^2$ 

o Tilla comprimida.

Se considera:

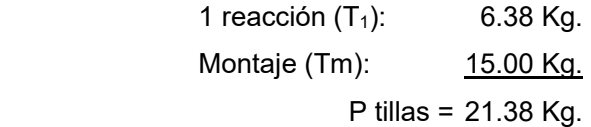

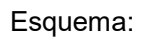

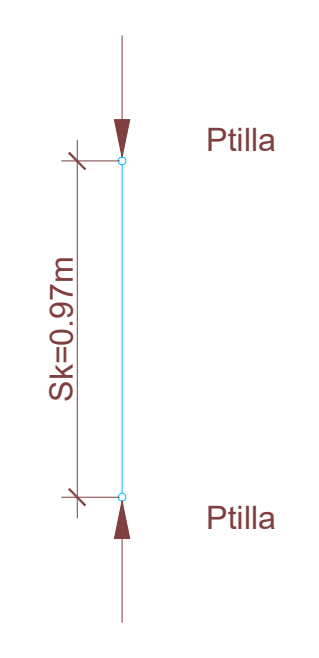

Se adopta 1 perfil PNL 1" x 1/8". Donde:

$$
\Omega = 1.51 \text{ cm}^2
$$

$$
j_1 = 0.38 \text{ cm}^4
$$

$$
i_1 = \sqrt{\frac{j_1}{\Omega}}
$$

$$
i_1 = \sqrt{\frac{0.38}{1.51}}
$$

$$
i_1=0.50\,cm.
$$

$$
\lambda_1 = \frac{S_1}{i_1}
$$

Donde:

$$
S_1 = 97 \text{ cm.}
$$
  
\n
$$
i_1 = 0.50 \text{ cm.}
$$
  
\n
$$
λ_1 = \frac{97}{0.50} = 194 \rightarrow \omega = 7.26
$$
  
\n
$$
σ_C = ω \cdot \frac{N}{\Omega} \le σ_{adm} = 1600 \text{ kg.}/ \text{ cm.}^2
$$
  
\n
$$
σ_C = 7.26 \cdot 21.38 / 1.51 \le 1600 \text{ kg.}/ \text{ cm.}^2
$$
  
\n
$$
σ_C = 102.80 \text{ kg.}/ \text{ cm.}^2 \le 1600 \text{ kg.}/ \text{ cm.}^2 \rightarrow \text{BUENA CONDICIÓN.}
$$

Cálculo de columnas de frontis.

Estados de cargas.

Acción del viento.

Columna Central de frontis.

Presión del viento = 115 Kg. /m<sup>2</sup> Ancho de influencia = 3.90 m. Carga de viento (q<sub>v</sub>) =  $448.50 \approx 449 \text{ kg}$ ./*m*.

Columna intermedia de frontis.

Presión del viento = 115 Kg. /m<sup>2</sup> Ancho de influencia = 3.87 m. Carga de viento (q<sub>v</sub>) =  $445.05 \approx 445 \text{ kg}$ ./*m*.

Columna extrema de frontis.

Presión del viento = 115 Kg. /m.<sup>2</sup> Ancho de influencia = 3.35 m. Carga de viento (q<sub>v</sub>) =  $385.25 \approx 385.50 \,\text{kg}$ ./*m*.

Peso propio de chapa y correas.

Peso de chapa T – 101 Cincalum Nº 24, espesor: 0.56 mm.  $\rightarrow$  5.47 Kg./m<sup>2</sup> Peso perfil C 160 x 60 x 20 x 2.5  $\rightarrow$  5.95 Kg. /m. Separación entre correas  $\rightarrow$  0.96 m.

Columna central de frontis:

Ancho de influencia: 3.90 m.

$$
q \text{ chapa} = 5.47 \text{ kg.}/m^2 \cdot 3.90 \text{ m.}
$$

$$
q \text{ chapa} = 21.35 \text{ kg.}/m
$$

 $q$  *perfil* = 5.95 *kg*./*m*.  $\cdot$  3.90*m*.  $\cdot$  0.96*m*. *q*  $perfil = 22.27 kg./m.$ 

Carga de peso propio de chapa y correas:

$$
q_{pp} = q \, \text{chapa} + q \, \text{perfil}
$$
\n
$$
q_{pp} = 43.62 \approx 44 \, \text{kg} \cdot / \, m.
$$

Columna intermedia de frontis:

Ancho de influencia: 3.87 m.

$$
q
$$
 chapa = 5.47 kg./ $m^2 \cdot 3.87 m$ .  
 $q$  chapa = 21.17 kg./ $m$ 

 $q$  *perfil* = 5.95 *kg*./*m*.  $\cdot$  3.87*m*.  $\cdot$  0.96*m*. *q*  $perfil = 22.10 kg./m.$ 

Carga de peso propio de chapa y correas:

$$
q_{pp} = q \, chapa + q \, perfil
$$
\n
$$
q_{pp} = 43.27 \approx 44 \, kg./\, m.
$$

Columna extrema de frontis:

Ancho de influencia: 3.35 m.

$$
q \text{ chapa} = 5.47 \text{ kg.}/\text{m}^2 \cdot 3.35 \text{ m.}
$$

$$
q \text{ chapa} = 18.32 \text{ kg.}/\text{m}
$$

 $q$  *perfil* = 5.95 *kg*./*m*.  $\cdot$  3.35*m*.  $\cdot$  0.96*m*. *q*  $perfil = 19.13 kg./m.$ 

Carga de peso propio de chapa y correas:

$$
q_{pp} = q \, \text{chapa} + q \, \text{perfil}
$$
\n
$$
q_{pp} = 37.45 \approx 38 \, \text{kg} \cdot / \, m.
$$

Peso propio de columna.

Se considera el peso propio de un IPN 300, para todas las columnas de frontis.

54.10 $kg$ ./m.  $q_{IPN} = 54.10 \text{ kg}$ ./*m* 

Columna central de frontis.

Se considera el siguiente esquema estructural y estado de carga.

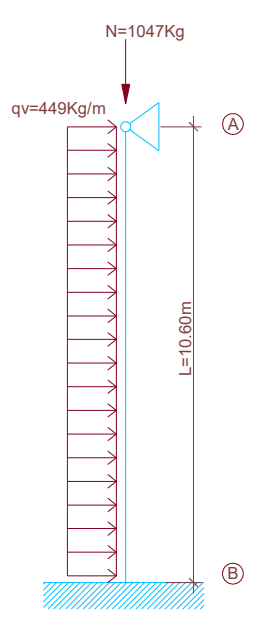

$$
Q_{pp} = q_{pp} \cdot L
$$
  
\n
$$
Q_{pp} = 44.00 \cdot 10.60
$$
  
\n
$$
Q_{pp} = 466.40 kg.
$$

$$
Q_{IPN300} = q_{IPN} \cdot L
$$
  

$$
Q_{IPN300} = 54.10 \cdot 10.60
$$
  

$$
Q_{IPN300} = 573.46 kg.
$$

$$
N = Q_{pp} + Q_{IPN300}
$$
  

$$
N = 1046.82 \approx 1047 kg.
$$

Dimensionamiento a flexión.

Cálculo de reacciones.

$$
R_{A}=\frac{3}{8}\cdot Q
$$

Donde:

$$
Q = 4760 kg.
$$
  
\n
$$
R_A = \frac{3}{8} \cdot 4760
$$
  
\n
$$
R_A = 1785 kg.
$$
  
\n
$$
R_B = \frac{5}{8} \cdot Q
$$
  
\n
$$
R_B = \frac{5}{8} \cdot 4760
$$
  
\n
$$
R_B = 2975 kg.
$$

Dimensionamiento a flexión.

$$
M \text{ max} = \frac{qv \cdot L^2}{8}
$$

$$
M\text{ max} = \frac{449 \cdot 10.60^2}{8}
$$

*M máx* 6306 20. *kg m*.. 630620 *kg*.*cm*.

$$
W_{\text{nec}} = \frac{M \text{ m\'ax}}{\sigma_{\text{adm}}}
$$

Donde:

$$
\sigma_{\text{adm}} = 1600 \,\text{kg.} / \text{cm.}^2
$$

$$
W_{\text{nec}} = \frac{630620}{1600}
$$

$$
W_{\text{nec}} = 394.13 \text{ cm}^3
$$

Se adopta: perfil IPN 300  $\rightarrow \Omega = 69 \text{ cm}^2$ .

Donde:

$$
Wx = 653.30 \, \text{cm}^3
$$
\n
$$
Wy = 72.20 \, \text{cm}^3
$$
\n
$$
Ix = 9800 \, \text{cm}^4
$$
\n
$$
Iy = 451 \, \text{cm}^4
$$
\n
$$
g = 54.10 \, \text{kg} \cdot / \text{m}.
$$
\n
$$
i_x = 11.92 \, \text{cm}.
$$
\n
$$
i_y = 2.56 \, \text{cm}.
$$

Verificación de flecha máxima.

$$
f \text{ max} = \frac{2 \cdot Q \cdot L^3}{369 \cdot E \cdot lx}
$$

$$
Q = 449 \cdot 10.60 = 4760 \,\mathrm{kg}.
$$

$$
f \text{ max} = \frac{2 \cdot 4760 \cdot 1060^3}{369 \cdot 2100000 \cdot 9800}
$$

$$
f\,m\acute{a}x=1.49\,cm.
$$

$$
f
$$
  $m\acute{a}x = 1.49$  cm.  $\leq f$   $adm = \frac{1}{500} = 2.12$  cm.  $\rightarrow$  BUENA CONDICIÓN.

Verificación de flexo – compresión.

$$
\sigma_{t} = \frac{N}{\Omega} + \frac{M \text{ m\'ax}}{Wx} \leq \sigma_{\text{adm}} = 1600 \text{ kg.} / \text{cm.}^{2}
$$

$$
\sigma_t = \frac{1047}{69} + \frac{630620}{653.30} \le \sigma_{\text{adm}} = 1600 \,\text{kg} \cdot \text{/ cm.}^2
$$

 $\sigma_t = 980.45 \text{ kg}$ ./ *cm*.  $^2 \le \sigma_{\text{adm}} = 1600 \text{ kg}$ ./ *cm*.  $^2 \rightarrow$  BUENA CONDICIÓN.

Verificación al pandeo.

Se propone colocar una correa de arriostramiento a los 5.05 m. y a los 9.00 m. de altura, sobre el frontis.

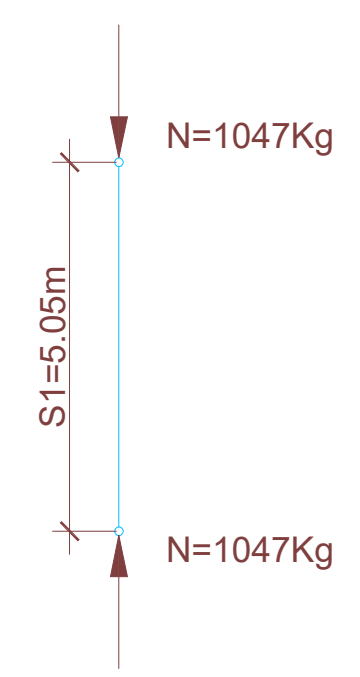

Se realiza el análisis en la dirección menos resistente:

$$
\Omega = 69 \, \text{cm}^2
$$
\n
$$
Iy = 451 \, \text{cm}^4
$$
\n
$$
i_{1} = 2.56 \, \text{cm}^2
$$
\n
$$
\lambda_{1} = \frac{S_1}{i_1} = \frac{505}{2.56}
$$

$$
\lambda_1 = 197.27 \approx 198 \rightarrow \omega = 7.57
$$

$$
\sigma = \omega \cdot \frac{N}{\Omega} \le \sigma_{\text{adm}} = 1600 \text{ kg.} / \text{cm.}^2
$$

$$
\sigma = 7.57 \cdot \frac{1047 \, kg.}{69 \, cm^2} \le \sigma_{\text{adm}} = 1600 \, kg./ \, cm^2
$$

$$
\sigma = 115 \, kg./ \, cm.^2 \le \sigma_{\text{adm}} = 1600 \, kg./ \, cm.^2 \rightarrow \text{BUENA CONDICIÓN}.
$$

Columna intermedia de frontis.

Se considera el siguiente esquema estructural y estado de carga:

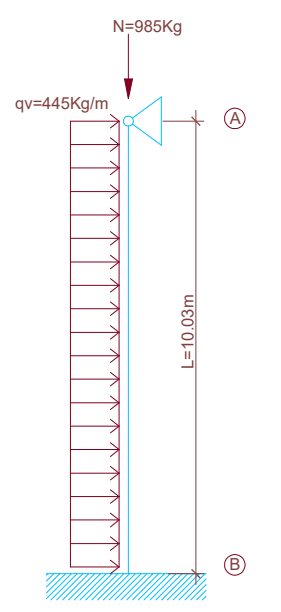

$$
Q_{pp} = q_{pp} \cdot L
$$
  
\n
$$
Q_{pp} = 44.00 \cdot 10.03
$$
  
\n
$$
Q_{pp} = 441.32 \approx 442 \, kg.
$$

$$
Q_{IPN300} = q_{IPN} \cdot L
$$
  

$$
Q_{IPN300} = 54.10 \cdot 10.03
$$
  

$$
Q_{IPN300} = 542.62 kg.
$$

$$
N = Q_{pp} + Q_{IPN300}
$$

$$
N = 984.62 \approx 985 kg.
$$

Dimensionamiento a flexión.

Cálculo de reacciones.

$$
R_A = \frac{3}{8} \cdot Q
$$

Donde:

$$
Q = 4463.35 kg. \approx 4464 kg.
$$
  

$$
R_A = \frac{3}{8} \cdot 4464
$$
  

$$
R_A = 1674.00 kg.
$$

$$
R_B=\frac{5}{8}\cdot Q
$$

$$
R_B = \frac{5}{8} \cdot 4464
$$
  

$$
R_B = 2790.00 \, kg.
$$

Dimensionamiento a flexión.

$$
M \text{ max} = \frac{qv \cdot L^2}{8} = \frac{445 \cdot 10.03^2}{8}
$$

 $M$  máx = 5595.93 kg.m. = 559600 kg.cm.

$$
W_{\text{nec}} = \frac{M \text{ m\'ax}}{\sigma_{\text{adm}}}
$$

Donde:

$$
\sigma_{\text{adm}} = 1600 \,\text{kg./} \,\text{cm.}^2
$$

$$
W_{\text{nec}} = \frac{559600}{1600}
$$

$$
W_{\text{nec}} = 349.75 \, \text{cm}^3 \cong 350 \, \text{cm}^3
$$

Se adopta: perfil IPN 300  $\rightarrow \Omega = 69 \, \text{cm}^2$ 

Donde:

$$
Wx = 653.30 \, \text{cm.}^3
$$
\n
$$
Wy = 72.20 \, \text{cm.}^3
$$
\n
$$
Ix = 9800 \, \text{cm.}^4
$$
\n
$$
Iy = 451 \, \text{cm.}^4
$$
\n
$$
g = 54.10 \, \text{kg.} / \, \text{m.}
$$
\n
$$
i_x = 11.92 \, \text{cm.}
$$
\n
$$
i_y = 2.56 \, \text{cm.}
$$

Nota:

Al adoptarse el mismo perfil y los esfuerzos al ser menores a los de la "Columna Central de frontis"; verifica f adm., flexo-compresión y el pandeo.

Columna extrema de frontis.

Se considera el siguiente esquema estructural y estado de carga:

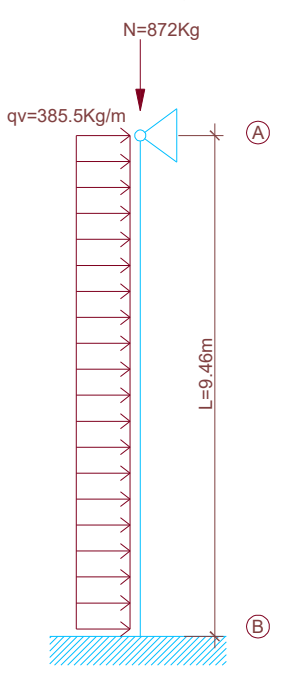

$$
Q_{pp} = q_{pp} \cdot L
$$
  
\n
$$
Q_{pp} = 38.00 \cdot 9.46
$$
  
\n
$$
Q_{pp} = 359.48 \approx 360 kg.
$$

$$
Q_{IPN300} = q_{IPN} \cdot L
$$
  
\n
$$
Q_{IPN300} = 54.10 \cdot 9.46
$$
  
\n
$$
Q_{IPN300} = 511.79 kg.
$$

$$
N = Q_{pp} + Q_{IPN300}
$$
  

$$
N = 872.00 kg.
$$

Dimensionamiento a flexión.

Cálculo de reacciones.

$$
R_{A}=\frac{3}{8}\cdot Q
$$

Donde:

$$
Q = 3646.86 kg \cdot \approx 3647 kg.
$$
  

$$
R_A = \frac{3}{8} \cdot 3647
$$
  

$$
R_A = 1367.63 kg \cdot \approx 1368 kg.
$$

$$
R_B=\frac{5}{8}\cdot Q
$$

$$
R_B = \frac{5}{8} \cdot 3647
$$
  

$$
R_B = 2279.38 \, kg. \approx 2280 \, kg.
$$

Dimensionamiento a flexión.

$$
M \text{ max} = \frac{qv \cdot L^2}{8} = \frac{385.50 \cdot 9.46^2}{8}
$$

 $M$   $m\acute{a}x = 4312.38$   $kg.m. = 431300$   $kg.cm.$ 

$$
W_{\text{nec}} = \frac{M \text{ m\'ax}}{\sigma_{\text{adm}}}
$$

Donde:

$$
\sigma_{\text{adm}} = 1600 \text{ kg./ cm.}^2
$$

$$
W_{\text{nec}} = \frac{431300}{1600}
$$

$$
W_{\text{nec}} = 269.56 \text{ cm.}^3 \approx 270 \text{ cm.}^3
$$

Se adopta: perfil IPN 300  $\rightarrow \Omega = 69 \text{ cm}^2$ .

Donde:

$$
Wx = 653.30 \, \text{cm.}^3
$$
\n
$$
Wy = 72.20 \, \text{cm.}^3
$$
\n
$$
Ix = 9800 \, \text{cm.}^4
$$
\n
$$
Iy = 451 \, \text{cm.}^4
$$
\n
$$
g = 54.10 \, \text{kg.} / \, \text{m.}
$$
\n
$$
i_x = 11.92 \, \text{cm.}
$$
\n
$$
i_y = 2.56 \, \text{cm.}
$$

Nota:

Al adoptarse el mismo perfil y los esfuerzos al ser menores a los de la "Columna Central de Frontis"; verifica f adm., flexo – compresión y el pandeo.

Cálculo de viga a contraviento en cubierta.

Cubierta estructural y de cargas.

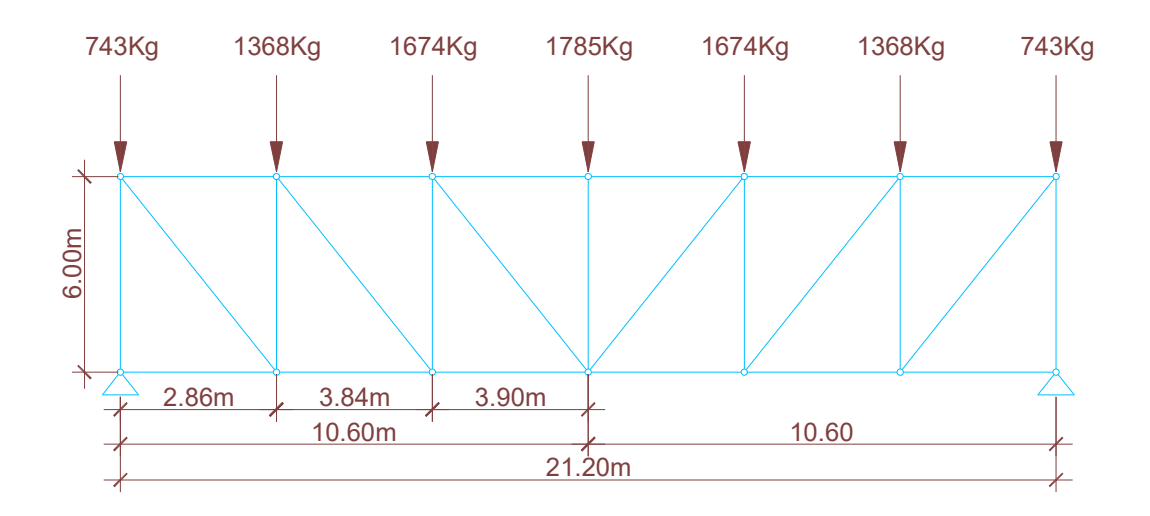

Cálculo de cargas de extremos.

$$
qv = 115 \text{ kg.}/m^2 \cdot 1.91 \text{ m.}
$$
  
 $qv = 219.10 \approx 220 \text{ kg.}/m.$ 

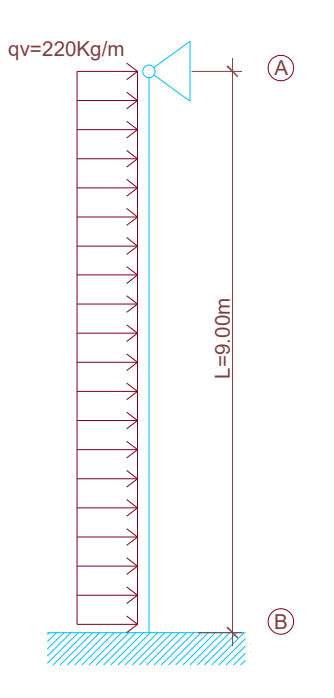

Cálculo de reacciones.

$$
R_A = \frac{3}{8} \cdot Q
$$

Donde:

$$
Q = 1980 kg.
$$
  
\n
$$
R_A = \frac{3}{8} \cdot 1980
$$
  
\n
$$
R_A = 742.50 kg \cdot \approx 743 kg.
$$

$$
R_B=\frac{5}{8}\cdot Q
$$

$$
R_B = \frac{5}{8} \cdot 1980
$$
  

$$
R_B = 1237.50 \, kg \approx 1238 \, kg.
$$

Cálculo de reacciones de la viga contraviento.

$$
Q \text{ viga} = [1785 + (2 \cdot 1674) + (2 \cdot 1368) + (2 \cdot 743)] \text{kg}
$$

$$
Q \, viga = 9355 \, kg.
$$

Cálculo de reacción de viga contraviento:

$$
R_B = R_A = \frac{Q \text{viga}}{2}
$$
  

$$
R_B = R_A = \frac{9355 \text{ kg}}{2}
$$
  

$$
R_B = R_A = 4677.50 \text{ kg}.
$$

Cálculo de esfuerzos máximos.

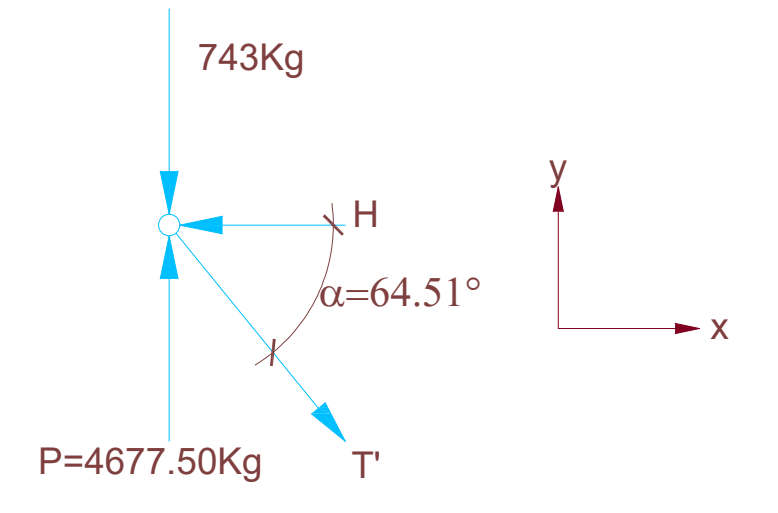

$$
\sum F_V = 4677.50 - 743 - T \cdot \text{sen}\alpha = 0
$$

$$
\sum F_H = H - T' \cdot \cos\alpha = 0
$$

$$
4677.50 - 743 - T' \cdot \text{sen } \alpha = 0
$$
  

$$
3934.50 - T' \cdot \text{sen } 64.51^{\circ} = 0
$$

$$
T' = \frac{3934.50 \, kg}{\text{sen } 64.51^{\circ}}
$$
  
\n
$$
T' = 4358.78 \, kg. \approx 4359.00 \, kg.
$$
  
\n
$$
H - T' \cdot \cos \alpha = 0
$$
  
\n
$$
H - 4359 \cdot \cos 64.51^{\circ} = 0
$$
  
\n
$$
H = 4359 \cdot \cos 64.51^{\circ}
$$
  
\n
$$
H = 1875.91 \, kg. \approx 1876.00 \, kg.
$$

Las tiretas de las cruces de San Andrés se deben proyectar, según el ángulo  $\beta$ dado que han sido calculadas como si estuviera toda la viga en el mismo plano.

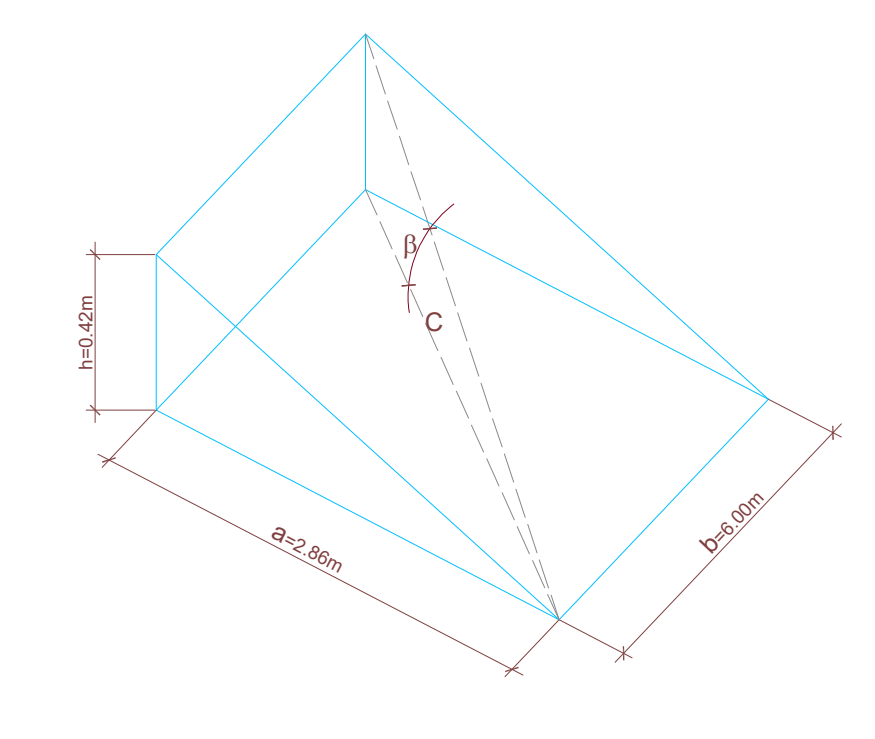

$$
C = \sqrt{a^2 + b^2}
$$

$$
C = \sqrt{2.86^2 + 6^2}
$$

$$
C = 6.65 m.
$$

$$
Tg \beta = \frac{h}{C} = \frac{0.42 \, m}{6.65 \, m}.
$$
  
 
$$
Tg \beta = 0.061
$$
  
 
$$
\beta = 3.61^{\circ}
$$

Proyección del esfuerzo de la tireta T sobre su inclinación según el ángulo

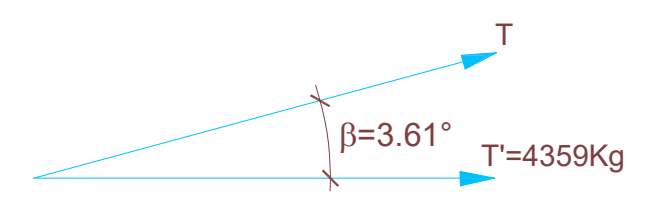

β:

$$
T' = T \cdot \cos \beta
$$
  
\n
$$
T = \frac{T'}{\cos \beta}
$$
  
\n
$$
T = \frac{4359 \, kg}{\cos 3.61^{\circ}}
$$
  
\n
$$
T = 4367.67 \, kg. \approx 4368 \, kg.
$$

Nota:

Para el dimensionamiento de las tiretas y la verificación de las correas comprimidas se deben considerar los siguientes esfuerzos.

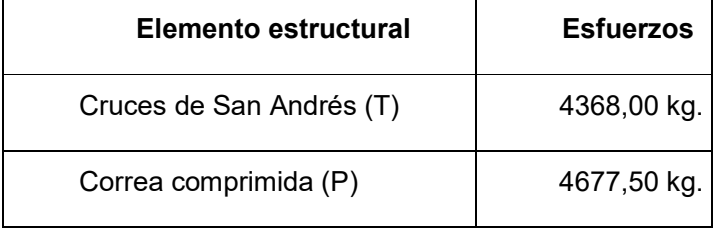

Dimensionamiento de cruces de San Andrés.

 $T = 4368 kg$ .

$$
\Omega_{\text{nec}} = \frac{T}{\sigma_{\text{adm}}}
$$

Donde:

$$
\sigma_{\text{adm}} = 1600 \,\text{kg.}/\text{cm.}^2
$$
\n
$$
\Omega_{\text{nec}} = \frac{4368 \,\text{kg.}}{1600 \,\text{kg.}/\text{cm.}^2}
$$
\n
$$
\Omega_{\text{nec}} = 2.73 \,\text{cm.}^2
$$

Se adopta 1 ø  $\frac{3}{4}$   $\rightarrow \Omega = 2.85 \, \text{cm}^2$ 

Verificación de correas doble comprimidas.

Se considera la siguiente sección sometida a compresión:

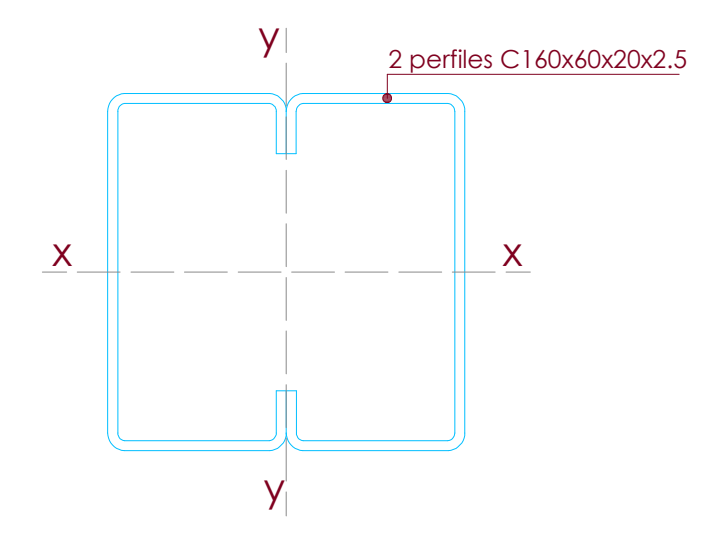

Donde:

$$
\Omega = 15.16 \, \text{cm.}^2
$$
\n
$$
Wx = 73.74 \, \text{cm.}^3
$$
\n
$$
Wy = 55.70 \, \text{cm.}^3
$$
\n
$$
Ix = 589.86 \, \text{cm.}^4
$$
\n
$$
Iy = 334.22 \, \text{cm.}^4
$$
\n
$$
g = 11.90 \, \text{kg.} / \, \text{m.}
$$
\n
$$
i_x = 6.23 \, \text{cm.}
$$
\n
$$
i_y = 4.69 \, \text{cm.}
$$
\n
$$
i_1 = 2.21 \, \text{cm.}
$$

Cálculo del momento de inercia respecto el eje y – y:

$$
Iy = j_y + \Omega \cdot d^2
$$

Donde:

*Iy* : Inercia de conjunto respecto el eje y.  $j_{_{{\rm {\cal F}}}}$  : Inercia propia del perfil C160.  $\Omega$ : Área del perfil C160.  $d = 4.14$  *cm*.  $Iy = 2 \cdot (j_y + \Omega \cdot d^2)$  $Iy = 2 \cdot (37.025 + 7.59 \cdot 4.14^2)$  $Iy = 334.22 \, \text{cm}^4$ 

Cálculo del módulo resistente respecto al eje y – y:

$$
Wy = \frac{Iy}{x} = \frac{334.22}{6} = 55.70 \, \text{cm}^3
$$

Cálculo del radio de giro:

$$
i_y = \sqrt{\frac{Iy}{\Omega}}
$$

$$
i_y = \sqrt{\frac{Iy}{\Omega}} = \sqrt{\frac{334.22}{15.16}} \Rightarrow i_y = 4.69 \text{ cm}.
$$

Verificación respecto del eje x – x.

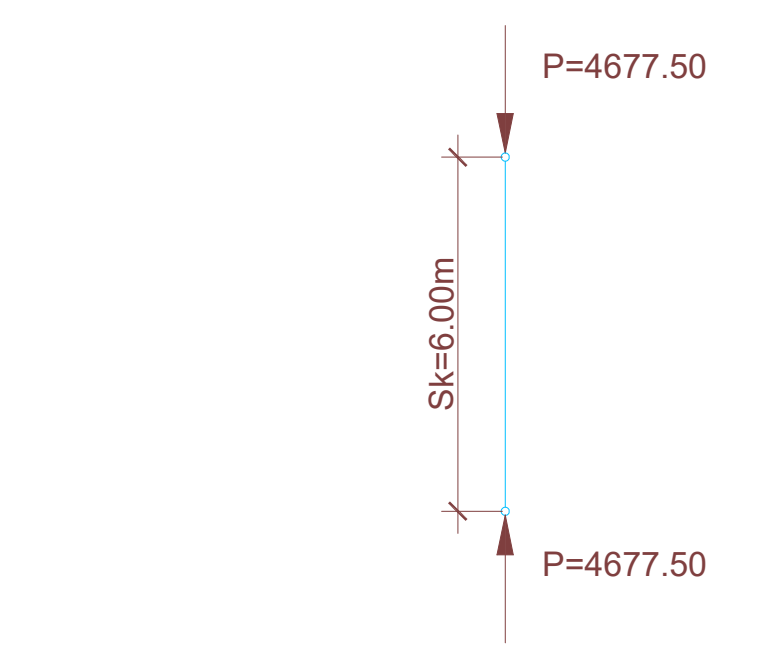

 $Skx = 600$  *cm*.

$$
i_x=6.23\,cm.
$$

$$
\lambda_x = \frac{Skx}{i_x} = \frac{600}{6.23}
$$

$$
\lambda_x = 96.31 \approx 97 \omega = 2.09
$$

$$
\sigma_C = \omega \cdot \frac{P}{\Omega} \le \sigma_{adm} = 1600 \, kg./ \, cm.^2
$$
\n
$$
\sigma_C = 2.09 \cdot \frac{4677.50}{15.16}
$$
\n
$$
\sigma_C = 644.85 \, kg./ \, cm.^2 \le \sigma_{adm} = 1600 \, kg./ \, cm.^2 \rightarrow \text{BUENA CONDICIÓN.}
$$

Verificación respecto del eje y –y.

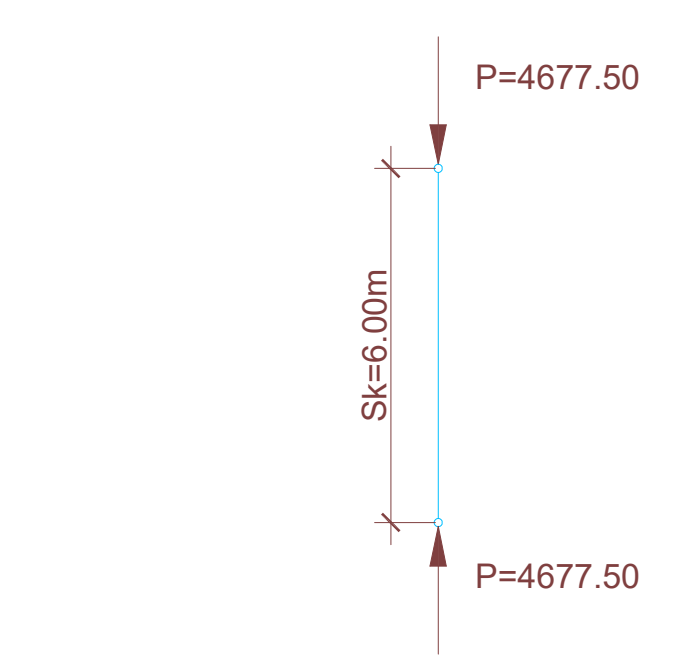

Se considera vincular las barras cada 1.00 m., entonces:

$$
S_1 = 100 \, \text{cm}.
$$
\n
$$
Sky = 600 \, \text{cm}.
$$
\n
$$
i_1 = 2.21 \, \text{cm}.
$$
\n
$$
i_y = 4.69 \, \text{cm}.
$$

$$
\lambda_1 = \frac{S_1}{i_1} = \frac{100}{2.21}
$$

$$
\lambda_1 = 45.248 \approx 46.00
$$
  
 $\lambda_y = \frac{Sky}{i_y} = \frac{600}{4.69}$ 

$$
\lambda_y = 127.93 \approx 128.00
$$

$$
\lambda_{yi} = \sqrt{\lambda_y^2 + \frac{m}{2} \cdot {\lambda_1}^2}
$$

Donde:

$$
m = 2
$$
\n
$$
\lambda_{yi} = \sqrt{\lambda_{y}^{2} + \lambda_{1}^{2}}
$$
\n
$$
\lambda_{yi} = \sqrt{128^{2} + 46^{2}}
$$
\n
$$
\lambda_{yi} = 136.00 \rightarrow \omega = 3.57
$$
\n
$$
\sigma_{C} = \omega \cdot \frac{P}{\Omega} \le \sigma_{adm} = 1600 \, kg./ \, cm^{2}
$$
\n
$$
\sigma_{C} = 3.57 \cdot \frac{4677.50}{15.16}
$$

 $\sigma_C = 1101.50 \text{ kg.}/\text{cm.}^2 \le \sigma_{\text{adm}} = 1600 \text{ kg.}/\text{cm.}^2 \rightarrow$  BUENA CONDICIÓN.

Cálculo de tornapuntas en columnas de frontis.

Esquema estructural de disposición y cálculo de cargas.

Se considera colocar una correa de arriostramiento doble compuesta por dos perfiles C 160 x 60 x 20 x 2.5. La primera se dispone a una altura de 5.05 m. y la segunda a 9.00 m. Se toma como carga el 1% de la mayor compresión producida por el máximo momento de tramo a causa de la succión del viento.

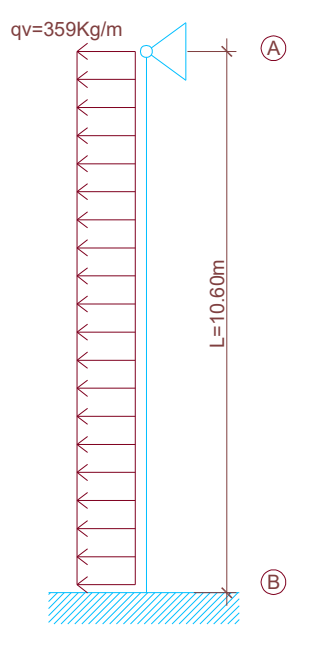

Cálculo del esfuerzo del tornapunta.

$$
M \text{ max} = \frac{9}{128} \cdot qv \cdot L^2
$$

$$
M \text{ max} = \frac{9 \cdot 359 \cdot 10.60^2}{128}
$$

 $M$   $m\acute{a}x = 2836.21$   $kg.m. \approx 2837.00$   $kg.cm.$ 

$$
F com = \frac{M \, \text{max}}{Z}
$$

Donde:

Z: brazo de palanca: 30 cm.

$$
F com = \frac{283700 \, kg.cm.}{30 \, cm.}
$$

*F com* 9456 67. *kg*. → Máximo esfuerzo de compresión

La carga que se adopta para el cálculo del esfuerzo del tornapunta es:

 $F$  *torn* =  $0.01 \cdot F$  *com* 

 $F$  *torn* =  $0.01 \cdot 9456.67$ 

 $F$  *torn* = 94.57  $kg. \rightarrow$  Esfuerzo a transmitir al arriostramiento de corras.

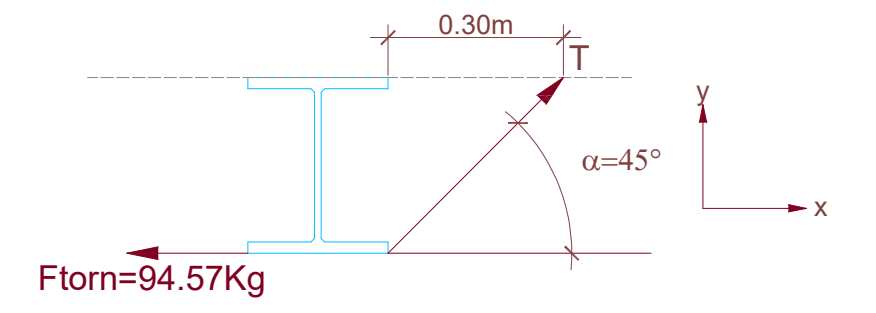

 $\sum Fx = F$  *torn*  $-T \cdot \cos 45^\circ = 0$ 

$$
T = \frac{F \text{ torn}}{\cos 45^{\circ}}
$$

$$
T = \frac{94.57 \,\text{kg}}{0.707}
$$

*T* = 133.76  $\cong$  134 *kg*. → Esfuerzo que soporta el tornapunta.

Dimensionamiento de tornapunta.

$$
\Omega_{\text{nec}} = \frac{T}{\sigma_{\text{adm}}}
$$

Donde:

$$
\sigma_{\text{adm}} = 1600 \,\text{kg}./\,\text{cm}^2
$$

$$
\Omega_{\text{nec}} = \frac{134 \text{ kg.}}{1600 \text{ kg.} / \text{cm.}^2}
$$

$$
\Omega_{\text{nec}} = 0.080 \, \text{cm.}^2
$$

Se adopta 1 Hierro Planchuela 1" x  $1/8$ "  $\rightarrow \Omega = 0.80 \, \text{cm}^2$ 

Se disponen doble tornapunta para que cumplan la función de un tensor sometido a tracción. La disposición es la siguiente:

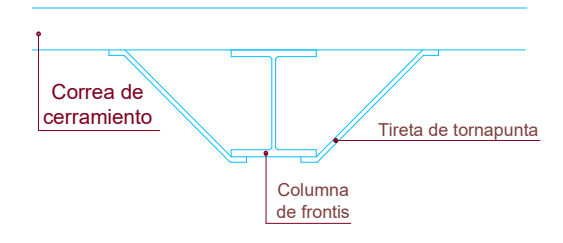
Cálculo de entramado lateral.

El entramado lateral transmite las reacciones de viga a contraviento (ubicada en la cubierta) hasta las bases.

Esquema estructural y de cargas.

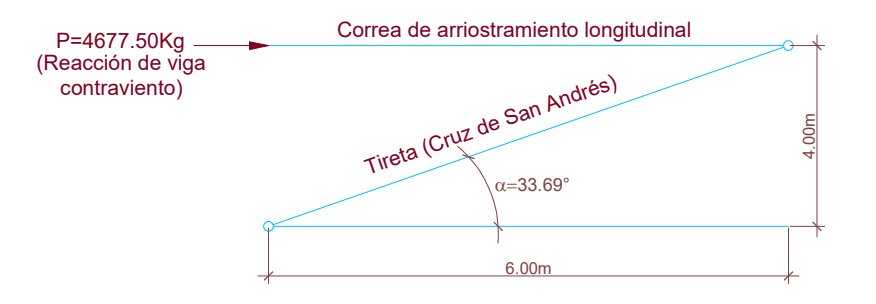

Carga de tireta:

 $P = T \cdot \cos \alpha$ 

Donde:

 $\alpha = 33.69^{\circ}$ 

 $P = 4677.50 kg$ .

$$
T = \frac{P}{\cos \alpha}
$$

$$
T = \frac{4677.50}{\cos 33.69^{\circ}} \Rightarrow T = 5621.66 \approx 5622 \,\text{kg}.
$$

Dimensionamiento de tiretas (cruces de San Andrés).

 $T = 5622.00 kg$ .

$$
\Omega_{\text{nec}} = \frac{T}{\sigma_{\text{adm}}}
$$

Donde:

$$
\sigma_{\text{adm}} = 1600 \,\text{kg}./\,\text{cm}^2
$$

$$
\Omega_{\text{nec}} = \frac{5622 \text{ kg}}{1600 \text{ kg.} / \text{cm.}^2}
$$

$$
\Omega_{\text{nec}} = 3.51 \text{cm}^2
$$

Se adopta 1 ø 7/8"  $\rightarrow \Omega = 3.88 \text{ cm}^2$ 

Verificación de correas de arriostramiento longitudinal.

Se dispone la siguiente sección que ya fue adoptada para las correas de arriostramiento longitudinal en cubierta. La misma verifica en sobradas condiciones las tensiones de pandeo.

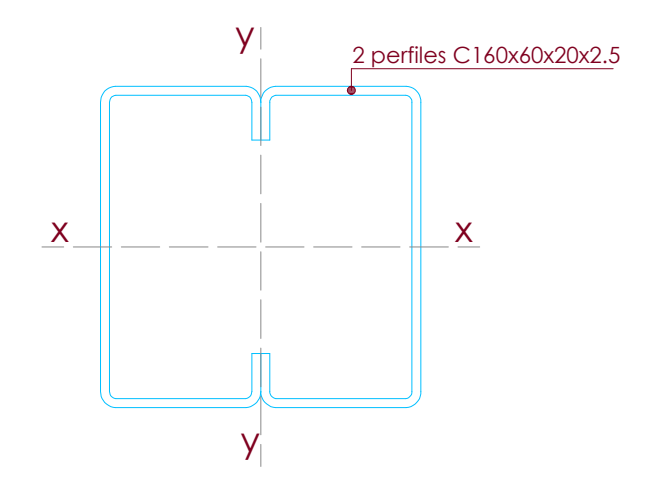

Donde:

$$
\Omega = 15.16 \, \text{cm}^2
$$
\n
$$
Wx = 73.74 \, \text{cm}^3
$$
\n
$$
Wy = 55.70 \, \text{cm}^3
$$
\n
$$
Ix = 589.86 \, \text{cm}^4
$$
\n
$$
Iy = 334.22 \, \text{cm}^4
$$
\n
$$
g = 11.90 \, \text{kg} \cdot / \text{m}.
$$
\n
$$
i_x = 6.23 \, \text{cm}.
$$
\n
$$
i_y = 4.69 \, \text{cm}.
$$
\n
$$
i_1 = 2.21 \, \text{cm}.
$$

En la parte inferior la luz entre elementos verticales disminuye, dado que se utiliza una longitud de correa puntal de 4.00 m. que nos coloca del lado de la seguridad en cuanto a su pandeo.

Se adopta:

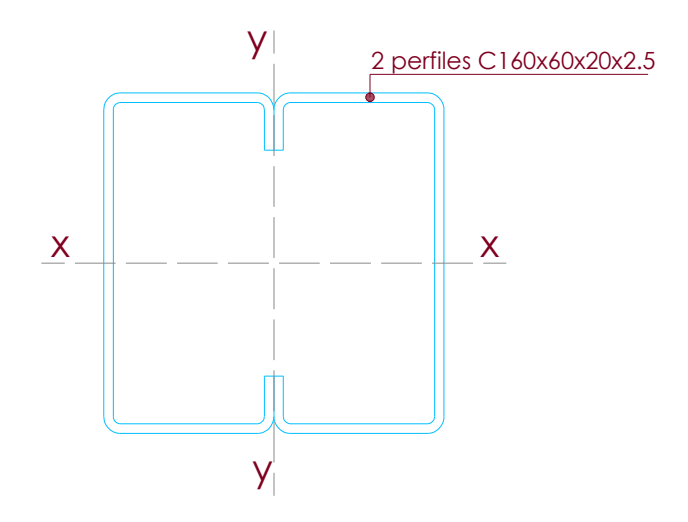

Donde:

$$
\Omega = 15.16 \text{ cm}^2
$$

$$
Wx = 73.74 \text{ cm}^3
$$

$$
Wy = 55.70 \, \text{cm.}^3
$$
\n
$$
Ix = 589.86 \, \text{cm.}^4
$$
\n
$$
Iy = 334.22 \, \text{cm.}^4
$$
\n
$$
g = 11.90 \, \text{kg.} / \text{m.}
$$
\n
$$
i_x = 6.23 \, \text{cm.}
$$
\n
$$
i_y = 4.69 \, \text{cm.}
$$
\n
$$
i_y = 2.21 \, \text{cm.}
$$

La tireta se verifica con el siguiente esquema estructural dado que cambia el ángulo de inclinación.

Esquema estructural y de carga:

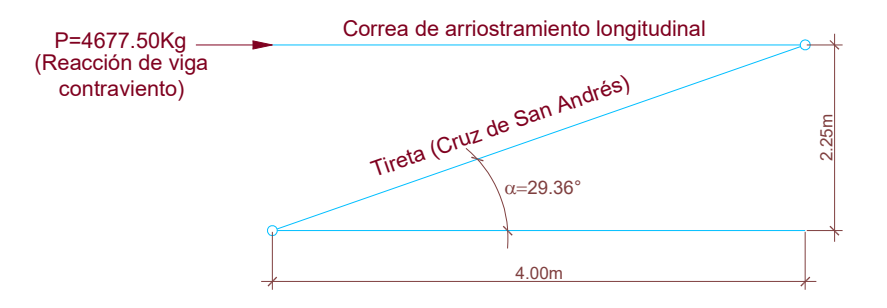

Carga de tireta.

$$
P = T \cdot \cos \alpha \implies T = \frac{P}{\cos \alpha}
$$

$$
T = \frac{P}{\cos \alpha} = \frac{4677.50 \,\text{kg}}{\cos 29.36^{\circ}}
$$

$$
T = \frac{4677.50 \text{ kg.}}{0.87} \Rightarrow T = 5376.44 \text{ kg.} \approx 5377 \text{ kg.}
$$

Dimensionamiento de tiretas (cruces de San Andrés).

$$
T=5377\,\text{kg}.
$$

$$
\Omega_{\mathit{nec}} = \frac{T}{\sigma_{\mathit{adm}}}
$$

Donde:

$$
\sigma_{\text{adm}} = 1600 \,\text{kg}./\,\text{cm}^2
$$

$$
\Omega_{\text{nec}} = \frac{5377 \text{ kg}}{1600 \text{ kg.} / \text{cm.}^2}
$$

$$
\Omega_{\text{nec}} = 3.36 \text{ cm}^2
$$

Se adopta:  $1 \Box \varnothing$   $7/8$ "  $\rightarrow \Omega = 3.88 \text{ cm}$ .<sup>2</sup>

III. Pórtico elevado.

Resumen de estados de carga.

Acción del viento.

E1) Viento perpendicular a las generatrices; presión interior.

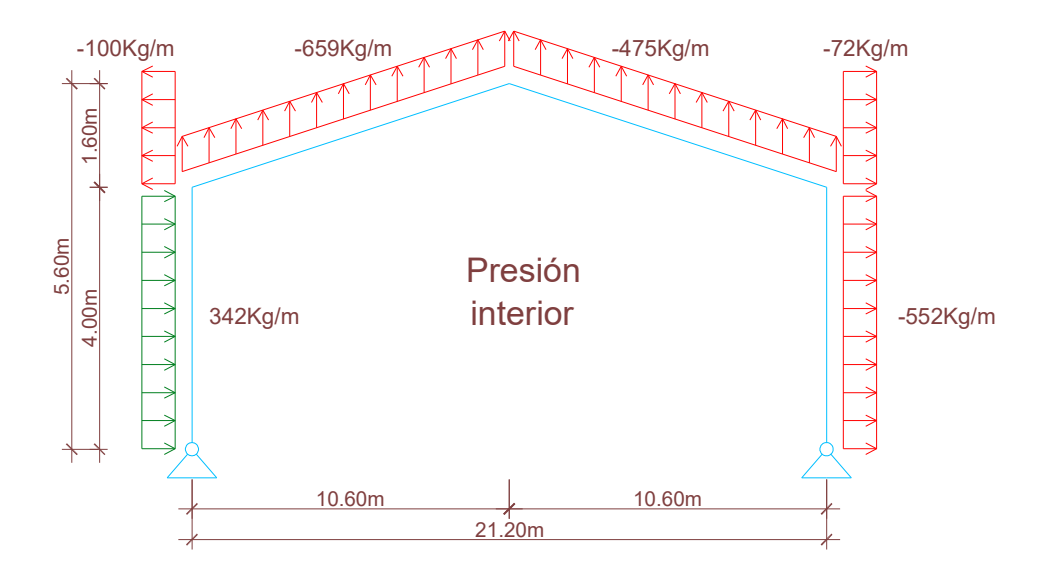

E2) Viento perpendicular a las generatrices; succión interior.

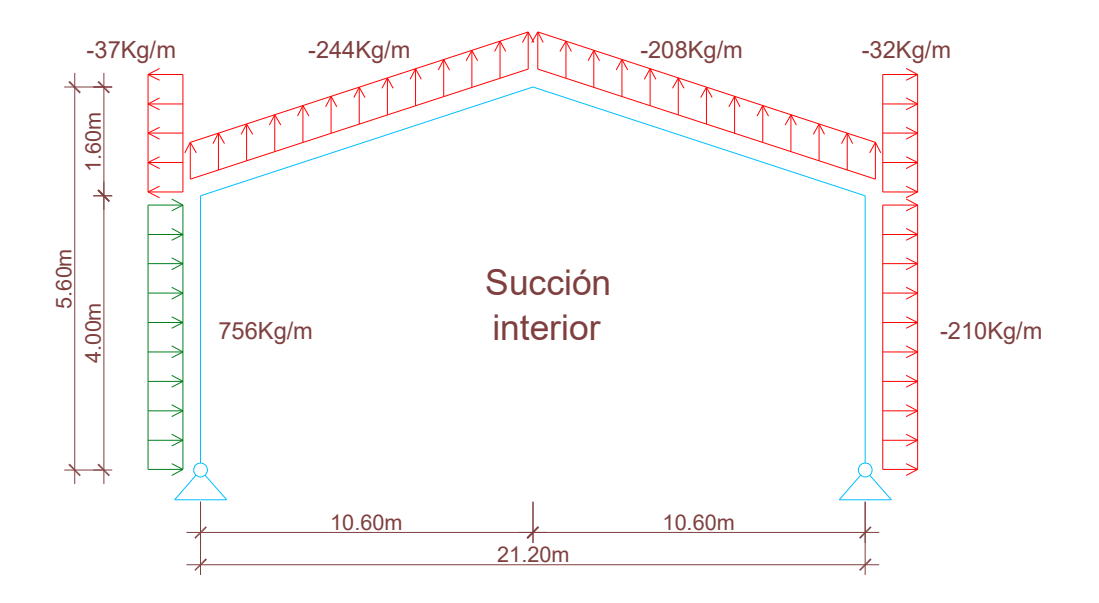

E3) Viento paralelo a las generatrices; presión interior.

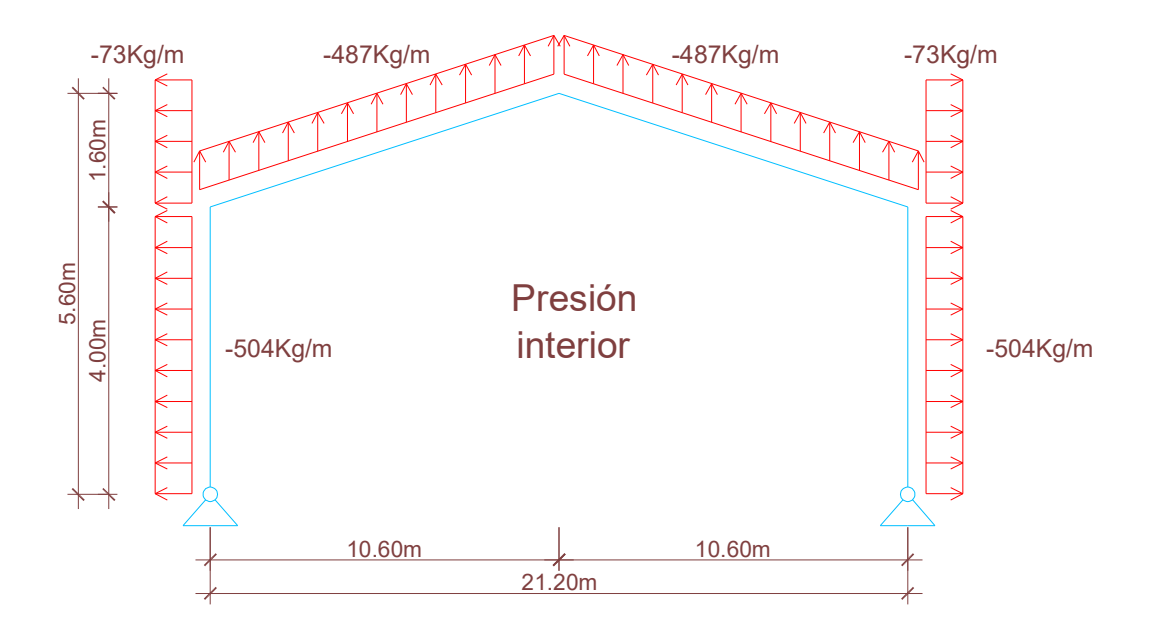

E4) Viento paralelo a las generatrices; succión interior.

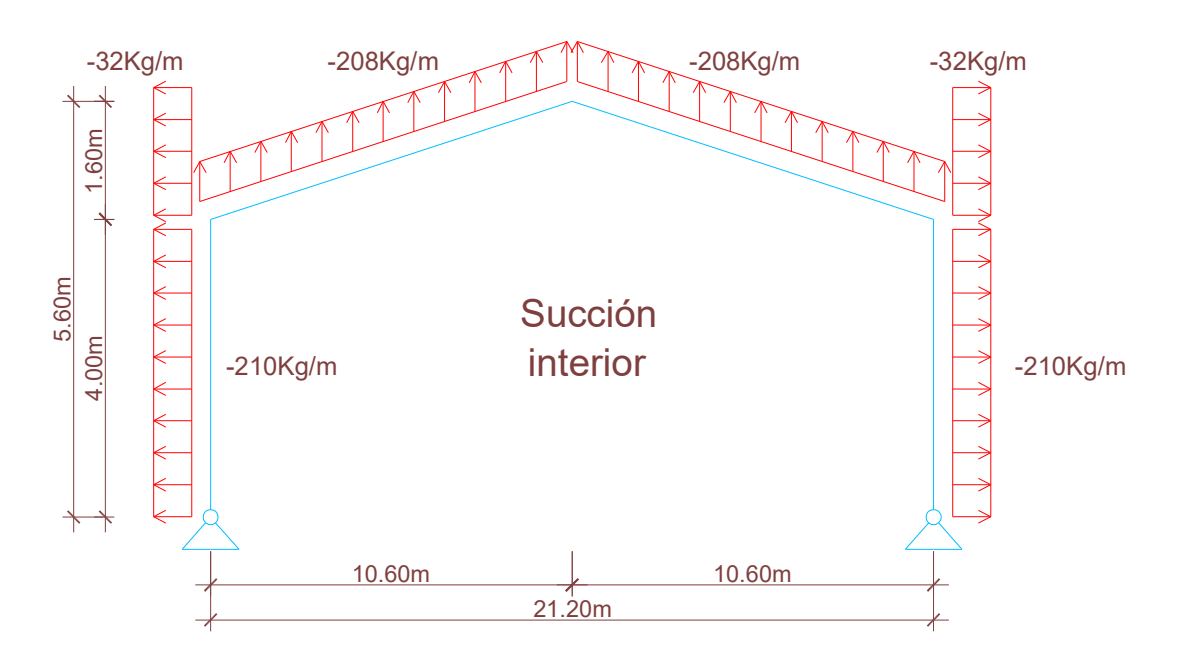

Cargas gravitatorias.

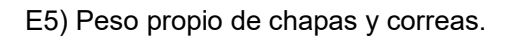

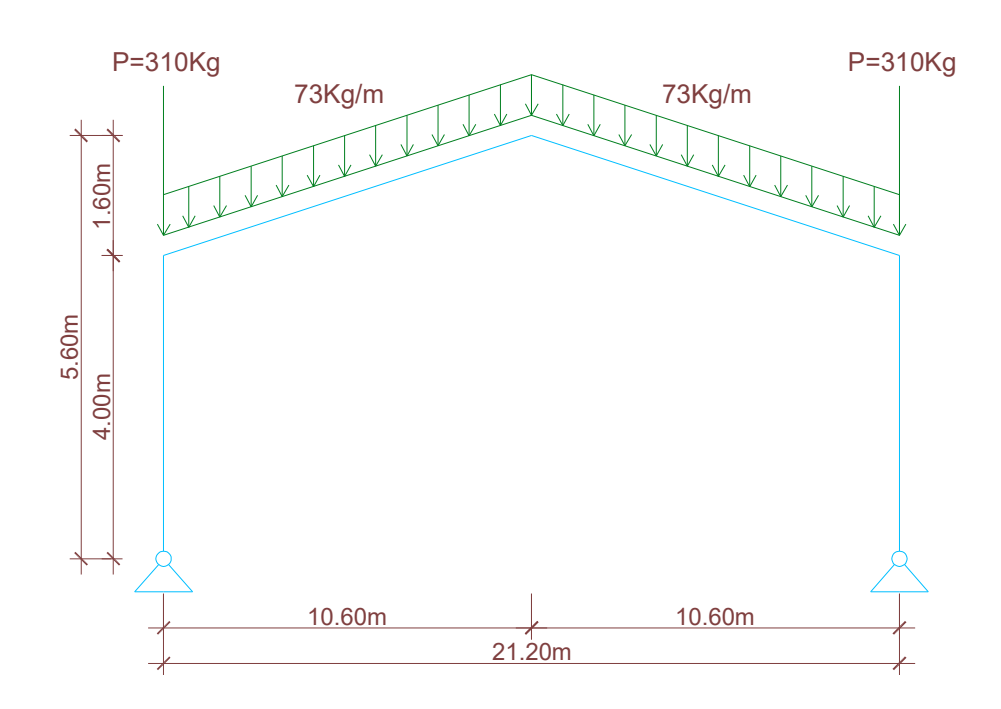

E6) Peso propio de la estructura.

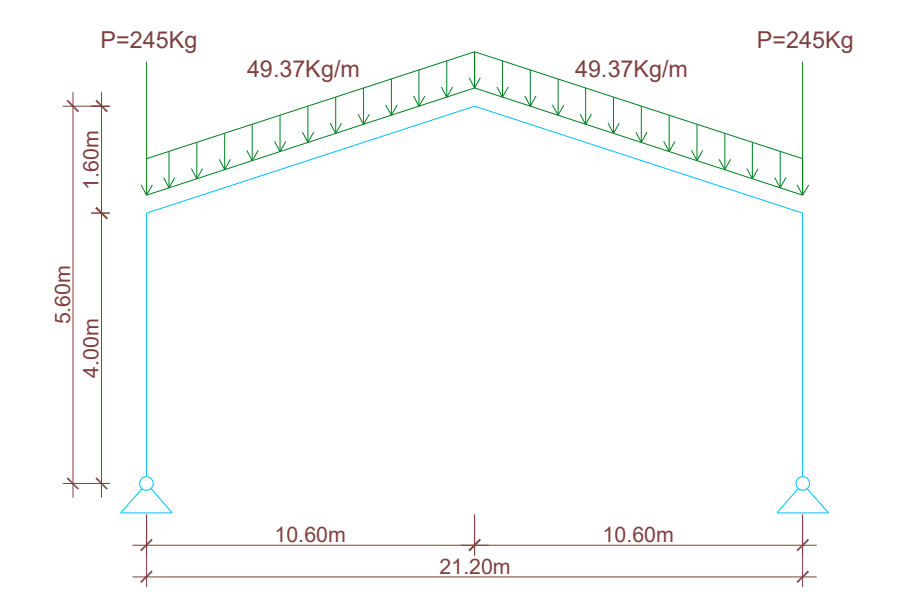

Nota:

Las cargas han sido determinadas mediante la consideración de los anchos colaborantes de 6.00 m. y la acción del viento ha sido descompuesta según un ángulo de inclinación de la cubierta de 8.58º.

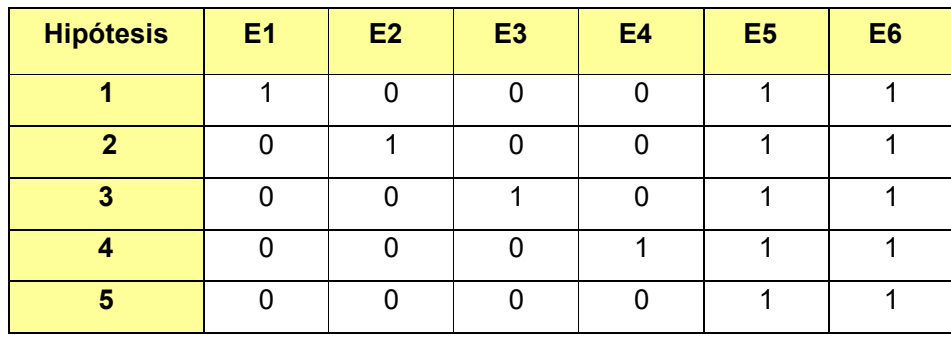

Superposición de estados de cargas.

Idealización de pórtico elevado.

El esquema estructural del pórtico elevado es biarticulado y las inercias de las barras que los integran son variables. La idealización del mismo es de la siguiente:

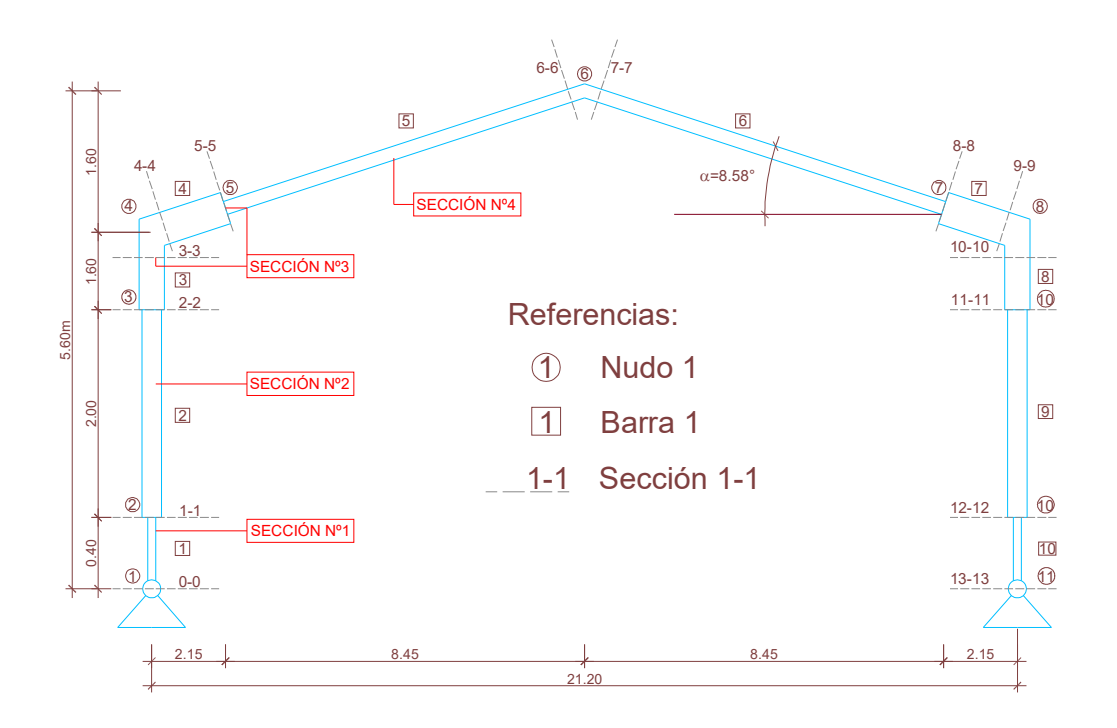

Secciones adoptadas.

## **PROPIEDADES GEOMETRICAS Y MECÁNICAS DE LA SECCIÓN DOBLE T**

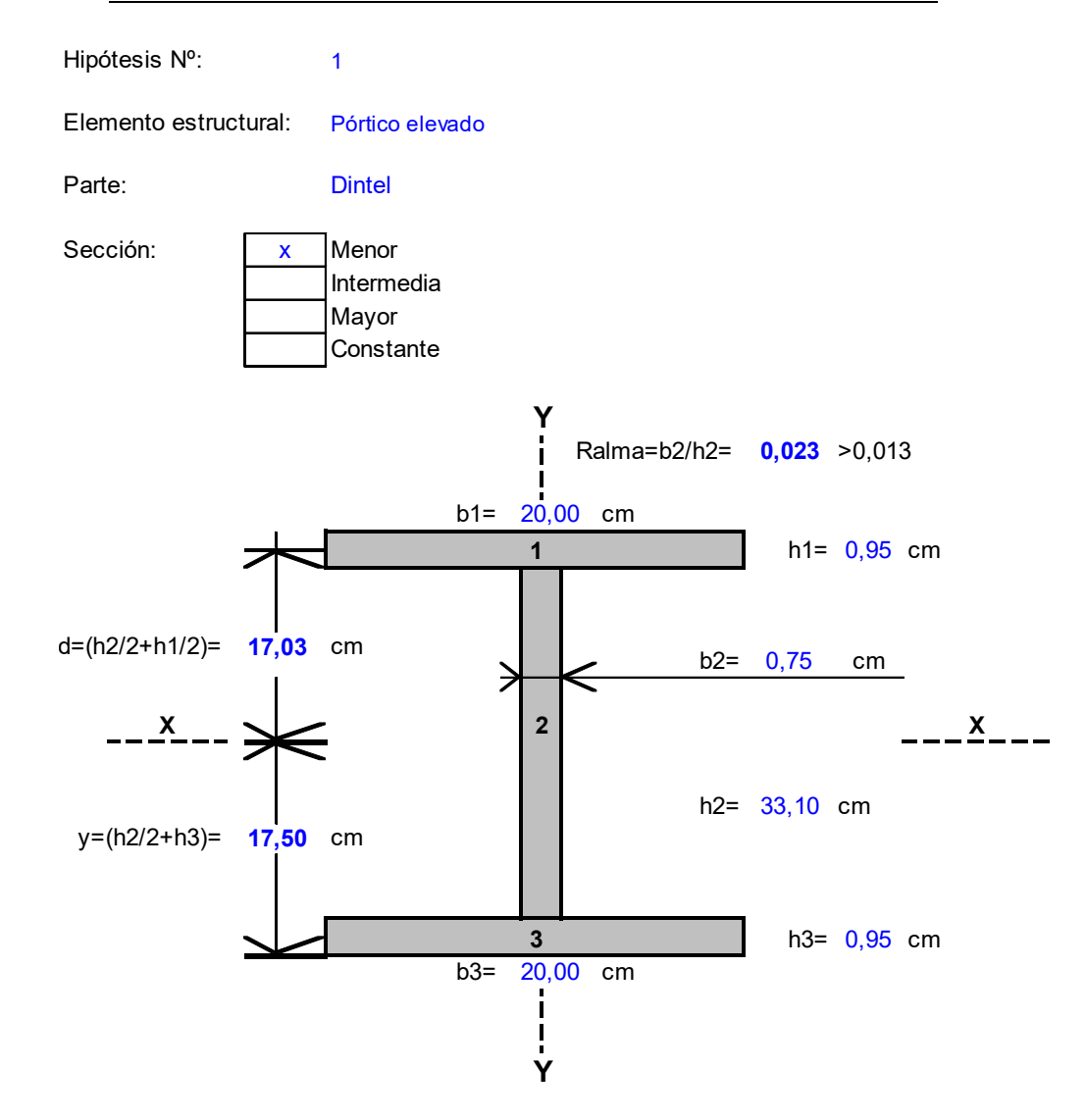

## **1)PROPIOS DE INERCIA.**

1.1)FIGURA Nº1.

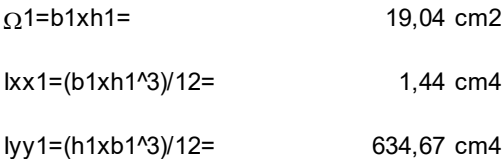

#### 1.2)FIGURA Nº2.

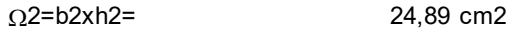

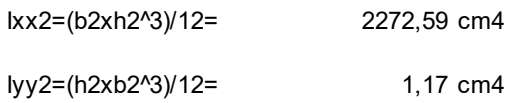

#### 1.2)FIGURA Nº3.

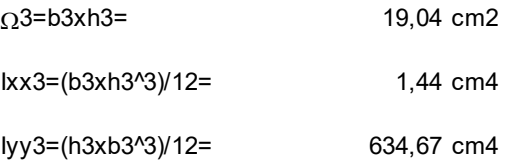

## **2)ÁREA TOTAL DE LA SECCIÓN.**

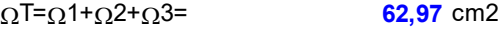

## **3)INERCIA DE LA SECCIÓN.**

3.1)INERCIA RESPECTO DEL EJE X-X. 3.2)INERCIA RESPECTO DEL EJEY-Y. lx=(lxx1+<u>Ω</u>1xd^2)+lxx2+(lxx3+<u>Ω</u>3xd^2)= **13314** cm4

Iy=Iyy1+Iyy2+Iyy3= cm4 **1270,51**

#### **4)RADIOS DE GIRO.**

4.1)RADIO DE GIRO RESPECTO DEL EJE X-X.

**ix=Raíz(lx/**ΩT)**= 14,54** cm

4.2)RADIO DE GIRO RESPECTO DEL EJE Y-Y.

iy=Raíz(ly/<u>೧</u>T)**· 4,49** cm

#### **5)PARÁMETROS P/ EL DIMENSIONAMIENTO A FLEXIÓN Y CORTE.**

5.1)MÓDULO RESISTENTE A FLEXIÓN RESPECTO DEL EJE X-X.

Wx=lx/y= **760,73** cm3

5.2)ÁREA CONSIDERADA P/ RESISTIR EL ESFUERZO DE CORTE SEGÚN LA DIRECCIÓN Y-Y.

**26,32**  $\Omega$ alma=(h1+h2+h3)xb2= **26,32** cm2

5.3)PESO PROPIO DE LA SECCIÓN.

**49,43** P.propio=AceroxT= Kg/m

## **PROPIEDADES GEOMETRICAS Y MECÁNICAS DE LA SECCIÓN DOBLE T**

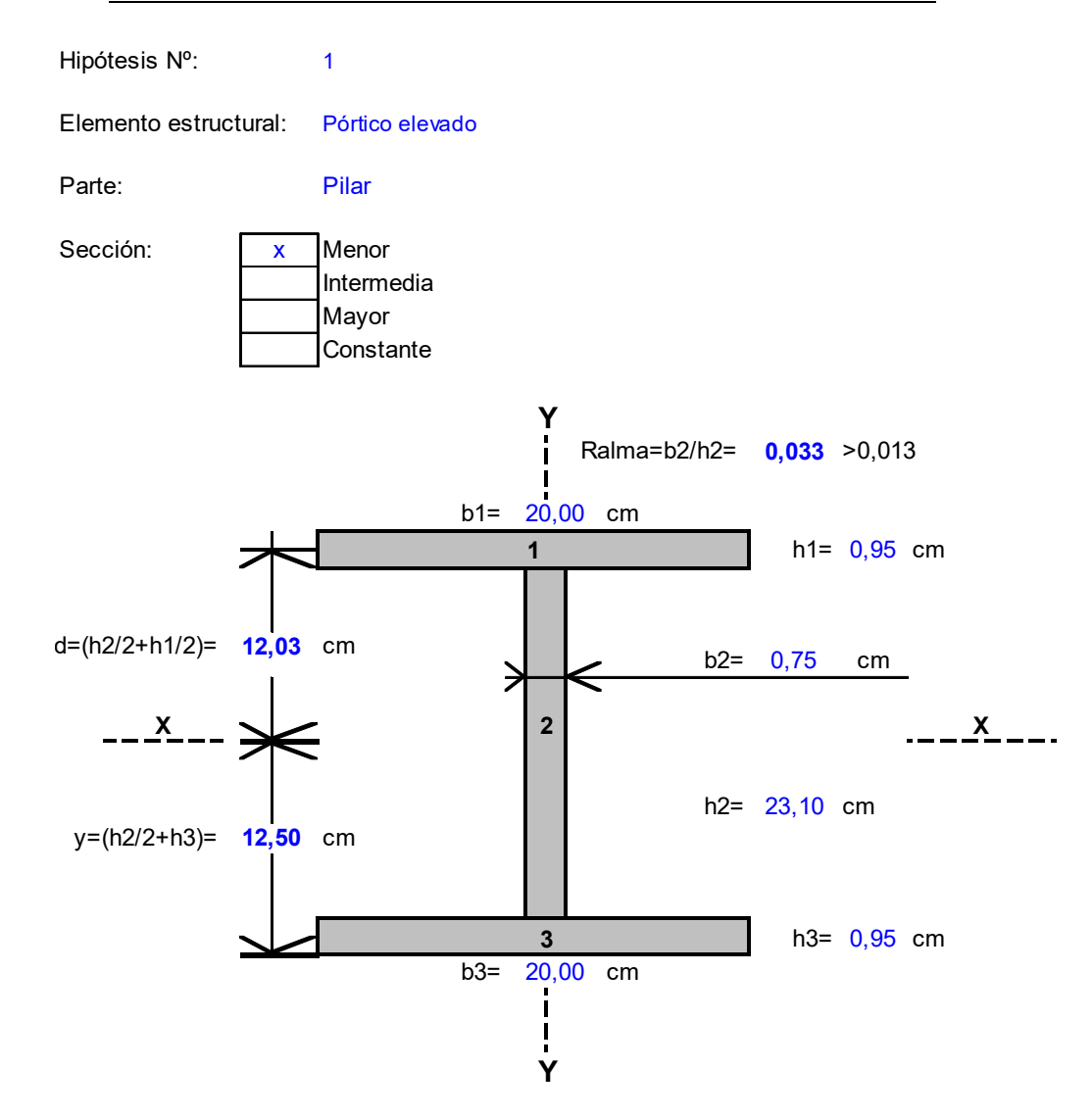

## **1)PROPIOS DE INERCIA.**

1.1)FIGURA Nº1.

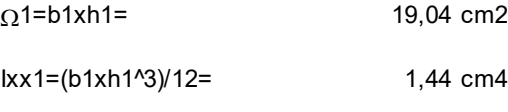

lyy1=(h1xb1^3)/12= 634,67 cm4

## 1.2)FIGURA Nº2.

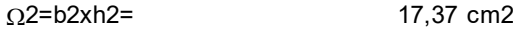

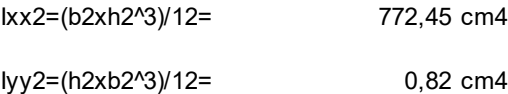

## 1.2)FIGURA Nº3.

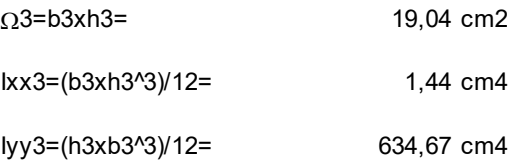

# **2)ÁREA TOTAL DE LA SECCIÓN.**

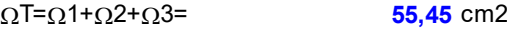

# **3)INERCIA DE LA SECCIÓN.**

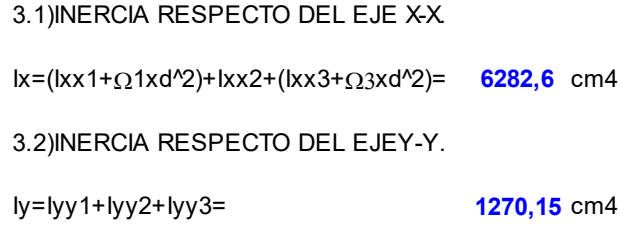

#### **4)RADIOS DE GIRO.**

4.1)RADIO DE GIRO RESPECTO DEL EJE X-X.

**ix=Raíz(lx/<u>Ω</u>T)= <b>10,64** cm

4.2)RADIO DE GIRO RESPECTO DEL EJE Y-Y.

**iy=Raíz(ly/**ΩT)**<sup>:</sup> 4,79** cm

#### **5)PARÁMETROS P/ EL DIMENSIONAMIENTO A FLEXIÓN Y CORTE.**

5.1)MÓDULO RESISTENTE A FLEXIÓN RESPECTO DEL EJE X-X.

Wx=Ix/y= cm3 **502,53**

5.2)ÁREA CONSIDERADA P/ RESISTIR EL ESFUERZO DE CORTE SEGÚN LA DIRECCIÓN Y-Y.

**18,80**  $\Omega$ alma=(h1+h2+h3)xb2= 18,80 cm2

5.3)PESO PROPIO DE LA SECCIÓN.

P.propio=<sub>Y</sub>Acerox<u>ດ</u>T= **43,53** Kg/m

## **PROPIEDADES GEOMETRICAS Y MECÁNICAS DE LA SECCIÓN DOBLE T**

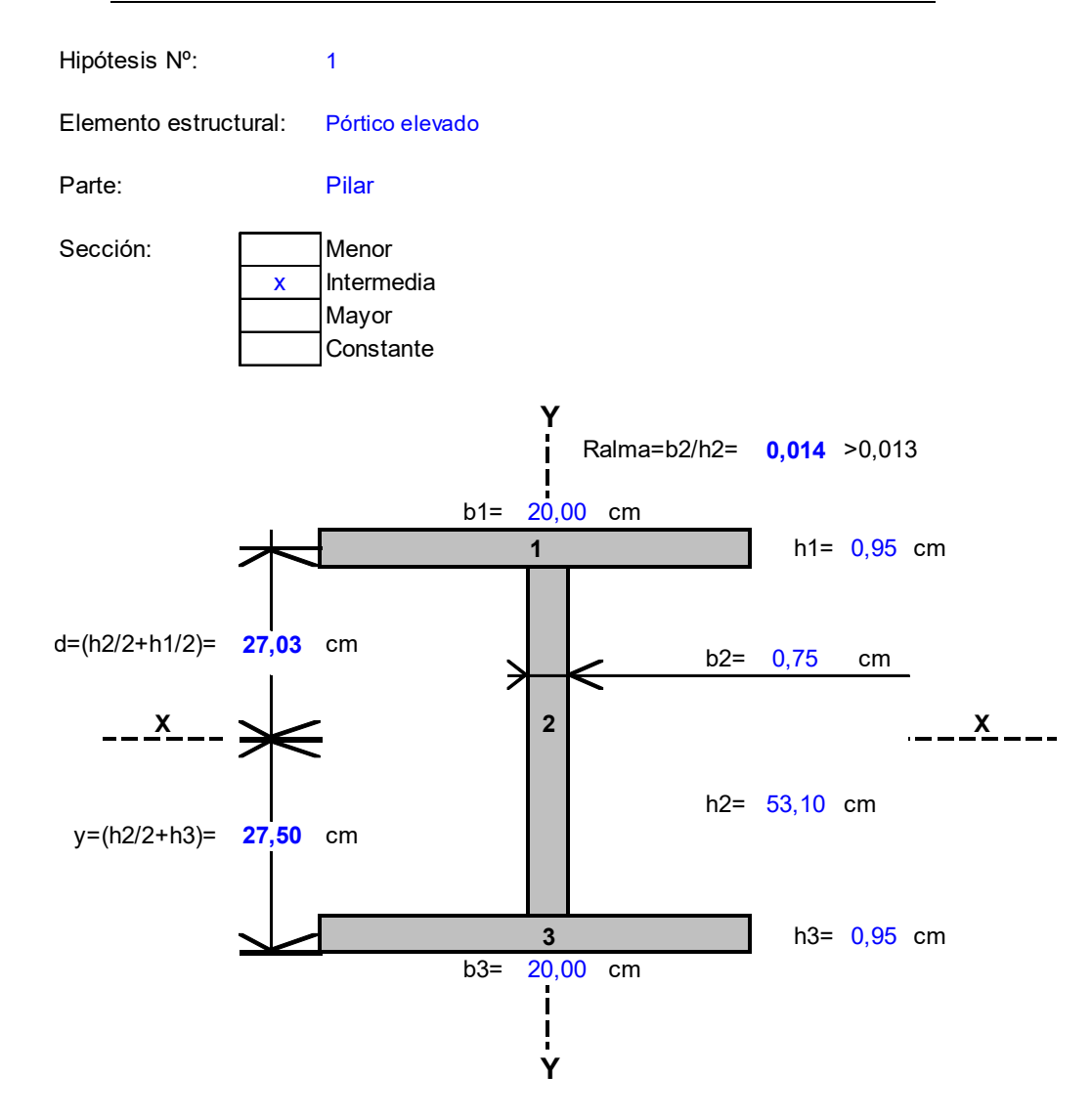

## **1)PROPIOS DE INERCIA.**

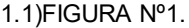

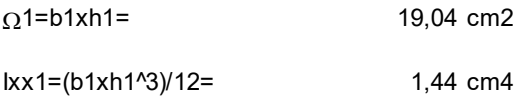

lyy1=(h1xb1^3)/12= 634,67 cm4

## 1.2)FIGURA Nº2.

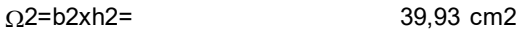

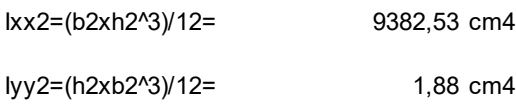

## 1.2)FIGURA Nº3.

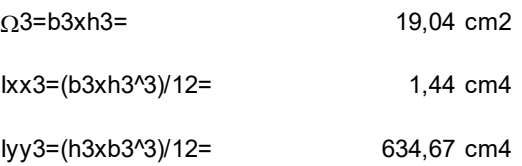

# **2)ÁREA TOTAL DE LA SECCIÓN.**

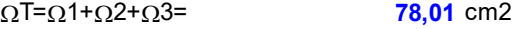

# **3)INERCIA DE LA SECCIÓN.**

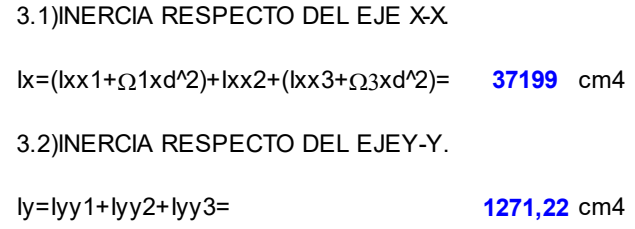

#### **4)RADIOS DE GIRO.**

4.1)RADIO DE GIRO RESPECTO DEL EJE X-X.

**ix=Raíz(lx/**ΩT)**= 21,84** cm

4.2)RADIO DE GIRO RESPECTO DEL EJE Y-Y.

**iy=Raíz(ly/**ΩT**)<sup>:</sup> 4,<b>04** cm

#### **5)PARÁMETROS P/ EL DIMENSIONAMIENTO A FLEXIÓN Y CORTE.**

5.1)MÓDULO RESISTENTE A FLEXIÓN RESPECTO DEL EJE X-X.

Wx=lx/y= **1352,60** cm3

5.2)ÁREA CONSIDERADA P/ RESISTIR EL ESFUERZO DE CORTE SEGÚN LA DIRECCIÓN Y-Y.

**41,36**  $\Omega$ alma=(h1+h2+h3)xb2= 41,36 cm2

5.3)PESO PROPIO DE LA SECCIÓN.

**61,24** P.propio= $\gamma$ Acerox $\Omega$ T= 61,24 Kg/m

## **PROPIEDADES GEOMETRICAS Y MECÁNICAS DE LA SECCIÓN DOBLE T**

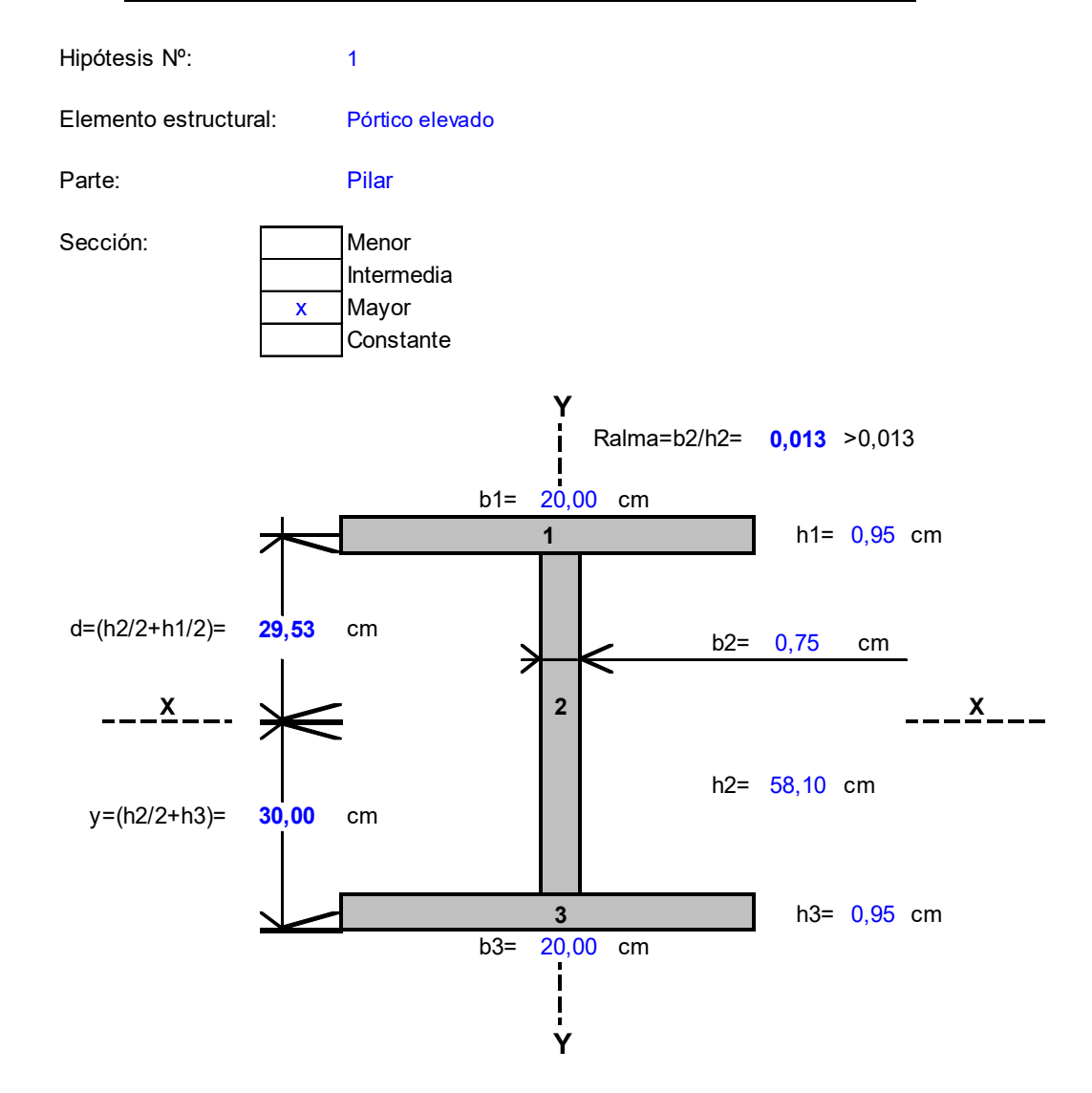

## **1)PROPIOS DE INERCIA.**

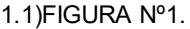

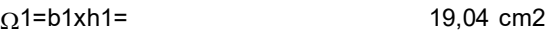

1,44 cm4 Ixx1=(b1xh1^3)/12=

634,67 Iyy1=(h1xb1^3)/12= cm4

### 1.2)FIGURA Nº2.

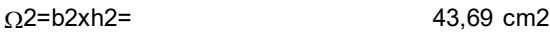

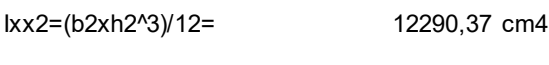

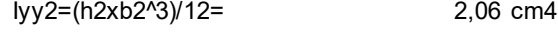

## 1.2)FIGURA Nº3.

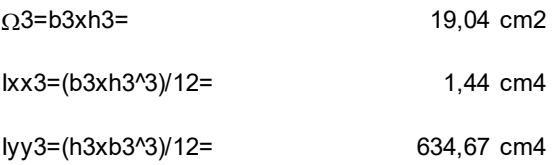

# **2)ÁREA TOTAL DE LA SECCIÓN.**

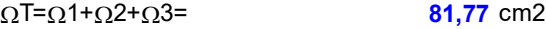

## **3)INERCIA DE LA SECCIÓN.**

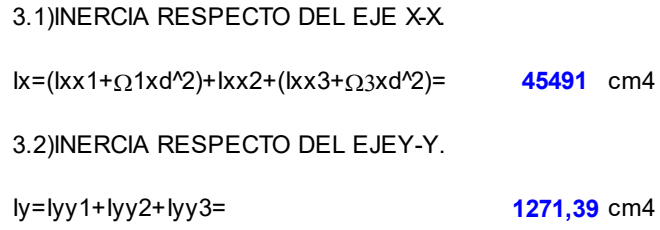

#### **4)RADIOS DE GIRO.**

4.1)RADIO DE GIRO RESPECTO DEL EJE X-X.

ix=Raíz(lx/<u>ດ</u>T)= **23,59** cm

4.2)RADIO DE GIRO RESPECTO DEL EJE Y-Y.

iy=Raíz(ly/<u>ດ</u>T)= **3,943116** cm

#### **5)PARÁMETROS P/ EL DIMENSIONAMIENTO A FLEXIÓN Y CORTE.**

5.1)MÓDULO RESISTENTE A FLEXIÓN RESPECTO DEL EJE X-X.

 $Wx=lx/y=$ **1516,26**

5.2)ÁREA CONSIDERADA P/ RESISTIR EL ESFUERZO DE CORTE SEGÚN LA DIRECCIÓN Y-Y.

**45,12**  $\Omega$ alma=(h1+h2+h3)xb2= **45,12** cm2

5.3)PESO PROPIO DE LA SECCIÓN.

**P.propio=<sub>Y</sub>Acerox<u>Ω</u>T= <b>64,19** Kg/m

Reacciones de vínculo.

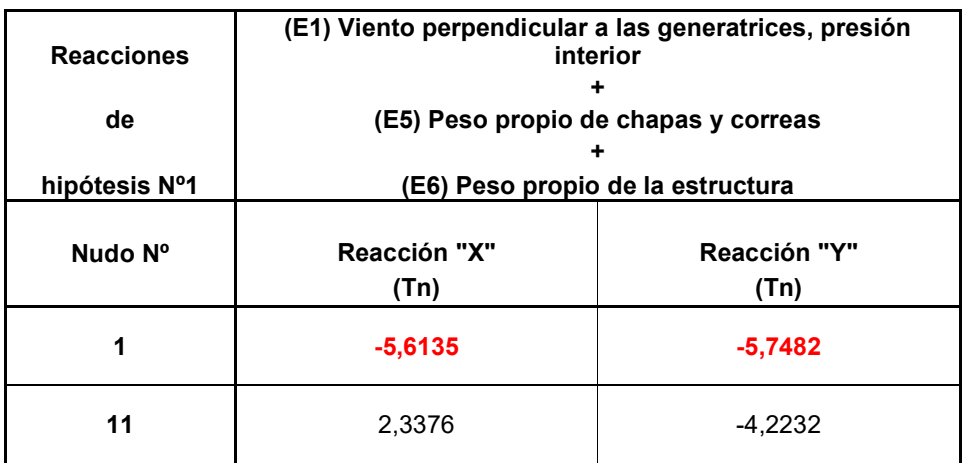

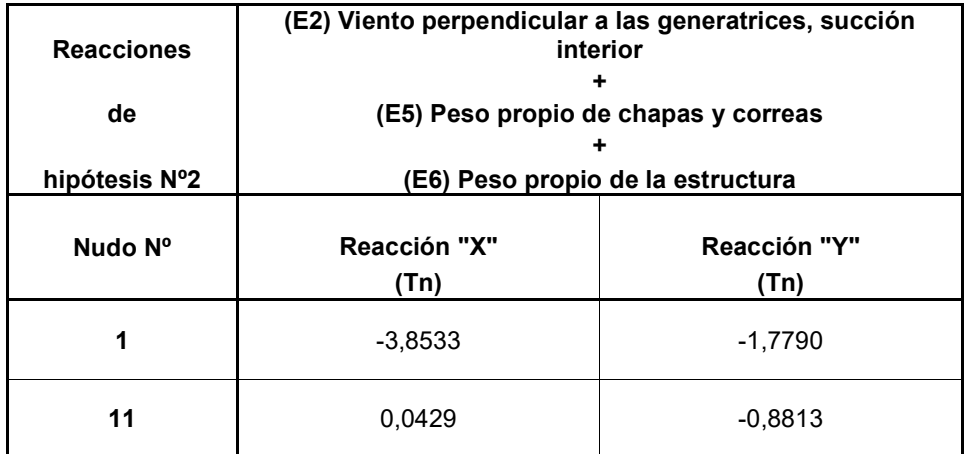

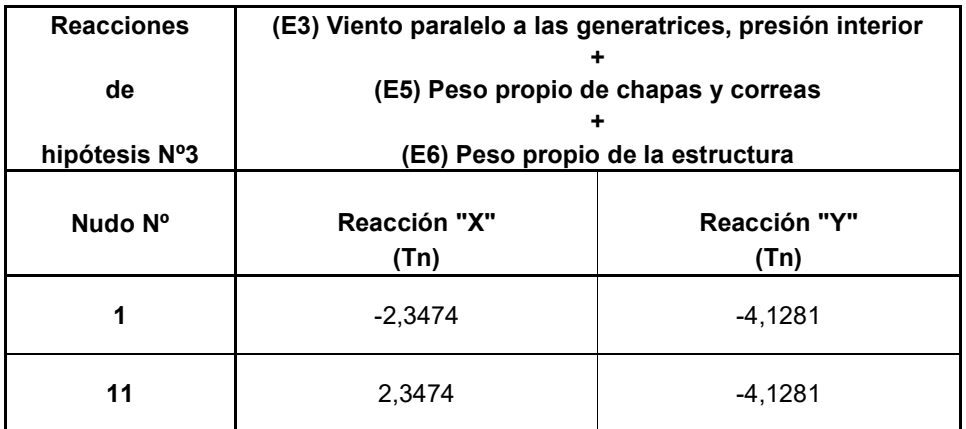

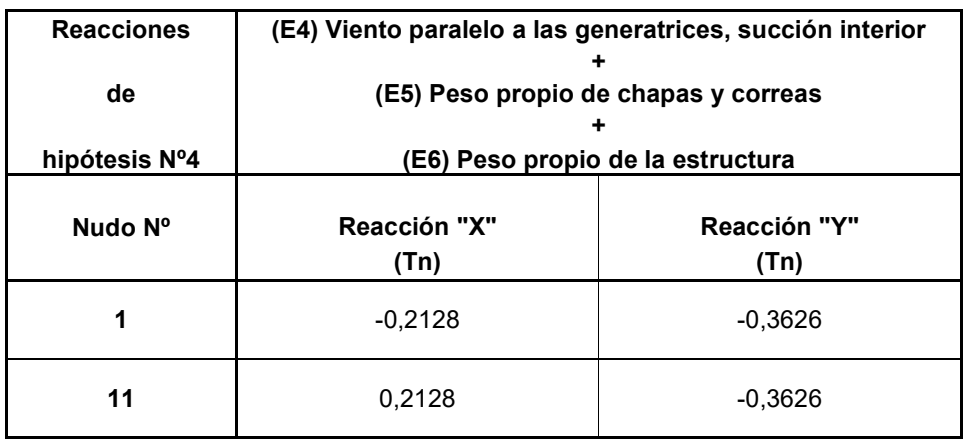

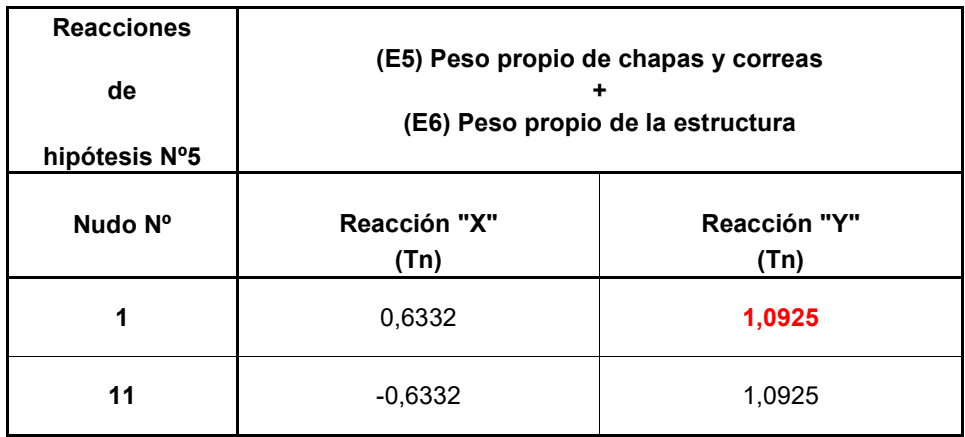

Resumen de esfuerzos.

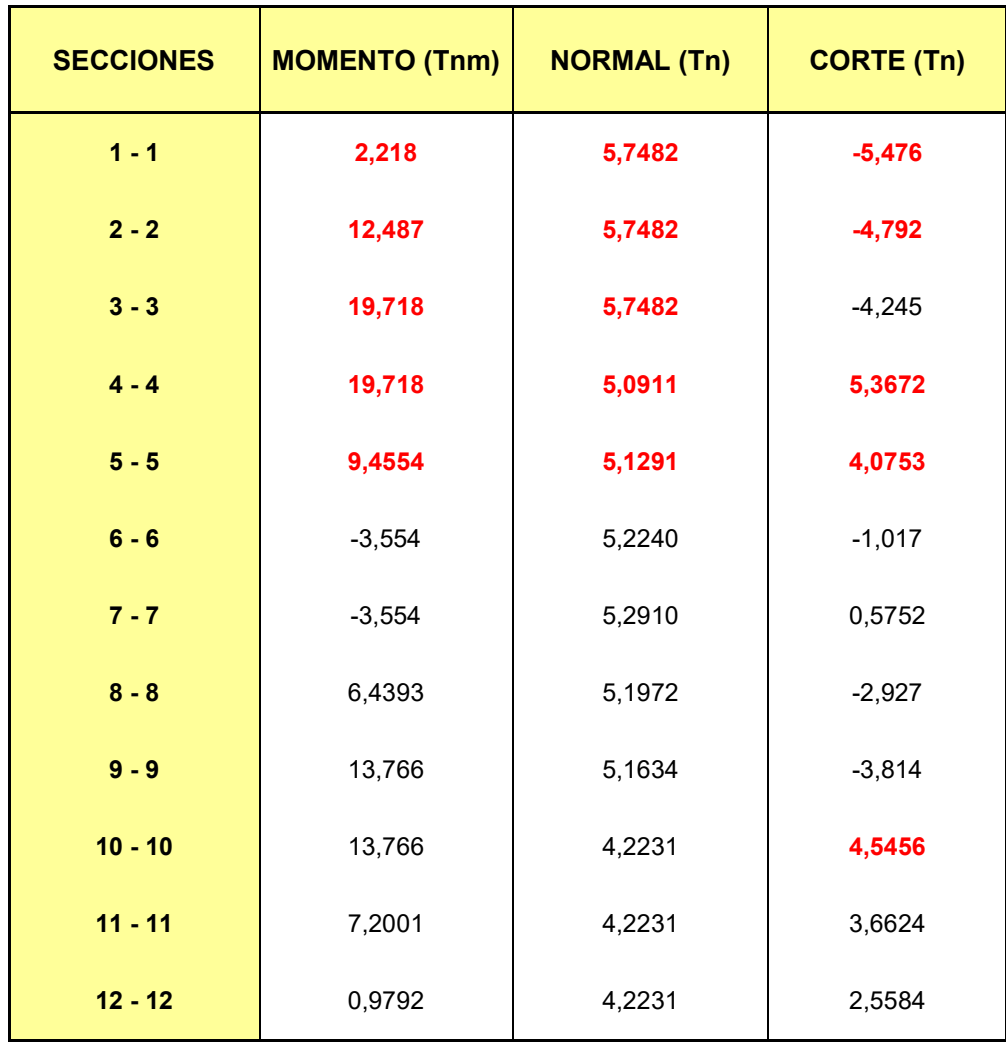

Para verificar los esfuerzos del nudo se utiliza en siguiente cuadro:

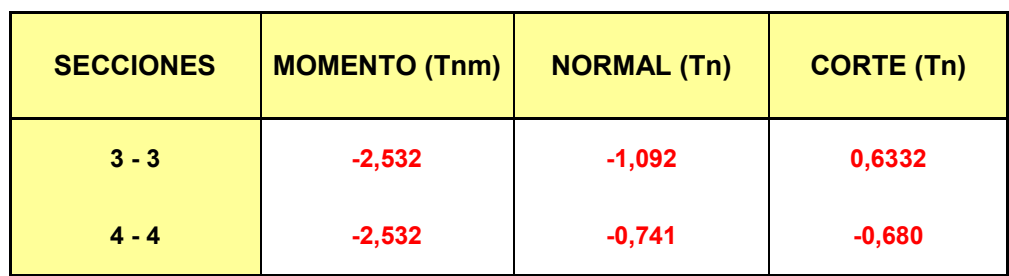

Verificaciones de secciones de pórtico elevado.

1. Sección 1 - 1.

Esfuerzos.

Se consideran los esfuerzos producidos entre las secciones  $1 - 1$  y  $0 - 0$ .

$$
M_{1-1} = 2.218 \text{ Tr.}m. = 221800 \text{ kg.cm.}
$$
  

$$
N_{1-1} = 5.7482 \text{ Tr.} = 5748.20 \text{ kg.}
$$
  

$$
Q_{0-0} = -5.6135 \text{ Tr.} = -5613.50 \text{ kg.}
$$

Verificación de tensiones normales.

$$
\sigma_{t} \equiv \frac{N_{1-1}}{\Omega_{0-0}} + \frac{M_{1-1}}{W_{0-0}}
$$

Donde:

$$
\Omega_{0-0} = 55.45 \, \text{cm}^2
$$

$$
W_{0-0} \equiv 502.53 \, \text{cm}^3
$$

$$
\sigma_t = \frac{5748.20}{55.45} + \frac{221800}{502.53}
$$

 $\sigma_t = 545.03 \text{ kg}$ ./ *cm*.  $^2 \le \sigma_{\text{adm}} = 1600 \text{ kg}$ ./ *cm*.  $^2 \rightarrow$  BUENA CONDICIÓN.

Verificación de tensiones de corte.

$$
\tau \equiv \frac{Q_{0-0}}{\Omega \, alma_{0-0}}
$$

Donde:

$$
\Omega \text{alma}_{0-0} = 18.80 \text{cm}^2
$$

$$
\tau = \frac{5613.50 \,\text{kg}}{18.80 \,\text{cm.}^2}
$$

$$
\tau \equiv 298.59 \, kg./ \, cm.^2 \le \tau_{\text{adm}} \equiv 923.76 \, kg./ \, cm.^2 \rightarrow \text{BUENA CONDICIÓN}.
$$

Nota:

Se adopta en la sección 0 – 0 la propuesta. En el tramo de pilar 1 – 1 a 0 - 0, la sección de la barra 1 variará linealmente de la sección adoptada en 1 – 1 a la adoptada en  $0 - 0$ .

 Para la sección 13 – 13, se adopta la misma sección e igual variación entre 12 - 12 y 13 – 13.

2. Sección 2 - 2.

Esfuerzos.

Se consideran los esfuerzos producidos entre las secciones 2 – 2 y 1 – 1.

$$
M_{2-2} = 12.487 \text{ Tn.m.} = 1248700 \text{ kg.cm.}
$$
  

$$
N_{2-2} = 5.7482 \text{ Tn.} = 5748.20 \text{ kg.}
$$
  

$$
Q_{1-1} = -5.476 \text{ Tn.} = -5476 \text{ kg.}
$$

Verificaciones de tensiones normales.

$$
\sigma_{t} \equiv \frac{N_{2-2}}{\Omega_{2-2}} + \frac{M_{2-2}}{W_{2-2}}
$$

Donde:

$$
\Omega_{2-2} = 78.01 \, \text{cm}^2
$$
\n
$$
W_{2-2} = 1352.60 \, \text{cm}^3
$$
\n
$$
\sigma_t = \frac{5748.20}{78.01} + \frac{1248700}{1352.60}
$$
\n
$$
\sigma_t = 996.87 \, \text{kg} \cdot \text{/ cm}^2 \le \sigma_{\text{adm}} = 1600 \, \text{kg} \cdot \text{/ cm}^2 \rightarrow \text{BUENA CONDICIÓN.}
$$

Verificación de tensiones de corte.

$$
\tau \equiv \frac{Q_{1-1}}{\Omega \, \text{alma}_{2-2}}
$$

Donde:

$$
\Omega \text{alma}_{2-2} \equiv 41.36 \text{ cm}^2
$$

$$
\tau \equiv \frac{5476 \text{ kg}}{41.36 \text{ cm.}^2}
$$

 $\tau \equiv 132.39 \text{ kg}$ ./*cm*.  $\alpha^2 \le \tau_{\text{adm}} \equiv 923.76 \text{ kg}$ ./*cm*.  $\alpha^2 \rightarrow \text{BUENA CONDICIÓN.}$ 

Nota:

Se adopta en el tramo de pilar entre las secciones  $1 - 1$  y  $2 - 2$ . Lo mismo se realiza en el tramo del pilar entre las secciones 11 – 11 y 12 – 12.

3. Sección 3 - 3.

Esfuerzos.

Se consideran los esfuerzos producidos entre las secciones 3 – 3 y 2 – 2.

$$
M_{3-3} = 19.718 \text{ Tn.m.} = 1971800 \text{ kg.cm.}
$$
  

$$
N_{3-3} = 5.7482 \text{ Tn.} = 5748.20 \text{ kg.}
$$
  

$$
Q_{2-2} = -4.792 \text{ Tn.} = -4792 \text{ kg.}
$$

Verificación de tensiones normales.

$$
\sigma_t \equiv \frac{N_{3-3}}{\Omega_{3-3}} + \frac{M_{3-3}}{W_{3-3}}
$$

Donde:

$$
\Omega_{3-3} = 81.77 \, \text{cm.}^2
$$

 $W_{3-3} \equiv 1516.26 \, \text{cm}^3$ 

$$
\sigma_t = \frac{5748.20}{81.77} + \frac{1971800}{1516.26}
$$

 $\sigma_t \equiv 1370.73 \text{ kg}$ ./ *cm*.  $^2 \le \sigma_{\text{adm}} \equiv 1600 \text{ kg}$ ./ *cm*.  $^2 \rightarrow$  BUENA CONDICIÓN.

Verificación de tensiones de corte.

$$
\tau \equiv \frac{Q_{2-2}}{\Omega \, alma_{3-3}}
$$

Donde:

$$
\Omega \text{alma}_{3-3} \equiv 45.12 \text{ cm}^2
$$

$$
\tau \equiv \frac{4792 \, kg}{45.12 \, cm^2}
$$

$$
\tau \equiv 106.21 \text{kg.}/\text{cm.}^2 \le \tau_{\text{adm}} \equiv 923.76 \text{kg.}/\text{cm.}^2 \rightarrow \text{BUENA CONDICIÓN.}
$$

## Nota

Se adopta en la sección 3 – 3 la propuesta. En el tramo de pilar 2 – 2 a 3 – 3, la sección de barra 3 variará linealmente de la sección adoptada en 3 – 3 a la adoptada en  $2 - 2$ .

Para la sección 10 – 10, se adopta la misma sección e igual variación entre 10 – 10 y 11 – 11.

4. Sección 4 - 4.

Esfuerzos.

Se consideran los esfuerzos producidos en la sección 4 – 4.

$$
M_{4-4} \equiv 19.718 \text{ Tn.m.} \equiv 1971800 \text{ kg.cm.}
$$
  

$$
N_{4-4} \equiv 5.0911 \text{ Tn.} \equiv 5091.10 \text{ kg.}
$$
  

$$
Q_{4-4} \equiv 5.3672 \text{ Tn.} \equiv 5367.20 \text{ kg.}
$$

Verificación de tensiones normales.

$$
\sigma_{t} \equiv \frac{N_{4-4}}{\Omega_{4-4}} + \frac{M_{4-4}}{W_{4-4}}
$$

Donde:

$$
\Omega_{4-4} = 81.77 \, \text{cm}^2
$$
\n
$$
W_{4-4} = 1516.26 \, \text{cm}^3
$$
\n
$$
\sigma_t = \frac{5091.10}{81.77} + \frac{1971800}{1516.26}
$$
\n
$$
\sigma_t = 1362.70 \, \text{kg} \cdot \text{/ cm}^2 \le \sigma_{\text{adm}} = 1600 \, \text{kg} \cdot \text{/ cm}^2 \to \text{BUENA CONDICIÓN}.
$$

Verificación de tensiones de corte.

$$
\tau \equiv \frac{Q_{4-4}}{\Omega \, \text{alma}_{4-4}}
$$

Donde:

$$
\Omega \text{alma}_{4-4} \equiv 45.12 \text{ cm}^2
$$

$$
\tau = \frac{5367.20 \,\text{kg}}{45.12 \,\text{cm}^2}
$$

 $\tau \equiv 118.95 \text{ kg}$ ./*cm*.  $\tau \le \tau_{\text{adm}} \equiv 923.76 \text{ kg}$ ./*cm*.  $\tau^2 \rightarrow \text{BUENA CONDICIÓN.}$ 

Nota:

Se adopta en la sección 4 – 4 la propuesta. En el tramo del dintel 4 – 4 a 5 – 5, la sección de barra 4 variará linealmente de la sección adoptada en 5 – 5 a la adoptada en 4 – 4.

 Para la sección 9 – 9, se adopta la misma sección e igual variación 9 - 9 y 10 – 10.

5. Sección 5 - 5.

Esfuerzos.

Se consideran los esfuerzos producidos en la sección 5 – 5.

$$
M_{5-5} = 9.4554 \text{ Tn.m.} = 9455.40 \text{ kg.cm.}
$$
  

$$
N_{5-5} = 5.1291 \text{ Tn.} = 5129.10 \text{ kg.}
$$
  

$$
Q_{5-5} = 4.0753 \text{ Tn.} = 4075.30 \text{ kg.}
$$

Verificación de tensiones normales.

$$
\sigma_{t} \equiv \frac{N_{5-5}}{\Omega_{5-5}} + \frac{M_{5-5}}{W_{5-5}}
$$

Donde:

$$
\Omega_{5-5} = 62.97 \, \text{cm}^2
$$

$$
W_{5-5} \equiv 760.73 \, \text{cm}^3
$$

$$
\sigma_t = \frac{5129.10}{62.97} + \frac{945540}{760.73}
$$

$$
\sigma_t = 1324.39 \text{ kg.}/\text{cm.}^2 \le \sigma_{\text{adm}} = 1600 \text{ kg.}/\text{cm.}^2 \rightarrow \text{BUENA CONDICIÓN.}
$$

Verificación de tensiones de corte.

$$
\tau \equiv \frac{Q_{5-5}}{\Omega \, alma_{5-5}}
$$

Donde:

$$
\Omega \text{alma}_{5-5} \equiv 26.32 \text{ cm}^2
$$

$$
\tau = \frac{4075.30 \,\text{kg}}{26.32 \,\text{cm}^2}
$$

$$
\tau = 154.84 \, kg./ \, cm.^2 \le \tau_{\text{adm}} = 923.76 \, kg./ \, cm.^2 \rightarrow \text{BUENA CONDICIÓN}.
$$

Nota:

Se adopta la sección propuesta para las barras 5 y 6 del dintel de pórtico.

Verificación de nudo de pórtico elevado.

1. Sección adoptada.

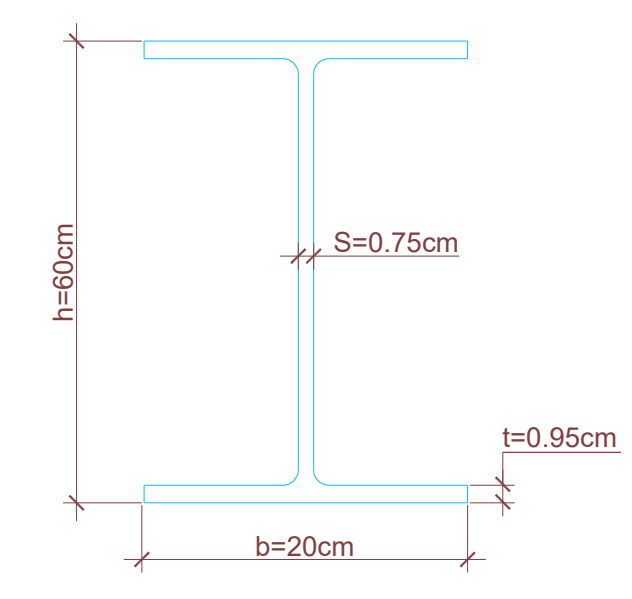

En las secciones 3 - 3 y 4 - 4 se ha adoptado el siguiente perfil:

Donde:

$$
\Omega_{3-3} = 81.77 \, \text{cm}^2
$$
\n
$$
W_{3-3} = 1516.26 \, \text{cm}^3
$$
\n
$$
\Omega_{\text{alma 3-3}} = 45.12 \, \text{cm}^2
$$

2. Esfuerzos.

El nudo que se analiza en la idealización es el Nº 4. Los esfuerzos considerados corresponden a la hipótesis Nº 5, según las secciones 3 - 3 y 4 - 4.

En sección 3 – 3:

 $M_{3-3} = -2.532$  Tn.m.  $= -253200$  kg.cm.  $N_{3-3} = -1.092$  Tn<sub>r</sub>  $= -1092$  kg.

$$
Q_{3-3} = 0.6332 \, \text{Tr.} = 633.20 \, \text{kg.}
$$

En sección 4 – 4:

 $M_{4-4} = -2.532$  Tn.m.  $= -253200$  kg.cm.  $N_{4-4} = -0.741$   $Tn = -741$   $kg$ .  $Q_{4-4} = -0.680$   $Tn = -680$   $kg$ .

3. Equilibrio de nudo.

Los esfuerzos anteriores fueron obtenidos mediante Pplan; dado que el mismo funciona usando la convención de la mano izquierda, por lo tanto lo tenemos en cuenta en el equilibrio de nudo siguiente.

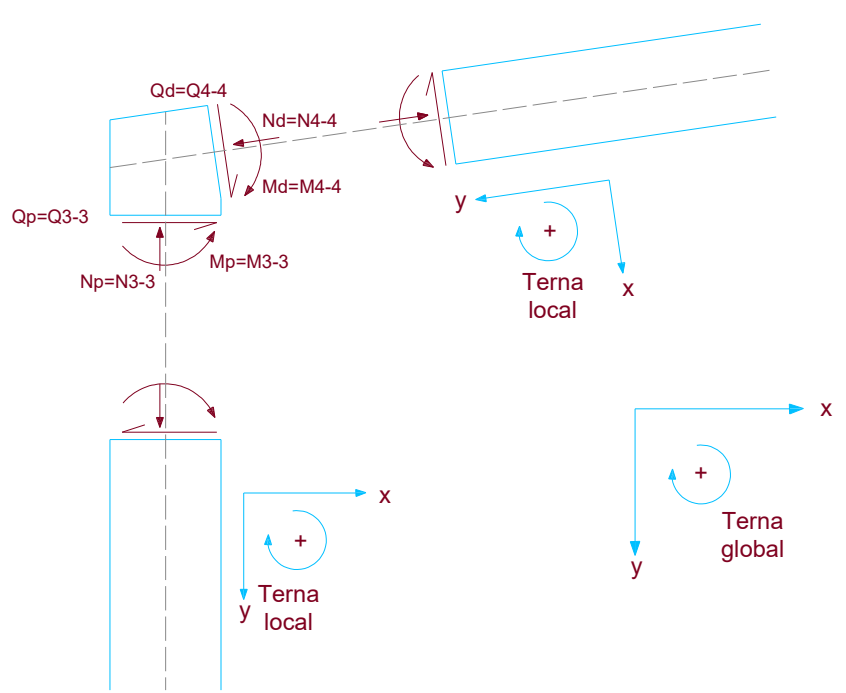

ESQUEMA:

ESQUEMA:

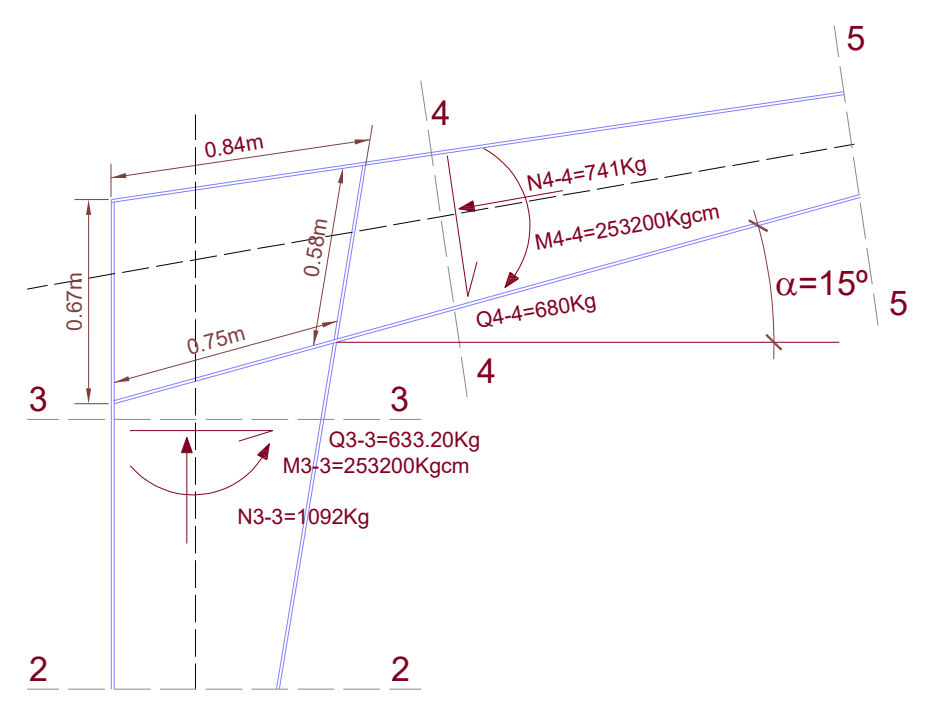

4. Verificación del alma en nudo.

Se considera que las tensiones normales son soportadas solo por los cordones, exceptuando el alma.

ESQUEMA:

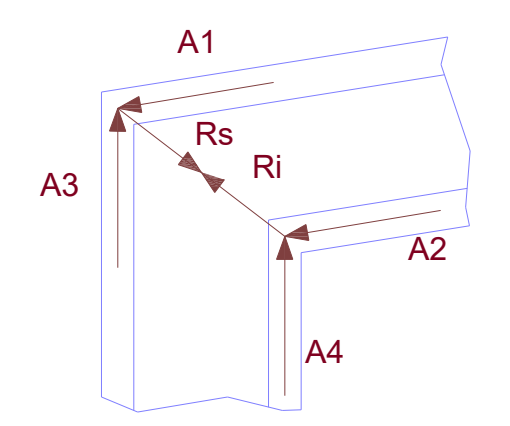
$$
A_1 = \frac{M_{4-4}}{hd} - \frac{N_{4-4}}{2}
$$

$$
A_1 = \frac{253200}{70} - \frac{741}{2}
$$

 $A<sub>1</sub> = 3246.64 kg.$ 

$$
A_2 = \frac{M_{4-4}}{hd} + \frac{N_{4-4}}{2}
$$

$$
A_2=\frac{253200}{70}+\frac{741}{2}
$$

 $A_2 = 3987.64 \,\text{kg}.$ 

$$
A_3 = \frac{M_{3-3}}{hp} - \frac{N_{3-3}}{2}
$$

$$
A_3 = \frac{253200}{70} - \frac{1092}{2}
$$

$$
A_3 = 3071.14 \,\text{kg}
$$

$$
A_4 = \frac{M_{3-3}}{hp} + \frac{N_{3-3}}{2}
$$

$$
A_4 = \frac{253200}{70} + \frac{1092}{2}
$$

$$
A_4 = 4163.14 \, kg.
$$

$$
\tau = \frac{A_4 - 1/2 \left(Q_{3-3} \cdot tg \alpha + \frac{2 \cdot Q_{4-4}}{cos \alpha}\right)}{e \text{ }a \text{ }a \cdot L \text{ }a \text{ }a \text{ }a}
$$

$$
A_4 = 4163.14 \,\text{kg}.
$$

 $Q_{3-3} \cdot tg \alpha = 633.20 \text{ kg} \cdot tg \, 15^{\circ} = 169.66 \text{ kg}.$ 

 $1407.97 \, kg.$  $\cos 15^\circ$  $2 \cdot 680 \, kg.$ cos  $\frac{2 \cdot Q_{4-4}}{Q} = \frac{2 \cdot 680 \text{ kg}}{158} = 1407.97 \text{ kg}$ α

*e alma* = 0.752*cm*.

*L alma* 58*cm*.

$$
\tau = \frac{4163.14 - 1/2 (169.66 + 1407.97)}{0.752 \cdot 58}
$$

 $\tau = 77.36 \, kg./ \, cm.^2 \le \tau_{\text{adm}} = 923.76 \, kg./ \, cm.^2 \rightarrow \text{BUENA CONDICIÓN}.$ 

Nota:

No se necesita ningún refuerzo adicional.

IV. Viga lateral.

Cálculo de viga lateral.

La viga lateral soporta la reacción vertical del apoyo del pórtico elevado. Además toma la carga de peso propio de la viga reticulada horizontal y la inherente al suyo.

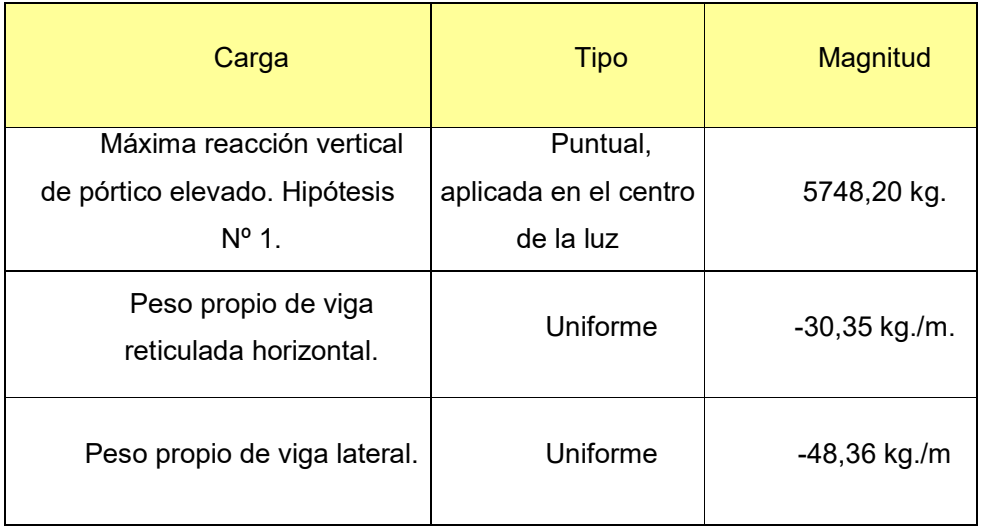

Esquema estructural y de cargas.

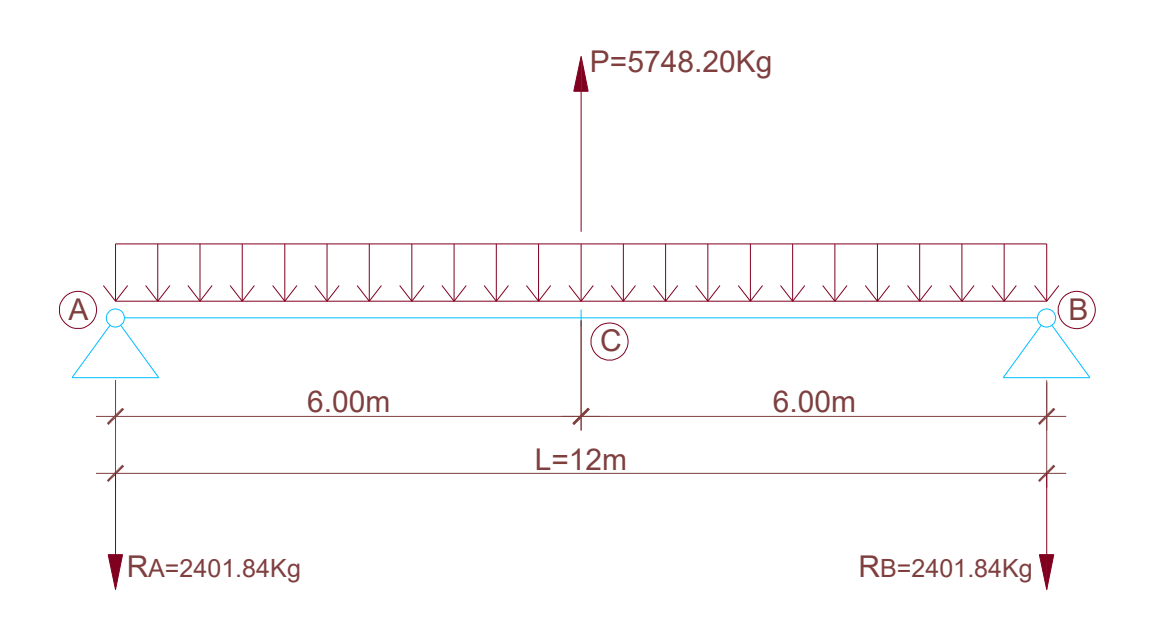

Cálculo de reacciones de vínculo.

$$
R_A = R_B = \frac{P}{2} - \frac{q \cdot L}{2}
$$

$$
R_A = R_B = \frac{5748.20}{2} - \frac{78.71 \cdot 12}{2}
$$

$$
R_A = R_B = 2401.84 \,\text{kg}.
$$

Cálculo de esfuerzos.

Cálculo de momento máximo.

$$
M \text{ max} = \frac{P \cdot L}{4} - \frac{q \cdot L^2}{8}
$$

$$
M \text{ max} = \frac{5748.20 \cdot 12}{4} - \frac{78.71 \cdot 12^2}{8}
$$

$$
M
$$
  $m\acute{a}x = 15827.82$  kg.m. = 1582782 kg.cm.

Cálculo de esfuerzos de corte

En los apoyos A y B:

 $Q_A = Q_B = 2401.84 \text{ kg}.$ 

En el centro de la luz:

$$
Q \, \text{max} = Q_C = R_A + q \cdot \frac{L}{2} = 2401.84 + 78.71 \cdot 6
$$

 $Q$  *máx* =  $Q_C$  = 2874.10 *kg*.

Dimensionamiento de viga lateral.

*M máx* 1582782 *kg*.*cm*.

$$
\sigma_{\text{adm}} = 1600 \,\text{kg.}/\text{cm.}^2
$$

$$
W\,nec = \frac{M\,m\acute{a}x}{\sigma_{\text{adm}}}
$$

$$
W \text{ nec} = \frac{1582782 \text{ kg.cm.}}{1600 \text{ kg.} / \text{cm.}^2}
$$

<sup>3</sup> *W nec* 989 23. *cm*.

Se adopta la sección propuesta

Verificación de flechas admisibles.

$$
f \text{ } adm = \frac{L}{300}
$$

$$
f \text{max} = \frac{P \cdot L^3}{48 \cdot E \cdot j} - \frac{5 \cdot Q \cdot L^3}{384 \cdot E \cdot j}
$$

Donde:

$$
P = 5748.20 kg.
$$
  
\n
$$
Q = 944.52 kg.
$$
  
\n
$$
L = 1200 cm.
$$
  
\n
$$
E = 2100000 kg./ cm2
$$
  
\n
$$
j = 31608 cm.4
$$

$$
fp = \frac{P \cdot L^3}{48 \cdot E \cdot j} = \frac{5748.20 \cdot 1200^3}{48 \cdot 2100000 \cdot 25187} = 3.91 \text{ cm}.
$$
  
\n
$$
f_Q = \frac{5 \cdot Q \cdot L^3}{384 \cdot E \cdot j} = \frac{5 \cdot 944.52 \cdot 1200^3}{384 \cdot 2100000 \cdot 25187} = 0.40 \text{ cm}.
$$
  
\n
$$
f \text{ max} = 3.91 \text{ cm} - 0.40 \text{ cm} = 3.51 \text{ cm}.
$$
  
\n
$$
f \text{ adm} = \frac{1200}{300} = 4 \text{ cm} \ge f \text{ max} = 3.51 \text{ cm} \implies \text{BUENA CONDICIÓN}.
$$

Verificación al corte.

En cercanías de los apoyos, se reduce la altura de la sección a la mitad, por tal motivo se verifican las tensiones de corte:

$$
\Omega_{\text{alma}} = 15.61 \text{ cm}^2
$$
\n
$$
Q_A = 2401.84 \text{ kg}.
$$
\n
$$
\tau_{\text{adm}} = 923.76 \text{ kg} \cdot \text{l cm}^2
$$
\n
$$
\tau_{\text{l}} = \frac{Q_A}{2401.84 \text{ kg}^2} = \frac{2401.84 \text{ kg}^2}{1521.84 \text{ kg}^2}
$$

$$
T_t = \frac{Q_A}{\Omega_{alma}} = \frac{2401.84 \, kg}{15.61 \, cm}.
$$

 $\tau_{\iota} = 153.86 \,\text{kg}$ ./ *cm*.  $^2 \le \tau_{\text{adm}} = 923.76 \,\text{kg}$ ./ *cm*.  $^2 \to \text{BUENA CONDICIÓN.}$ 

## V. Viga reticulada horizontal.

Cálculo de viga reticulada horizontal.

La viga reticulada cuenta con una luz de cálculo de 12.00m y su esquema estructural es apoyado-apoyado. Los valores de las cargas, la forma de aplicación de las mismas y la modulación de las barras se muestran mediante el recuadro y el esquema siguiente:

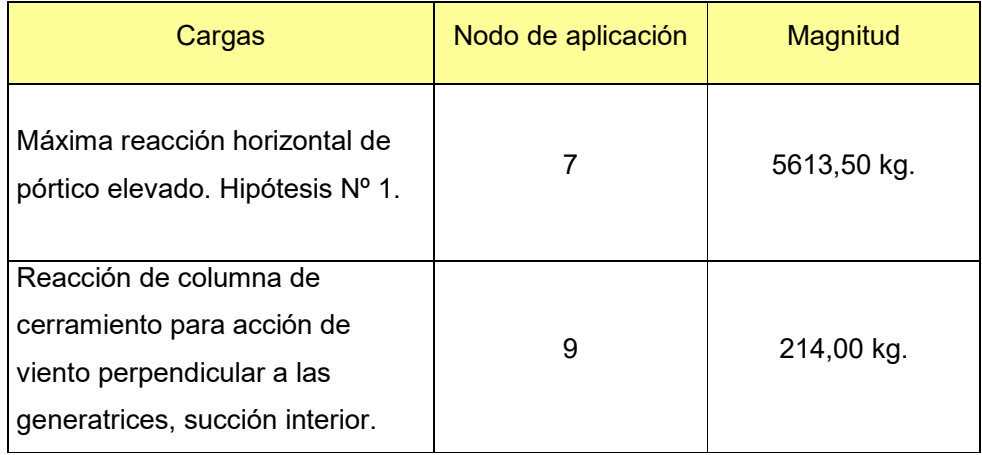

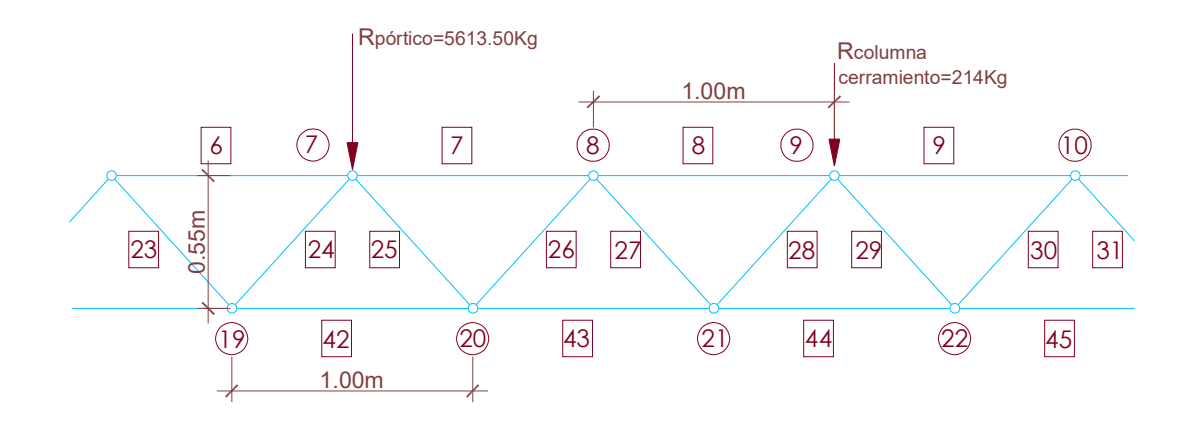

La resolución se realiza mediante procesamiento por el programa Pplan; donde se obtienen los siguientes esfuerzos normales máximos de barras:

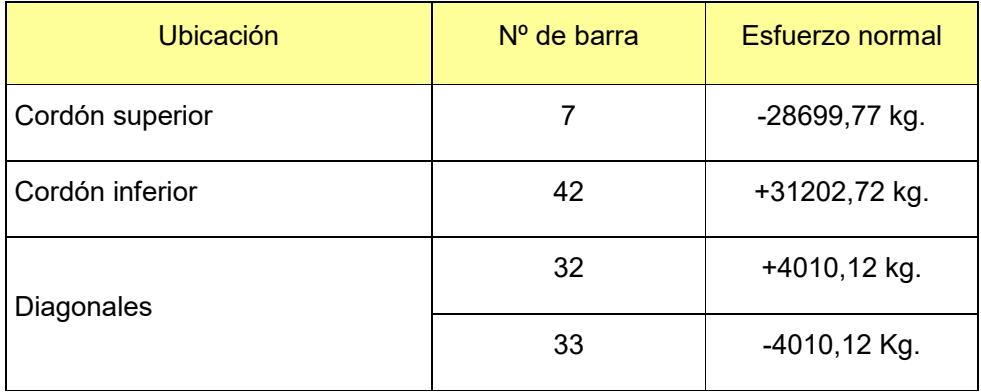

Dimensionamiento de cordones.

 $N = 31202.72 kg$ .  $\sigma_{\text{adm}} = 1600 \,\text{kg}$ ./cm.<sup>2</sup>

$$
\Omega_{\text{nec}} = \frac{N}{\sigma_{\text{adm}}}
$$

$$
\Omega_{\text{nec}} = \frac{31202.72 \,\text{kg}}{1600 \,\text{kg} \cdot \text{l cm}^2}
$$

$$
\Omega_{\text{nec}} = 19.50 \text{ cm}^2
$$

Se adopta: 2 UPN 100; dispuestos de la siguiente manera:

$$
F=27\,cm^2
$$

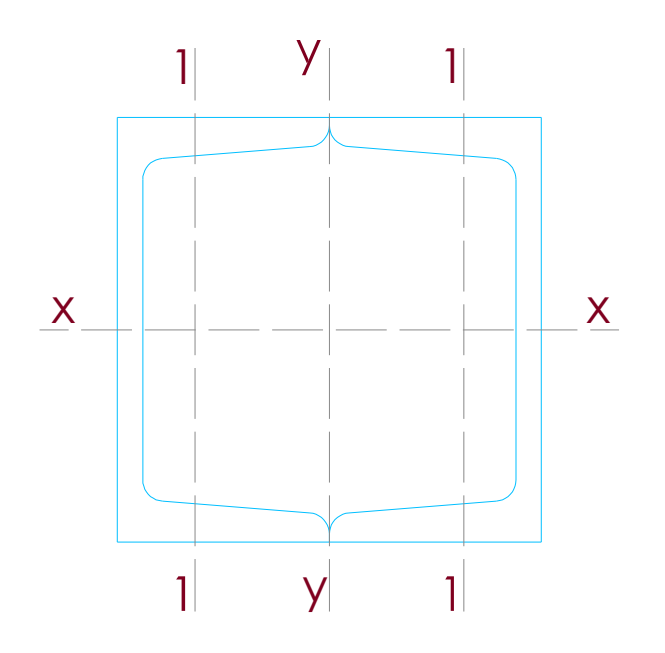

$$
g = 21.20 kg./ m.
$$
  
\n
$$
j x = 412 cm.4
$$
  
\n
$$
i x = 3.91 cm.
$$
  
\n
$$
i_1 = 1.47 cm.
$$
  
\n
$$
j y = 380 cm.4
$$
  
\n
$$
i y = 3.75 cm.
$$

Verificación al pandeo.

Según eje y – y.

$$
\lambda y = \frac{Sky}{iy} = \frac{100 \, \text{cm}}{3.75 \, \text{cm}}.
$$

$$
\lambda y = 26.66 \approx 27
$$

$$
\lambda_{1} = \frac{S_{1}}{i_{1}} = \frac{50 \text{ cm}}{1.47 \text{ cm.}} \rightarrow \lambda_{1} = 34.01 \approx 34
$$
  
\n
$$
\lambda yi = \sqrt{\lambda y^{2} + \lambda_{1}^{2}}
$$
  
\n
$$
\lambda yi = \sqrt{27^{2} + 34^{2}}
$$
  
\n
$$
\lambda yi = 43.41 \approx 44
$$
  $\omega_{44} = 1.34$ 

$$
\sigma_{\textit{comp}} = \frac{\omega_{\scriptscriptstyle{44}} \cdot N^-}{\Omega_{\textit{adopt}}}
$$

$$
N^{-} = 29463.52 \, kg.
$$
\n
$$
\sigma_{\text{comm}} = \frac{1.34 \cdot 29463.52 \, kg}{1.31 \cdot 10^{-3} \, s}.
$$

$$
P_{comp} = 27 \, \text{cm}^2
$$

 $\sigma_{comp}$  = 1462.22 *kg*./*cm*.<sup>2</sup> ≤  $\sigma_{adm}$  = 1600 *kg*./*cm*.<sup>2</sup> →BUENA CONDICIÓN

Según eje x – x.

$$
\lambda x = \frac{Skx}{ix} = \frac{100 \, \text{cm}}{3.91 \, \text{cm}}.
$$

 $\lambda x = 25.57 \approx 26$ 

$$
\lambda x = 26 \rightarrow \omega_{26} = 1.23
$$

$$
\sigma_{\textit{comp}} = \frac{\omega_{\textit{26}} \cdot N^-}{\Omega_{\textit{adopt}}}
$$

$$
N^{-} = 28699.77 kg.
$$
\n
$$
\Omega_{\text{adopt}} = 27 \, \text{cm}^2
$$
\n
$$
\sigma_{\text{comp}} = \frac{1.23 \cdot 28699.77 kg}{27 \, \text{cm}^2}
$$
\n
$$
\sigma_{\text{comp}} = 1307.43 kg./ \, \text{cm}^2 \le \sigma_{\text{adm}} = 1600 kg./ \, \text{cm}^2 \to \text{BUENA CONDICIÓN}
$$

Nota:

Se disponen puntuales inclinados cada 1 m. que arriostran verticalmente el cordón inferior.

Dimensionamiento de diagonales.

$$
N = 4010.12 \text{ kg}.
$$

$$
\sigma_{\text{adm}} = 1600 \text{ kg}./ \text{ cm}^2
$$

$$
\Omega_{\text{nec}} = \frac{N}{\sigma_{\text{adm}}} = \frac{4010.12 \text{ kg}}{1600 \text{ kg.} / \text{cm.}^2}
$$

$$
\Omega_{\text{nec}} = 2.51 \text{cm}^2
$$

Se adopta: 1PNL 2" x 1/4"

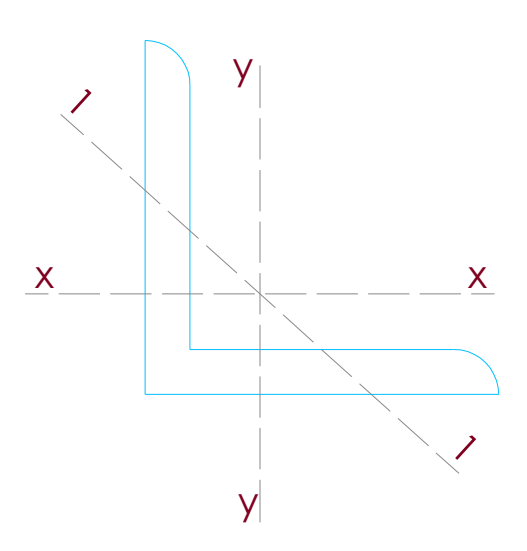

Datos del perfil:

$$
F = 6.05 \, \text{cm}^2
$$
\n
$$
g = 4.80 \, \text{kg} \cdot \text{/m}.
$$
\n
$$
j \, x = j \, y = 14.45 \, \text{cm}^4
$$
\n
$$
j \, y = 5.93 \, \text{cm}^4
$$
\n
$$
i \, y = 0.99 \, \approx 1.00 \, \text{cm}^2.
$$

Verificación al pandeo.

$$
\lambda_1 = \frac{S_1}{i_1}
$$

$$
S_1 = 75 \, \text{cm}.
$$
\n
$$
\lambda_1 = \frac{75 \, \text{cm}}{1 \, \text{cm}.
$$
\n
$$
\lambda_2 = 75 \, \text{cm}.
$$
\n
$$
\lambda_3 = 75 \, \text{cm}.
$$
\n
$$
\lambda_4 = 75 \, \text{cm}.
$$
\n
$$
\lambda_5 = 1.70 \, \text{cm}.
$$

$$
\sigma_{comp} = \frac{\omega_{75} \cdot N}{\Omega_{adopt}}
$$

Donde:

$$
N^- = 4272.13 \,\text{kg}.
$$

$$
\sigma_{comp} = \frac{1.70 \cdot 4010.12 \text{ kg}}{6.05 \text{ cm.}^2}
$$

$$
\sigma_{comp} = 1126.81 \, kg./ \, cm.^2 \leq \sigma_{adm} = 1600 \, kg./ \, cm.^2 \rightarrow BUENA CONDICIÓN
$$

Dimensionamiento de puntales.

Cálculo del esfuerzo normal de los puntales inclinados.

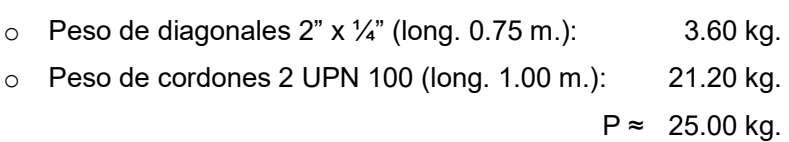

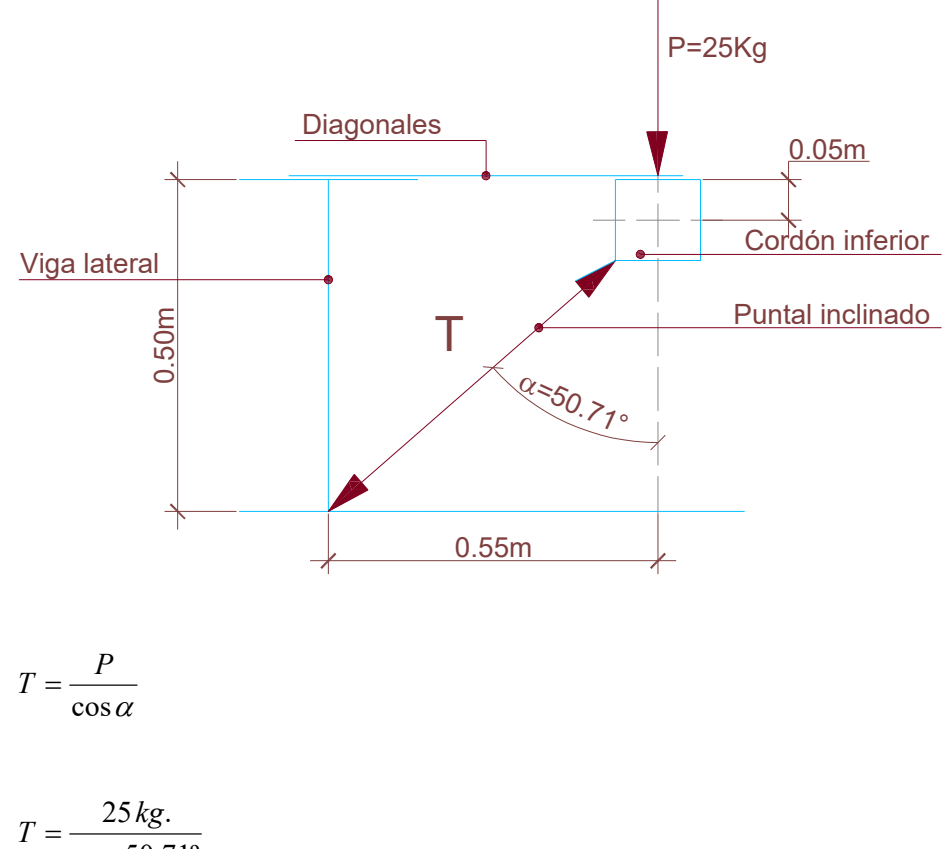

$$
=\frac{1}{\cos 50.71^{\circ}}
$$

$$
T = 39.47 \approx 39.50 \, kg.
$$

Dimensionamiento de puntales.

$$
\Omega_{\text{nec}} = \frac{T}{\sigma_{\text{adm}}}
$$

Donde:

$$
\sigma_{\text{adm}} = 1600 \,\text{kg.}/\text{cm.}^2
$$

$$
\Omega_{\text{nec}} = \frac{39.50 \,\text{kg}}{1600 \,\text{kg.}/\text{cm.}^2}
$$

$$
\Omega_{\text{nec}} = 0.024 \, \text{cm.}^2
$$

Se disponen montantes inclinados cada 1,00 m.: se adopta 1 PNL 1 1/4" x 3/16".

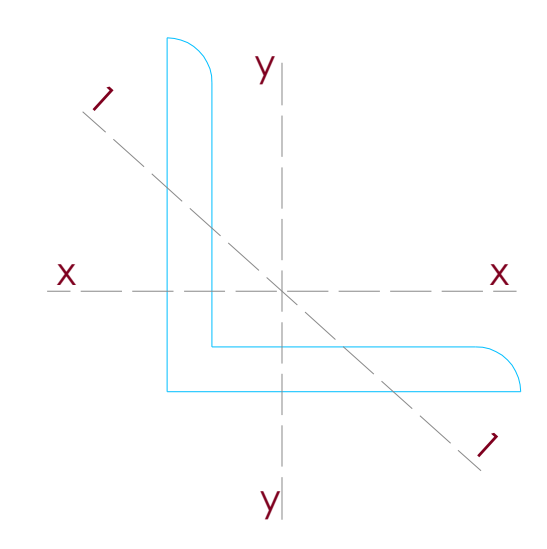

Datos del perfil:

$$
F = 2.80 \, \text{cm}^2
$$
\n
$$
g = 2.20 \, \text{kg} \cdot \text{/m}.
$$
\n
$$
j \, x = j \, y = 2.58 \, \text{cm}^4
$$
\n
$$
j_{1} = 1.08 \, \text{cm}^4
$$
\n
$$
i_{1} = 0.62 \, \text{cm}^4
$$

VI. Pórtico principal,

Resumen de estados de carga.

Acciones de viento.

E1) Viento perpendicular a las generatrices, presión interior.

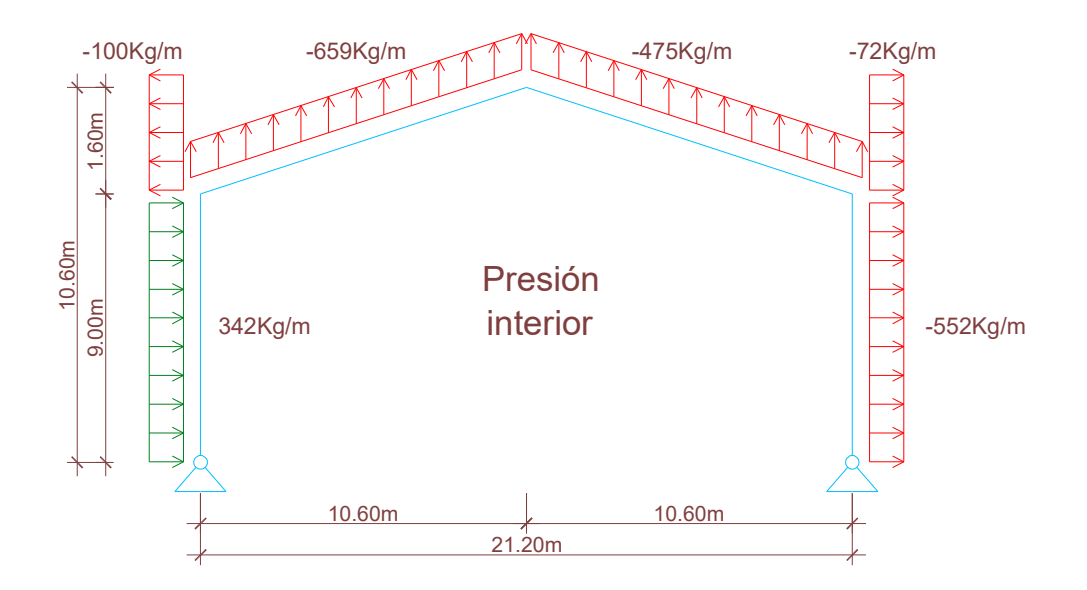

E2) Viento perpendicular a las generatrices, succión interior.

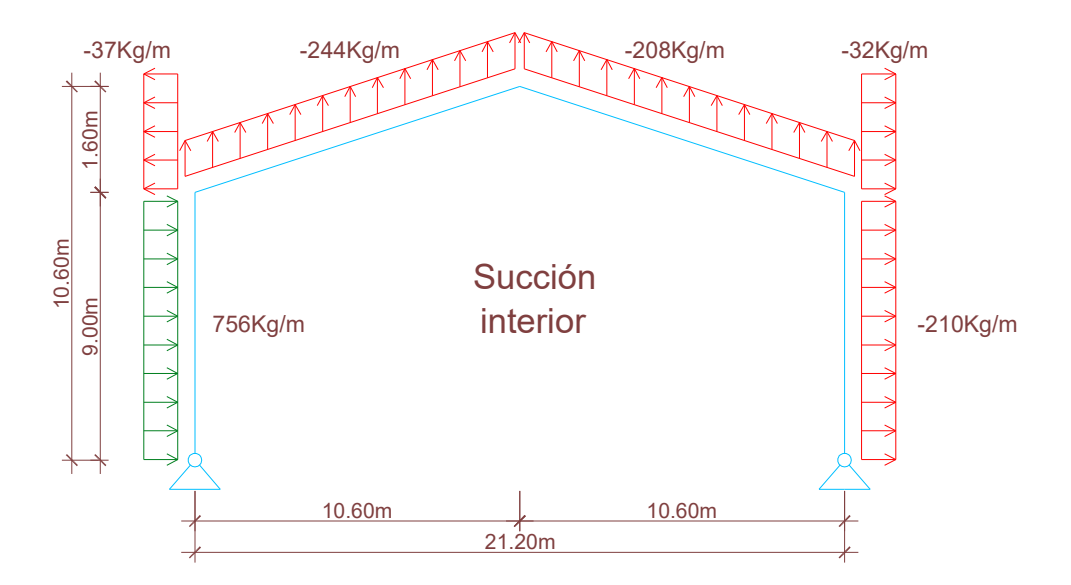

E3) Viento paralelo a las generatrices, presión interior.

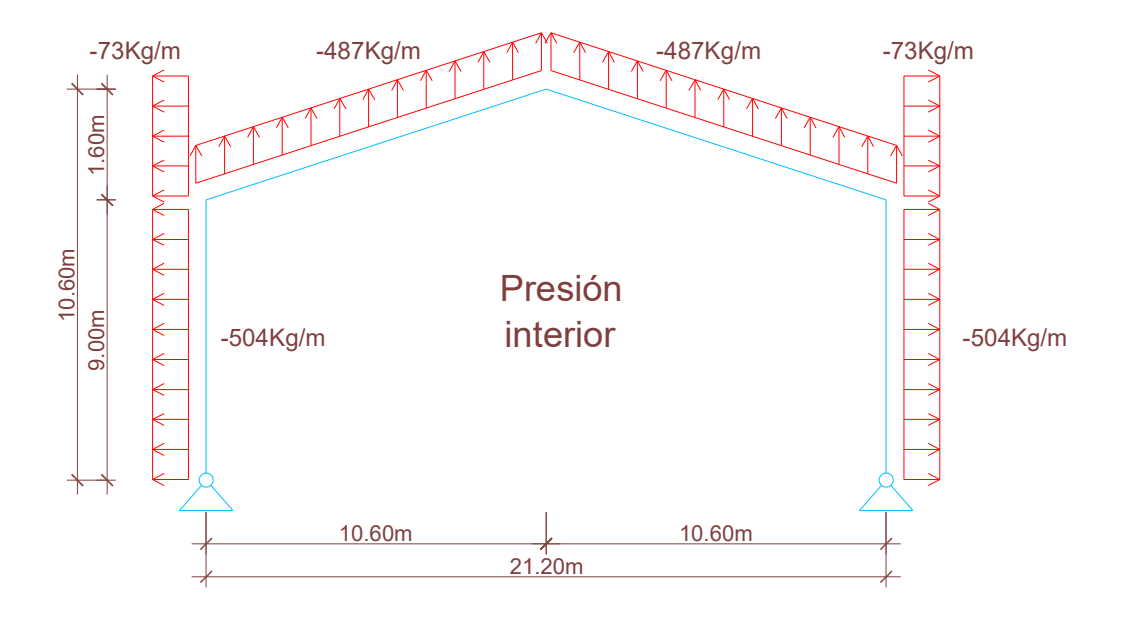

E4) Viento paralelo a las generatrices, succión interior.

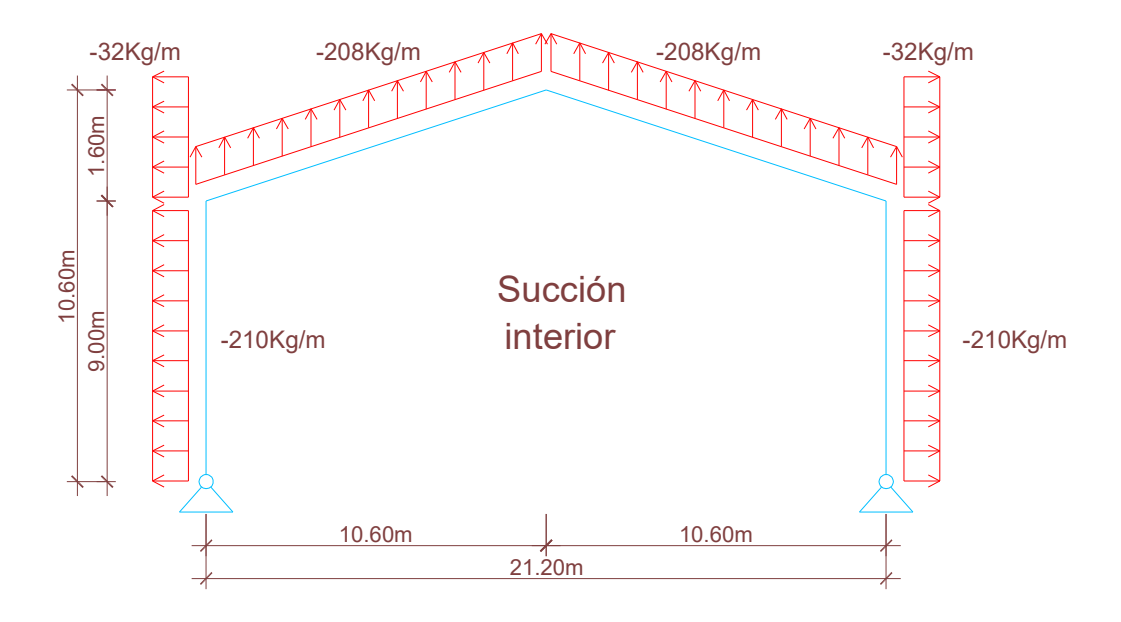

Reacciones de vigas reticuladas horizontales.

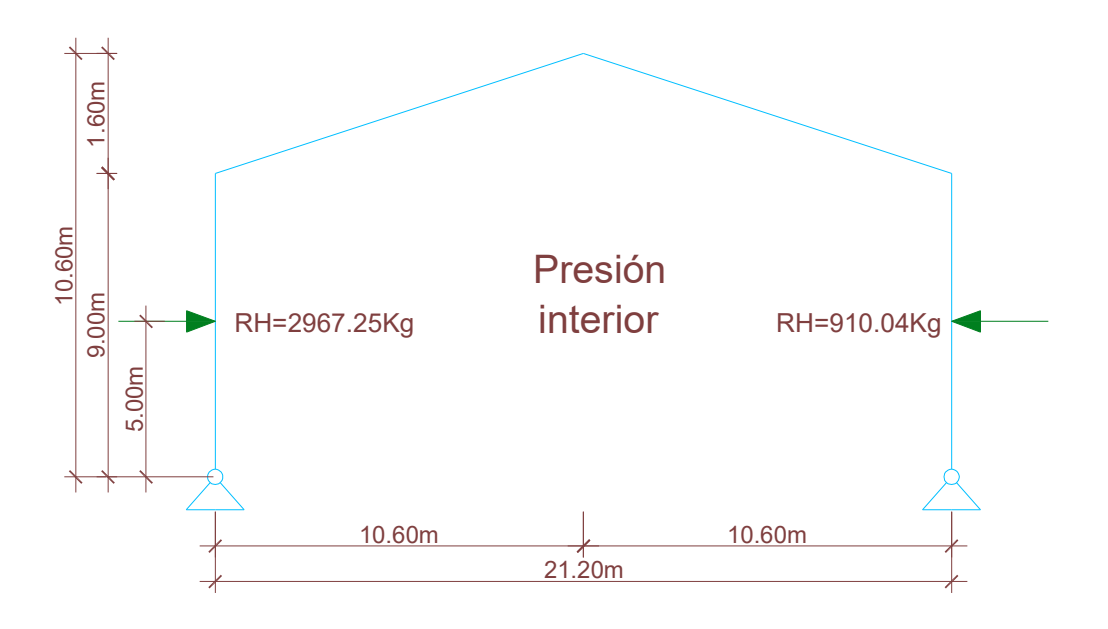

E5) Reacciones de vigas reticuladas horizontales de hipótesis Nº 1.

E6) Reacciones de vigas reticuladas horizontales de hipótesis Nº 2.

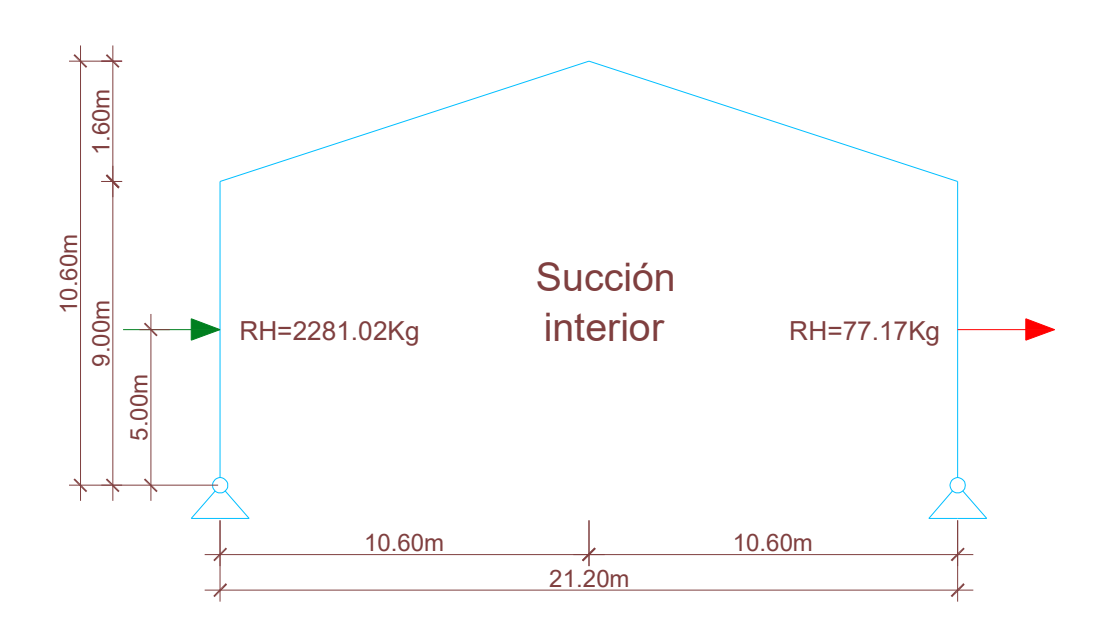

E7) Reacciones de vigas reticuladas horizontales de hipótesis Nº 3.

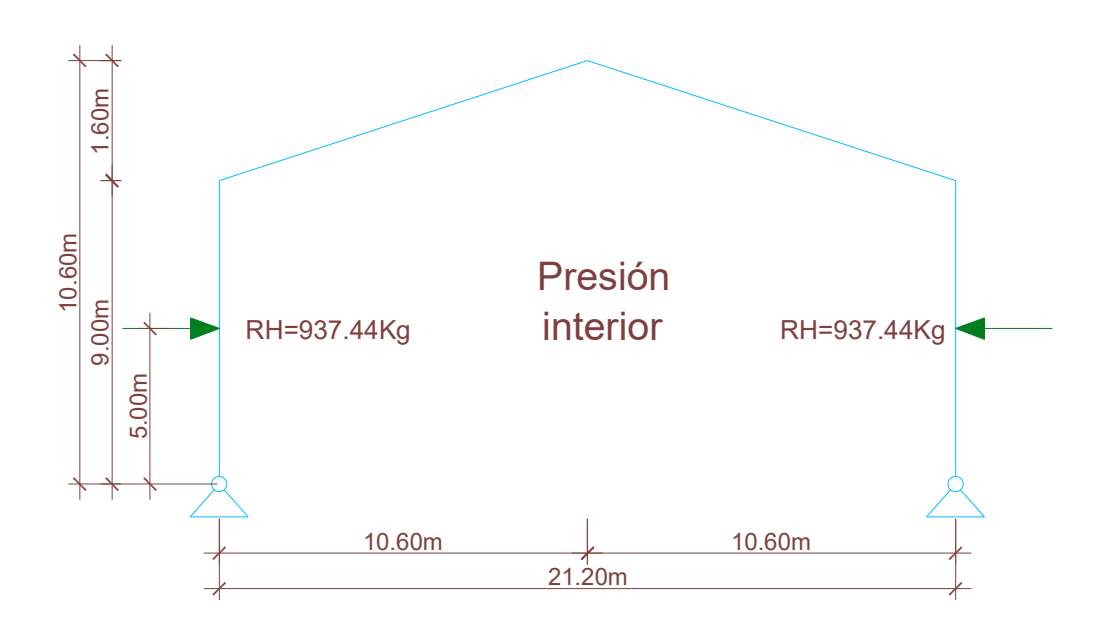

E8) Reacciones de vigas reticuladas horizontales de hipótesis Nº 4.

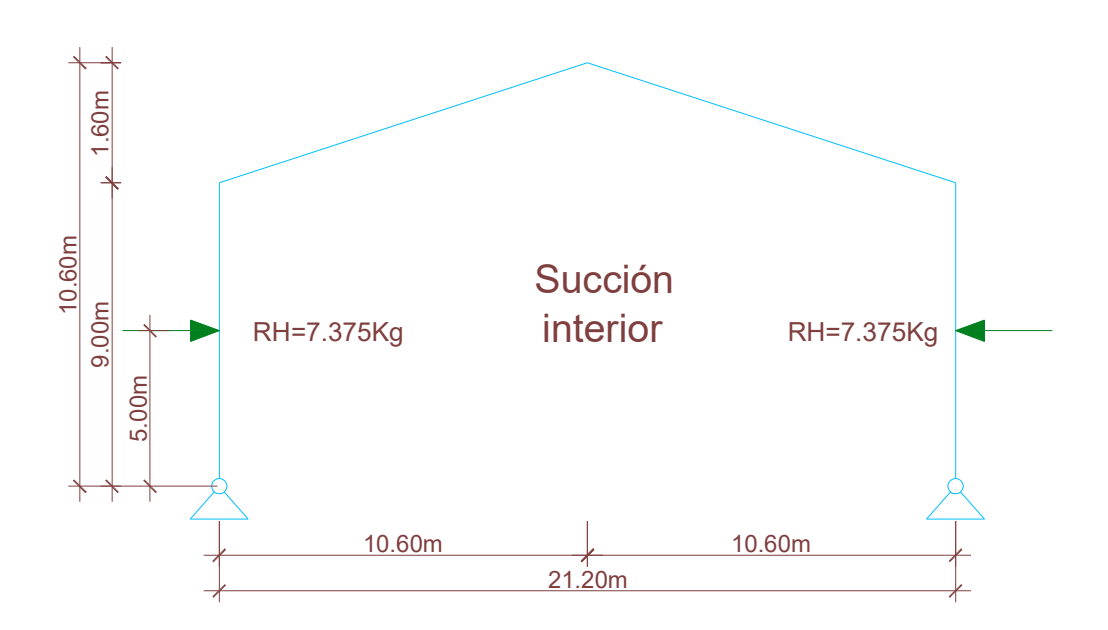

E9) Reacciones de vigas reticuladas horizontales de hipótesis Nº 5 (peso propio de chapas, correas y estructura de pórtico elevado).

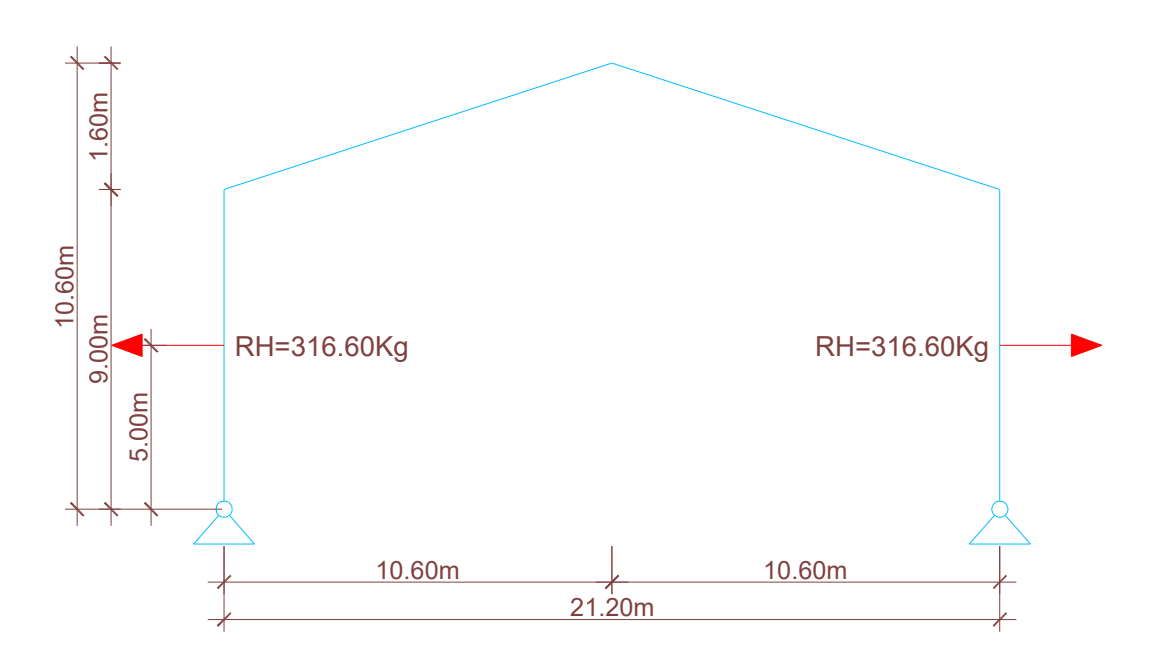

Reacciones verticales de vigas laterales.

E10) Reacciones de hipótesis Nº 1.

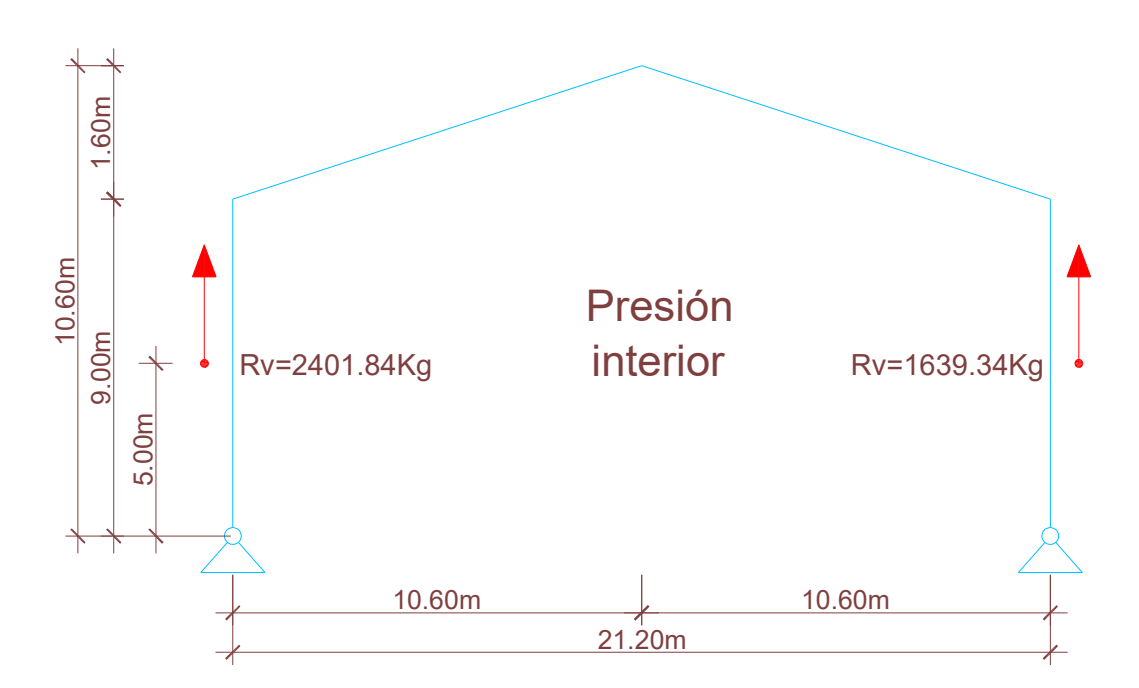

E11) Reacciones de hipótesis Nº 2.

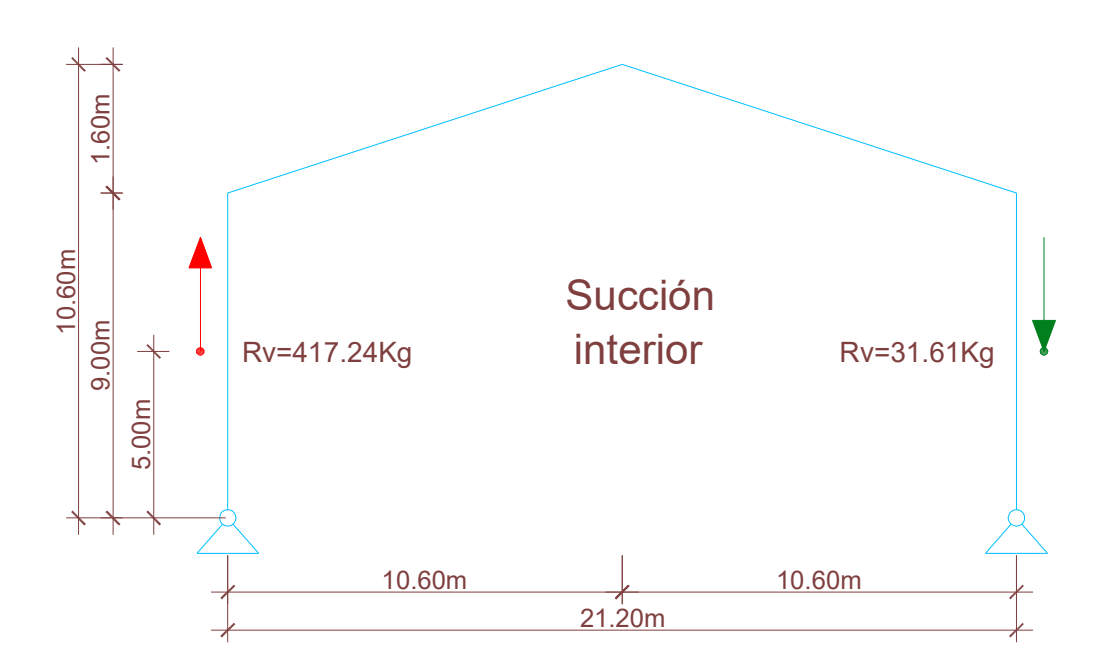

E12) Reacciones de hipótesis Nº 3.

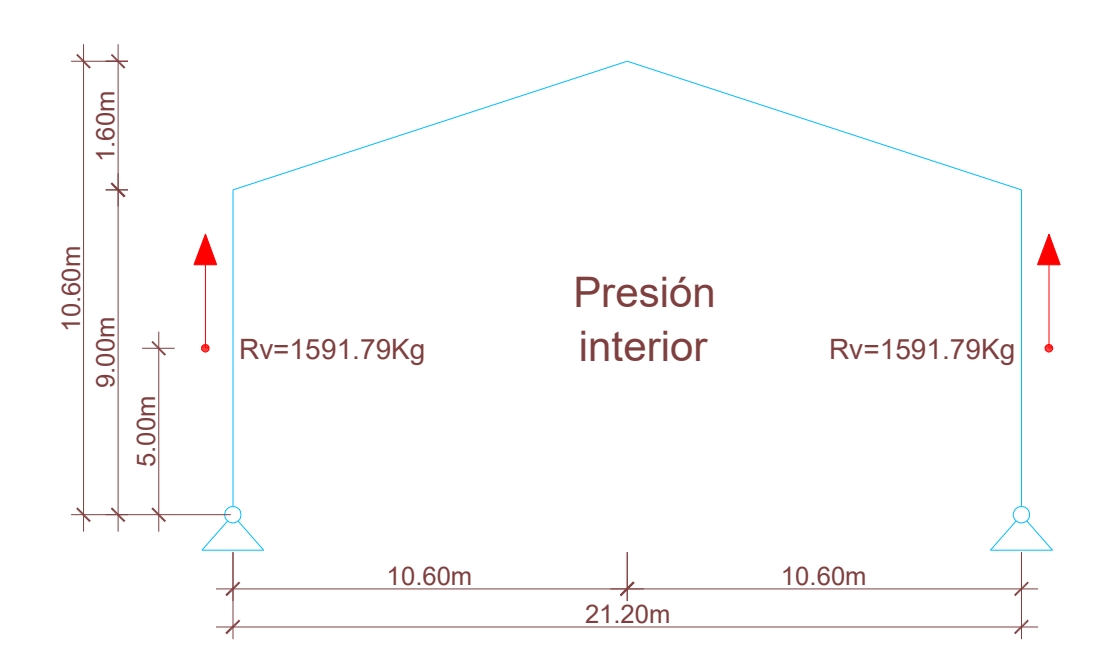

E13) Reacciones de hipótesis Nº 4.

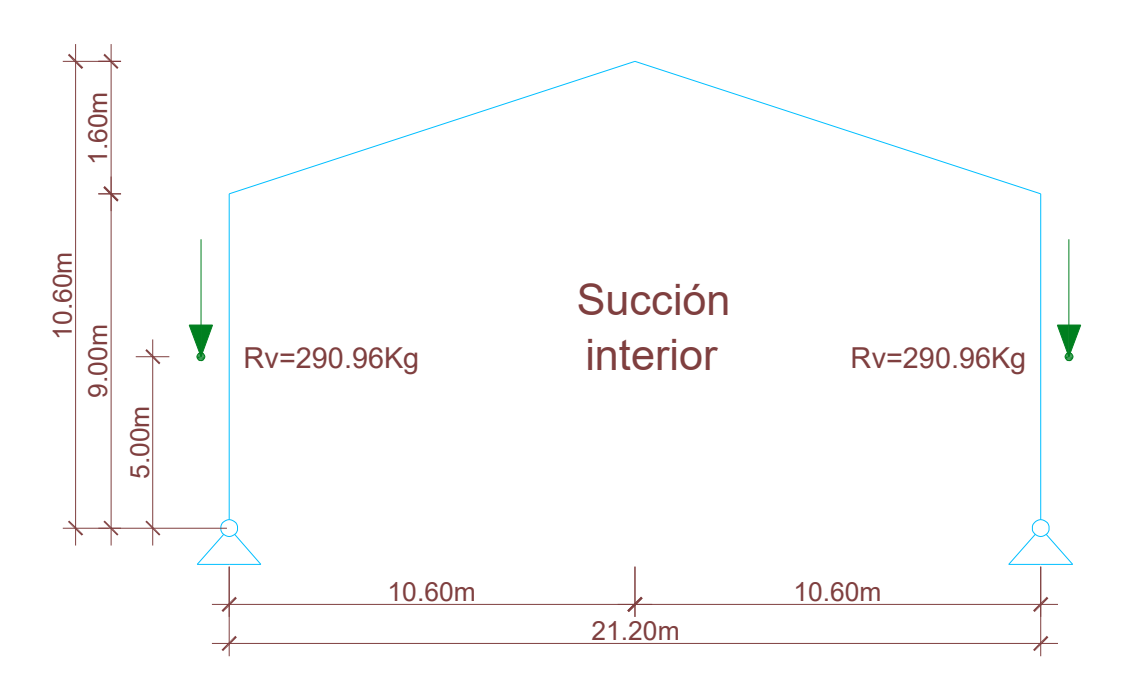

E14) Reacciones de hipótesis Nº 5 (peso propio de chapas, correas y estructura de pórtico elevado).

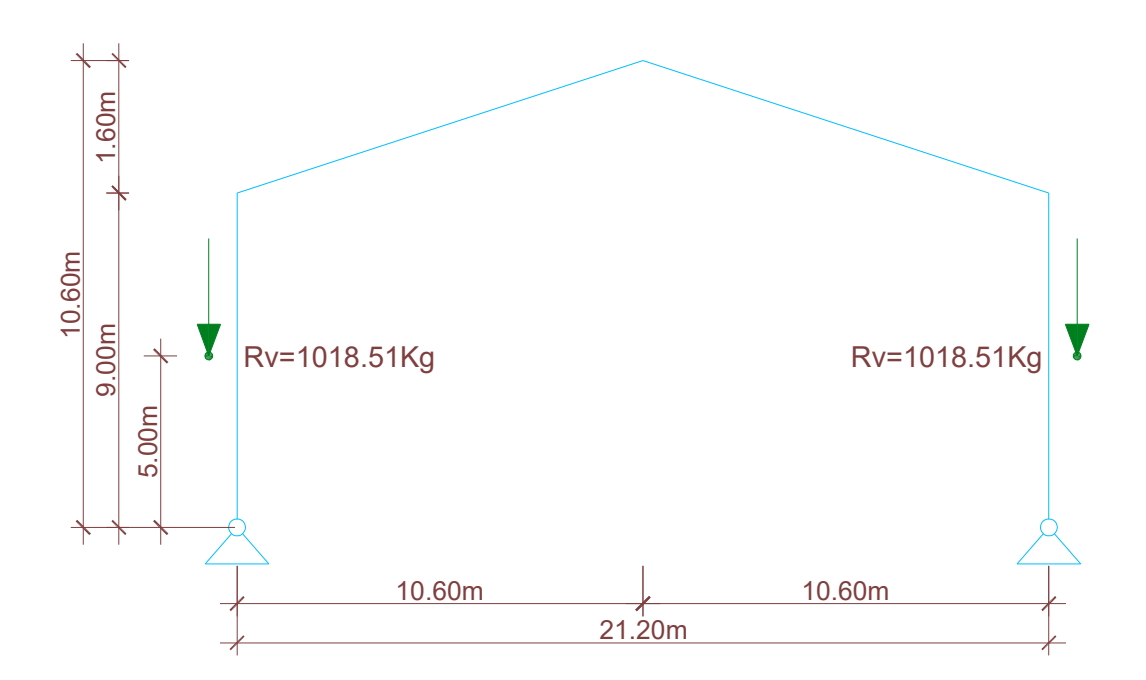

Cargas gravitatorias.

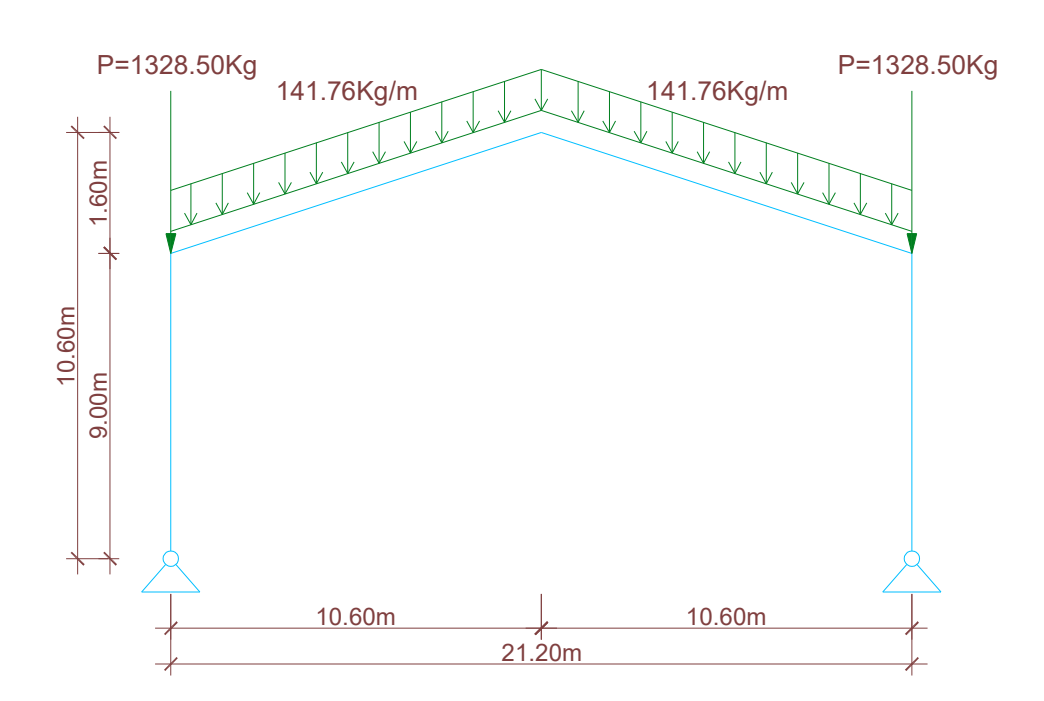

E15) Peso propio de chapas, correas y de la estructura del pórtico.

Superposición de estados de cargas.

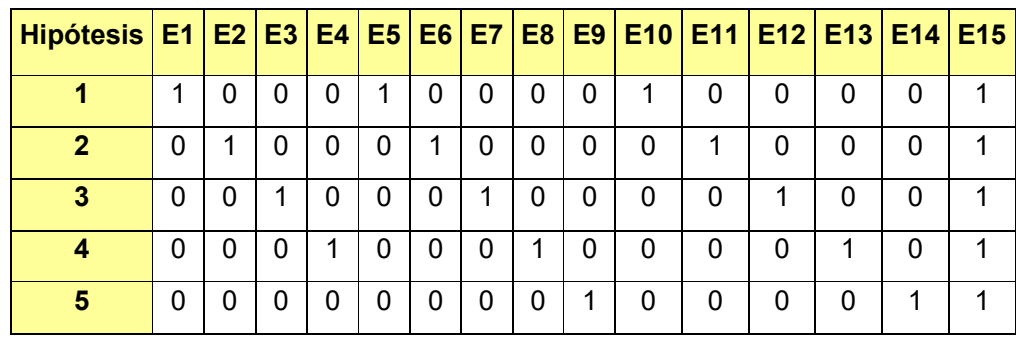

Idealización de pórtico principal.

El esquema estructural del pórtico elevado es biarticulado y las inercias de las barras que los integran son variables. La idealización del mismo es de la siguiente:

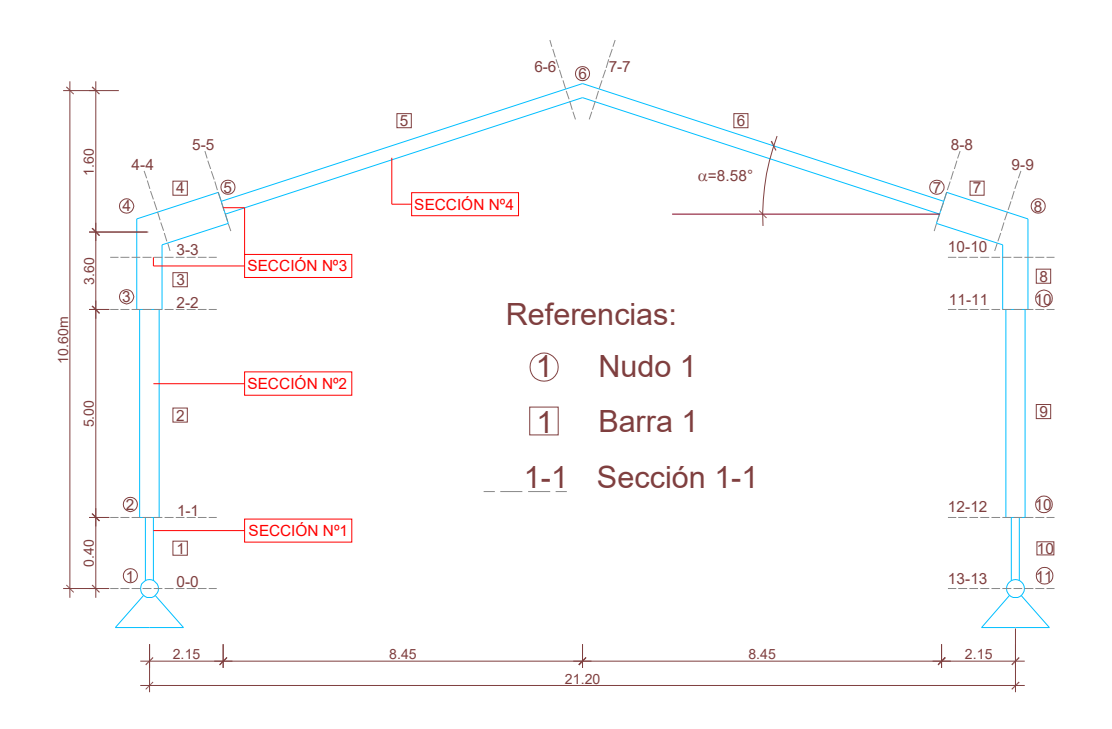

Secciones adoptadas.

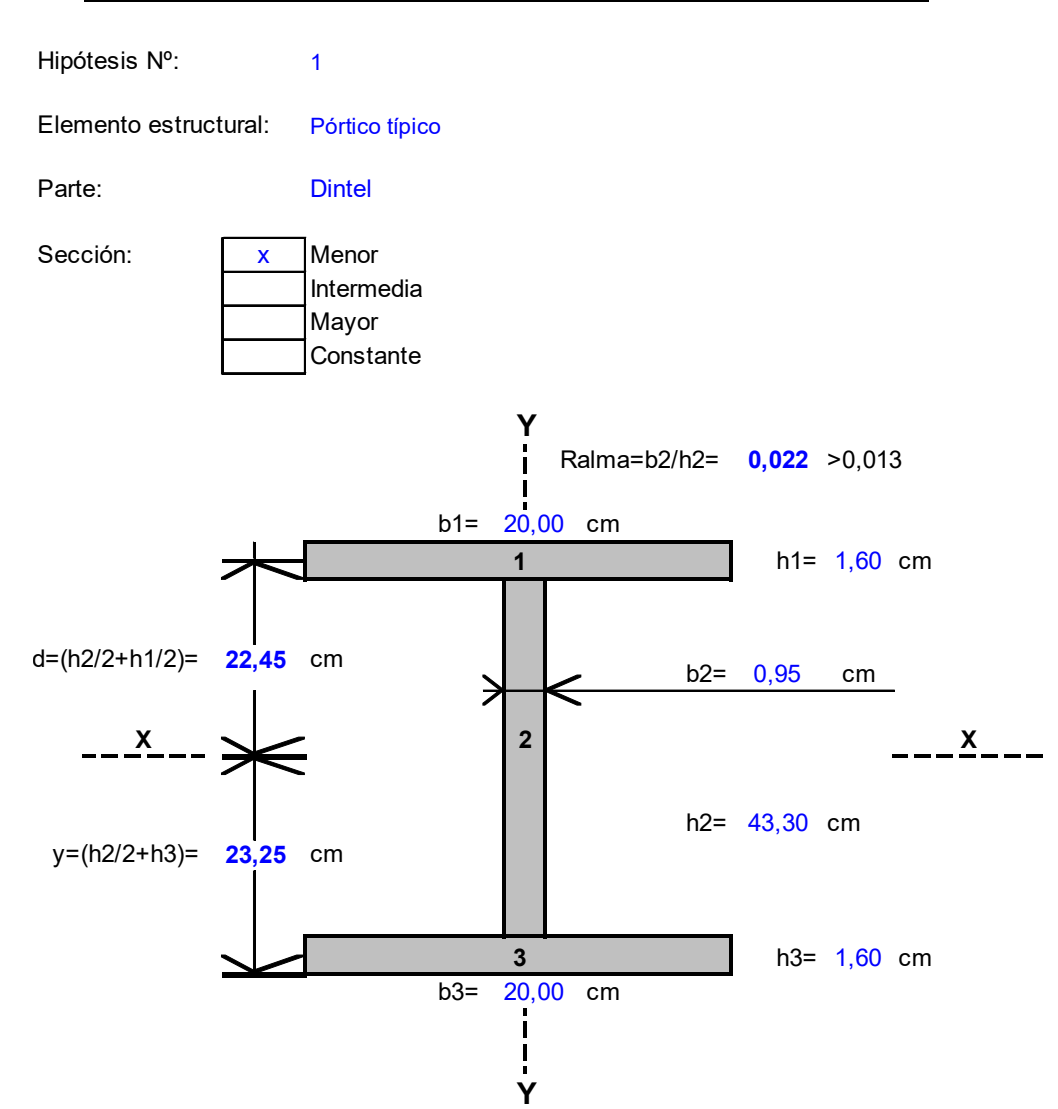

## **PROPIEDADES GEOMETRICAS Y MECÁNICAS DE LA SECCIÓN DOBLE T**

### **1)PROPIOS DE INERCIA.**

1.1)FIGURA Nº1.

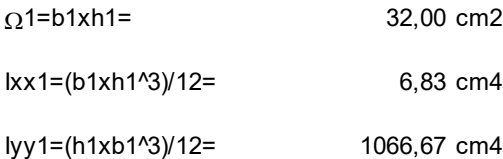

### 1.2)FIGURA Nº2.

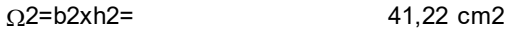

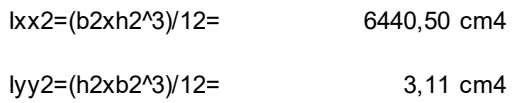

### 1.2)FIGURA Nº3.

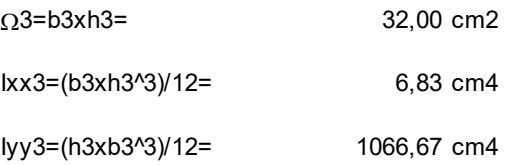

# **2)ÁREA TOTAL DE LA SECCIÓN.**

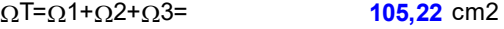

# **3)INERCIA DE LA SECCIÓN.**

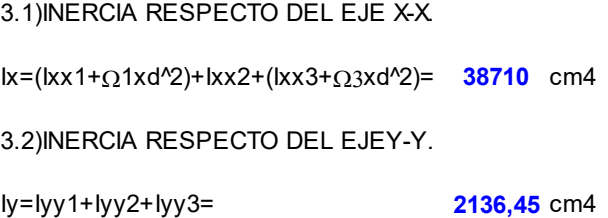

#### **4)RADIOS DE GIRO.**

4.1)RADIO DE GIRO RESPECTO DEL EJE X-X.

**ix=Raíz(lx/**ΩT)**= 19,18** cm

4.2)RADIO DE GIRO RESPECTO DEL EJE Y-Y.

**iy=Raíz(ly/**ΩT**)<sup>:</sup> 4,51** cm

#### **5)PARÁMETROS P/ EL DIMENSIONAMIENTO A FLEXIÓN Y CORTE.**

5.1)MÓDULO RESISTENTE A FLEXIÓN RESPECTO DEL EJE X-X.

 $Wx=lx/y=$ **1664,96**

5.2)ÁREA CONSIDERADA P/ RESISTIR EL ESFUERZO DE CORTE SEGÚN LA DIRECCIÓN Y-Y.

**44,27**  $\Omega$ alma=(h1+h2+h3)xb2= 44,27 cm2

5.3)PESO PROPIO DE LA SECCIÓN.

**82,60** P.propio= $\gamma$ Acerox $\Omega$ T= 82,60 Kg/m

## **PROPIEDADES GEOMETRICAS Y MECÁNICAS DE LA SECCIÓN DOBLE T**

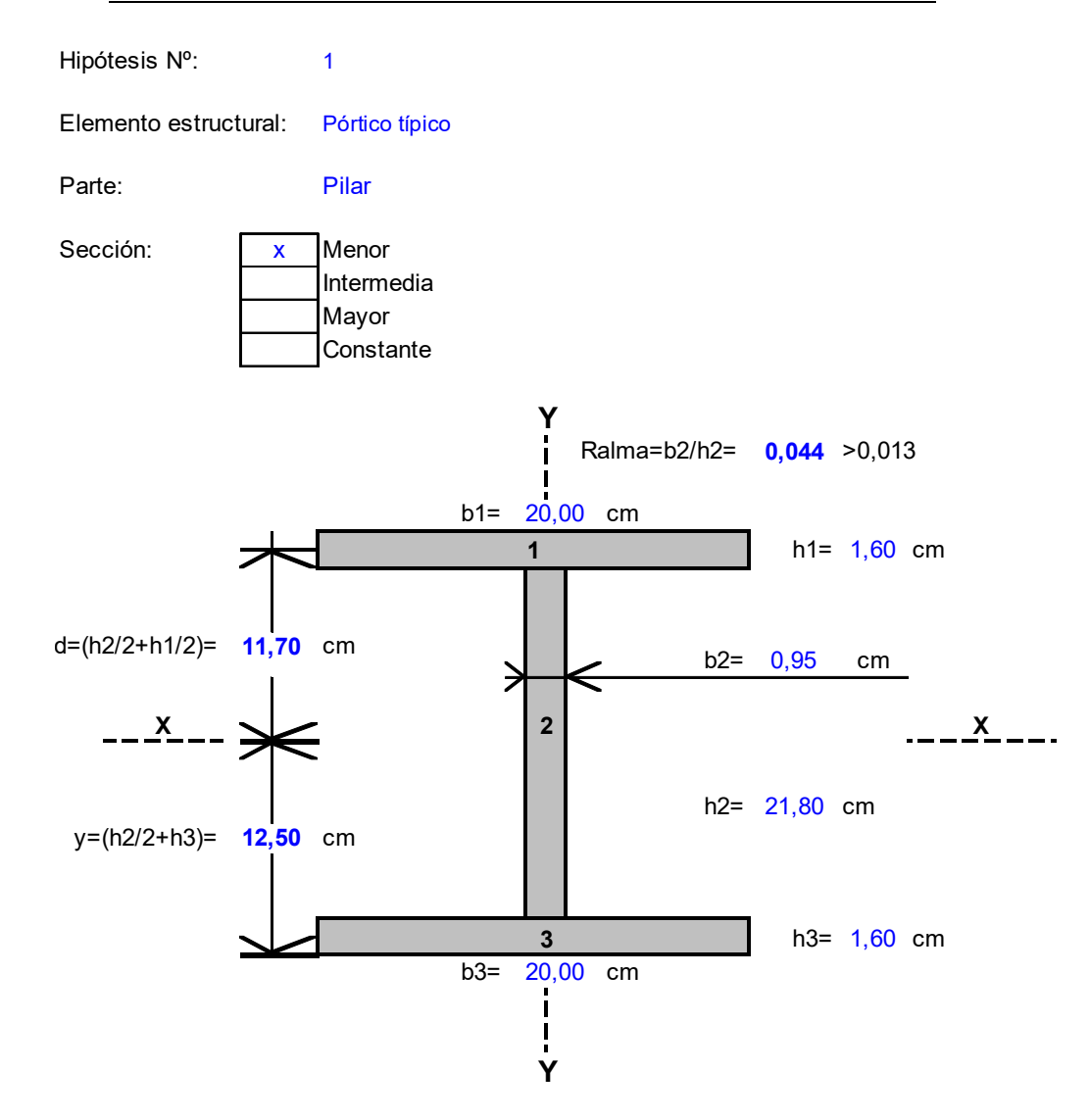

### **1)PROPIOS DE INERCIA.**

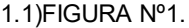

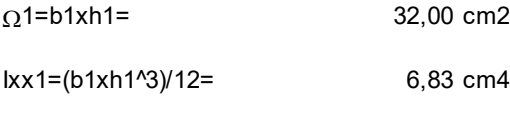

lyy1=(h1xb1^3)/12= 1066,67 cm4

### 1.2)FIGURA Nº2.

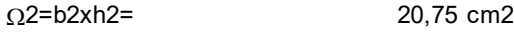

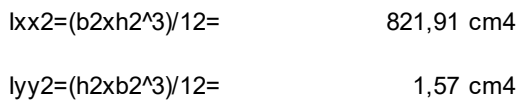

### 1.2)FIGURA Nº3.

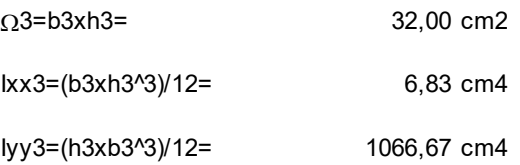

## **2)ÁREA TOTAL DE LA SECCIÓN.**

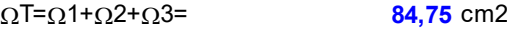

## **3)INERCIA DE LA SECCIÓN.**

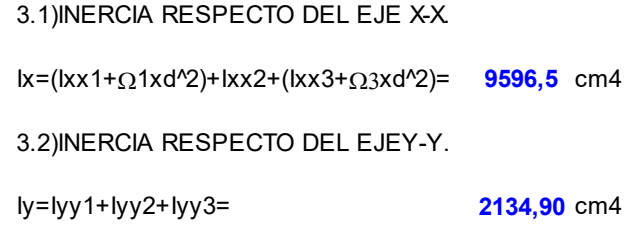

#### **4)RADIOS DE GIRO.**

4.1)RADIO DE GIRO RESPECTO DEL EJE X-X.

**ix=Raíz(lx/<u>Ω</u>T)= <b>10,64** cm

4.2)RADIO DE GIRO RESPECTO DEL EJE Y-Y.

**iy=Raíz(ly/**ΩT)**<sup>:</sup> 5,02** cm

#### **5)PARÁMETROS P/ EL DIMENSIONAMIENTO A FLEXIÓN Y CORTE.**

5.1)MÓDULO RESISTENTE A FLEXIÓN RESPECTO DEL EJE X-X.

Wx=lx/y= **767,72** cm3

5.2)ÁREA CONSIDERADA P/ RESISTIR EL ESFUERZO DE CORTE SEGÚN LA DIRECCIÓN Y-Y.

**23,80**  $\Omega$ alma=(h1+h2+h3)xb2= **23,80** cm2

5.3)PESO PROPIO DE LA SECCIÓN.

**66,53** P.propio= $\gamma$ Acerox $\Omega$ T= 66,53 Kg/m

## **PROPIEDADES GEOMETRICAS Y MECÁNICAS DE LA SECCIÓN DOBLE T**

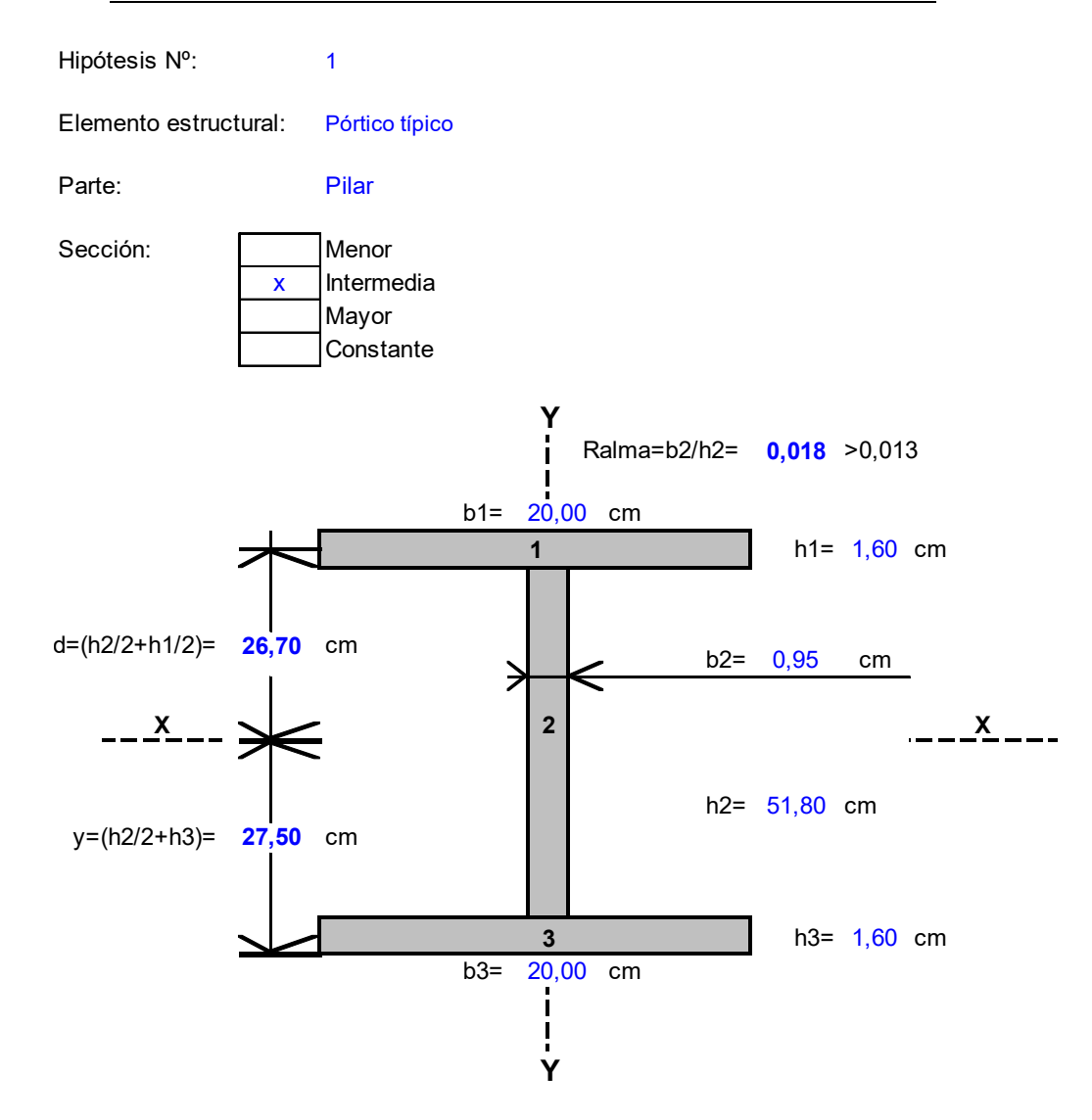

### **1)PROPIOS DE INERCIA.**

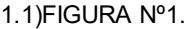

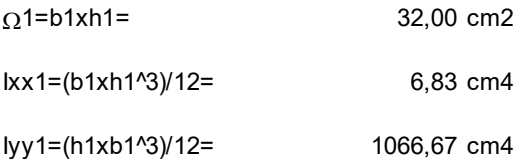

### 1.2)FIGURA Nº2.

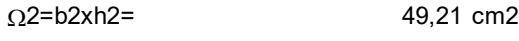

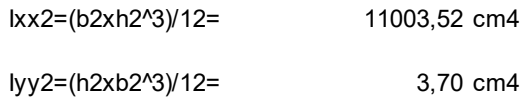

### 1.2)FIGURA Nº3.

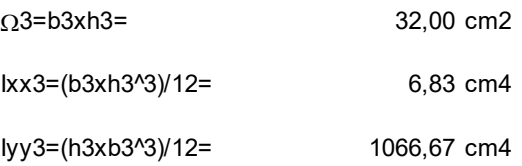

# **2)ÁREA TOTAL DE LA SECCIÓN.**

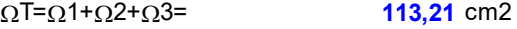

# **3)INERCIA DE LA SECCIÓN.**

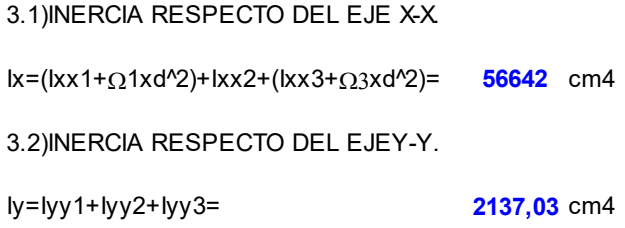

#### **4)RADIOS DE GIRO.**

4.1)RADIO DE GIRO RESPECTO DEL EJE X-X.

**ix=Raíz(lx/**ΩT)**= 22,37** cm

4.2)RADIO DE GIRO RESPECTO DEL EJE Y-Y.

**iy=Raíz(ly/**ΩT**)<sup>:</sup> 4,34** cm

#### **5)PARÁMETROS P/ EL DIMENSIONAMIENTO A FLEXIÓN Y CORTE.**

5.1)MÓDULO RESISTENTE A FLEXIÓN RESPECTO DEL EJE X-X.

Wx=lx/y= **2059,71** cm3

5.2)ÁREA CONSIDERADA P/ RESISTIR EL ESFUERZO DE CORTE SEGÚN LA DIRECCIÓN Y-Y.

**52,25**  $\Omega$ alma=(h1+h2+h3)xb2= 52,25 cm2

5.3)PESO PROPIO DE LA SECCIÓN.

**88,87** P.propio= $\gamma$ Acerox $\Omega$ T= 88,87 Kg/m

## **PROPIEDADES GEOMETRICAS Y MECÁNICAS DE LA SECCIÓN DOBLE T**

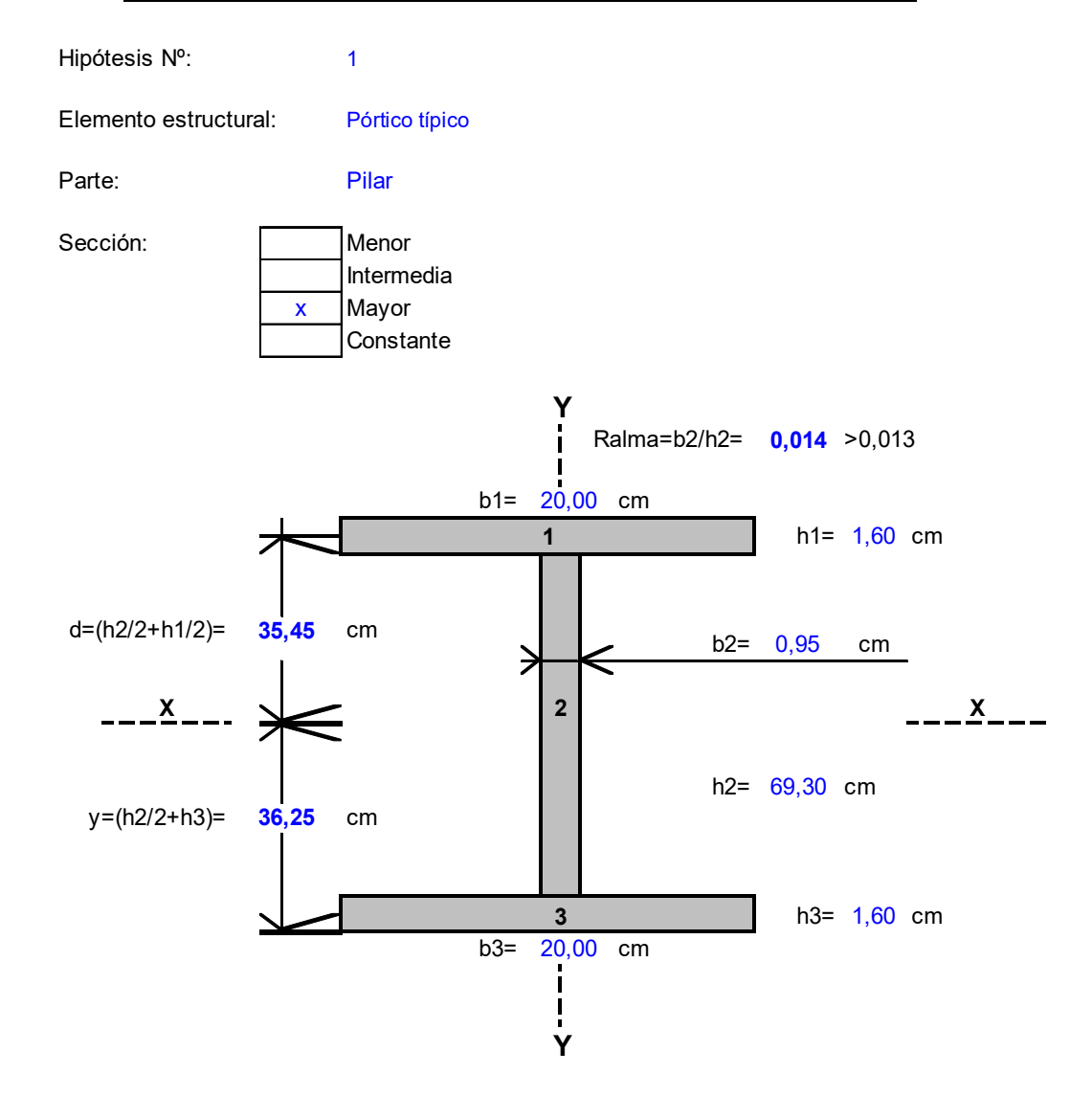

### **1)PROPIOS DE INERCIA.**

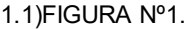

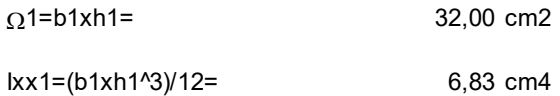

lyy1=(h1xb1^3)/12= 1066,67 cm4

### 1.2)FIGURA Nº2.

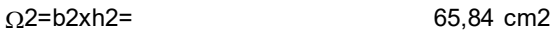

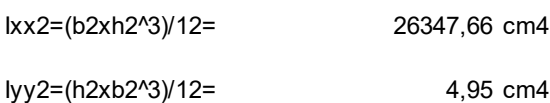

### 1.2)FIGURA Nº3.

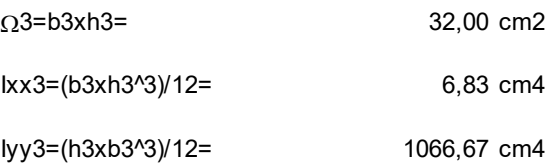

### **2)ÁREA TOTAL DE LA SECCIÓN.**

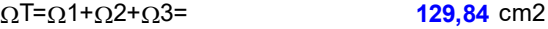

# **3)INERCIA DE LA SECCIÓN.**

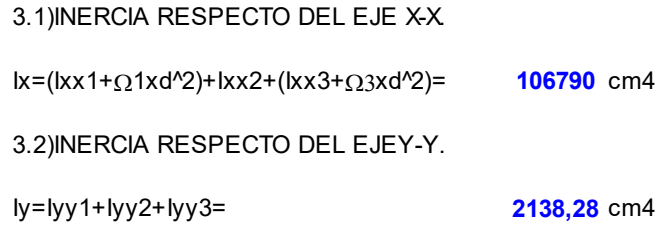

#### **4)RADIOS DE GIRO.**

4.1)RADIO DE GIRO RESPECTO DEL EJE X-X.

ix=Raíz(lx/<u>Ω</u>T)= **28,68** cm

4.2)RADIO DE GIRO RESPECTO DEL EJE Y-Y.

iy=Raíz(ly/<u>ດ</u>T)= **4,058232** cm

#### **5)PARÁMETROS P/ EL DIMENSIONAMIENTO A FLEXIÓN Y CORTE.**

5.1)MÓDULO RESISTENTE A FLEXIÓN RESPECTO DEL EJE X-X.

Wx=lx/y= **2945,94** cm3

5.2)ÁREA CONSIDERADA P/ RESISTIR EL ESFUERZO DE CORTE SEGÚN LA DIRECCIÓN Y-Y.

**68,88**  $\Omega$ alma=(h1+h2+h3)xb2= 68,88 cm2

5.3)PESO PROPIO DE LA SECCIÓN.

**101,92** P.propio= $\gamma$ Acerox $\Omega$ T= 101,92 Kg/m
Reacciones de vínculo.

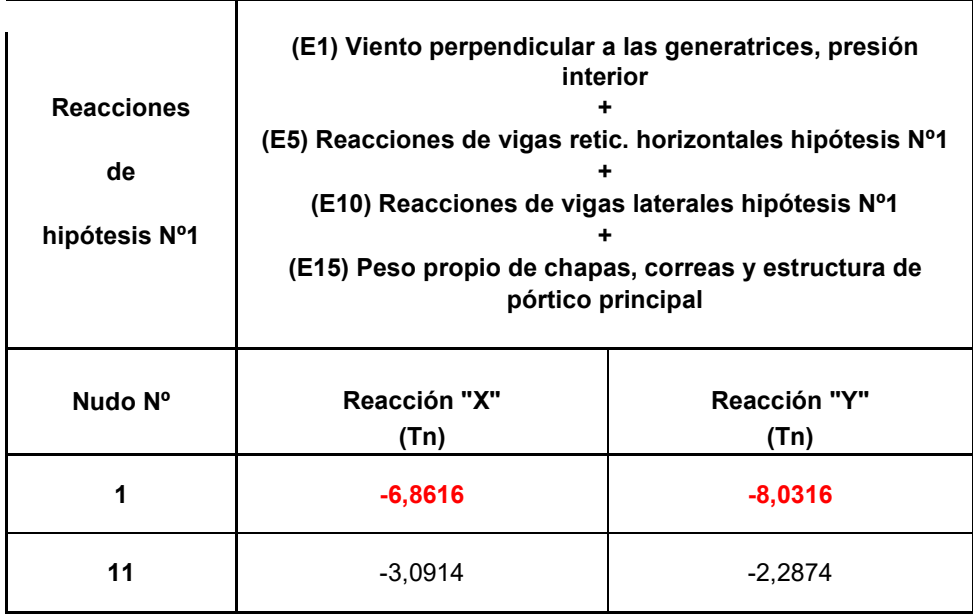

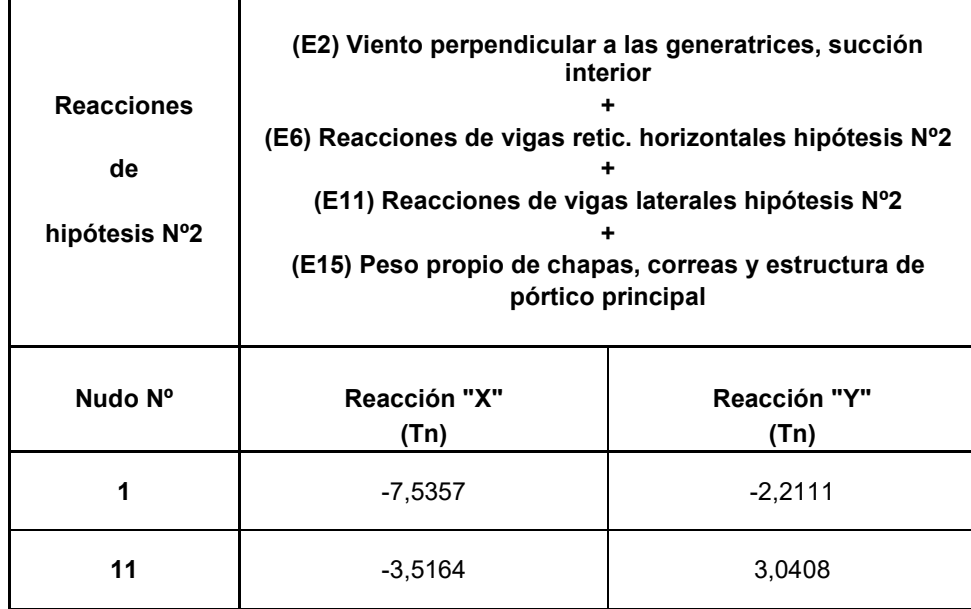

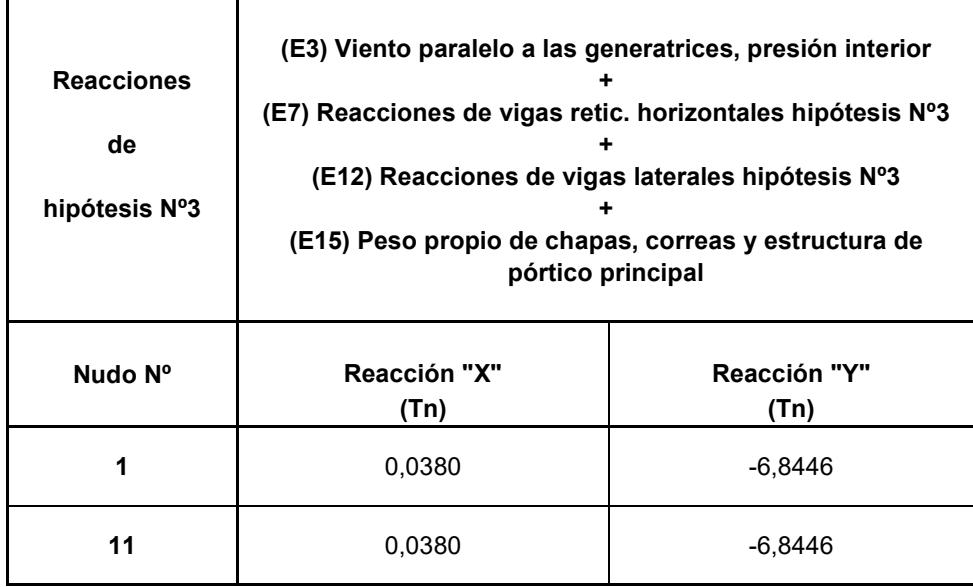

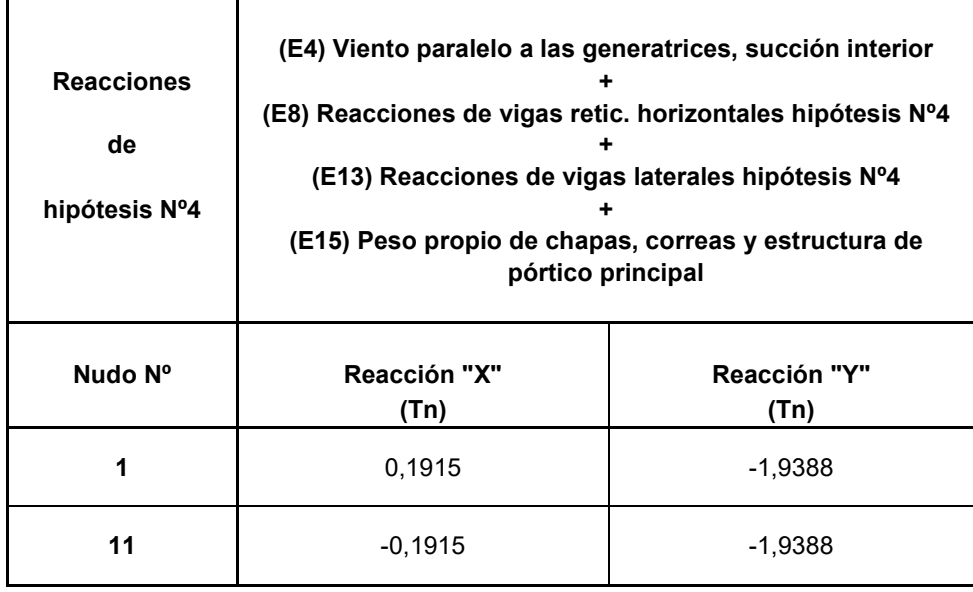

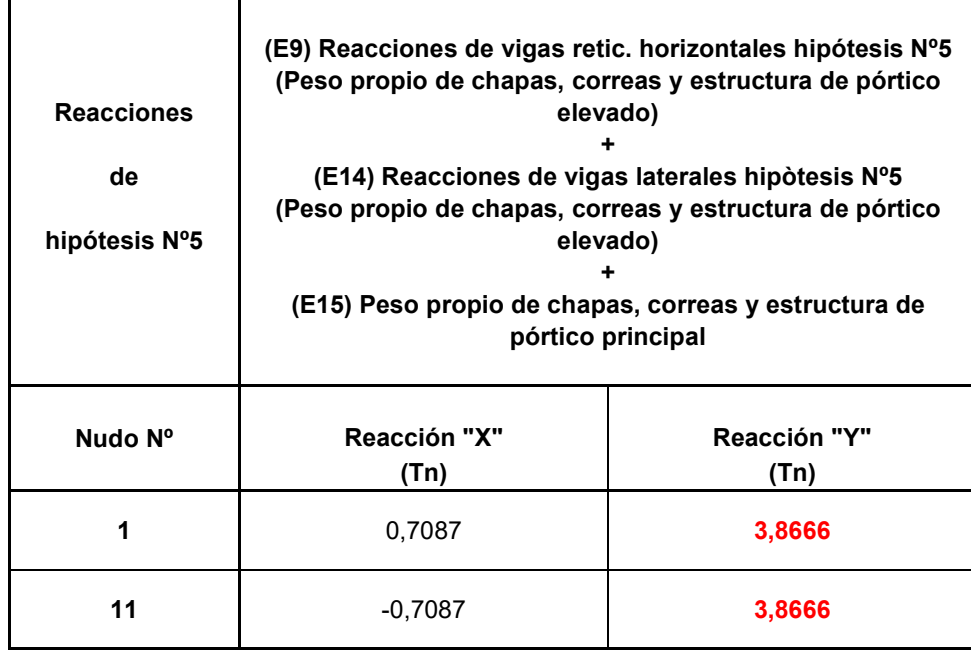

Resumen de esfuerzos.

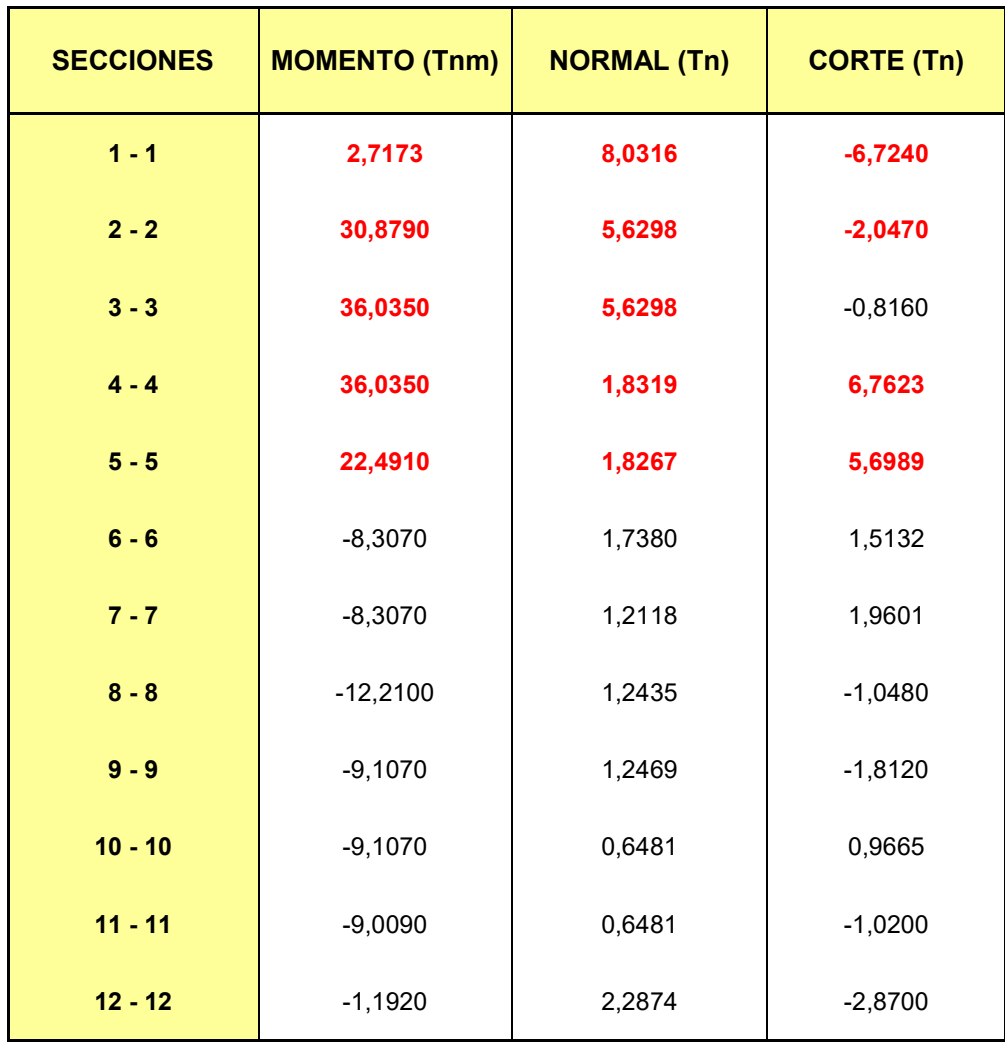

Para verificar los esfuerzos del nudo se utiliza en siguiente cuadro:

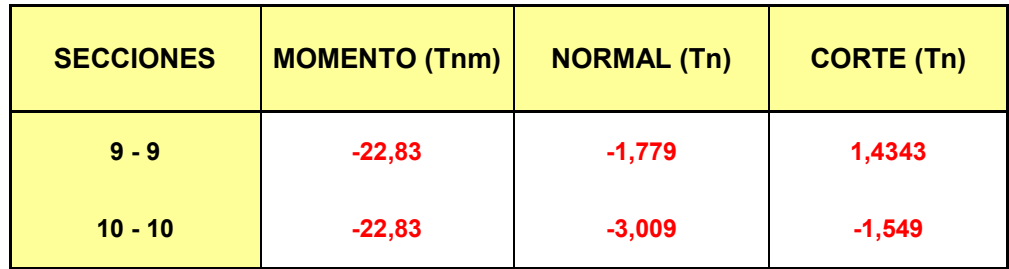

Verificaciones de secciones de pórtico principal.

1. Section 
$$
1 - 1
$$
.

Esfuerzos.

Se consideran los esfuerzos producidos entre las secciones  $1 - 1$  y  $0 - 0$ .

$$
M_{1-1} = 2.7173 \text{ Tn.m.} = 271730 \text{ kg.cm.}
$$
  

$$
N_{1-1} = 8.0316 \text{ Tn.} = 8031.60 \text{ kg.}
$$
  

$$
Q_{0-0} = -6.8616 \text{ Tn.} = -6861.60 \text{ kg.}
$$

Verificación de tensiones normales.

$$
\sigma_{t} = \frac{N_{1-1}}{\Omega_{0-0}} + \frac{M_{1-1}}{W_{0-0}}
$$

Donde:

$$
\Omega_{0-0} = 84.75 \, \text{cm.}^2
$$

$$
W_{0-0} \equiv 767.72 \, \text{cm}^3
$$

$$
\sigma_t = \frac{8031.60}{84.75} + \frac{271730}{767.72}
$$

 $\sigma_t = 448.71 \text{kg}$ ./ *cm*.  $^2 \le \sigma_{\text{adm}} = 1600 \text{kg}$ ./ *cm*.  $^2 \rightarrow$  BUENA CONDICIÓN.

Verificación de tensiones de corte.

$$
\tau = \frac{Q_{0-0}}{\Omega \, \text{alma}}
$$

$$
\Omega \, alma_{0-0} = 23.80 \, cm^2
$$

$$
\tau = \frac{6861.60 \,\text{kg}}{23.80 \,\text{cm}^2}
$$

$$
\tau = 288.30 \,\text{kg.}/\text{cm.}^2 \le \tau_{\text{adm}} = 923.76 \,\text{kg.}/\text{cm.}^2 \rightarrow \text{BUENA CONDICIÓN}.
$$

Nota:

Se adopta en la sección 0 – 0 la propuesta. En el tramo de pilar 1 – 1 a 0 - 0, la sección de la barra 1 variará linealmente de la sección adoptada en 1 – 1 a la adoptada en 0 – 0.

 Para la sección 13 – 13, se adopta la misma sección e igual variación entre 12 - 12 y 13 – 13.

2. Sección 2 – 2.

Esfuerzos.

Se consideran los esfuerzos producidos entre las secciones 2 – 2 y 1 – 1.

$$
M_{2-2} = 30.879 \text{ Tn} \cdot m = 3087900 \text{ kg} \cdot cm.
$$
  

$$
N_{2-2} = 5.6298 \text{ Tn} = 5629.80 \text{ kg}.
$$
  

$$
Q_{1-1} = -6.7240 \text{ Tn} = -6724.00 \text{ kg}.
$$

Verificaciones de tensiones normales.

$$
\sigma_{t} = \frac{N_{2-2}}{\Omega_{2-2}} + \frac{M_{2-2}}{W_{2-2}}
$$

$$
\Omega_{2-2} = 113.21 \text{ cm}^2
$$
  
\n
$$
W_{2-2} = 2059.71 \text{ cm}^3
$$
  
\n
$$
\sigma_t = \frac{5629.80}{113.21} + \frac{3087900}{2059.71}
$$
  
\n
$$
\sigma_t = 1548.92 \text{ kg.}/\text{ cm.}^2 \le \sigma_{\text{adm}} = 1600 \text{ kg.}/\text{ cm.}^2 \rightarrow \text{BUENA CONDICIÓN.}
$$

Verificación de tensiones de corte.

$$
\tau = \frac{Q_{1-1}}{\Omega \, \text{alma}_{2-2}}
$$

Donde:

$$
\Omega \text{alma}_{2-2} \equiv 52.25 \text{ cm.}^2
$$

$$
\tau = \frac{6724.00 \,\text{kg}}{52.25 \,\text{cm}^2}
$$

 $\tau = 128.68 \text{ kg}$ ./ *cm*.  $\alpha^2 \le \tau_{\text{adm}} = 923.76 \text{ kg}$ ./ *cm*.  $\alpha^2 \to \text{BUENA CONDICIÓN.}$ 

Nota:

Se adopta en el tramo de pilar entre las secciones  $1 - 1$  y  $2 - 2$ . Lo mismo se realiza en el tramo del pilar entre las secciones 11 – 11 y 12 – 12.

3. Sección 3 – 3.

Esfuerzos.

Se consideran los esfuerzos producidos entre las secciones  $3 - 3$  y  $2 - 2$ .

$$
M_{3-3} = 36.035 \text{ Tn.m.} = 3603500 \text{ kg.cm.}
$$
  

$$
N_{3-3} = 5.6298 \text{ Tn.} = 5629.80 \text{ kg.}
$$
  

$$
Q_{2-2} = -2.0470 \text{ Tn.} = -2047 \text{ kg.}
$$

Verificación de tensiones normales.

$$
\sigma_{t} = \frac{N_{3-3}}{\Omega_{3-3}} + \frac{M_{3-3}}{W_{3-3}}
$$

Donde:

$$
\Omega_{3-3} = 129.84 \, \text{cm}^2
$$

$$
W_{3-3} = 2945.94 \, \text{cm}^3
$$

$$
\sigma_t = \frac{5629.80}{129.84} + \frac{3603500}{2945.94}
$$

$$
\sigma_t = 1266.57 \,\text{kg.}/\text{cm.}^2 \le \sigma_{\text{adm}} = 1600 \,\text{kg.}/\text{cm.}^2 \rightarrow \text{BUENA CONDICIÓN}.
$$

Verificación de tensiones de corte.

$$
\tau = \frac{Q_{2-2}}{\Omega \, \text{alma}_{3-3}}
$$

$$
\Omega \, \text{alma}_{3-3} = 68.88 \, \text{cm}^2
$$

$$
\tau = \frac{2047 \text{ kg}}{68.88 \text{ cm.}^2}
$$

$$
\tau = 29.72 \,\text{kg.}/\text{cm.}^2 \le \tau_{\text{adm}} = 923.76 \,\text{kg.}/\text{cm.}^2 \rightarrow \text{BUENA CONDICIÓN.}
$$

Nota:

Se adopta en la sección 3 – 3 la propuesta. En el tramo de pilar 2 – 2 a 3 – 3, la sección de barra 3 variará linealmente de la sección adoptada en 3 – 3 a la adoptada en 2 – 2.

 Para la sección 10 – 10, se adopta la misma sección e igual variación entre 10  $-10$  y 11 – 11.

4. Sección 4 – 4.

Esfuerzos.

Se consideran los esfuerzos producidos en la sección 4 – 4.

$$
M_{4-4} = 36.035 \text{ Tn.m.} = 3603500 \text{ kg.cm.}
$$
  

$$
N_{4-4} = 1.8319 \text{ Tn.} = 1831.90 \text{ kg.}
$$
  

$$
Q_{4-4} = 6.7623 \text{ Tn.} = 6762.30 \text{ kg.}
$$

Verificación de tensiones normales.

$$
\sigma_{t} = \frac{N_{4-4}}{\Omega_{4-4}} + \frac{M_{4-4}}{W_{4-4}}
$$

$$
\Omega_{4-4} = 129.84 \, \text{cm}^2
$$
\n
$$
W_{4-4} = 2945.94 \, \text{cm}^3
$$
\n
$$
\sigma_t = \frac{1831.90}{129.84} + \frac{3603500}{2945.94}
$$
\n
$$
\sigma_t = 1237.32 \, \text{kg} \cdot \text{/ cm}^2 \le \sigma_{\text{adm}} = 1600 \, \text{kg} \cdot \text{/ cm}^2 \rightarrow \text{BUENA CONDICIÓN.}
$$

Verificación de tensiones de corte.

$$
\tau = \frac{Q_{4-4}}{\Omega \, \text{alma}_{4-4}}
$$

Donde:

$$
\Omega \, alma_{4-4} = 68.88 \, cm^2
$$

$$
\tau = \frac{6762.30 \,\text{kg}}{68.88 \,\text{cm.}^2}
$$

$$
\tau = 98.18 \, kg./ \, cm.^2 \le \tau_{\text{adm}} = 923.76 \, kg./ \, cm.^2 \rightarrow \text{BUENA CONDICIÓN}.
$$

Nota:

Se adopta en la sección 4 – 4 la propuesta. En el tramo del dintel 4 – 4 a 5 – 5, la sección de barra 4 variará linealmente de la sección adoptada en 5 – 5 a la adoptada en 4 – 4.

 Para la sección 9 – 9, se adopta la misma sección e igual variación 9 - 9 y 10 – 10.

5. Sección 5 – 5.

Esfuerzos.

Se consideran los esfuerzos producidos en la sección 5 – 5.

$$
M_{5-5} = 22.491Tn.m. = 2249100 kg.cm.
$$
  

$$
N_{5-5} = 1.8267Tn. = 1826.70 kg.
$$
  

$$
Q_{5-5} = 5.6989Tn. = 5698.90 kg.
$$

Verificación de tensiones normales.

$$
\sigma_{t} = \frac{N_{5-5}}{\Omega_{5-5}} + \frac{M_{5-5}}{W_{5-5}}
$$

Donde:

$$
\Omega_{5-5} = 105.22 \, \text{cm}^2
$$

$$
W_{5-5} = 1664.96 \, \text{cm}^3
$$

$$
\sigma_t = \frac{1826.70}{105.22} + \frac{2249100}{1664.96}
$$

$$
\sigma_t = 1368.20 \,\text{kg.}/\text{cm.}^2 \le \sigma_{\text{adm}} = 1600 \,\text{kg.}/\text{cm.}^2 \rightarrow \text{BUENA CONDICIÓN}.
$$

Verificación de tensiones de corte.

$$
\tau = \frac{Q_{5-5}}{\Omega \, alma_{5-5}}
$$

$$
\Omega \, alma_{5-5} = 44.27 \, cm^2
$$

$$
\tau = \frac{5698.90 \,\text{kg}}{44.27 \,\text{cm.}^2}
$$

$$
\tau = 128.73 \text{ kg.}/\text{cm.}^2 \le \tau_{\text{adm}} = 923.76 \text{ kg.}/\text{cm.}^2 \rightarrow \text{BUENA CONDICIÓN.}
$$

Nota:

Se adopta la sección propuesta para las barras 5 y 6 del dintel de pórtico.

VI. A) Cálculo de apoyo de pórtico principal.

Sección adoptada.

En las secciones 9 – 9 y 10 – 10 se ha adoptado el siguiente perfil:

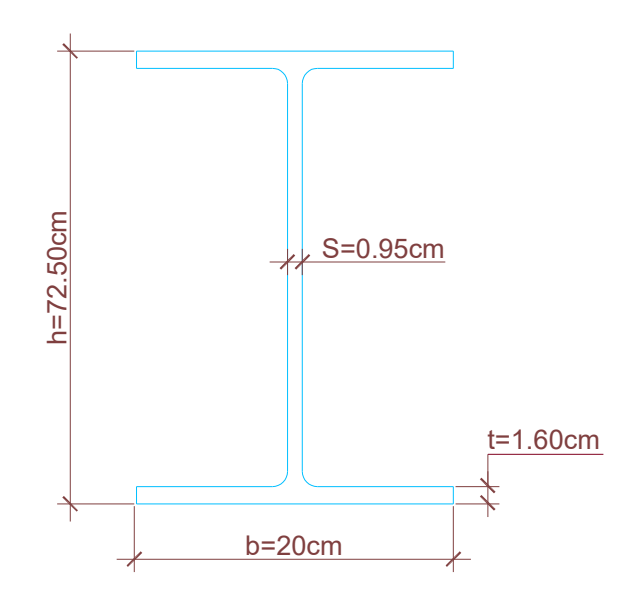

Donde:

$$
\Omega_{3-3} = 129.84 \, \text{cm}^2
$$
\n
$$
W_{3-3} = 2945.94 \, \text{cm}^3
$$
\n
$$
\Omega \, \text{alma}_{3-3} = 68.88 \, \text{cm}^2
$$

Esfuerzos.

El nudo que se analiza en la idealización es el Nº 8. Los esfuerzos considerados corresponden a la hipótesis Nº 2, según las secciones 9 – 9 y 10 – 10.

o En sección 9 – 9.

$$
M_{9-9} = -22.83 \text{ Tr.m.} = -2283000 \text{ kg.cm.}
$$
  

$$
N_{9-9} = -1.779 \text{ Tr.} = -1779 \text{ kg.}
$$
  

$$
Q_{9-9} = 1.4343 \text{ Tr.} = 434.30 \text{ kg.}
$$

 $\circ$  En sección 10 – 10.

 $M_{10-10} = -22.83$  Tn.m.  $= -2283000$  kg.cm.  $N_{10-10} = -3.009$  Tn.  $= -3009$  kg.  $Q_{10-10} = -1.549$   $Tn = -1549$   $kg$ .

Equilibrio de nudos.

Los esfuerzos anteriores fueron obtenidos mediante Pplan, dado que el mismo funciona usando la convención de la mano izquierda, por lo tanto lo tenemos en cuenta en el equilibrio de nodo siguiente.

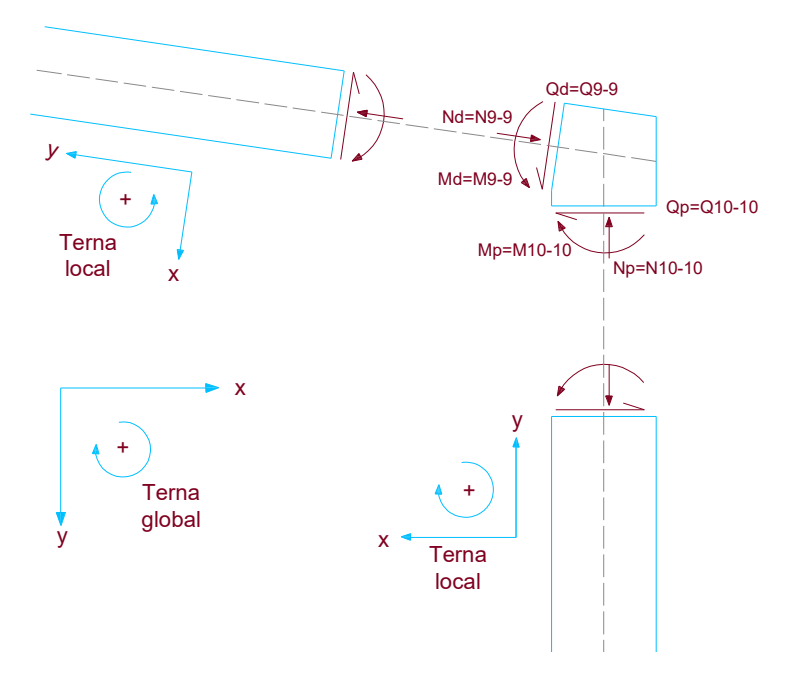

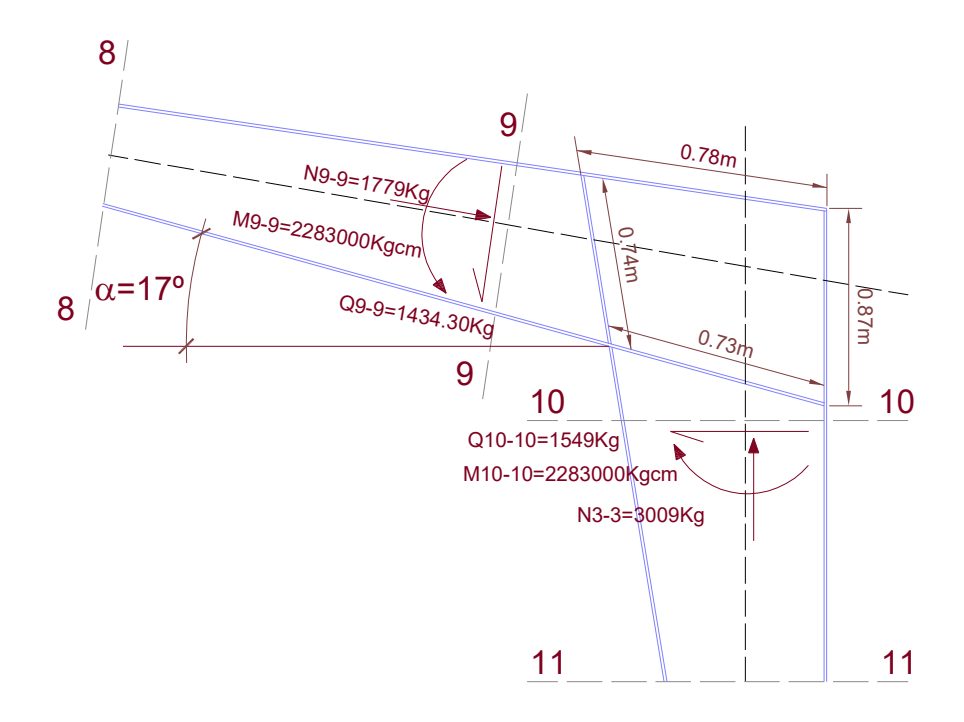

Verificación del alma en nudo.

Se considera que las tensiones normales son soportadas solo por los cordones, exceptuando el alma.

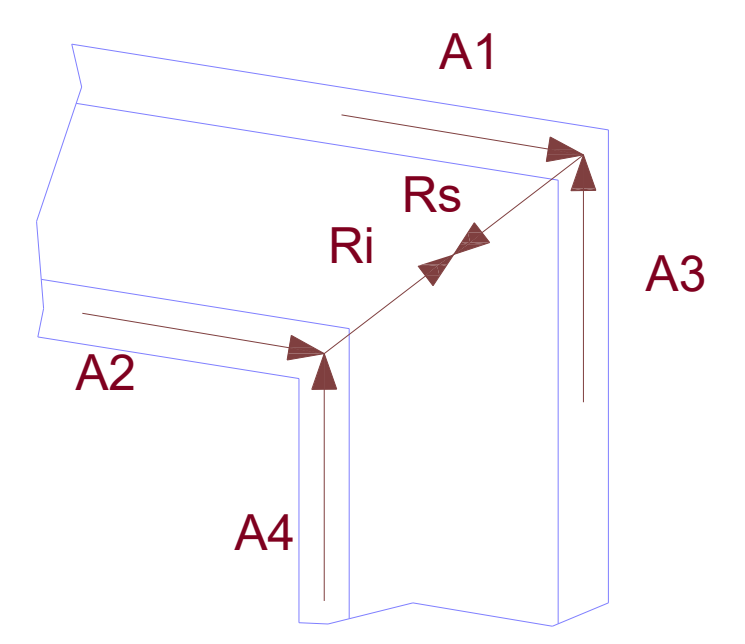

$$
A_1 = \frac{M_{9-9}}{h d} - \frac{N_{9-9}}{2}
$$

$$
A_1 = \frac{2283000}{72} - \frac{1779}{2}
$$

$$
A_1 = 30818.83 kg.
$$

$$
A_2 = \frac{M_{9-9}}{h d} + \frac{N_{9-9}}{2}
$$

$$
A_2 = \frac{2283000}{72} + \frac{1779}{2}
$$

$$
A_2 = 32597.83 \,\text{kg}.
$$

$$
A_3 = \frac{M_{10-10}}{h\,d} - \frac{N_{10-10}}{2}
$$

$$
A_3 = \frac{2283000}{72} - \frac{3009}{2}
$$

$$
A_3 = 30203.83 \,\text{kg}.
$$

$$
A_4 = \frac{M_{10-10}}{h\,d} + \frac{N_{10-10}}{2}
$$

$$
A_4 = \frac{2283000}{72} + \frac{3009}{2}
$$

$$
A_4 = 33212.83 \, kg.
$$

$$
\tau = \frac{A_2 - \left(\frac{Q_{10-10}}{\cos\alpha} + \frac{Q_{9-9}}{2} \cdot tg\alpha\right)}{Lalma.ealma}
$$

$$
A_2 = 32597.83 \,\text{kg}.
$$

$$
\frac{Q_{10-10}}{\cos\alpha} = \frac{1549}{\cos 17^{\circ}} = 1619.77 \,\text{kg}.
$$

$$
\frac{Q_{9-9}}{2} \cdot tg \alpha = \frac{1434.30}{2} \cdot tg \cdot 17^{\circ} = 219.25 \, kg.
$$

 $L$  *alma* = 73.00 *cm*. *e alma* = 0.95 *cm*.

$$
\tau = \frac{32597.83 - (1619.77 + 219.25)}{73 \cdot 0.95}
$$
  
\n
$$
\tau = 443.53 \, kg./ \, cm.^{2} \le \tau_{adm} = 923.76 \, kg./ \, cm.^{2} \rightarrow \text{BUENACONDICIÓN.}
$$

Nota:

No se necesita ningún refuerzo adicional.

Cálculo de apoyos de pórticos principal.

Solicitaciones.

$$
N^{+} = 8.0316 \text{ T}n = 8031.60 \text{ kg}.
$$
  

$$
N^{-} = 3.8666 \text{ T}n = 3866.60 \text{ kg}.
$$
  

$$
Q = 7.5357 \text{ T}n = 7535.70 \text{ kg}.
$$

Calculo de dimensiones de la placa.

Para calcular las dimensiones de la placa de apoyo, se considera la solicitación normal de compresión y la tensión admisible de hormigón.

 $N^-$  = 3866.60 kg.

$$
\sigma_{\substack{adm\\H^{\circ}A^{\circ}}} = 50 \, kg./ \, cm.^2
$$

$$
\Omega_{nec} = \frac{N^{-}}{\sigma_{\text{adm}}^{}} = \frac{3866.60 \text{ kg}}{50 \text{ kg.}/\text{cm.}^{2}} \Rightarrow \Omega_{nec} = 77.33 \text{ cm.}^{2}
$$

Por razones constructivas se adopta las siguientes dimensiones de placas:

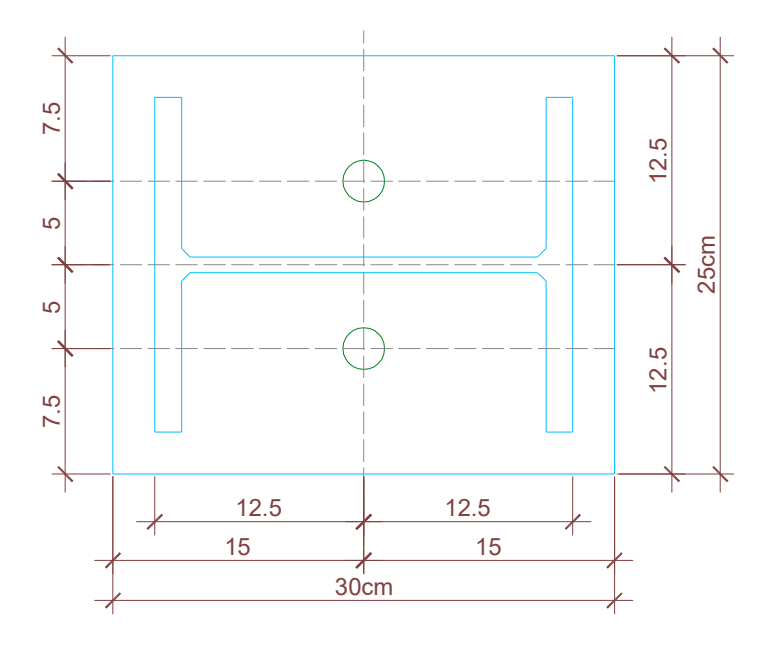

 $\Omega_{\text{adop}} \equiv 30 \times 20 \equiv 600 \text{ cm.}^2 \ge \Omega_{\text{nec}} \equiv 77.36 \text{ cm.}^2 \rightarrow \text{BUENA CONDICIÓN}.$ 

Cálculo del espesor de la placa.

Cuando la placa se encuentra sometida al esfuerzo normal de compresión máximo, con las dimensiones adoptadas se generan presiones reducidas que requieren espesor mínimo. Pero cuando sobre la misma actúa el esfuerzo normal de tracción, se genera flexión y un efecto de punzonado sobre la placa, que demanda un espesor mayor.

En virtud de lo expuesto, el esfuerzo de tracción gobierna el dimensionamiento del espesor de la placa.

Se adoptan dos pernos para transferir el esfuerzo de tracción a la base; por lo tanto:

$$
N \dim = \frac{N^+}{2} = \frac{8031.60 \text{ kg}}{2}.
$$

 $N \dim = 4015.80 \, kg$ .

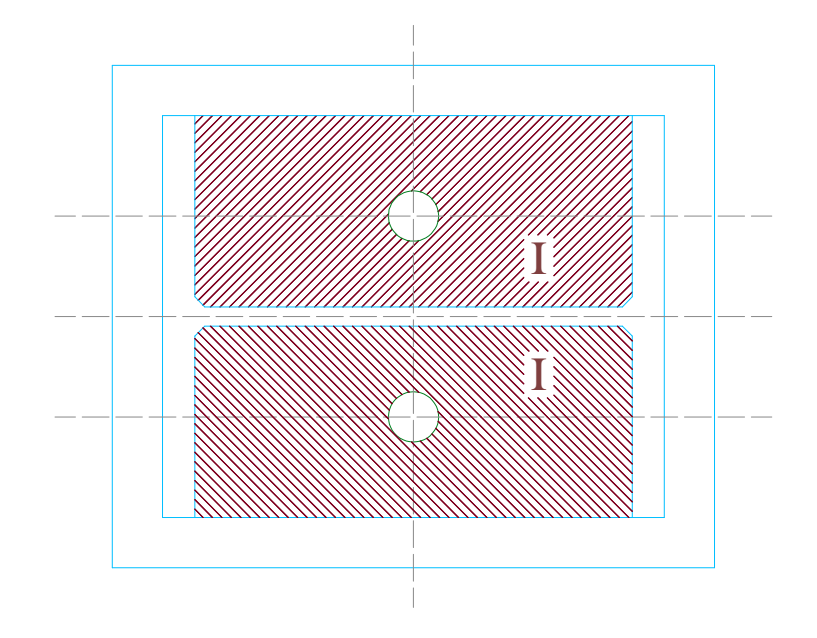

Sobre los sectores I se propone colocar dos cartelas separadas por 6 cm, una de cada lado de los pernos como muestra el siguiente detalle:

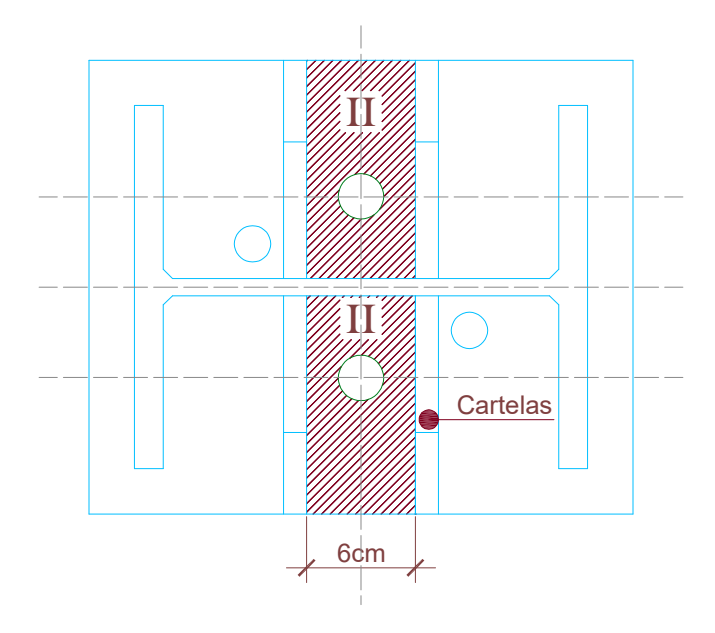

Dentro del sector II, se considera una faja de ancho unitario con el siguiente esquema estructural y de cargas:

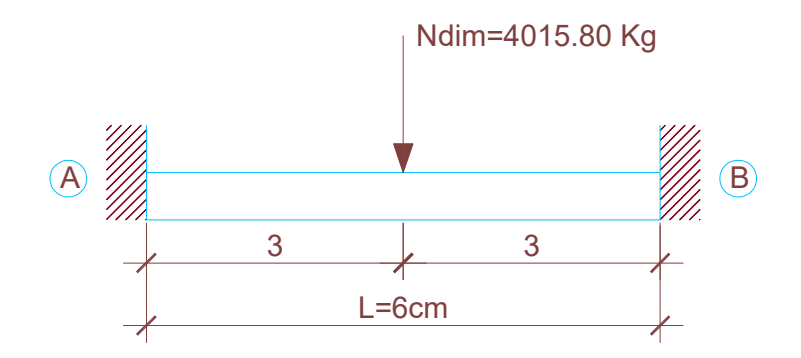

Cálculo de reacciones.

$$
RA = RB = \frac{N \dim}{2} = \frac{4015.80 \, kg.}{2}
$$

 $RA = RB = 2007.90 kg.$ 

Cálculo de momentos máximos.

Momento máximo de tramo en  $\frac{L}{2}$  : *L*

8 4015.80*kg.* · 6*cm.* 8  $M \text{ tramo} = \frac{N \dim. \cdot L}{2 \pi R} = \frac{4015.80 \text{ kg} \cdot 6 \text{ cm}}{2 \pi R}$ 

*M tramo* 3011 85. *kg*.*cm*.

$$
M \text{ emp.} = -\frac{N \dim. \cdot L}{8} = -\frac{4015.80 \, kg. \cdot 6 \, cm.}{8} \Rightarrow M \text{ emp.} = -3011.85 \, kg.cm.
$$

Cálculo del espesor de placa.

$$
t_{\text{nec}} = \sqrt{\frac{6 \ M \ \text{tramo}}{\sigma_{\text{adm}}}}
$$

Donde:

$$
\sigma_{\text{adm}} = 1600 \,\text{kg.}/\text{cm.}^2 \qquad \text{Acero F} - 24
$$

$$
t_{\text{nec}} = \sqrt{\frac{6 \cdot 3011.85 \text{ kg.cm.}}{1600 \text{ kg./ cm.}^2}} \rightarrow t_{\text{nec}} = 3.36 \text{ cm.}
$$

Se adopta: una placa espesor 3.81 cm. =  $1\frac{1}{2}$ "

La sección transversal de la columna debe estar unida con una soldadura de penetración total a la placa base, previo cepillado del perfil para lograr un apoyo completo del mismo en la placa.

## Dimensionamiento de cartelas.

Se considera que las cartelas están vinculadas al alma del perfil transversal mediante soldadura de filetes.

Se adopta como dimensiones de cartelas a las siguientes:

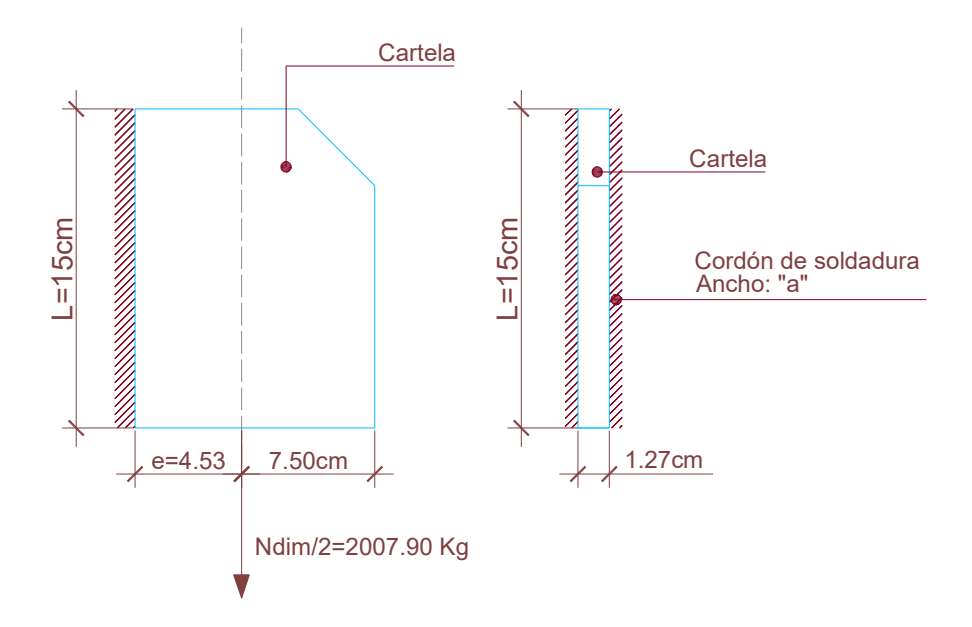

Los cordones de soldaduras están sometidos a tensiones normales por flexión y tensiones tangenciales de corte.

Se adopta como ancho de cordón:

$$
a=0.5\,cm.
$$

$$
I\,cord\acute{o}n = \frac{a \cdot L^3}{12} = \frac{0.5 \cdot 15^3}{12}
$$

4 *I cordón* 140 62. *cm*.

$$
W\,\text{cord\'on} = \frac{I\,\text{cord\'on}}{L/2} = \frac{140.62\,\text{cm.}^4}{7.5\,\text{cm.}}
$$

*W*  $cordón = 18.74 cm<sup>3</sup>$ 

2 cordones:

*W cordones* =  $37.48 cm<sup>3</sup>$ 

Cálculo de tensión normal por flexión.

Momento máximo sobre los cordones de soldadura de 1 cartela:

$$
Mm\acute{a}x = \frac{N \dim}{2} \cdot e = 2007.90 \, kg. \cdot 4.53 \, cm.
$$

*Mmáx*. 9095 78. *kg*.*cm*.

 $37.48\,cm$ <sup>3</sup>  $. 9095.78 \, kg.cm.$ *cm kg cm W cordones*  $\sigma$  *cordones* =  $\frac{Mm\acute{a}x}{W}$  =

 $\sigma$  *cordones* = 242.68 kg./*cm*.<sup>2</sup>

Cálculo de tensión tangencial por corte.

$$
\tau \text{ cordones} = \frac{N \dim/2}{2 \cdot L \cdot a} = \frac{2007.90 \text{ kg}}{2 \cdot 15 \text{ cm} \cdot 0.5 \text{ cm}}.
$$

 $\tau$  *cordones* = 133.86 kg./ *cm*.<sup>2</sup>

Verificación de tensiones en cordones.

$$
\sigma_c = \sqrt{\sigma\,cordones^2 + \tau\,cordones^2}
$$

$$
\sigma_c = \sqrt{242.68^2 + 133.86^2}
$$

$$
\sigma_c = 277.15 \, \text{kg.}/\text{cm.}^2 \le \sigma_{\text{adm}} = 900 \, \text{kg.}/\text{cm.}^2 \rightarrow \text{BUENA CONDICIÓN}
$$

Cálculo de pernos de anclaje.

Los pernos soportan solamente los esfuerzos de tracción. Por tal motivo, se dimensiona únicamente para ello.

Como se mencionó anteriormente, se colocan dos pernos en el eje de la placa de apoyo para permitir su articulación.

$$
N^* = 8031.60 \,\text{kg}
$$

$$
\sigma_{\text{adm}} = 1600 \text{ kg.} / \text{ cm.}^2 \rightarrow \text{Acero F} - 24
$$

$$
T_{\text{perno}} = \frac{N^+}{2} = \frac{8031.60 \,\text{kg}}{2}.
$$

$$
T_{\text{perno}} = 4015.80 \,\text{kg}.
$$

$$
\Omega_{_{\text{perno}}} = \frac{T_{_{\text{perno}}}}{\sigma_{_{\text{adm}}}} = \frac{4015.80 \text{kg.}}{1600 \text{kg.} / \text{cm.}^2}
$$

$$
\Omega_{\substack{nec\\perno}} = 2.51 \, \text{cm.}^2
$$

Los pernos como están montados en zonas donde habita el óxido; se adoptan secciones generosas para asegurar una vida útil prolongada dado que reemplazarlos es muy dificultoso.

Se adoptan dos pernos 1" (A =  $5.06$  cm.<sup>2</sup>)

La transferencia de carga de los pernos hacia la base de hormigón, se lleva a cabo mediante el sistema de adherencia pernos – hormigón.

$$
\tau_{\text{adherencia}} = 5.00 \,\text{kg.} / \text{cm.}^2
$$
\n
$$
T_{\text{perno}} = 4015.80 \,\text{kg.}
$$
\n
$$
\phi_{\text{perno}} = 2.54 \,\text{cm.}
$$
\n
$$
L_{\text{nec}} = \frac{T_{\text{perno}}}{\pi \cdot \phi_{\text{perno}} \cdot \tau_{\text{adherencia}}}
$$
\n
$$
L_{\text{nec}} = \frac{4015.80 \,\text{kg.}}{\pi \cdot 2.54 \,\text{cm.} \cdot 5 \,\text{kg.} / \text{cm.}^2}
$$

$$
L_{\text{nec}} = 100.65 \, \text{cm}.
$$

Dado que la longitud necesaria (L<sub>nec</sub>) es mayor a 1 m., consideramos transferir el esfuerzo de tracción al hormigón de la base utilizando presiones de contacto. Por tal motivo se considera soldar dos perfiles UPN en el extremo inferior de los pernos y se aprovecha la presión de contacto de las alas con el hormigón armado de la base.

Se adoptan dos perfiles UPN 160 y se calcula la longitud necesaria para los perfiles:

$$
L_{\text{nec}} = \frac{2 T_{\text{perno}}}{2 \cdot b \cdot \sigma_{\text{adm}}}
$$

Donde:

: *Tperno* Esfuerzo de tracción de perno = 4015.80 kg.

 $b$  : Ancho del ala del perfil UPN 160 = 6.5 cm.

$$
\sigma_{\text{adm}}: 50 \text{ Kg. /cm.}^2
$$

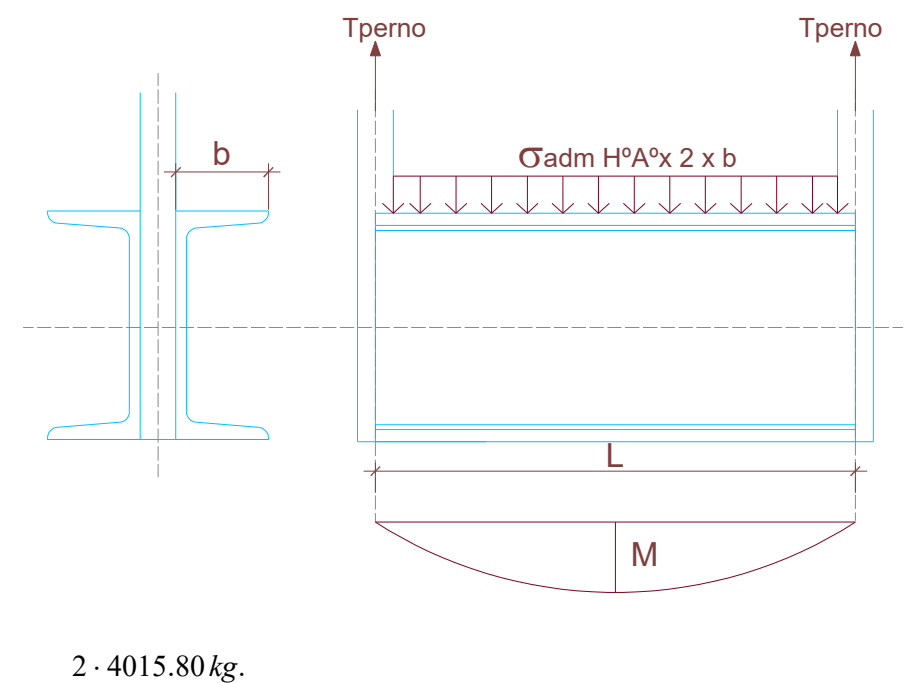

 $2 \cdot 6.5$  cm.  $\cdot 50$  kg./cm.<sup>2</sup>  $L_{nec} = \frac{2 \cdot 4015.80 \text{ kg}}{2 \cdot 6.5 \text{ cm} \cdot 50 \text{ kg} \cdot \text{/ cm}}$  $=\frac{2}{\sqrt{2}}$ 

 $L_{\text{nec}} = 12.35 \text{ cm}.$ 

Se adopta dos perfiles UPN 160 de 10 cm. de largo.

De manera tal que la transferencia del esfuerzo se realiza de la siguiente manera:

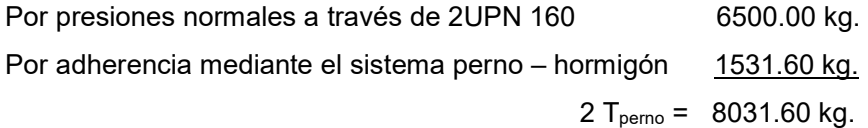

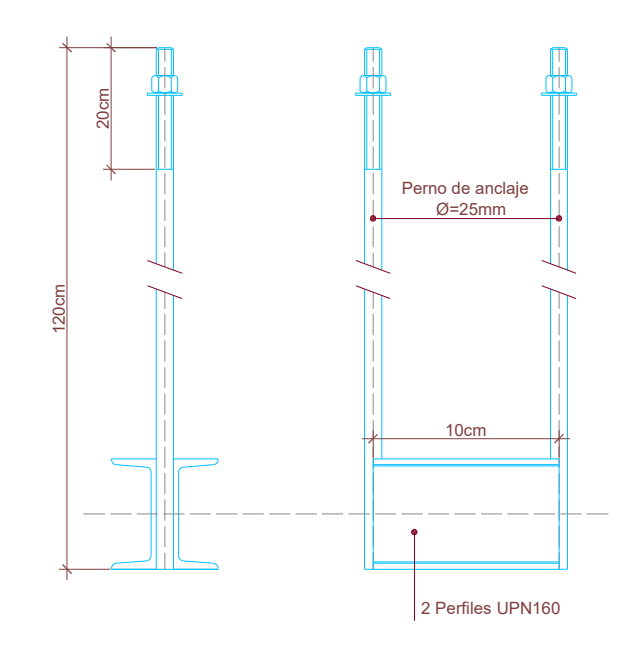

Cálculo de Nariz de corte.

La transmisión de la reacción horizontal del apoyo del pórtico principal a la base de hormigón se realiza mediante "nariz de corte". El sistema mencionado, consiste en un perfil que se suelda a la placa de asiento y se introduce dentro del hormigón armado de la base. La transferencia de carga se lleva a cabo mediante el contacto directo entre el hormigón y el ala del perfil de la nariz de corte.

La nariz de corte no se la considera como una ménsula, dado que la unión entre ella y la placa no es lo suficientemente rígida como para absorber el momento. Por tal motivo, para absorber el momento se traslada el corte al centro de la nariz y se considera a la sección de contacto del hormigón como una columna flexo – comprimida.

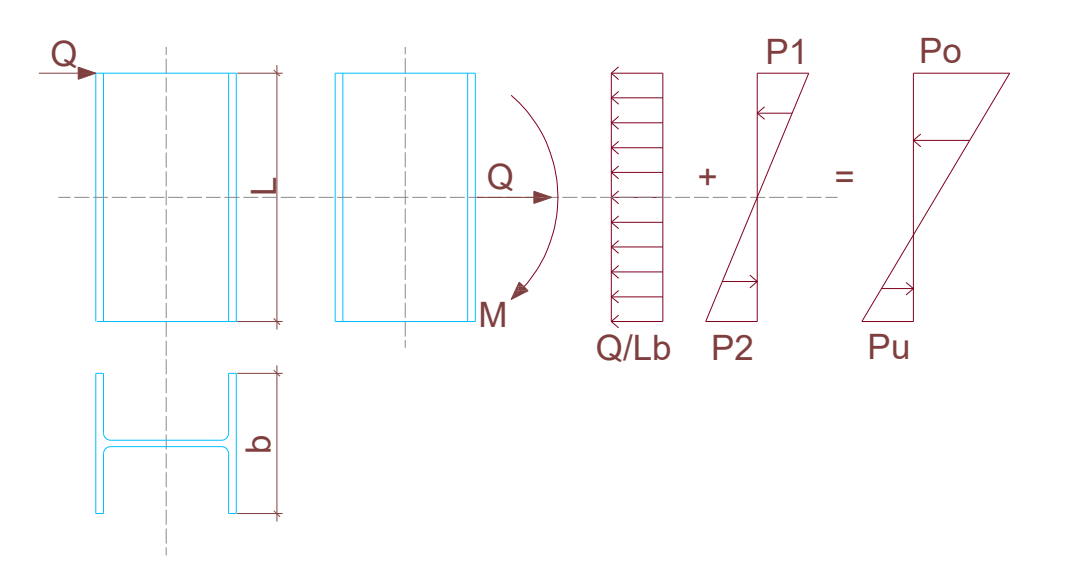

Determinación de la longitud de la nariz de corte.

El perfil adoptado para la nariz de corte es un IPB 180, cuya sección tiene las siguientes dimensiones:

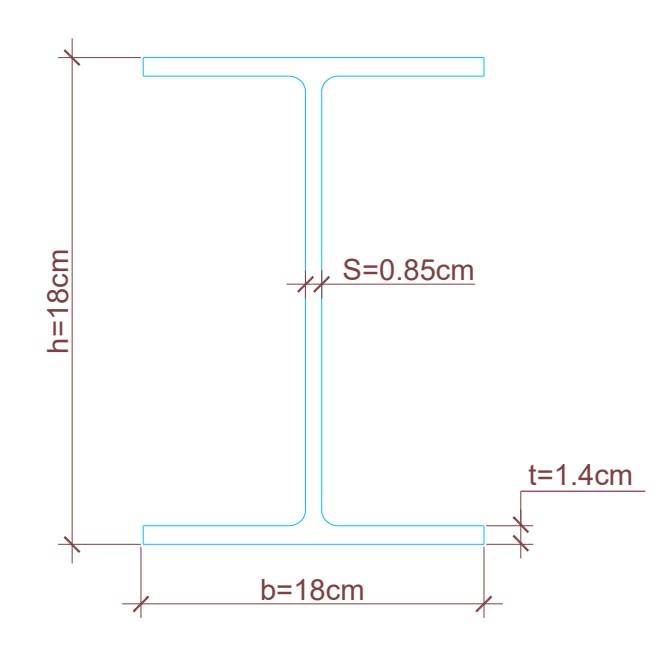

El momento que se genera debido al traslado de Q al centro de la nariz de corte:

$$
Me = Q \cdot \frac{L}{2}
$$

El momento reactivo que se genera sobre el área de contacto del hormigón tiene la siguiente expresión:

$$
Mi = P \cdot \frac{2L}{3}
$$

Dado que ambos se deben equilibrar, se llega a:

$$
Me = Mi
$$

$$
Q \cdot \frac{L}{2} = P \cdot \frac{2L}{3}
$$

$$
Q=\frac{4 P}{3}
$$

Donde:

$$
P = \frac{P_1 \cdot L \cdot b}{4}
$$
  

$$
Q = \frac{4 \cdot P_1 \cdot L \cdot b}{12}
$$
  

$$
Q = \frac{P_1 \cdot L \cdot b}{3}
$$

$$
P_1 = \frac{3 Q}{L \cdot b}
$$

P1 es el valor de la tensión de compresión en la fibra más alejada; debido a la flexión producida por el momento reactivo Mi. Para determinar el valor de las tensiones Po y Pu, generada por el estado de flexo – compresión; se procede de la siguiente manera:

$$
Po = \frac{Q}{L \cdot b} + P_1
$$

$$
Pu = \frac{Q}{L \cdot b} - P_2
$$

Con la primera de las dos expresiones, se determina la longitud necesaria para que no se sobrepasen las tensiones admisibles del hormigón.

$$
Po = \frac{Q}{Lb} + P_1
$$

Donde:

$$
P_1 = \frac{3Q}{Lb}
$$

$$
Po = \frac{4Q}{Lb}
$$

$$
Lnec = \frac{4Q}{Po \cdot b}
$$

Para lo cual se considera:

$$
Q = 7535.70 kg.
$$
  
\n
$$
Po = \sigma_{\text{adm}} = 50 kg./ cm.^2
$$
  
\n
$$
b = 18 cm.
$$

$$
Lnec = \frac{4 \cdot 7535.70 \text{ kg}}{50 \text{ kg.}/\text{cm}^2 \cdot 18 \text{ cm}} \rightarrow Lnec = 33.44 \text{ cm}.
$$

Se adopta como nariz de corte:

1 perfil IPN 180 – Longitud: 40 cm.

Verificación de soldadura.

La unión de la nariz de corte con la placa de asiento se lleva a cabo mediante soldadura de filetes. El tipo de unión responde a la "ejecución 3", según pagina 541 de la obra "El acero en la construcción".

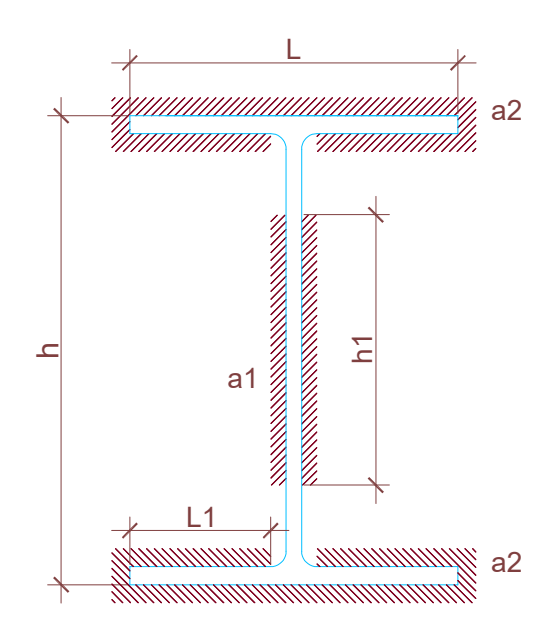

Para los cordones de soldadura se consideran los anchos máximos:

$$
a_{\rm max}=0.7\,t
$$

Donde:

- *a* : Ancho máximo de cordón
- *t* : El menor espesor de las barras o chapas a unir.

Los anchos de cordones considerados para la verificación se obtienen de la siguiente manera:

$$
a_1 = 0.7 s
$$

$$
a_2 = 0.7 t
$$

Donde:

*s:* Espesor del alma del IPB 180

*t:* Espesor del ala del IPB 180

$$
a_1 = 0.7 \cdot 0.85 \, \text{cm.} \equiv 0.60 \, \text{cm}.
$$

 $a_2 = 0.7 \cdot 1.4 \, \text{cm} \cdot \approx 1.00 \, \text{cm}$ .

Según DIN 1025 (página 542 de El acero en la construcción) recomienda considerar para la disposición de cordones de soldadura adoptada, las siguientes magnitudes estáticas y geométricas:

$$
F_{\text{gold}}_{\text{alma}} = 13.92 \text{ cm}^2
$$

$$
F_{\text{gold}} = 75 \, \text{cm}^2
$$

$$
W_{\text{gold}} = 477 \, \text{cm.}^2
$$

Verificación de tensiones tangenciales.

$$
\tau_{\textit{ sold}} = \frac{Q}{F_{\textit{gold}}}\leq \tau_{\textit{adm}}^{\textit{adm}}
$$

$$
Q = 7535.70 kg.
$$
\n
$$
\tau_{\text{adm}} = 900 kg./ cm.^2
$$
\n
$$
\tau_{\text{gold}} = \frac{7535.70 kg}{13.92 cm.^2}
$$
\n
$$
\tau_{\text{gold}} = 541.35 kg./ cm^2 \le \sigma_{\text{adm}} = 900 kg./ cm.^2 \rightarrow \text{BUENA CONDICIÓN}
$$

Verificación de tensiones normales.

$$
\sigma_{\textit{sold}} = \frac{M}{W_{\textit{sold}}} \leq \sigma_{\textit{adm}}^{\textit{adm}}
$$

Donde:

$$
M = \frac{QL}{2} = \frac{7535.70 \text{ kg} \cdot 40 \text{ cm}}{2} = 150714 \text{ kg.cm.}
$$

$$
\sigma_{\text{adm}} = 900 \text{ kg} \cdot \text{/ cm}^2
$$

$$
\sigma_{\textit{gold}} = \frac{150714 \,\textit{kg.cm.}}{477 \,\textit{cm.}^3}
$$

$$
\sigma_{\text{solid}} = 315.96 \,\text{kg}.\text{/} \,\text{cm.}^2 \le \sigma_{\text{adm}} = 900 \,\text{kg}.\text{/} \,\text{cm.}^2 \rightarrow \text{BUENA CONDICIÓN}
$$

Verificación de tensiones principales.

$$
\sigma_{\textit{gold}}\over \textit{p}^\textit{rinc.} = \frac{\sigma_{\textit{gold}}}{2} + \frac{1}{2}\sqrt{\left(\sigma_{\textit{solid}}\right)^2 + 4\left(\tau_{\textit{gold}}\right)^2} \leq \sigma_{\textit{princ.}}\over \textit{adm.}
$$

$$
\sigma_{\text{gold}} = 541.35 \,\text{kg./ cm.}^2
$$
\n
$$
\tau_{\text{gold}} = 315.96 \,\text{kg./ cm.}^2
$$
\n
$$
\sigma_{\text{princ}} = 1100 \,\text{kg./ cm.}^2
$$
\n
$$
\sigma_{\text{solid}} = \frac{541.35}{2} + \frac{1}{2} \sqrt{(315.96)^2 + 4 (541.35)^2}
$$

2  $\frac{2}{\sigma} \leq \sigma_{\text{princ.}}$ .  $834.60 \text{ kg.} / \text{cm.}^2 \le \sigma_{\text{princ.}} = 1100 \text{ kg.} / \text{cm.}$  $\sigma_{\text{gold}} = 834.60 \text{ kg}$ ./ cm.<sup>2</sup>  $\leq \sigma_{\text{princ.}} = 1100 \text{ kg}$ ./ cm.<sup>2</sup>  $\rightarrow$  BUENA CONDICIÓN VI. B) Cálculo de unión de pórtico principal.

Debido a las condiciones de transporte y montaje, los pórticos principales fueron diseñados en tres piezas como muestra el siguiente esquema.

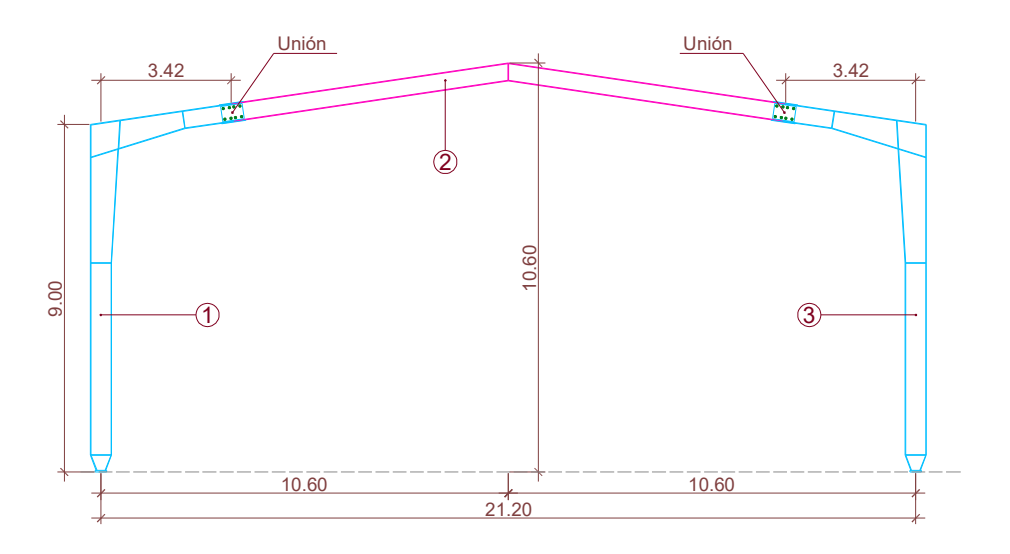

Las tres piezas se vinculan mediante unión abulonada en el dintel del pórtico. El siguiente detalle muestra el sistema de unión adoptado.

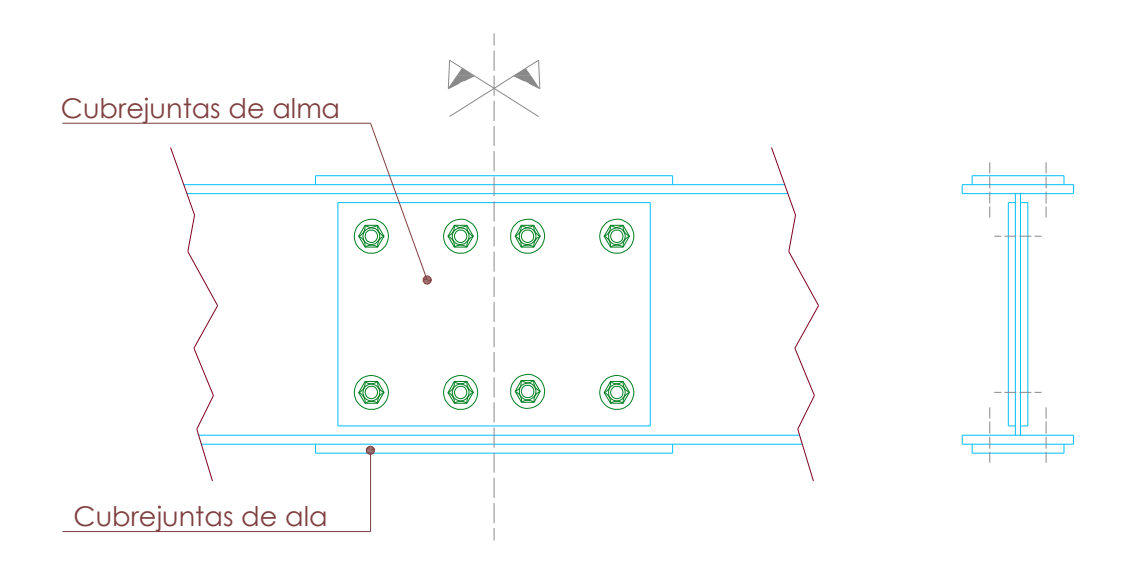
Solicitaciones para el cálculo del empalme.

Los esfuerzos considerados para realizar el cálculo del empalme, son los obtenidos de la hipótesis de carga Nº 1:

 $M = 17.80$   $Tn.m. = 1780000$   $kg.cm.$  $N = 1.8179$ *Tn* = 1817.90*kg*.  $Q = 5.2761Tn = 5276.10 kg.$ 

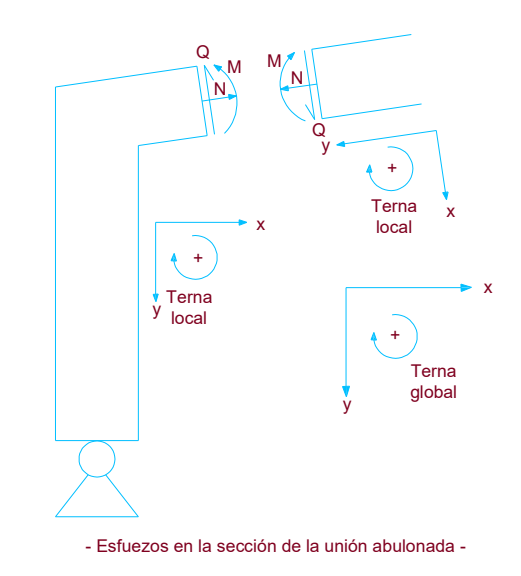

Datos de la sección del empalme.

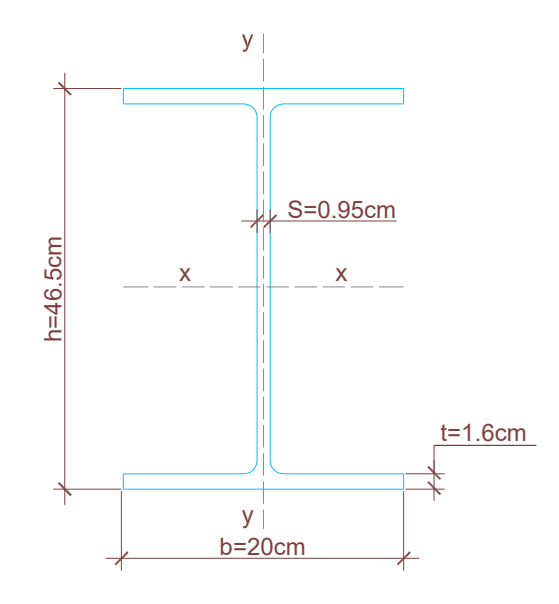

Donde:

$$
\Omega T = 105.22 \, \text{cm}^2
$$
\n
$$
\Omega \, \text{alma} = 44.27 \, \text{cm}^2
$$
\n
$$
Ix = 38710 \, \text{cm}^4
$$
\n
$$
Iy = 2136.45 \, \text{cm}^4
$$
\n
$$
Wx = 1664.96 \, \text{cm}^3
$$

Momento de inercia de las alas.

$$
I \, alas = 2 \cdot \left[ \frac{bt^3}{12} + bt \left( \frac{d}{2} - \frac{t}{2} \right)^2 \right]
$$

$$
I \, alas = 2 \cdot \left[ \frac{20 \cdot 1.60^3}{12} + 20 \cdot 1.60 \left( \frac{46.50}{2} - \frac{1.60}{2} \right)^2 \right]
$$

$$
I \, alas = 32270 \, cm.
$$
<sup>4</sup>

Momento de inercia del alma.

 $I$  *alma* =  $Ix - I$  *alas* = 38710 – 32270 4 *I alma* 6440*cm*.

Distribución de solicitaciones en los cubrejuntas.

Se dimensionarán los cubrejuntas del alma para resistir el corte y una parte del momento flector. El esfuerzo normal de tracción y el resto del momento flector lo deben absorber los cubrejuntas de las alas.

Solicitaciones en cubrejuntas de alas.

$$
M \text{ alas} = \frac{M \cdot I \text{ alas}}{Ix} = \frac{1780000 \cdot 32270}{38710}
$$

*M alas* 1483870 *kg*.*cm*.

$$
N \, alas = \frac{N}{2} = \frac{1817.90 \, kg.}{2}
$$

$$
N \, \text{alas} = 908.95 \, \text{kg}.
$$

Solicitaciones en cubrejuntas de alma.

38710  $=\frac{M \cdot I \, alma}{I} = \frac{1780000 \cdot 6440}{0.0510}$ *Ix*  $M$  *alma* =  $\frac{M \cdot I \text{ } a \text{ } m \text{ } a}{I}$ 

*M alma* 296130 *kg*.*cm*.

$$
Q = 5276.10
$$
 kg.

Dimensionamiento del cubrejunta de ala.

Se considera conservadoramente que la solicitación que debe resistir el cubrejunta de alma es:

$$
N \, cub. \, alas = \frac{M \, alas}{d} + N \, alas
$$

$$
N \, cub. \, alas = \frac{1483870}{46.50} + 908.95
$$

*N cub*.*alas* 32820 13. *kg*.

Cálculo de área neta necesaria.

$$
\Omega \text{ neta nec.} = \frac{N \text{ cub. } \text{alas}}{\sigma_{\text{adm}}}
$$

Donde:

$$
\sigma_{\text{adm}} = 1600 \,\text{kg}./\,\text{cm}^2
$$

$$
\Omega \text{ neta nec.} = \frac{32820.13 \text{ kg}}{1600 \text{ kg.} / \text{cm}^2}
$$

 $\Omega$  *neta* nec. = 20.51 cm.<sup>2</sup>

Disposición de bulones adoptada.

Se adopta la siguiente disposición de bulones:

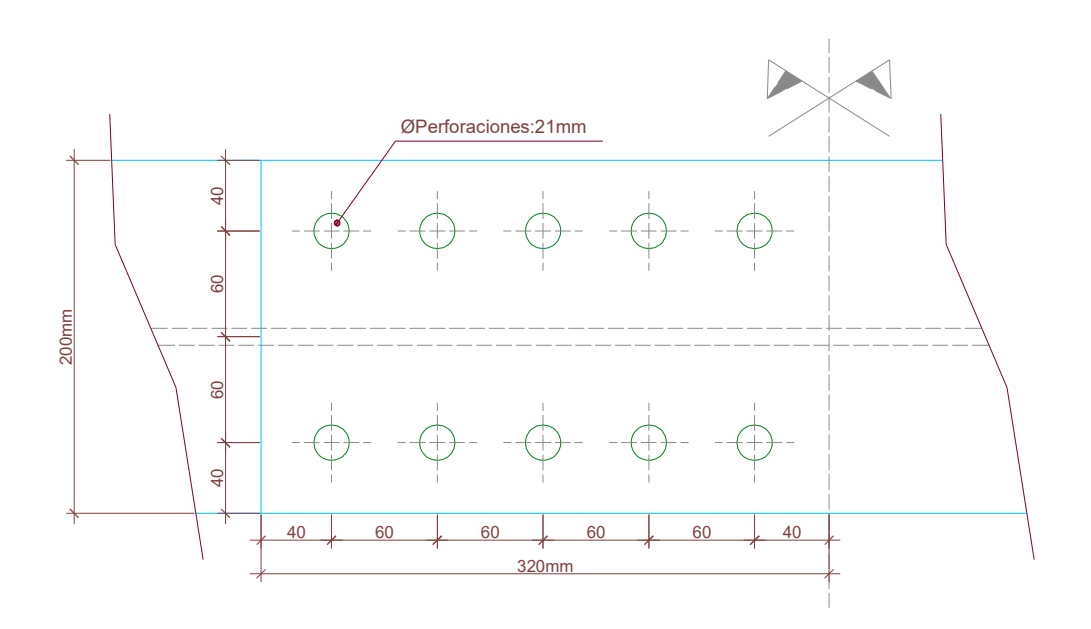

Los bulones son M 20:

$$
\phi=2\,cm.
$$

$$
\tau_{\text{adm}} = 1120 \text{kg.} / \text{cm.}^2
$$

Verificación de bulones al corte.

$$
Q\,bul\, = \frac{N\,cub. \,alas}{N^{\circ}\,bulones}
$$

*bulones*  $Q$ *bulón* =  $\frac{32820.13 \text{ kg}}{100 \text{ kg}}$ 10  $=\frac{32820.13 \text{ kg}}{121.1}$ 

 $Q$ *bulón* = 3282.00*kg*.

$$
\tau \, bulon = \frac{Q \, bulon}{\Omega \, bulon} \le \tau_{\text{adm}} = 1120 \, kg./ \, cm^2
$$

Donde:

$$
\Omega \, bul\,on = \frac{\pi \cdot \phi^2}{4} = \frac{\pi \cdot (2 \, cm.)^2}{4} = 3.14 \, cm.^2
$$

$$
\tau \, bulon = \frac{3282 \, kg.}{3.14 \, cm.^2}
$$

$$
\tau \, bul\phi n = 1045 \, kg./ \, cm.^2 \le \tau_{\text{adm}} = 1120 \, kg./ \, cm.^2 \rightarrow \text{BUENA CONDICIÓN}.
$$

Verificación del cubrejunta a la tracción.

El espesor de cubrejunta adoptado es de 1.6 cm. La verificación a la tracción se debe realizar sobre el área neta, por tal motivo al área bruta del cubrejunta se le debe descontar las perforaciones.

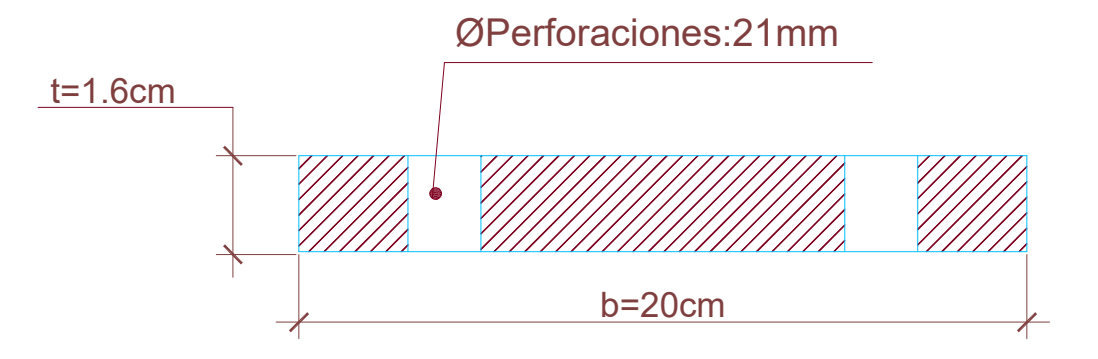

 $\Omega$ *neta* =  $\Omega$ *bruta* –  $\Omega$  *perforaciones* 

$$
\Omega
$$
 neta = 32 cm.<sup>2</sup> - 6.72 cm.<sup>2</sup>

$$
\Omega \text{ neta} = 25.28 \text{ cm}^2
$$

$$
\sigma \, cub. \, alas = \frac{N \, cub. \, alas}{\Omega \, neta} \le \sigma_{\rm adm} = 1600 \, kg./ \, cm.^2
$$

$$
\sigma \text{ cub.} \text{alas} = \frac{32820.13 \text{ kg}}{25.28 \text{ cm}^2}
$$

 $\sigma$ *cub.alas* = 1298.26 *kg./cm*.<sup>2</sup>  $\leq \sigma$ <sub>*adm*</sub> = 1600 *kg./cm*.<sup>2</sup>  $\rightarrow$  BUENACONDICIÓN.

Verificación del cubrejunta al aplastamiento.

$$
\sigma_{L} = \frac{Q \, \text{bulón}}{\phi \cdot t} \leq \sigma_{\text{L} \, \text{adm}} = 2400 \, \text{kg} \cdot \text{/ cm.}^2
$$

Donde:

- *t* :Espesor de cubrejuntas
- $\phi$ : Diámetro de bulón
- *Q* : Esfuerzo de corte por bulón

$$
\sigma_L = \frac{3282 \text{ kg}}{2 \text{ cm} \cdot 1.6 \text{ cm}}
$$

$$
\sigma_L = 1025.62 \,\text{kg.}/\text{cm.}^2 \le \sigma_{L\text{adm}} = 2400 \,\text{kg.}/\text{cm.}^2 \rightarrow \text{BUENA CONDICIÓN.}
$$

Verificación del ala del perfil al aplastamiento.

La verificación del ala de perfil no se realiza, debido a que tiene el mismo espesor que el cubrejunta y el acero es de la misma calidad (F 24).

Dimensionamiento de cubrejuntas de alma.

Los esfuerzos que debe resistir el alma son los siguientes:

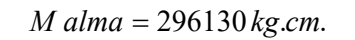

```
Q = 5276.10 kg.
```
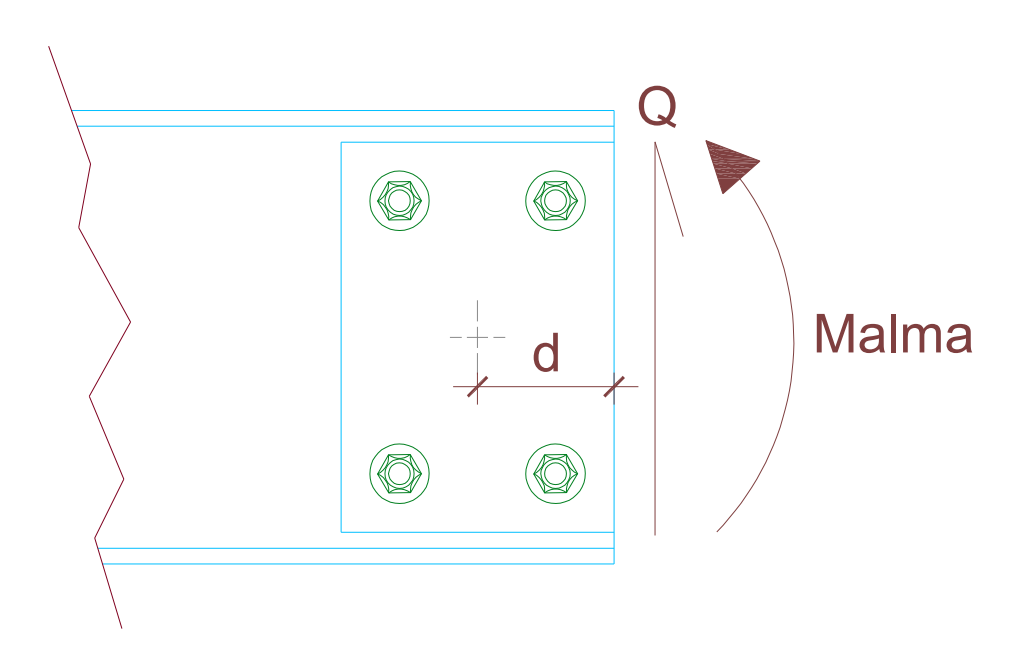

Cálculo de dimensiones de cubrejuntas de alma.

Se debe cumplir la siguiente expresión:

$$
I\,alma \leq 2\,I\,cub.alma
$$

Donde:

*I alma* : Inercia del alma del perfil

Se adopta un espesor de cubrejuntas de alma:

 $t = 0.64$  *cm*.

$$
I\text{ }alma \leq \frac{2 \cdot t \ h^3}{12}
$$
\n
$$
\frac{12 \cdot I \text{ }alma}{2 \cdot t} \leq h^3
$$
\n
$$
\sqrt[3]{\frac{6 \cdot I \text{ }alma}{t}} \leq h
$$
\n
$$
\sqrt[3]{\frac{6 \cdot 6440 \text{ cm.}^3}{0.64 \text{ cm.}^3}} \leq h
$$

13.31 *cm*. *h adoptado*

Se adopta dos cubrejuntas de 1.27 cm. de espesor y 40 cm. de altura, con la siguiente disposición de bulones:

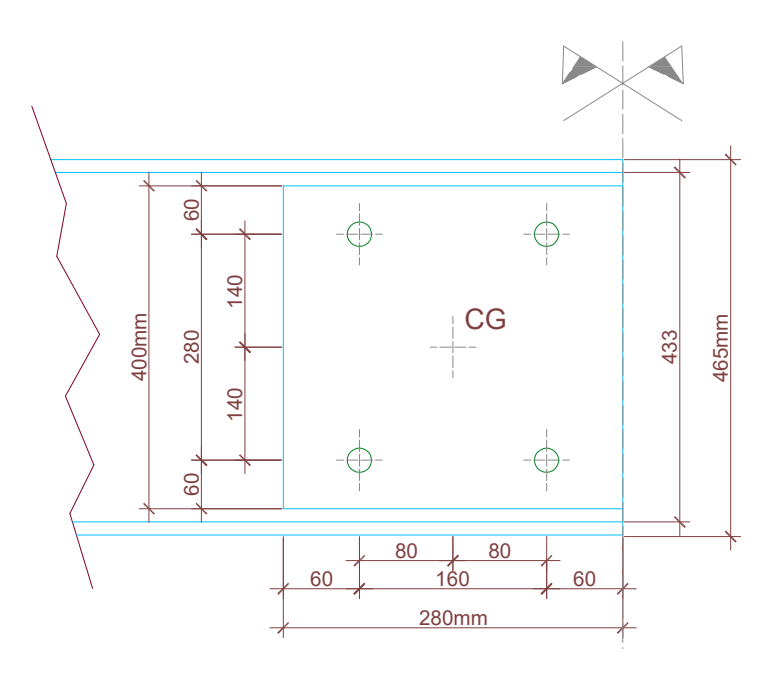

Los bulones son M 30:

$$
\phi = 3 \, \text{cm}.
$$
\n
$$
\tau_{\text{adm}} = 1120 \, \text{kg} \cdot \text{/ cm}^2
$$

 $\epsilon$ 

Cálculo de solicitaciones en bulones.

Para el cálculo de solicitaciones en bulones se utiliza el método elástico:

a) Cada bulón absorbe un cuarto del esfuerzo de corte *Qv*:

$$
Qv = \frac{Q}{4} = \frac{5276.10}{4}
$$

$$
Qv = 1319.02 \, kg.
$$

b) El esfuerzo de corte *Q* por actuar a una distancia *d* del centro de giro de los bulones, genera un momento que tiende a hacer girar la placa cubrejuntas. Este momento tiene el siguiente valor:

$$
MQ = Q \cdot d = 5276.10 \, kg \cdot 14 \, cm.
$$

$$
MQ = 73238.48 \, kg \, cm.
$$

El valor del momento *MQ* se suma al valor del momento *Malma*, para obtener el momento total actuante *"M"*:

$$
M = MQ + M\ alma
$$

$$
M = 73238.48 kg.cm. + 296130 kg.cm. \Rightarrow M = 369368.50 kg.cm.
$$

c) El momento *"M"* genera un esfuerzo cortante *"R"* sobre cada bulón. Dicho esfuerzo, forma un ángulo recto con el radio *r* y es proporcional al mismo.

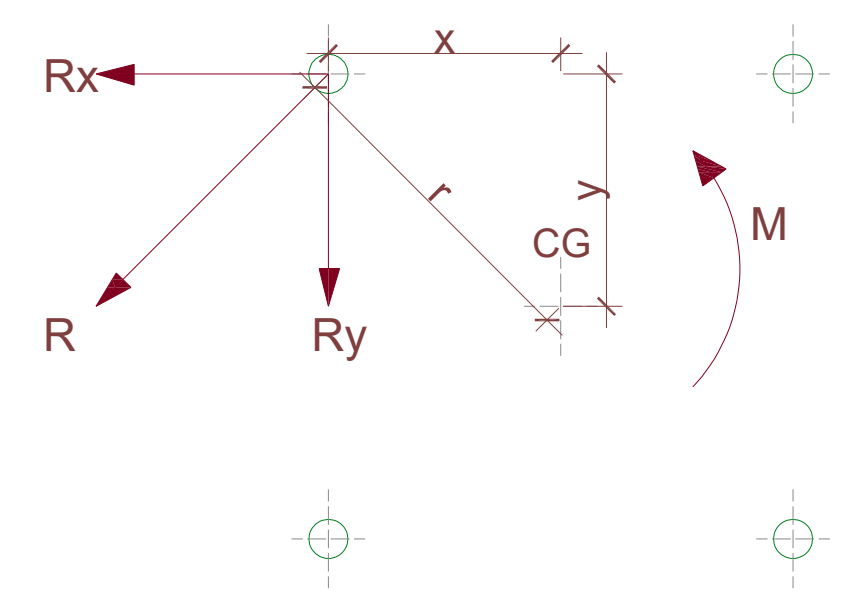

*"R"* puede descomponerse según *"x"* e *"y"* mediante las siguientes expresiones:

$$
Rx = \frac{M \cdot y}{\sum r^2} \qquad ; \qquad Ry = \frac{M \cdot x}{\sum r^2}
$$

Donde:

$$
\sum r^2 = 4 \cdot x^2 + 4 \cdot y^2 = 4 \cdot 8^2 + 4 \cdot 14^2 = 1040 \, \text{cm}^2
$$

$$
Rx = \frac{M \cdot y}{\sum r^2} = \frac{369368.50 \, kg.cm. \cdot 14 \, cm.}{1040 \, cm^2}
$$

$$
Rx=4972.26\,kg.
$$

$$
Ry = \frac{M \cdot x}{\sum r^2} = \frac{369368.50 \, kg.cm. \cdot 8 \, cm}{1040 \, cm^2} \Rightarrow Ry = 2841.29 \, kg.
$$

d) A la componente *Ry* se le debe sumar el esfuerzo de corte *Qv* y determinar mediante Pitágoras el esfuerzo cortante total sobre cada bulón *"Rt"*:

$$
Rt = \sqrt{(Qv + Ry)^2 + Rx^2}
$$
  

$$
Rt = \sqrt{(1319.02 + 2841.29)^2 + (4972.26)^2}
$$

$$
Rt = 6483.17 \, kg.
$$

Verificación de bulones al corte.

Los bulones trabajan a doble cortadura:

$$
\tau \, bul\phi n = \frac{Rt/2}{\Omega \, bul\phi n} \le \tau_{\text{adm}} = 1120 \, kg./ \, cm.^2
$$

Donde:

$$
\Omega \text{bulón} = \frac{\pi \cdot \phi^2}{4} = \frac{\pi \cdot (3 \, \text{cm.})^2}{4}
$$
\n
$$
\Omega \text{bulón} = 7.07 \, \text{cm.}^2
$$
\n
$$
\tau \text{ bulón} = \frac{3241.58 \, \text{kg.}}{7.07 \, \text{cm.}^2}
$$

 $\tau$  *bulón* = 458.50 *kg*./ $cm^2 \le \tau_{adm} = 1120$  *kg*./ $cm^2 \rightarrow$ BUENA CONDICIÓN.

Verificación de los cubrejuntas a corte y flexión.

El cálculo de los distintos parámetros se realiza sobre la sección neta de los cubrejuntas, como muestra el siguiente esquema:

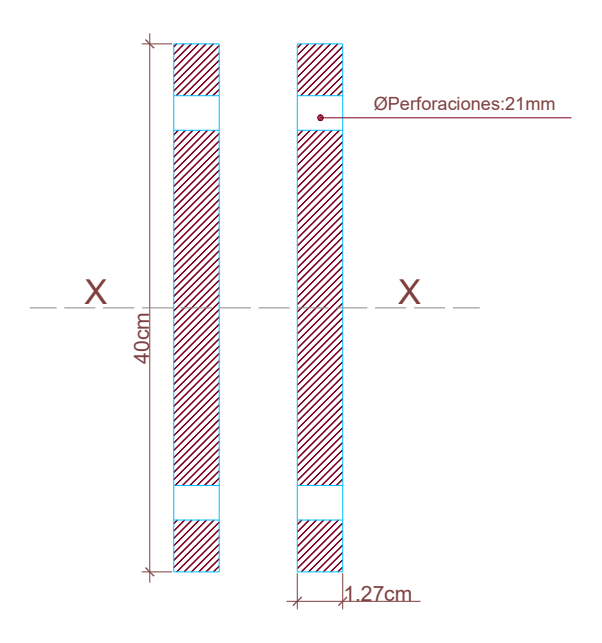

 $\Omega$  *neta* = 85.85 *cm*.<sup>2</sup>

*I* neta = 10445.48 cm.<sup>4</sup>

 $W$  *neta* = 522.27 *cm*.<sup>3</sup>

Verificación a flexión.

$$
\sigma = \frac{M}{W \text{ neta}} \le \sigma_{\text{adm}} = 1600 \text{ kg.} / \text{cm.}^2
$$

522.27  $cm<sup>3</sup>$ 369368.50*kg.cm*. *cm*  $\sigma = \frac{369368.50 \text{ kg.cm}}{200 \text{ kg} \cdot \text{s}^{-3}}$ 

 $\sigma = 707.23 \text{ kg}$ ./ *cm*.  $^2 \le \sigma_{\text{adm}} = 1600 \text{ kh}$ ./ *cm*.  $^2 \rightarrow$  BUENA CONDICIÓN.

Verificación al corte.

$$
\tau = \frac{Q}{\Omega neta} \le \tau_{\text{adm}} = 923.76 \,\text{kg.}/\text{cm.}^2
$$

$$
\tau = \frac{5276.10 \,\text{kg}}{85.85 \,\text{cm.}^2}
$$

$$
\tau = 61.45 \,\text{kg.}/\text{cm.}^2 \le \tau_{\text{adm}} = 923.76 \,\text{kg.}/\text{cm.}^2 \rightarrow \text{BUENA CONDICIÓN}.
$$

5.5. Verificación del alma del perfil al aplastamiento.

$$
\sigma_L = \frac{Rt}{\phi \cdot t} \le \sigma_{Ladm} = 2400 \, kg./ \, cm.^2
$$

Donde:

*t* : Espesor del alma

- $\phi$ : Diámetro de bulón
- *Rt* : Esfuerzo cortante total sobre cada bulón

$$
\sigma_L = \frac{6483.17 \text{ kg}}{3 \text{ cm} \cdot 0.95 \text{ cm}}.
$$

 $\sigma_{L} = 2274.47 \le \sigma_{Ladm} = 2400 \text{ kg.} / \text{cm.}^2 \rightarrow$  BUENA CONDICIÓN.

5.6. Verificación de los cubrejuntas al corte.

La verificación de los cubrejuntas no se realiza, debido a que sus espesores son mayores que el alma del perfil y el acero es de la misma calidad (F 24).

8.2. Fundaciones de nave.

Memoria descriptiva de fundaciones de nave industrial.

El diseño de las bases de hormigón y su distribución en planta se ha realizado según la LÁMINA Nº 8.

### 1. Tipo de Fundación.

Con el objetivo de equilibrar las grandes reacciones horizontales de los pórticos biarticulados principales y de materializar los empotramientos en columnas de frontis, se ha adopta la fundación mediante macizo de hormigón. Este tipo de base, permite que sus laterales colaboren en la transferencia de cargas horizontales hacia el suelo circundante, reduciendo las dimensiones en planta de la misma.

2. Método de dimensionamiento.

El cálculo de las dimensiones de las bases se realiza por el "Método Sulzberger", publicado por el Ing. Tadeo Maciejewski en la Revista Electrotécnica del año1964, en su edición marzo-abril.

### 3. Datos del suelo.

El suelo de fundación del presente proyecto, tiene parámetros de cálculo similares a los publicados para la categoría B en el artículo mencionado en el punto anterior. Esta afirmación, se basa en la comparación de estos datos con estudios realizados por el laboratorio de suelos de la Universidad Tecnológica Nacional, Facultad Regional Venado Tuerto, en terrenos vecinos al emplazamiento adoptado.

#### 4. Armado de bases.

En los macizos de hormigón que componen las distintas bases, la disposición de armadura se realiza con el objetivo de limitar la fisuración del bloque. Esto se realiza cumpliendo lo dispuesto para tal fin en el artículo 17.6.2, del reglamento CIRSOC 201.

### 5. Materiales.

Para la materialidad de las bases se ha adoptado:

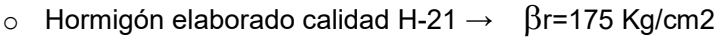

o Acero ADN 420  $\rightarrow$   $\beta$ s=4200 Kg/cm2

En el anexo de planos se adjunta la lámina Nº 9 que lleva como título el mencionado al principio de esta memoria y las planillas de armado de cada una de las bases. En las siguientes páginas, se detallan los cálculos de dimensionamiento en función de los datos expuestos.

Memoria de cálculo de fundaciones de nave industrial.

Bases denominadas B1 y B3, según LÁMINA Nº 8:

## **METODO SULZBERGER**

**(Fundación macizo de HºAº)**

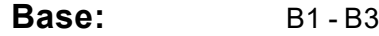

**Fundación de:**  Luz :21,60m - Altura total: 10,60m Pórticos principales Nº 1, 3, 24 y 26.

**Cargas:** Máxima reacción de hipótesis Nº 1 de pórtico principal

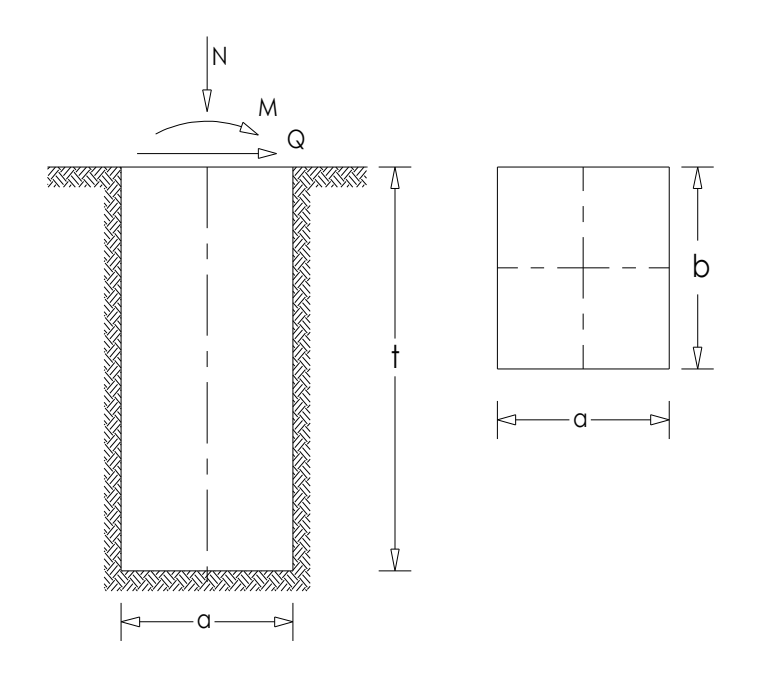

**1)Solicitaciones:**

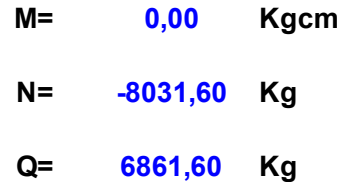

# **2)Propiedades del suelo:** (según tabla Nº1)

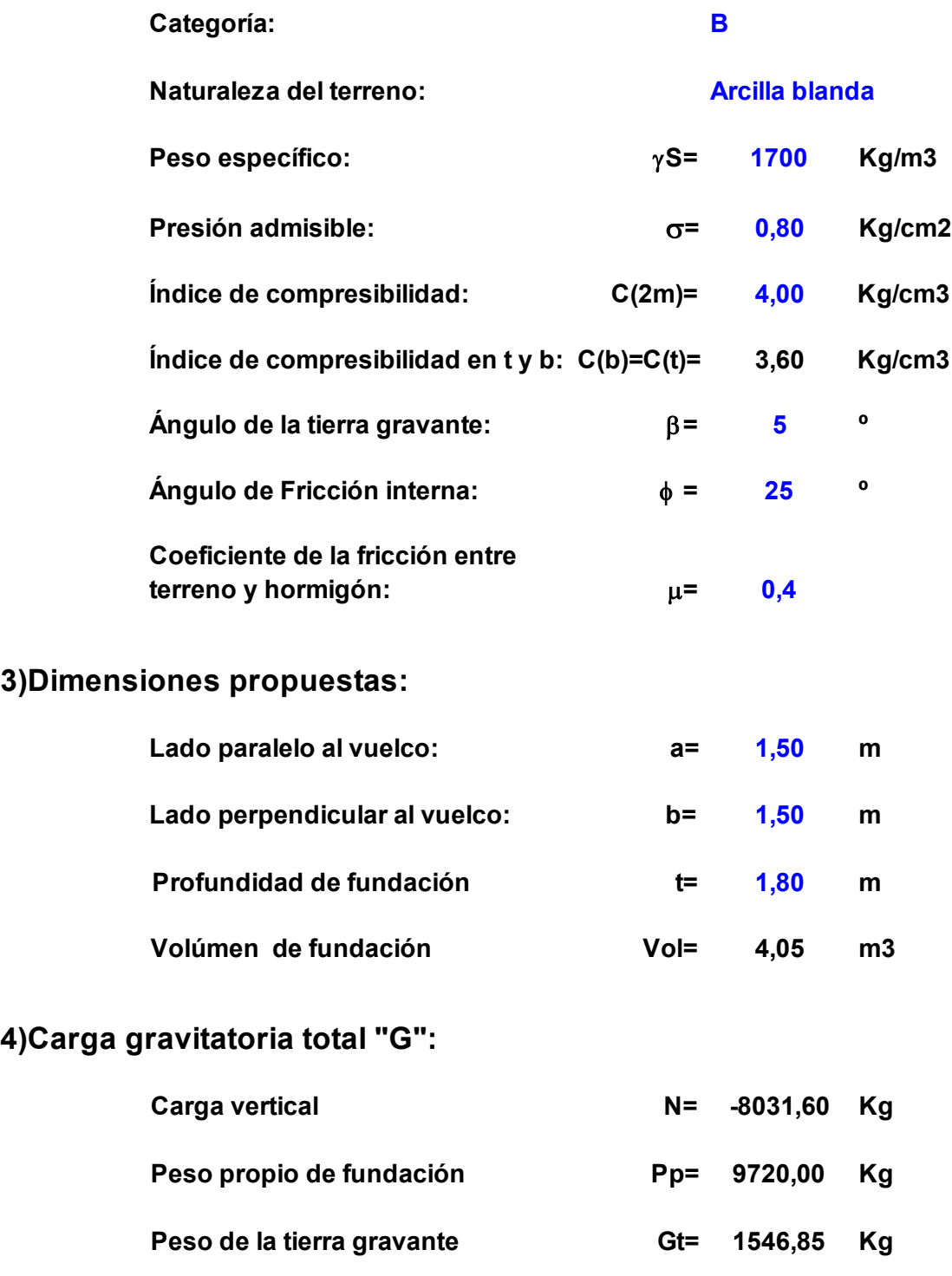

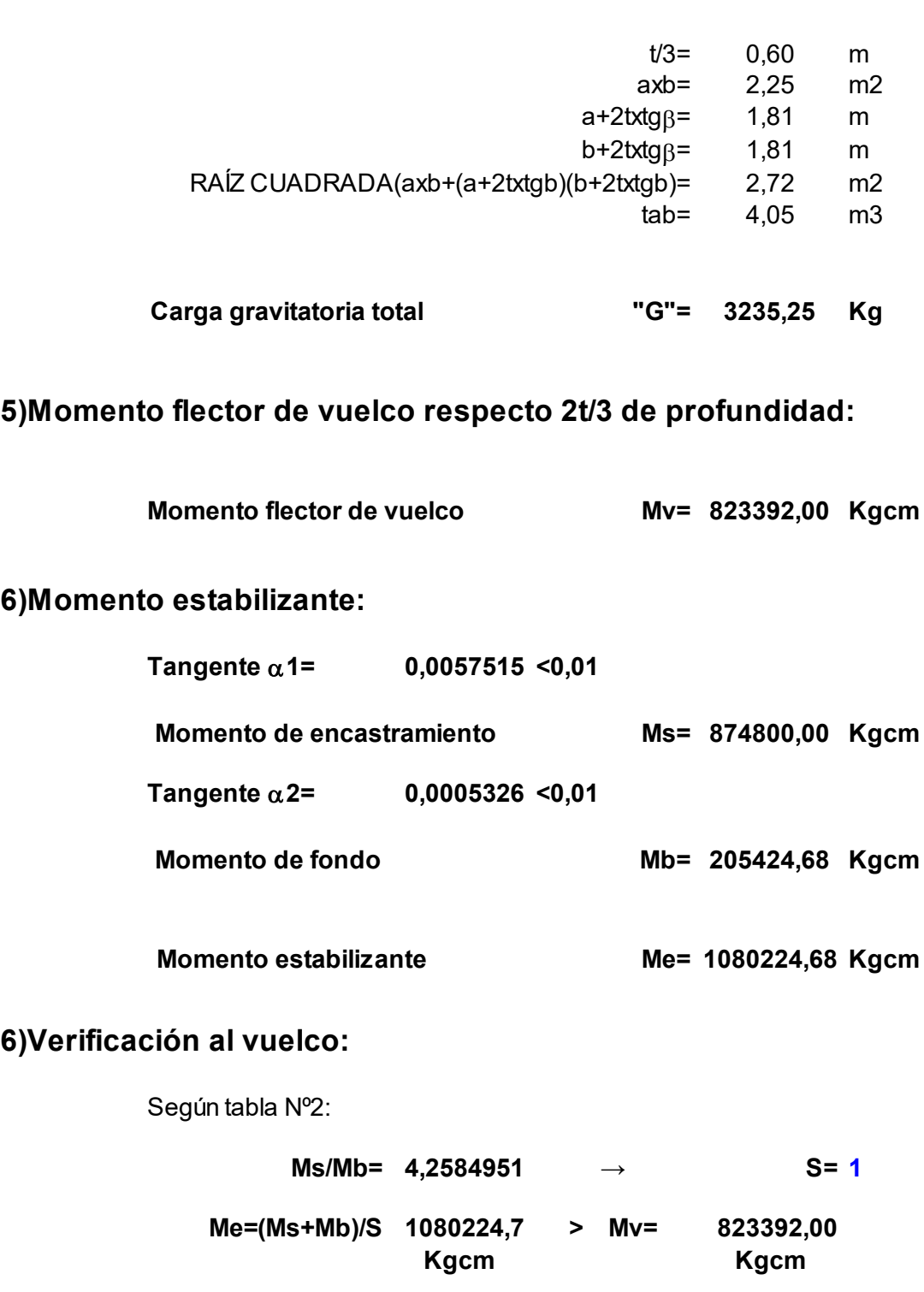

**Verifica en buenas condiciones**

Base denominada B2, según LÁMINA Nº 8:

## **METODO SULZBERGER**

**(Fundación macizo de HºAº)**

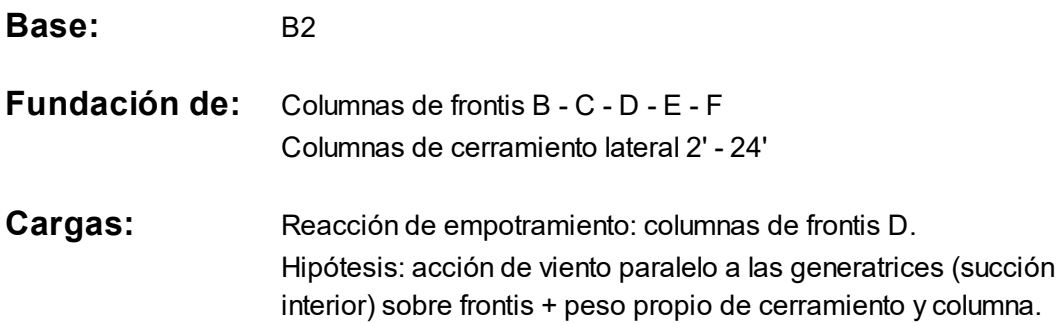

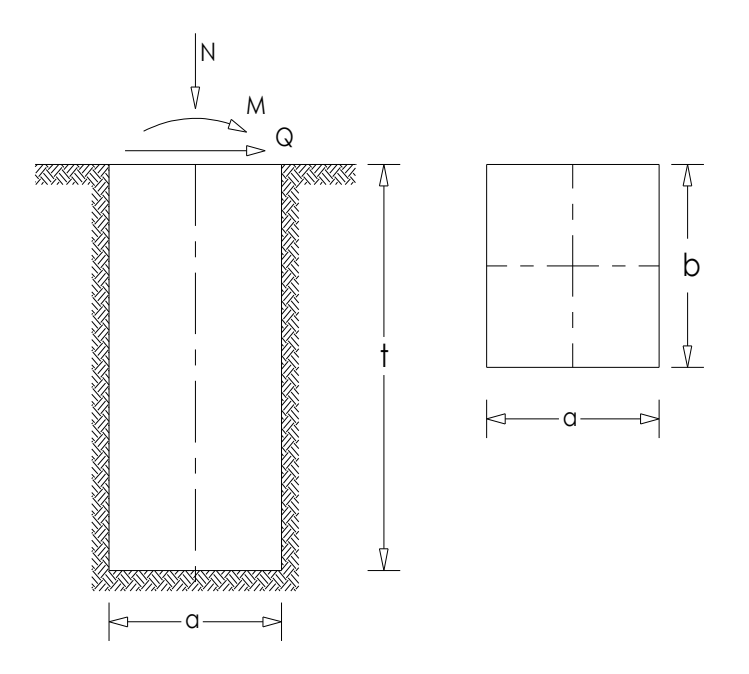

**1)Solicitaciones:**

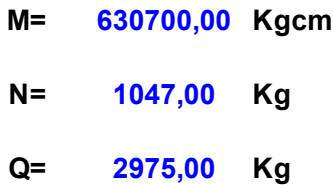

# **2)Propiedades del suelo:** (según tabla Nº1)

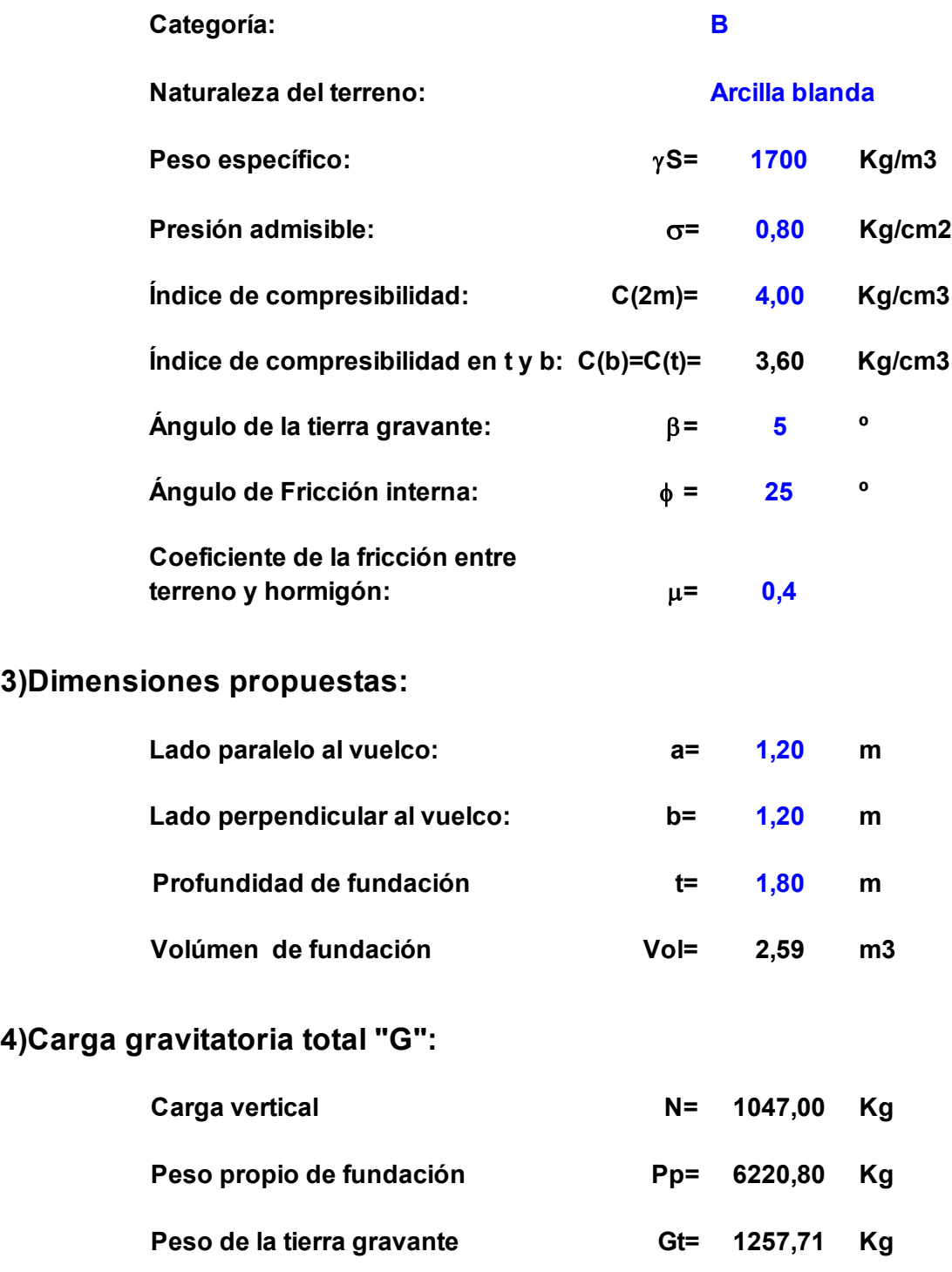

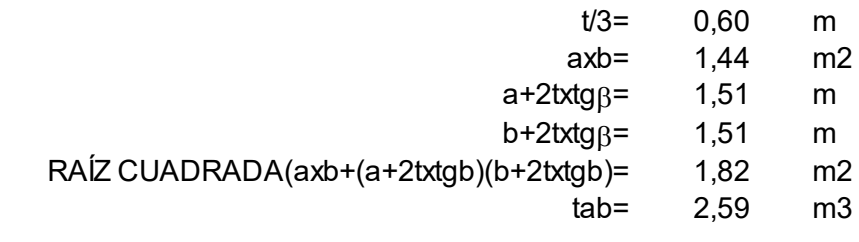

**8525,51 Kg Carga gravitatoria total** 

### **5)Momento flector de vuelco respecto 2t/3 de profundidad:**

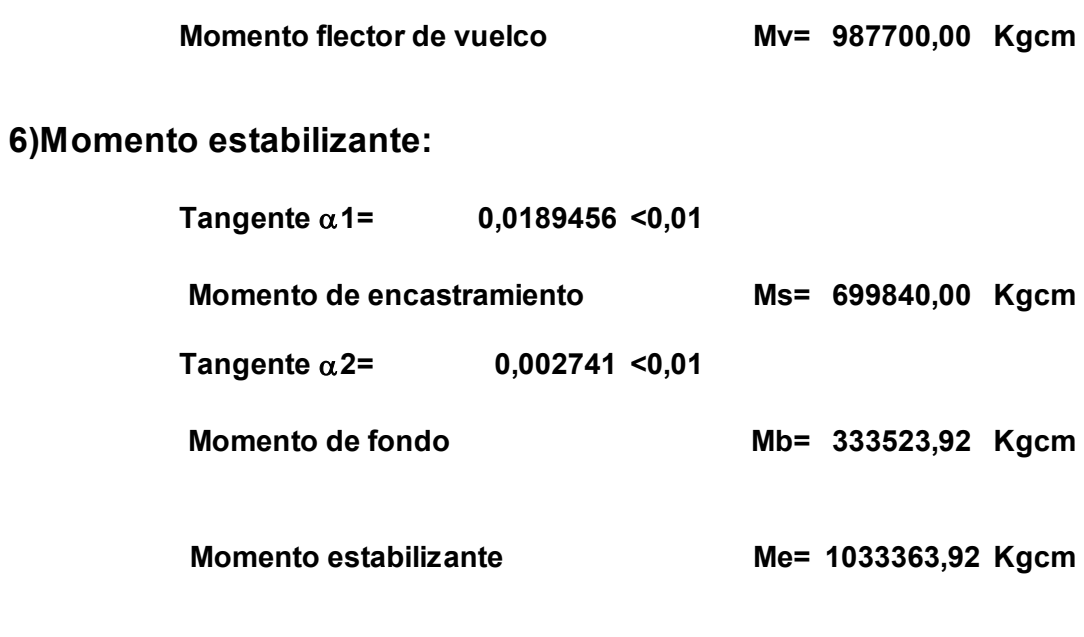

## **6)Verificación al vuelco:**

Según tabla Nº2:

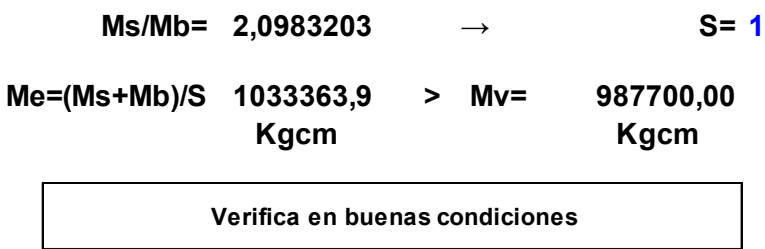

Base denominada B4, según LÁMINA Nº 8:

# **METODO SULZBERGER**

**(Fundación macizo de HºAº)**

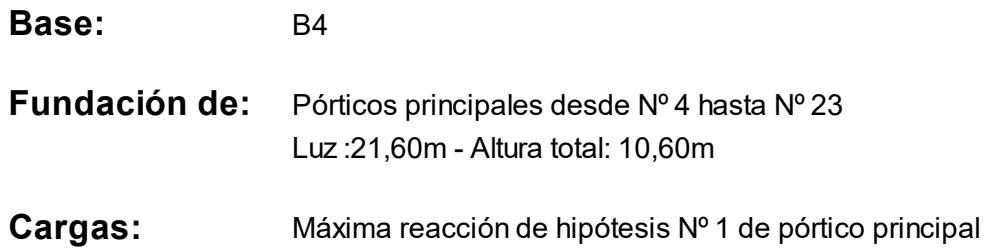

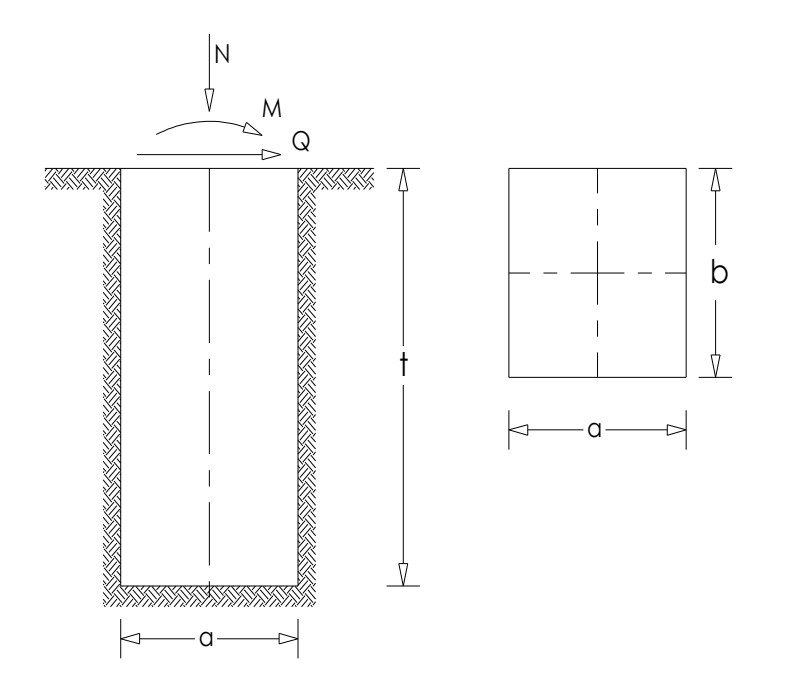

**1)Solicitaciones:**

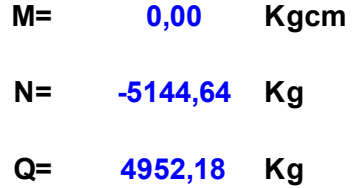

# **2)Propiedades del suelo:** (según tabla Nº1)

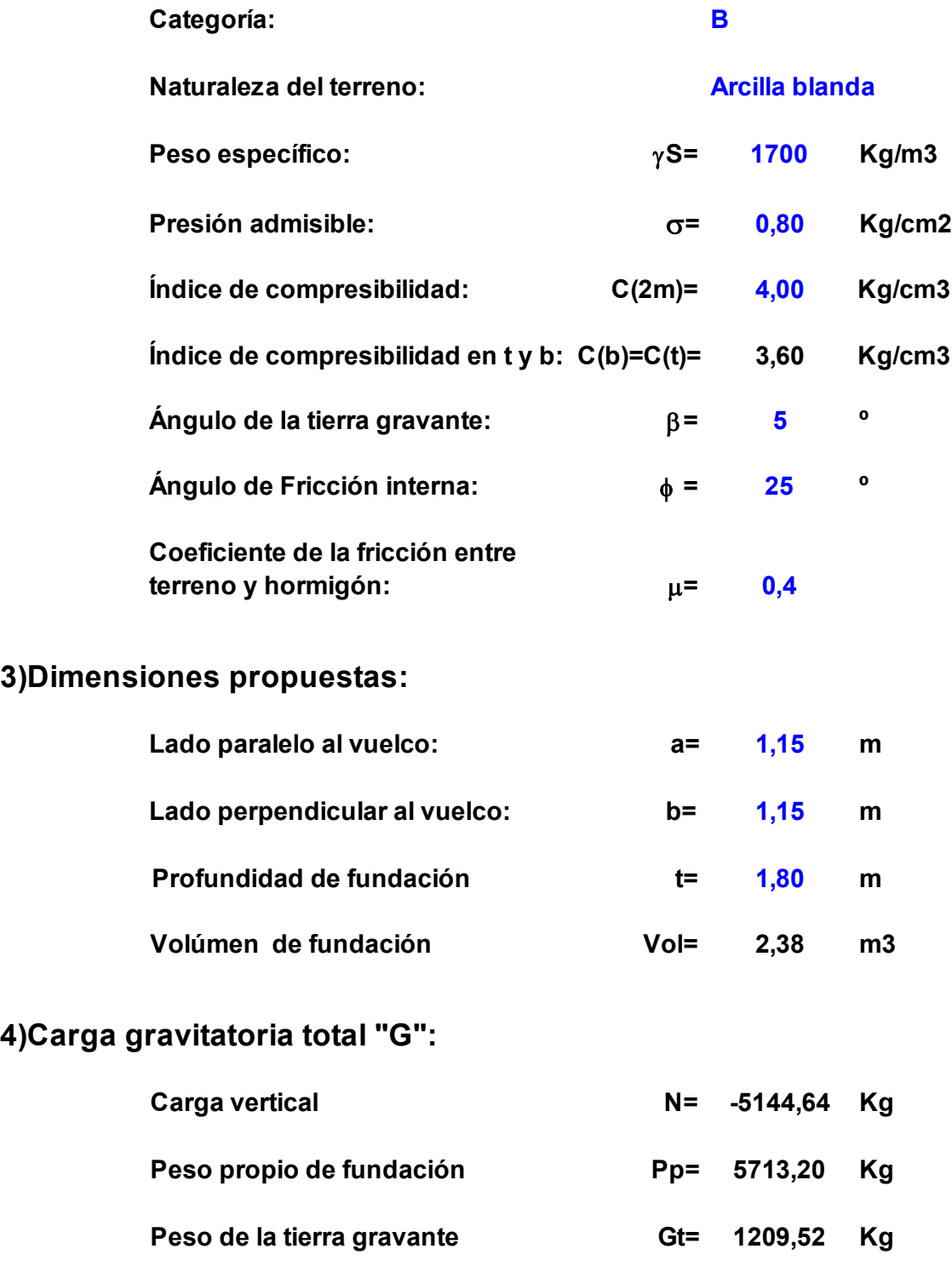

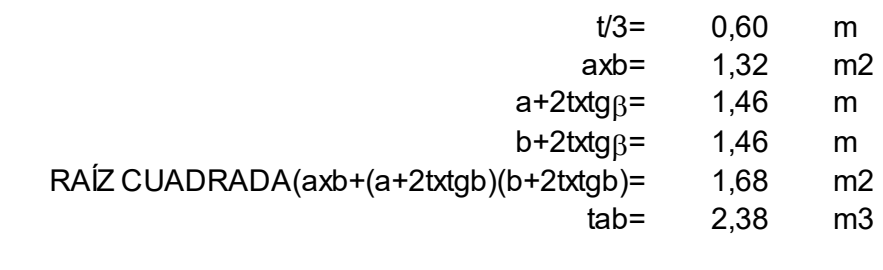

**1778,08 Kg Carga gravitatoria total** 

### **5)Momento flector de vuelco respecto 2t/3 de profundidad:**

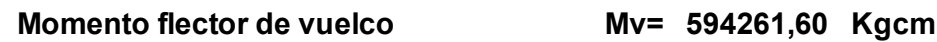

## **6)Momento estabilizante:**

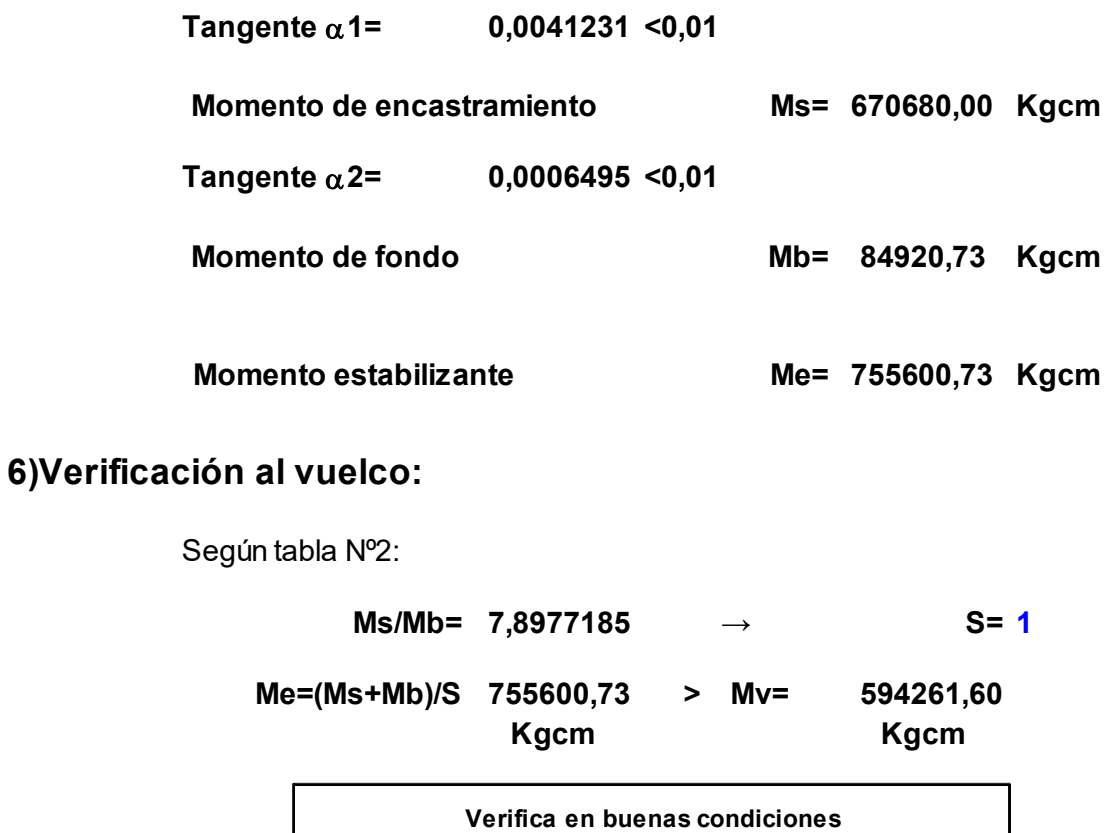

8.3. Piso de nave.

Memoria descriptiva de piso interior de nave industrial.

En el interior de la nave, el piso proyectado es de hormigón armado llaneado y se apoya sobre una base suelo compactado. Al mismo, se lo ha modulado en paños de 24 m², separados por juntas de contracción y construcción.

Las losas que lo integran están compuesta de hormigón elaborado calidad H-21, espesor 15 cm y cuentan con un armado doble de mallas de acero electrosoldada 15cmx15cm, diámetro 4.2mm. Esto último, evita las fisuración a causa de las cargas concentradas y los giros cerrados de los montacargas.

Las juntas de construcción se han colocado en dirección longitudinal a la nave y cuentan con pernos de diámetro 16 mm para la transmisión de las solicitaciones entre losas vecinas. Esto permite una distribución uniforme de las presiones sobre el suelo compactado, cuando se produce el tránsito de camiones en las callas de cargas y descarga.

Las juntas aserradas que recorren la nave transversalmente tienen el objetivo de permitir la contracción del piso de hormigón. Por otra parte, en los perímetros de las bases se han dispuesto juntas para absorber las dilataciones que se generan en el encuentra de las mismas con el piso.

Todas las juntas se sellan con material plásticos impermeable, evitando el acumulamiento de suciedad y las infiltraciones de líquidos que deterioran la capa de apoyo del piso.

La vereda perimetral de la planta, se encuentra vinculada al piso interior mediante una junta de dilatación sellada. Está compuesta de hormigón elaborado calidad H-13, espesor 10 cm y cuentan con un armado simple de mallas de acero electrosoldada 15cmx15cm, diámetro 4.2mm. La terminación superficial de la misma es fratazada.

8.4. Ingreso a nave, circulación exterior y playas de estacionamiento.

Memoria descriptiva de circulaciones exteriores.

En la presente memoria, se expresan las soluciones geométricas y estructurales adoptadas para las distintas partes que integran las circulaciones vehiculares dentro del predio de la planta de reciclado.

1. Calles de circulación.

Resolución geométrica del trazado.

El trazado de las calles de circulación se llevó a cabo respetando los radios mínimos y los anchos necesarios para que el tránsito de camiones pueda realizarse adecuadamente. En cuanto a los primeros, se diseñaron según las recomendaciones expresadas en los manuales del Departamento de Vialidad Nacional y se adoptó el valor de 12.20m, como lo muestra la lámina Nº 10. Los anchos útiles de las calle se fijaron en 7.30m para permitir la doble circulación vehicular.

En los bordes del perfil transversal, como lo muestra el esquema de la semicalzada, se han proyectado cordones cunetas que permiten limitar el ancho del área de circulación. Por otra parte, contribuyen a un adecuado drenaje superficial de las aguas provenientes de la superficie de rodamiento y de partes más elevadas como el relleno vegetal.

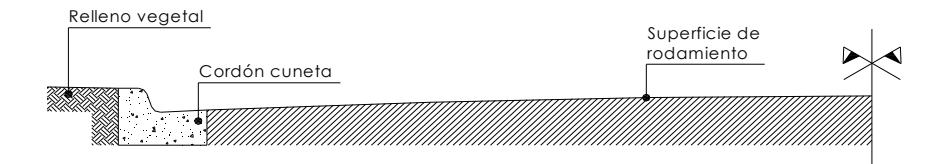

Las pendientes longitudinales han sido proyectadas en función de los requerimientos del desagüe pluvial del predio, fijándose para ellas valores que van desde 1.2 hasta 1.7 mm/m. Mientras que el desnivel transversal entre el eje de la calzada y los fondos de cordón cuneta y badén se fijó en 10cm.

Resolución del paquete estructural.

La resolución del paquete estructural se realizó mediante el método expresado en el "*Manual de diseño para pavimentos de bajos volúmenes de tránsito",* cuya autoría pertenece a los Ings. Jorge A. Páramo y Rosana B. Cassan, Laboratorio vial del Instituto de Mecánica Aplicada y Estructuras (IMAE), Universidad Nacional de Rosario.

Este método se basa en un catálogo de paquetes estructurales bicapas para pavimentos de tránsito reducido. En el mismo, la selección del perfil más adecuado para cada caso en particular se realiza en función del tránsito, la clasificación del suelo existente como material de subrasante y la condición de drenaje del lugar en cuestión.

El tipo de suelo existente en el predio adoptado para el presente proyecto puede ser clasificado según el SUCS (Sistema unificado de clasificación de suelos) como limo arcilloso y se encuadra dentro del grupo A -7 de la clasificación HRB (Highway Research Board). Por tal motivo, la categoría de subrasante a adoptar según el manual mencionado en el párrafo anterior es la "S1".

Por otra parte, dado que las calles serán transitadas en la mayoría de los casos por camiones, la categoría de tránsito que se adopta es la "T3" y se considera una condición de drenaje "Buena" para el terreno.

En virtud de las determinaciones realizadas, el perfil del paquete estructural adoptado está compuesto de la siguiente manera:

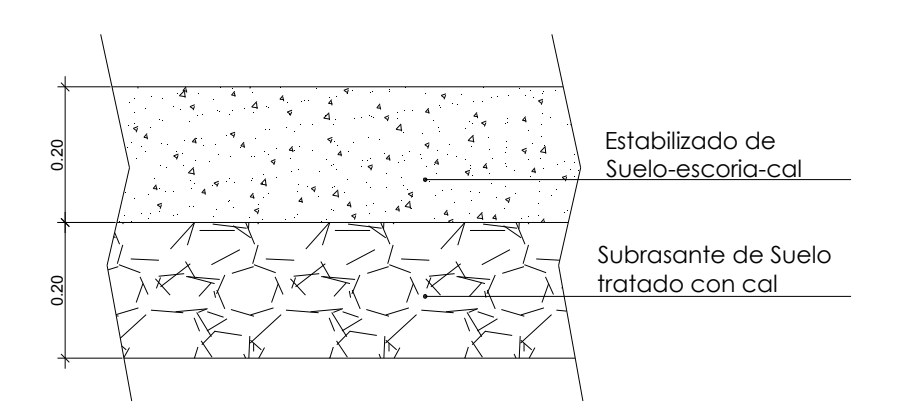

El mismo se completa con una capa inferior de 20cm de espesor, compuesta por suelo seleccionado compactado al 90% de su peso volumétrico seco máximo, determinado mediante el ensayo de densidad Proctor estándar.

Los porcentajes correspondientes a la dosificación de materiales y compactación de las dos capas que componen el paquete estructural son los siguientes:

- Estabilizado de suelo-escoria-cal:
	- o Cal: 5% en peso.
	- o Escoria gruesa: 45% en volumen.
	- o Grado de compactación: 98% de su peso volumétrico seco máximo.
- Subrasante de suelo tratado con cal:
	- o Cal: 2% en peso.
	- o Grado de compactación: 95% de su peso volumétrico seco máximo.
	- 2. Ingreso principal y calle de carga.

Fundamentación técnica.

Pese a estar dentro del trazado de las calles de circulación, la solución adoptada para cubrir los sectores del ingreso principal y la playa de carga de residuos peligrosos es el pavimento de hormigón.

El área del ingreso es la zona más comprometida desde el punto de vista de las cargas del tránsito y el drenaje del predio. Por tal motivo, la decisión de proyecto expresada anteriormente, se basa en la idea de evitar los trastornos que se producen con la formación de baches y el anegamiento del predio por acumulación de agua en su acceso.

En cuanto a la playa de carga de residuos peligrosos, la razón que motivó su resolución mediante el pavimento de hormigón, fue la necesidad de proveer una superficie que sea apta para la operación de los montacargas que llevan a cabo la carga y descarga de los contenedores de residuos peligrosos.

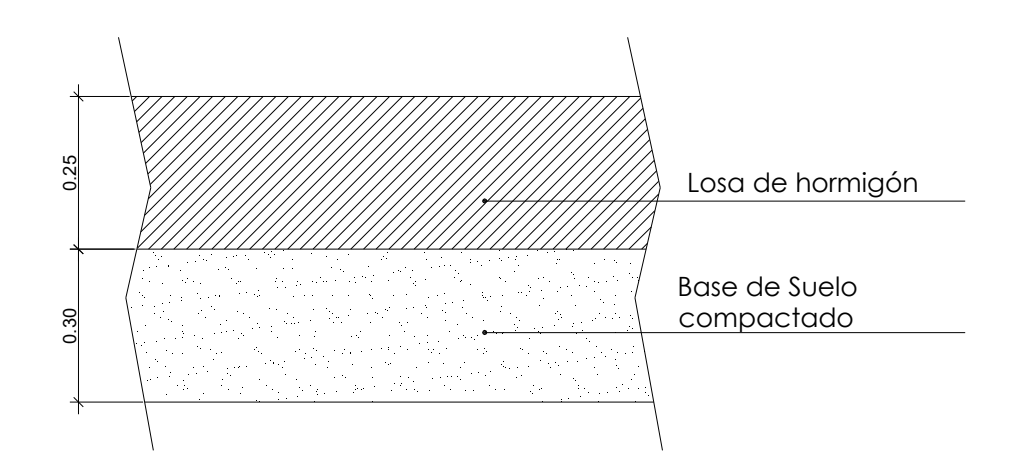

Resolución estructural.

El esquema anterior muestra las capas que componen el pavimento de hormigón proyectado para el ingreso principal y la playa de carga de residuos peligrosos.

La inferior se denomina base y cumple con la función de proveer un apoyo uniforme a la losa de hormigón. Está compuesta por suelo seleccionado compactado al 90% de su peso volumétrico seco máximo.

Mientras que la superior está integrada por losas de hormigón elaborado calidad H-21. La misma funciona como superficie de rodamiento y como elemento estructural para transferir las cargas producidas por las ruedas de los vehículos a la base de apoyo.

3. Ingresos a nave industrial y dársenas.

En los ingresos a la nave industrial se han proyecto rampas de hormigón. En el diseño de las mismas se han tenido en cuenta los radios mínimos que permitan el ingreso y estacionamiento de camiones. A modo de complemento, se han dispuestos sobre sus márgenes cordones cunetas que materializan su límite físico y contribuyen desagüe del sector.

Por otra parte, en el depósito de residuos peligrosos y en el sector de la balanza se han dispuesto dársenas de operación con pisos de hormigón. Esto se debe a la necesidad de contar con una superficie que resista las numerosas maniobras que deben realizar los montacargas y camiones en dichos lugares.

Las losas que integran los pisos mencionados se apoyan sobre una base de suelo compactado. Están compuesta de hormigón elaborado calidad H-21, espesor 15 cm y cuentan con un armado doble de mallas de acero electrosoldada 15cmx15xcm, diámetro 4.2mm.

4. Playas de estacionamientos.

La solución estructural del piso del estacionamiento del personal de planta y el público, es igual en cuanto espesor y calidad de hormigón a la adoptada para los ingresos de la nave industrial. Mientras que el armado de las mismas es simple, debido a que cuenta con una menor exigencia.

8.5. Estructura de dependencias.

Memoria descriptiva de las dependencias.

La denominación "dependencias" entiende las áreas comprendidas por:

- o Garita.
- o Casilla de electricidad.
- o Casilla de gas.
- $\circ$  Área de comedor y sanitarios.
- o Área de sanitarios en planta de reciclado.
- o Estacionamiento.
- $\circ$  Área administrativa.

Estas áreas se encuentran ubicadas sobre el frente del predio, y sobre dos de los lados de la planta recicladora, como puede observarse en la LÁMINA Nº 1 "Planta General". Presentan un diseño constructivo diferente al de la nave, debido a que fueron planteadas de mampostería, para jerarquizar sus destinos.

Los primeros cinco sectores presentan iguales características constructivas, diseñándolos con cubierta de losa de viguetas premoldeadas, paredes de mampostería con ladrillo adobón a la vista y juntas rasadas, apoyadas sobre cimientos.

El estacionamiento será abierto, con cubierta de chapa autoportante y columnas fabricadas con perfiles metálicos. Los sectores dentro del mismo destinados a bicicletas y motos, estarán separados por tejido metálico y puertas aseguradas con candado. Las bases que acompañan a toda la estructura se plantearon de hormigón armado, arriostradas a las columnas por medio de una placa metálica y puntales que se introducen en el hormigón.

Para el diseño del área administrativa se pensó en un salón continuo, es decir, sin paredes divisorias de mampostería. La separación de oficinas dentro del mismo se realizará con tabiques de aluminio, según el espacio que requiera cada cargo. Las paredes exteriores tendrán las mismas características que las áreas antes mencionadas, la cubierta será de chapa autoportante y perfiles metálicos, con una única inclinación y canaleta interna. Toda la superficie interior de techo llevará cielorraso suspendido. Se plantearon cuatro columnas de hormigón armado, coincidentes con las paredes, donde se apoyaran las vigas metálicas de la cubierta.

Memoria de cálculo de las dependencias.

Diseño constructivo de las siguientes áreas:

- o Garita.
- o Casilla de electricidad.
- o Casilla de gas.
- o Área de comedor y sanitarios.
- o Área de sanitarios en planta de reciclado.

Las áreas mencionadas presentan cubierta de losa cerámica, la cual se calcula mediante las planillas correspondientes a VIGAS PRETENSADAS MODELO T PARA FORJADOS DE ENTREPISOS Y TECHOS "SHAP T-50". Dichas planillas pueden encontrarse en la siguiente dirección de Internet:

### www.shap.com.ar/viguetas.htm

Los datos necesarios para realizar el cálculo de las losas son:

- $\checkmark$  Luz de la losa.
- $\checkmark$  Peso propio de la losa.
- $\checkmark$  Sobrecarga de la losa.
- $\checkmark$  Altura total de la losa.

Con estos datos se obtiene el valor de la carga total de la losa por metro cuadrado. El peso propio corresponde a un forjado de vigueta simple y bloque cerámico. La sobrecarga fue considerada a partir del destino de la cubierta: azotea inaccesible.

Luego se procede al cálculo del momento flector máximo *Mmáx*., considerando apoyo simple, el cual será:

$$
Mm\acute{a}x. = \frac{(g+p)(L+0,05m)^2}{8}(Kgm)
$$

Considerando 10 cm. de apoyo en cada extremo, la vigueta tendrá una longitud total de:

Long.*Total* = 
$$
L_{VIGUETA}
$$
 + 0,10m(m)

Con el valor anterior, se ingresa en la planilla 5, que incluye las series tipificadas y sus longitudes estándar.

Por ultimo, en la planilla 1 de momentos admisibles verificaremos que el forjado preseleccionado tenga un momento máximo menor o igual al momento flector admisible:

### *Mmáx*. *Madm*.

Por lo tanto, cumpliendo satisfactoriamente con esta última condición, estaremos obedeciendo con los requisitos planeados.

Se muestra a continuación, el cuadro resumen de las losas dispuestas en la LÁMINA Nº 5, correspondiente a la estructura de las dependencias:

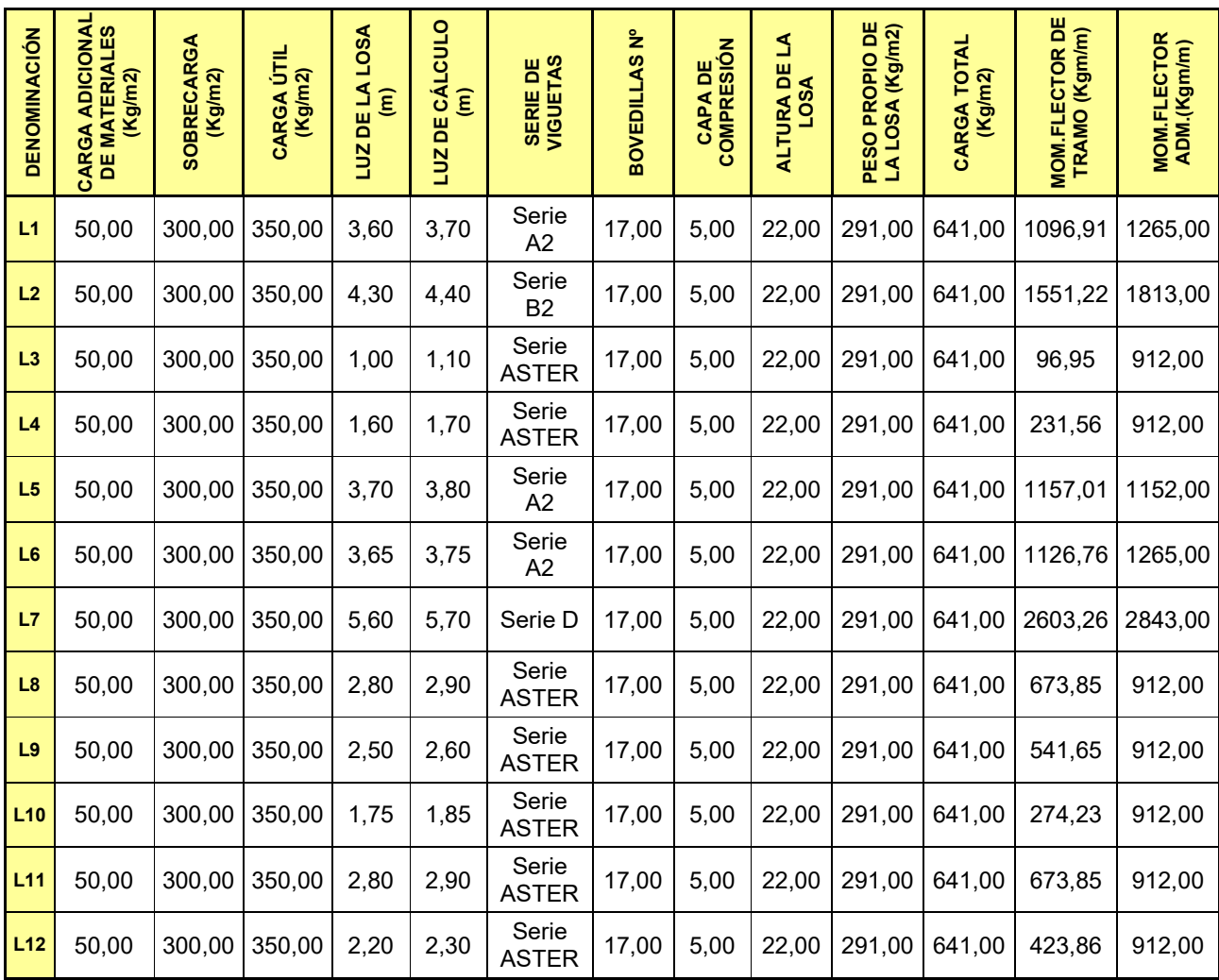
Las vigas colocadas en la estructura de dependencias presentan un esquema estructural apoyado-apoyado y serán de hormigón armado. Los valores de las cargas, la forma de aplicación de las mismas y la modulación de los hierros que se necesitan colocar en cada una de ellas, se muestran en el siguiente cuadro:

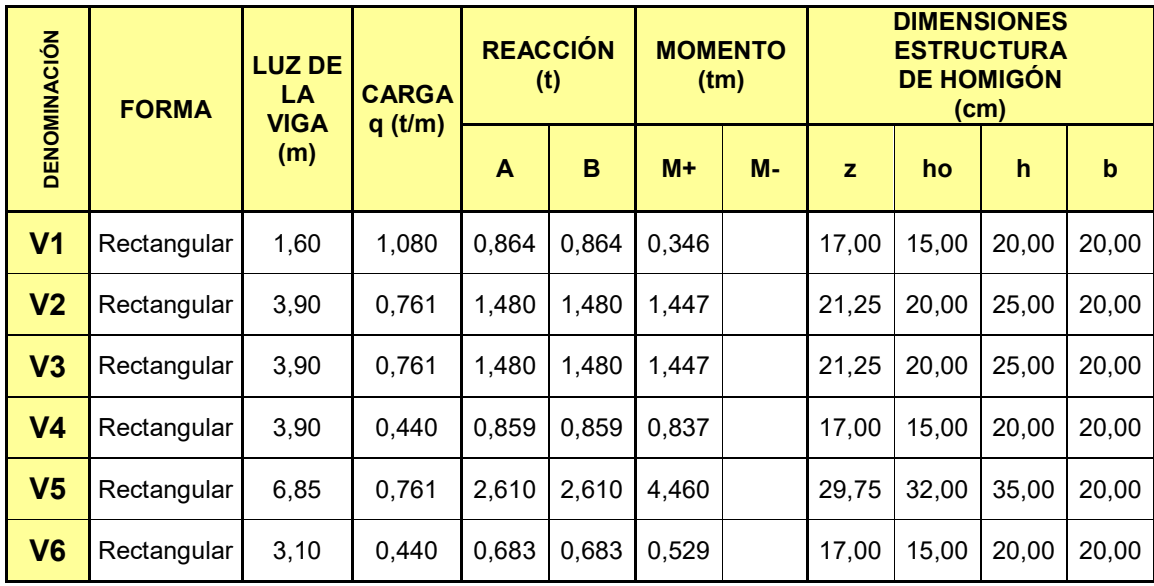

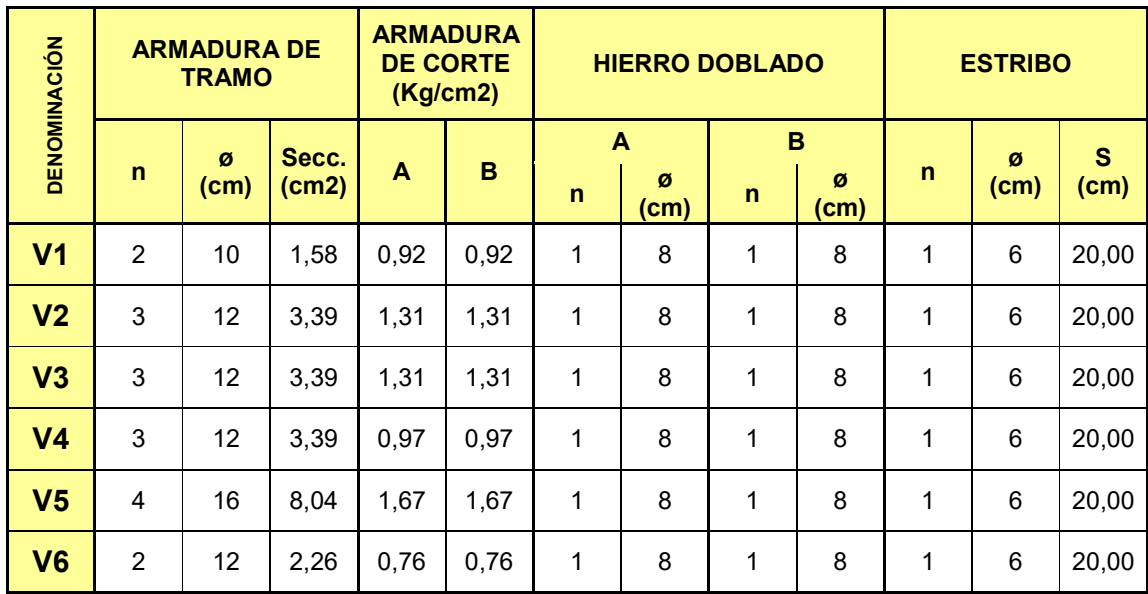

Las columnas adoptadas para la estructura de dependencias son de hormigón armado. Los valores de las cargas, las dimensiones y la modulación de los hierros que se necesitan colocar en cada una de ellas, se muestran en el siguiente cuadro:

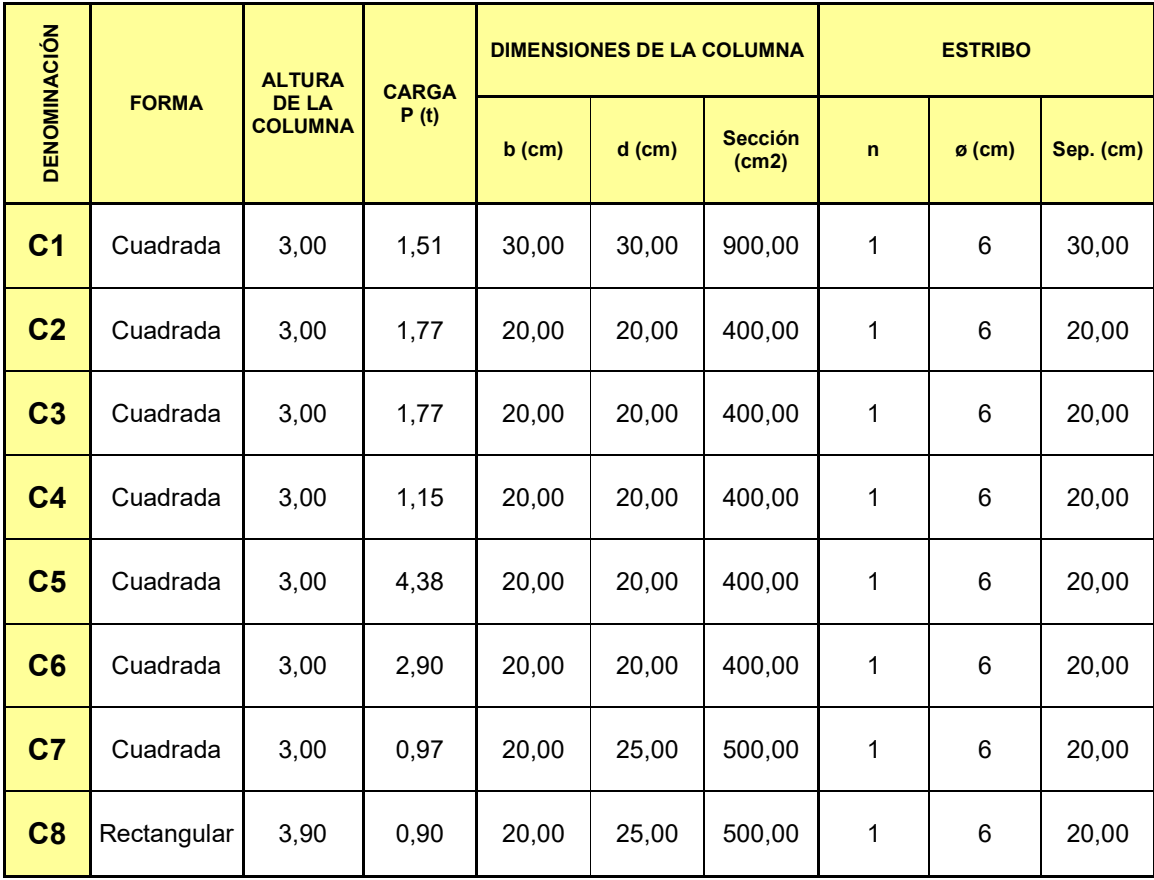

Diseño constructivo del área:

o Estacionamiento.

El área destinada a estacionamiento presenta estructura metálica, sin cerramientos laterales.

Análisis de viento.

El esquema de la estructura de las cocheras es el siguiente:

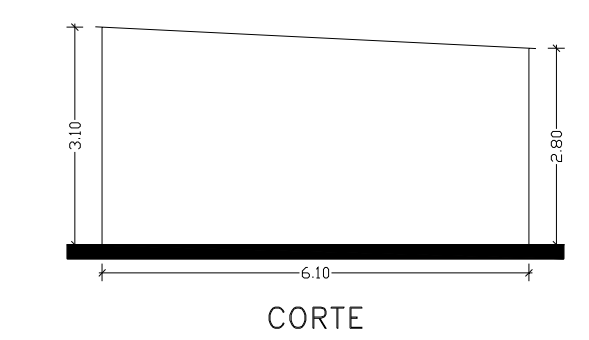

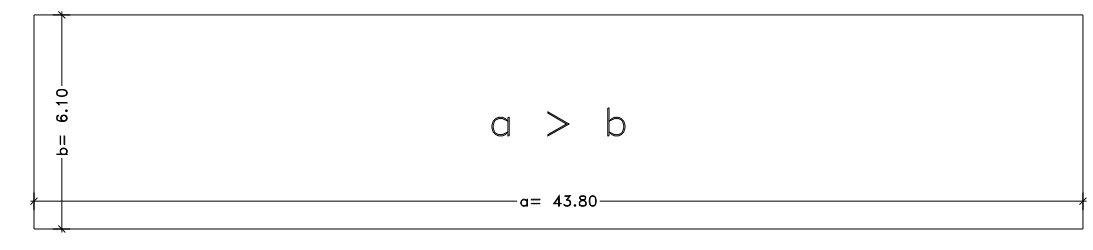

PLANTA

1. DATOS GEOMÉTRICOS.

 $a = 43.80m \rightarrow$  Longitud mayor de la construcción en planta.

 $b = 6.10m \rightarrow$  Longitud menor de la construcción en planta.

 $h = 3.10m \rightarrow$  Altura total de la construcción.

 $e = 0.00m \rightarrow$  Separación del terreno.

 $\alpha = 2.82^{\circ} \rightarrow$  Angulo de inclinación de la cubierta.

2. VELOCIDAD DE REFERENCIA (ß).

$$
\beta = 30 \frac{m}{seg} \rightarrow \text{De la figura 4, CIRSOC 102.}
$$

3. VELOCIDAD BÁSICA DE DISEÑO (Vo).

 $Cp = 1.45 \rightarrow$  De tabla 2, CIRSOC 102. Edificios e instalaciones industriales con bajo factor de ocupación: depósitos, silos construcciones rurales, etc.

$$
Vo = \beta.Cp
$$

$$
Vo = \beta Cp = 1,45.30 \frac{m}{\text{seg}} \Rightarrow Vo = 43,50 \frac{m}{\text{seg}} \approx 157,00 \frac{Km}{h}
$$

4. PRESIÓN DINÁMICA BÁSICA (q<sub>o</sub>).

$$
q_o = 0.0613.Vo^2
$$

$$
q_o = 0.0613.Vo^2 = 0.0613.43,50 \frac{m}{seg} = 115,99 \frac{Kg}{m^2} \approx 116,00 \frac{Kg}{m^2}
$$

# 5. PRESIÓN DINÁMICA DE CÁLCULO (qz).

$$
q_z = q_o.Cz.Cd
$$

 $s = 6.00m \rightarrow$  Separación entre vigas.

$$
s/\hbar = \frac{6,00m}{3,10m} = 1,94
$$

$$
h/_{V0} = \frac{3,10m}{43,50 m/_{seg}} = 0.07
$$

La RUGOSIDAD se obtiene de la tabla 3, CIRSOC 102, TIPO I. Entonces:

 $Cd = 0.86 \rightarrow$  Tabla 5, CIRSOC 102.

 $Z_{0,1} = 0,005 \rightarrow$  Tabla 3, CIRSOC 102.

 $Z_{0,i} = 0,005 \rightarrow$  Tabla 3, CIRSOC 102.

El coeficiente Cz, expresa la variación de la velocidad del viento con la altura y la rugosidad del terreno. La expresión general del coeficiente Cz es:

$$
Cz = \left[\frac{\ln\left(\frac{Z}{Z_{0,i}}\right)}{\ln\left(\frac{10}{Z_{0,1}}\right)}\right]^2 \left(\frac{Z_{0,i}}{Z_{0,1}}\right)^{0,1412}
$$

Para Z=2,80 m:

$$
Cz=0,69
$$

Para Z=3,10 m:

 $Cz = 0,72$ 

Determinación de qz:

$$
q_z = q_o.Cz.Cd
$$

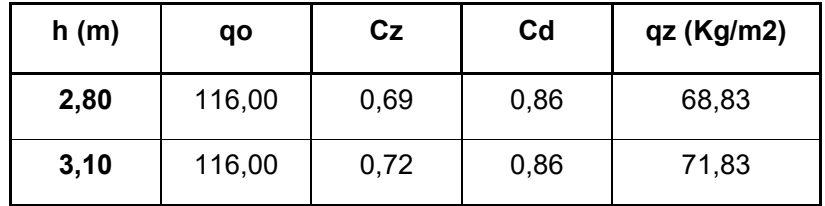

# 6. COEFICIENTE DE PRESIÓN EN CUBIERTA.

La forma geométrica de la estructura se encuadra dentro de una cubierta aislada. Dado que no cumple con la relación del articulo 8.3.1.1, CIRSOC 102, siendo "e" la altura mínima sobre el suelo:

 $e \ge 0.75.h_{\alpha} \rightarrow$  Para:  $\alpha < 40^{\circ}$ 

Donde:

 $h_{\alpha} \rightarrow$  Es la dimensión de una vertiente según la línea de máxima pendiente, expresada en metros.

 $\alpha \rightarrow$  Es el ángulo de la cubierta respecto de la horizontal, expresado en grados.

Se destaca el hecho de que en los techados de pequeña pendiente, se produce un efecto VENTURI tanto más acentuado cuanto más próximo al suelo está el techado; limitando la distancia "e" a  $0,\!75.h_{\alpha}$  , cuando  $\alpha <\!40^{\circ}$  .

Por tal motivo, el cálculo se realiza adoptando como coeficiente de presión el exterior para cubierta según la tabla 7 del capitulo 6 con las siguientes condiciones:

TIPO: cubierta plana.

CONDICIÓN: viento perpendicular a la generatriz (cara mayor).

$$
f \le \frac{h}{2}
$$
  
\n
$$
\alpha = 2,82^{\circ}
$$
  
\n
$$
\gamma_o = 0,85 \rightarrow \text{De figura 13, página 45, con:}
$$
  
\n
$$
\lambda a = \frac{h}{a} = \frac{3,10m}{43,80m} \Rightarrow \lambda a = 0,007 \rightarrow \gamma_o = 0,85
$$
  
\n
$$
\lambda b = \frac{h}{b} = \frac{3,10m}{6,10m} \Rightarrow \lambda b = 0,51 \rightarrow \gamma_o = 1,00
$$
  
\nRELACIÓN:  $\frac{b}{a} = \frac{6,10m}{43,80m} = 0,14$ 

Según figura 17 a):

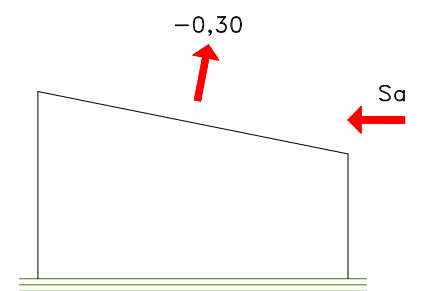

CONDICIÓN: viento paralelo a la generatriz (perpendicular a la cara menor).

$$
f \le \frac{h}{2}
$$
  
\n $\alpha = 0^{\circ}$   
\n $\gamma_o = 1,00 \rightarrow \text{De figura 13, página 45, con:}$   
\n $\lambda a = \frac{h}{a} = \frac{3,10m}{43,80m} \Rightarrow \lambda a = 0,007 \rightarrow \gamma_o = 0,85$   
\n $\lambda b = \frac{h}{b} = \frac{3,10m}{6,10m} \Rightarrow \lambda b = 0,51 \rightarrow \gamma_o = 1,00$   
\nRELACIÓN:  $\frac{b}{a} = \frac{6,10m}{43,80m} = 0,14$ 

Según figura 17 a):

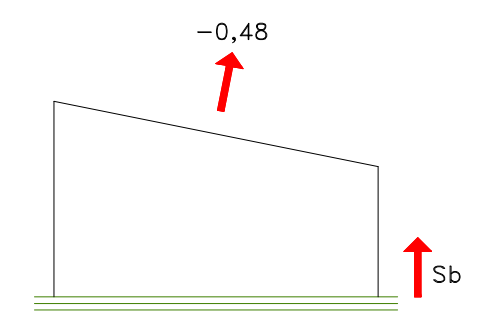

CÁLCULO DE PRESIÓN UNITARIA.

Para realizar e cálculo de la presión unitaria se adopta el viento paralelo a la generatriz, por ser mayor y quedar del lado de la seguridad. Entonces:

$$
W = q_z.C
$$
  
W = 72,00<sup>Kg</sup>/<sub>m<sup>2</sup></sub> (-0,48)  
W = 34,56<sup>Kg</sup>/<sub>m<sup>2</sup></sub>  $\cong$  35,00<sup>Kg</sup>/<sub>m<sup>2</sup></sub>

# CARGA DE VIENTO:

$$
q_v = 35,00 \frac{Kg}{m^2}.3,05m
$$
  

$$
q_v = 106,75 \frac{Kg}{m}
$$

Análisis de carga.

# PESO PROPIO.

 $\triangleright$  Peso propio de la chapa T-90  $\rightarrow$  5,65  $Kg/m$ 

PESO TOTAL:

$$
q_{\text{TOTAL}} = q_v + q_p
$$

$$
q_{\text{TOTAL}} = 112,40 \frac{Kg}{m}
$$

Dimensionamiento

El diagrama estructural queda definido de la siguiente forma:

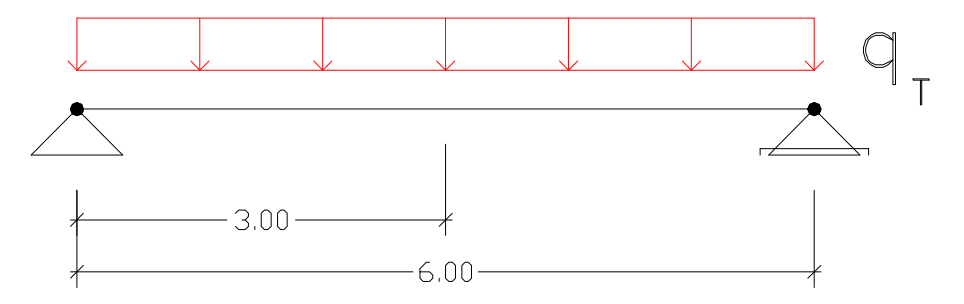

Se realiza la resolución estática, obteniendo los siguientes valores de solicitaciones y deformaciones:

 $f_{\text{max}} = 1,06cm$  $Ra = Rb = 78,70Kg$ *Qmáx*. = 78,70*Kg Mmáx.* = 183,50*Kgcm* VIGA METÁLICA.

La viga de cubierta en cochera VM1 se considera apoyada en los extremos, con el siguiente esquema estructural:

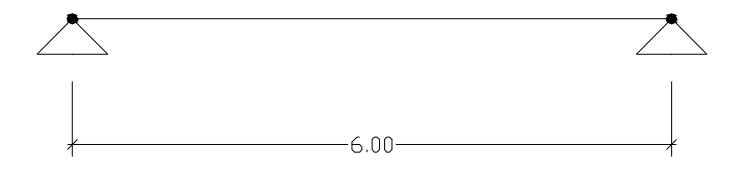

Análisis de carga.-

#### 1. PESO PROPIO DEL PERFIL ADOPTADO.

Para la ejecución de las vigas se adopta 1 Perfil Doble T I.P.N. 80. El esquema del perfil es el siguiente:

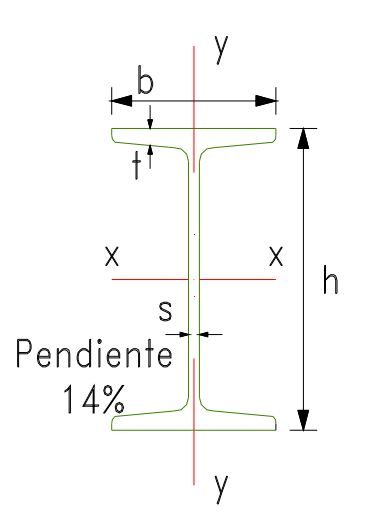

Datos del perfil I.P.N. 80:

Dimensiones:

 $t = 5,90$ *mm*.  $s = 3,90$  *mm*.  $b = 42 mm$ .  $h = 80$ mm.

Sección:

 $S = 7,6cm^2$ 

Peso:

$$
G=5.90 \frac{Kg}{m}
$$

Valores estáticos:

$$
Jx = 77,8cm4
$$
  
\n
$$
Jy = 6,29cm4
$$
  
\n
$$
Wx = 19,50cm3
$$
  
\n
$$
Wy = 3,00cm3
$$
  
\n
$$
ix = 3,20cm
$$
  
\n
$$
iy = i1 = 0,91cm
$$

2. REACCIÓN DE LA CUBIERTA SOBRE LA VIGA.

$$
Ra = Rb = 337,20Kg
$$

Dimensionamiento.

El dimensionamiento de la viga VM1 se realiza en función de los estados de carga anteriores.

Verificación de las tensiones normales.

$$
\sigma = \frac{Mm\acute{a}x}{Wx} \leq \sigma_{\text{adm.}}
$$

Donde:

 $\frac{1600}{\text{cm}^2}$  $Wx = 19,50cm^3$ *Mmáx*. = 183,50*Kgcm*  $\sigma_{\text{adm.}} = 1600 \frac{Kg}{A}$ 

$$
\sigma = \frac{Mm\acute{a}x}{Wx}
$$

$$
\sigma = \frac{18350,00Kgcm}{19,50cm^{3}}
$$

$$
\sigma = 941.03 \frac{Kg}{cm^2} \le \sigma_{\text{adm.}} = 1600 \frac{Kg}{cm^2} \rightarrow \text{BUENA CONDICIÓN}
$$

Verificación de la flecha admisible.

Se adopta como flecha admisible, según CIRSOC 301, tabla 8:

$$
f_{\text{adm.}} = \frac{L}{300}
$$

Donde:

$$
L = 6,00m = 600,00cm
$$

$$
f_{adm.} = \frac{L}{500}
$$

$$
f_{adm.} = \frac{600,00cm}{300}
$$

$$
f_{adm.} = 2,00cm
$$

Según valor obtenido de PPLAN, archivo VIGACOCH:

$$
f_{\text{max.}} = 1,06 \text{cm} \le f_{\text{adm.}} = 2,00 \text{cm} \rightarrow
$$
 BUENA CONDICIÓN

### COLUMNAS.

El cálculo se realiza teniendo en cuenta las dimensiones de la columna más solicitada, ya que en ella apoyan dos vigas y es la que presenta mayor altura.

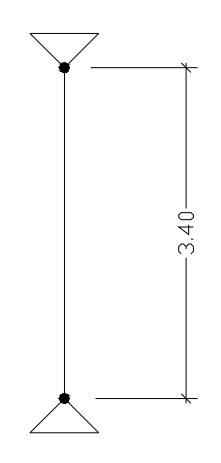

Análisis de carga.

# 1. PESO PROPIO DE LA COLUMNA.

Para la ejecución de las columnas de cochera se adoptan 2 Perfiles normales U.P.N. 100. El esquema del perfil es el siguiente:

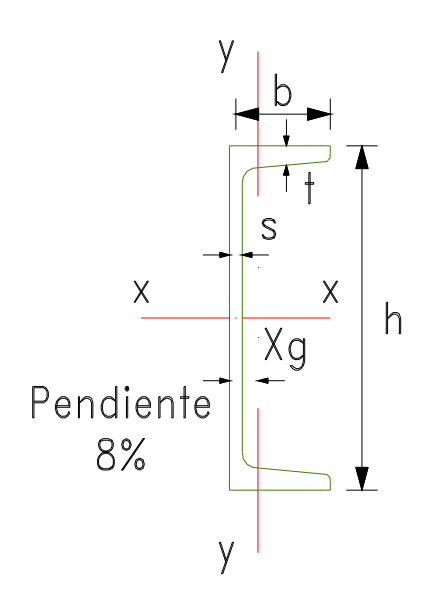

Las columnas se realizan uniendo los perfiles mediante presillas y soldadora, como muestra la figura:

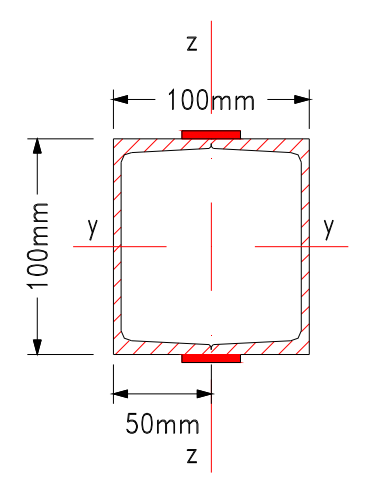

Datos del perfil U.P.N. 100:

Dimensiones:

$$
h = 100mm.
$$
  
\n
$$
b = 50mm.
$$
  
\n
$$
s = 6,00mm.
$$
  
\n
$$
t = 8,50mm.
$$
  
\n
$$
Xg = 1,55cm
$$

Sección:

 $S = 13,50cm^2$ 

Peso:

$$
G = 10,60 \frac{Kg}{m}
$$

Valores estáticos:

$$
Jx = 206cm4
$$
  
\n
$$
Jy = 29,3cm4
$$
  
\n
$$
Wx = 41,2cm3
$$
  
\n
$$
Wy = 8,5cm3
$$
  
\n
$$
ix = 3,91cm
$$
  
\n
$$
iy = i1 = 1,47cm
$$

### 2. REACCIONES DE LAS VIGAS VM1 DERACHA E IZQUIERDA.

En esta columna apoyan las vigas metálicas VM1 derecha e izquierda.

$$
R_{VM1_D} = R_{VM1_I} = 337,20Kg
$$

Dimensionamiento.-

El dimensionamiento de la columna C1 se realiza en función del siguiente estado de cargas:

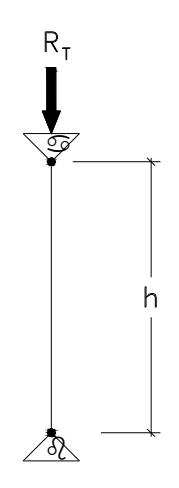

Donde:

$$
R_T = R_{VM1_D} + R_{VM1_I} + P.P._C1
$$
  
\n
$$
R_T = [(337,20Kg).2] + [(10,60 \frac{Kg}{m}.3,40m).2]
$$
  
\n
$$
R_T = 746,48Kg \approx 747,00Kg
$$
  
\n
$$
h = 3,40m
$$

Según la resolución estática, se obtiene el siguiente esfuerzo normal máximo:

$$
N = 747,00Kg
$$

$$
\sigma_{\text{adm.}} = 1600 \frac{Kg}{cm^2}
$$

Cálculo de la sección necesaria:

2 . 2 . . 47,0 1600 747 00, *m cm Kg N Kg N NEC adm NEC NEC* 2 . *NEC* 47,0 *cm*

Se adoptaron:

 $2U.P.N.100$ , cuyas secciones suman  $S = 27{,}00cm^2$ , por lo tanto nos encontramos cubiertos en cuanto al área que se necesita cubrir.

Verificación de las tensiones normales.

$$
\sigma = \frac{N}{F}
$$

Donde:

$$
N = 747,00Kg
$$

$$
F = 27,00cm2
$$

$$
\sigma = \frac{N}{F}
$$

$$
\sigma = \frac{747,00Kg}{27,00cm^2}
$$

$$
\sigma = 27.67 \frac{Kg}{cm^2} \le \sigma_{\text{adm.}} = 1600 \frac{Kg}{cm^2} \to \text{BUENA CONDICIÓN}
$$

Verificación al pandeo.

La verificación al pandeo se lleva a cabo según CIRSOC 302.Se adopta como luz de pandeo, la longitud de la columna. Entonces:

 $Sk = 3,40m = 340,00cm \rightarrow$  Longitud de la columna.

$$
\lambda = \frac{Sk}{ix}
$$

Donde:

$$
Sk = 340,00cm
$$

$$
ix = 3,91cm
$$

$$
\lambda x = \frac{Sk}{ix} = \frac{340,00cm}{3,91cm}
$$

$$
\lambda x = 86,96 \approx 87,00
$$

$$
\lambda x = 87,00 \rightarrow \omega = 1,90
$$

$$
\sigma_c = \frac{\omega N}{F} = \frac{1,90.747,00Kg}{27,00cm^2}
$$

$$
\sigma_c = 52.57 \frac{Kg}{cm^2} \le \sigma_{\text{adm.}} = 1600 \frac{Kg}{cm^2} \to \text{BUENA CONDICIÓN}
$$

BASES.

Con el objetivo de equilibrar las reacciones horizontales de las columnas, se ha adopta la fundación mediante macizo de hormigón. Este tipo de base, permite que sus laterales colaboren en la transferencia de cargas horizontales hacia el suelo circundante, reduciendo las dimensiones en planta de la misma.

Para la materialidad de las bases se ha adoptado:

- o Hormigón elaborado calidad H-21  $\rightarrow$   $\beta$ r = 175 Kg./cm<sup>2</sup>
- o Acero ADN 420  $\rightarrow \beta s = 4200 \text{ Kg./cm}^2$

Las dimensiones de los macizos de hormigón son:

0,80 x 0,80

Diseño constructivo para:

$$
\circ
$$
Área administrativa.

La cubierta del área de oficinas fue diseñada con correas de chapa galvanizada, perfiles I y chapa T-98. Las correas funcionan de soporte para la cubierta de chapa, mientras que los perfiles se colocan para reducir las luces de las correas.

Para el calculo de la cubierta no se considera la carga producida por el viento, ya que el techo se encuentra escondido entre paredes de mampostería, como se muestra en las LÁMINAS  $N^{\circ}$  2, 3, y 4, correspondientes a las fachadas y los cortes de este sector del proyecto.

Adopción de las correas.

Las correas ubicadas en el techo se disponen con una separación de 1,20 metros. La cubierta presenta una inclinación de 9º y la luz entre vigas conformadas con perfiles es de 7,30 metros. Se utilizará chapa tipo CINCALUM T-98, calibre 24, cuyas dimensiones son las siguientes:

$$
e = 0,55mm
$$
  

$$
PesoChapa = 5,61 \frac{Kg}{m^2}
$$

Análisis de carga.

#### 1. PESO PROPIO.

- $\triangleright$  Peso propio de la chapa T-98  $\rightarrow$  1,20*m*.5,61  $Kg/$   $\cancel{m^2}$  = 6,73  $Kg/$  $\rightarrow$  1,20*m*.5,61<sup>Kg</sup>/<sub>*m*<sup>2</sup></sub> = 6,73
- $\triangleright$  Peso propio de la correa C 120x50x15 (esp. 2mm.) $\rightarrow$  3,67 $\frac{Kg}{m}$

PESO PROPIO (g)= 
$$
10,40 \frac{Kg}{m}
$$

# 2. CARGA DE MONTAJE.

La carga de montaje se considera aplicada en el medio de la luz de la correa, entonces:

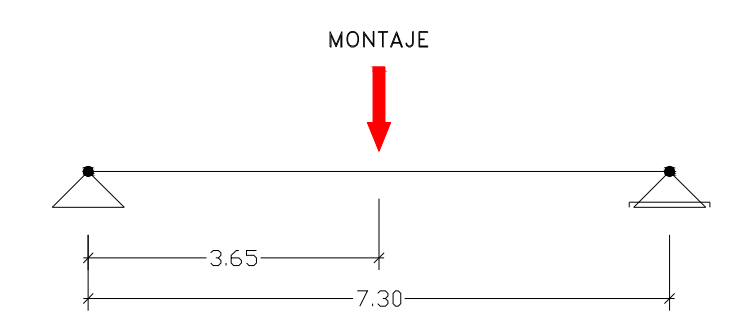

Dimensionamiento.

El diagrama estructural queda definido de la siguiente forma:

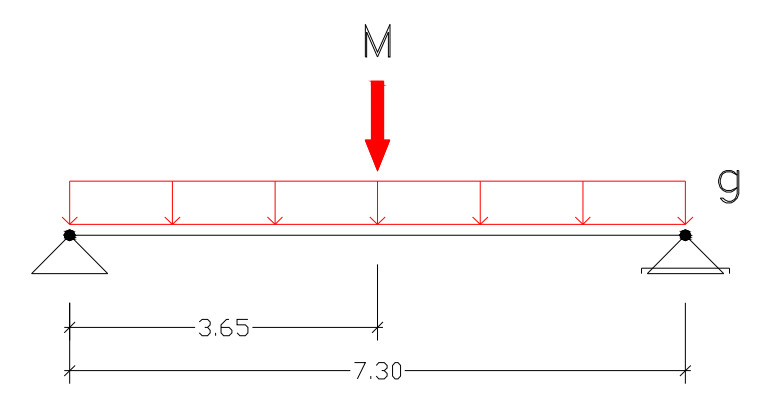

Se realiza la resolución estática de la correa, obteniendo los siguientes valores de solicitaciones y deformaciones:

 $f_{\text{max}} = 1,25$ cm  $Ra = Rb = 87,90Kg \approx 88,00Kg$ *Qmáx.* = 87,90*Kg Mmáx.* = 251,70*Kgcm* 

Datos del perfil C 120 x 50 x 15 x 2,00 mm:

Dimensiones:

$$
h = 120mm.
$$
  
\n
$$
b = 50mm.
$$
  
\n
$$
s = 2,00mm.
$$
  
\n
$$
Xg = 1,61cm
$$

Sección:

$$
S=4,68cm^2
$$

Peso:

$$
G=3.67 \frac{Kg}{m}
$$

Valores estáticos:

$$
Jx = 88,85cm4
$$
  
\n
$$
Jy = 16,68cm4
$$
  
\n
$$
Wx = 18,25cm3
$$
  
\n
$$
Wy = 4,92cm3
$$
  
\n
$$
ix = 4,84cm
$$
  
\n
$$
iy = i1 = 1,89cm
$$

Verificación de las tensiones normales.

$$
\sigma = \frac{Mm\acute{a}x}{Wx} \leq \sigma_{\text{adm.}}
$$

Donde:

$$
Mm\acute{a}x. = 25170,00Kgcm
$$
  
\n
$$
Wx = 18,25cm^3
$$
  
\n
$$
\sigma_{adm.} = 1600 \frac{Kg}{cm^2}
$$
  
\n
$$
\sigma = \frac{Mm\acute{a}x}{Wx}
$$
  
\n
$$
\sigma = \frac{25170,00Kgcm}{18,25cm^3}
$$
  
\n
$$
\sigma = 1379,18 \frac{Kg}{cm^2} \le \sigma_{adm.} = 1600 \frac{Kg}{cm^2} \to \text{BUENA CONDICIÓN.}
$$

Verificación de la flecha admisible.

Se adopta como flecha admisible, según CIRSOC 301, tabla 8:

$$
f_{\text{adm.}} = \frac{L}{300}
$$

Donde:

$$
L = 7,30m = 730,00cm
$$

$$
f_{adm.} = \frac{L}{300}
$$

$$
f_{adm.} = \frac{730,00cm}{300}
$$

$$
f_{adm.} = 2,43cm
$$

 $f_{\text{max}} = 1,25$ *cm*  $f_{\textit{max.}} = 1,25 \textit{cm} \le f_{\textit{adm.}} = 2,43 \textit{cm} \rightarrow \textsf{BUENA CONDICIÓN.}$ 

VIGA METÁLICA.

La viga de cubierta del área de oficinas se considera apoyada en los extremos, con el siguiente esquema estructural:

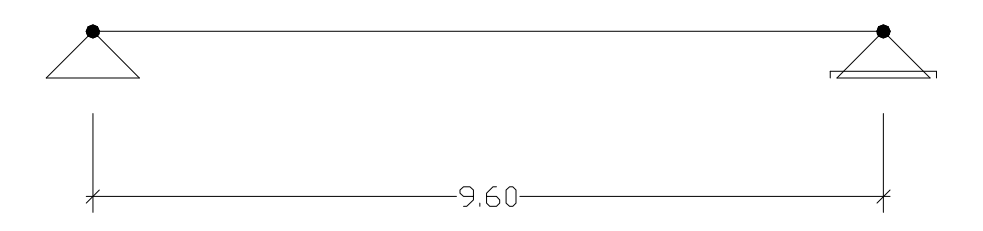

Análisis de carga.

1. PESO PROPIO DEL PERFIL ADOPTADO.

Se adopta: 1 Perfil normal doble T I.P.N. 200

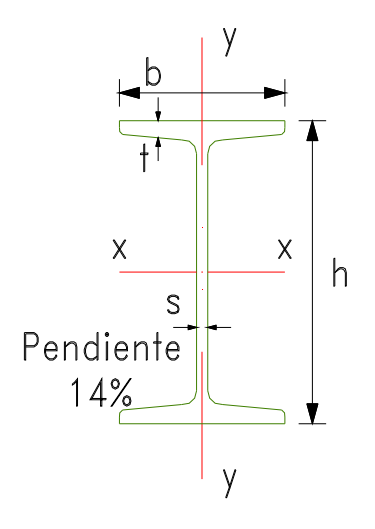

Datos del perfil I.P.N. 200:

Dimensiones:

$$
h = 200mm.
$$
  
\n
$$
b = 90mm.
$$
  
\n
$$
s = 7,50mm.
$$
  
\n
$$
t = 11,30cm
$$

Sección:

 $S = 33,50 cm^2$ 

Peso:

$$
G = 26.20 \frac{Kg}{m}
$$

Valores estáticos:

$$
Jx = 2140,00cm4
$$
  
\n
$$
Jy = 117,00cm4
$$
  
\n
$$
Wx = 214,00cm3
$$
  
\n
$$
Wy = 26,00cm3
$$
  
\n
$$
ix = 8,00cm
$$
  
\n
$$
iy = i1 = 1,87cm
$$

# 2. REACCIÓN DE LAS CORREAS Y LA CUBIERTA SOBRE LA VIGA.

Se colocaron correas C 120 separadas entre sí 1,20 metros, cuyas reacciones fueron obtenidas en el cálculo anterior.

$$
Ra = Rb = 87,90Kg
$$

Dimensionamiento.

El dimensionamiento de la viga VM1 se realiza en función del siguiente estado de cargas:

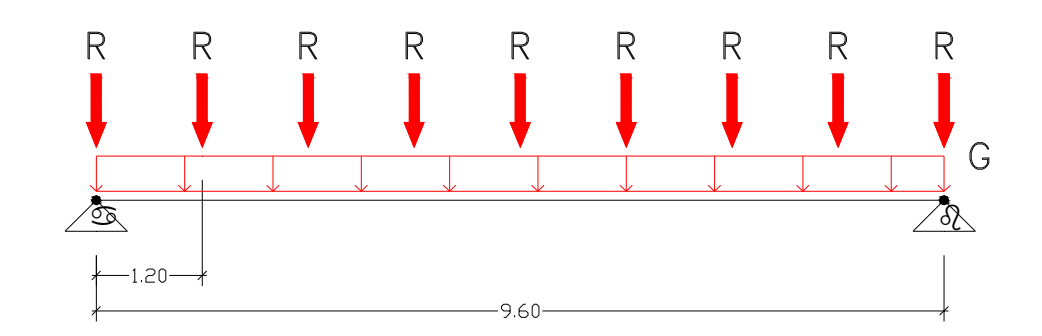

Se realiza la resolución estática de la viga, obteniendo los siguientes valores de esfuerzos y deformaciones:

 $f_{\text{max}} = 0,35$ cm  $Ra = Rb = 314, 70Kg \approx 315,00Kg$ *Qmáx*. = 314,70*Kg Mmáx.* = 870,20*Kgcm* 

Verificación de las tensiones normales.

$$
\sigma = \frac{Mm\acute{a}x}{Wx} \leq \sigma_{\text{adm.}}
$$

Donde:

$$
Mm\acute{a}x = 87020,00Kgcm
$$
  
\n
$$
Wx = 214,00cm^3
$$
  
\n
$$
\sigma_{\text{adm.}} = 1600 \frac{Kg}{cm^2}
$$
  
\n
$$
\sigma = \frac{Mm\acute{a}x}{Wx}
$$
  
\n
$$
\sigma = \frac{87020,00Kgcm}{214,00cm^3}
$$
  
\n
$$
\sigma = 406,64 \frac{Kg}{cm^2} \le \sigma_{\text{adm.}} = 1600 \frac{Kg}{cm^2} \to \text{BUENA CONDICIÓN.}
$$

Verificación de la flecha admisible.

Se adopta como flecha admisible, según CIRSOC 301, tabla 8:

$$
f_{\text{adm.}} = \frac{L}{500}
$$

Donde:

$$
L = 9,60m = 960,00cm
$$

$$
f_{adm.} = \frac{L}{500}
$$
  

$$
f_{adm.} = \frac{960,00cm}{500}
$$
  

$$
f_{adm.} = 1,92cm
$$

$$
f_{\text{max.}} = 0.35 \text{cm} \le f_{\text{adm.}} = 1.92 \text{cm} \rightarrow \text{BUENA CONDICIÓN.}
$$

# **9. INSTALACIONES.**

9.1. Instalación eléctrica.

Memoria descriptiva de la instalación eléctrica.

Por expreso pedido de la cátedra, se ha llevado a cabo solamente el trazado estratégico de las líneas y la ubicación de los distintos tipos de tableros para cada sector, como lo muestra la lámina Nº 20.

Tablero general y tablero principal.

La casilla de electricidad ubicada sobre la línea de edificación municipal del predio es el lugar donde se ha ubicado el tablero general y los medidores de energía que dan al exterior del predio. En este sector se materializa la conexión con la red de provisión pública y desde aquí parte la línea que alimenta en forma subterránea el tablero principal, ubicado en el área de procesado de la planta.

Sectores alimentados.

El tablero principal alimenta a tres sectores donde el uso de energía tiene características bien diferenciadas:

- o *Comedor, vestuarios y garita de vigilancia:* La provisión de energía está compuesta por dos circuitos monofásicos de 220v. Uno está destinado a las bocas de iluminación de los distintos locales y el otro constituye la alimentación de los tomas. Ambas se alimentan de un tablero secundario localizado en el comedor.
- o *Oficinas administrativas y oficina de planta:* En el sector de oficinas administrativas, se ha destinado un local denominado "*Server",*  donde se ubican el tablero secundario que alimenta todo el sector, la central de estabilizado y la central de telefonía e Internet. Las bocas de iluminación y los toma corriente, son alimentados por dos circuitos independientes de 220v.

274

Las computadoras cuentan con una provisión de energía por separado mediante una línea de corriente estabilizada proveniente de la central ubicada en el S*erver.* La instalación del sector se complementa con los circuitos de Internet y telefonía, para cada uno de los locales que lo integran.

o *Planta de reciclado:* El área de procesado es el que demanda mayor consumo de energía eléctrica, por tal motivo, es el lugar de ubicación del tablero principal. De este se comanda la iluminación del sector y parten las líneas hacia los tableros de comando de cada equipo y de toma corriente para mantenimiento.

Las líneas que alimentan los tableros de comando lo hacen en 380v, y las que suministran corriente a los tableros de toma lo realizan en 380v y 220v.

El resto de los sectores que integran la planta de procesado son alimentados por tableros secundarios, que funcionan como comando de la iluminación y tablero de toma. .

9.2. Instalación de gas.

Memoria descriptiva de la instalación de gas.

La instalación de gas exterior es cargo exclusivo de Gas del Estado. La instalación de gas interna diseñada para el presente proyecto se rige bajo las normas de Litoral Gas y es la comprendida entre la Línea Municipal y el interior de la edificación. Dicha instalación comprende las siguientes partes a saber:

- a) Prolongación.
- b) Medidores.
- c) Cañería interna.
- d) Artefactos.
- e) Conductos de evacuación de productos de combustión.

En la distribución de gas adoptada para nuestra planta, tendremos una solo prolongación domiciliaria, que luego se conectará a la red de Gas del Estado.

El medidor se encuentra ubicado dentro de la casilla de gas, dispuesta sobre el frente de la edificación y de fácil acceso. Para el medidor se necesita una cañería interna, por lo que debimos proveer espacios para el paso y ubicación de la misma. También, las dimensiones de los conductos de ventilación para permitir su ubicación, desplazamiento y remate a los cuatro vientos.

A continuación, ampliaremos la descripción de cada una de las partes mencionadas anteriormente, adoptadas para la planta industrial del presente proyecto.

a) Prolongación.

En el ingreso a la instalación se utilizará gas a media presión, por lo tanto el caño tendrá terminación negra y responderá a la norma ASTM A-53-70. Las uniones que se efectúen serán soldadas eléctricamente.

Debido a que la cañería irá bajo terreno natural, el revestimiento asfáltico será doble. El conjunto de materiales que conforman la protección suman un espesor de 5 milímetros. En los tramos de cañería que quedan embutidos en paredes y suspendidos dentro de la nave, la protección aislante consistirá en dos manos de pintura imprimadora de base asfáltica.

El regulador se colocará en la casilla de gas, próximo a la Línea Municipal.

b) Medidor.

El recorrido que realiza la cañería desde la conexión hasta el medidor está compuesto por:

- o un tramo de 30,00 centímetros hacia la Línea Municipal,
- o el regulador con gas a media presión,

o un tramo de cañería desde el regulador hasta el medidor con gas a baja presión.

El medidor está ubicado dentro de la casilla de gas, recinto construido de material incombustible, con puerta reglamentaria, revocado, ventilado y aislado de instalaciones eléctricas e inflamables. El acceso a dicho recinto será a través del ingreso al estacionamiento de la planta.

c) Cañería interna.

Consideramos como cañería interna a la comprendida entre el medidor y los artefactos.

Los elementos tenidos en cuanta para realizar el recorrido de la cañería interna son: caños y accesorios, protección de la cañería, llaves de paso, uniones dobles y pasta para conexiones.

d) Artefactos.

Los artefactos serán conectados en forma rígida, mediante unión doble. Fueron ubicados en lugares donde no se producen corrientes de aire.

Los artefactos utilizados son:

- o Calefón.
- o Termo-tanque.
- o Calefactor tiro balanceado.
- o Anafe.
- o Cocina industrial.
- o Caldera.
- e) Conductos de evacuación de productos de combustión.

En la planta existen artefactos que no tienen conductos de alimentación de aire, ni salida de productos de combustión, como sucede con la cocina industrial ubicada en el comedor, y el anafe colocado en el comedor del área administrativa. Debido a esta situación se colocan dos aberturas en el local, una de ingreso de aire y otra para salida de los gases de combustión.

Los artefactos de cámara abierta (calefones, termo-tanques y caldera), poseen conducto de ventilación de chapa galvanizada, elegido por ser un material perfectamente liso, estanco, y resistente a la corrosión y a la oxidación.

La caldera, los calefactores y los termo-tanques, poseen un tramo vertical, otro inclinado 45º y rematan con un ultimo tramo vertical.

Los calefactores instalados en el comedor están orientados sobre paredes que dan al exterior, cuyos conductos de evacuación de gases y el acople del sombrerete quedan a 50,00 centímetros de puertas y ventanas.

Memoria de cálculo de la instalación de gas.

Para realizar el cálculo del diámetro de las cañerías se efectúa mediante el empleo de la tabla Nº 13, donde se da el caudal en función del diámetro y la longitud de las cañerías. Esta tabla a sido calculada para gas natural de densidad 0,65 y perdida de carga de 10 mm.c.a. (Poder calorífico: 9000 Kcal./m<sup>3</sup> ). La distribución de la cañería dentro de la planta se muestra en la LÁMINA Nº 18.

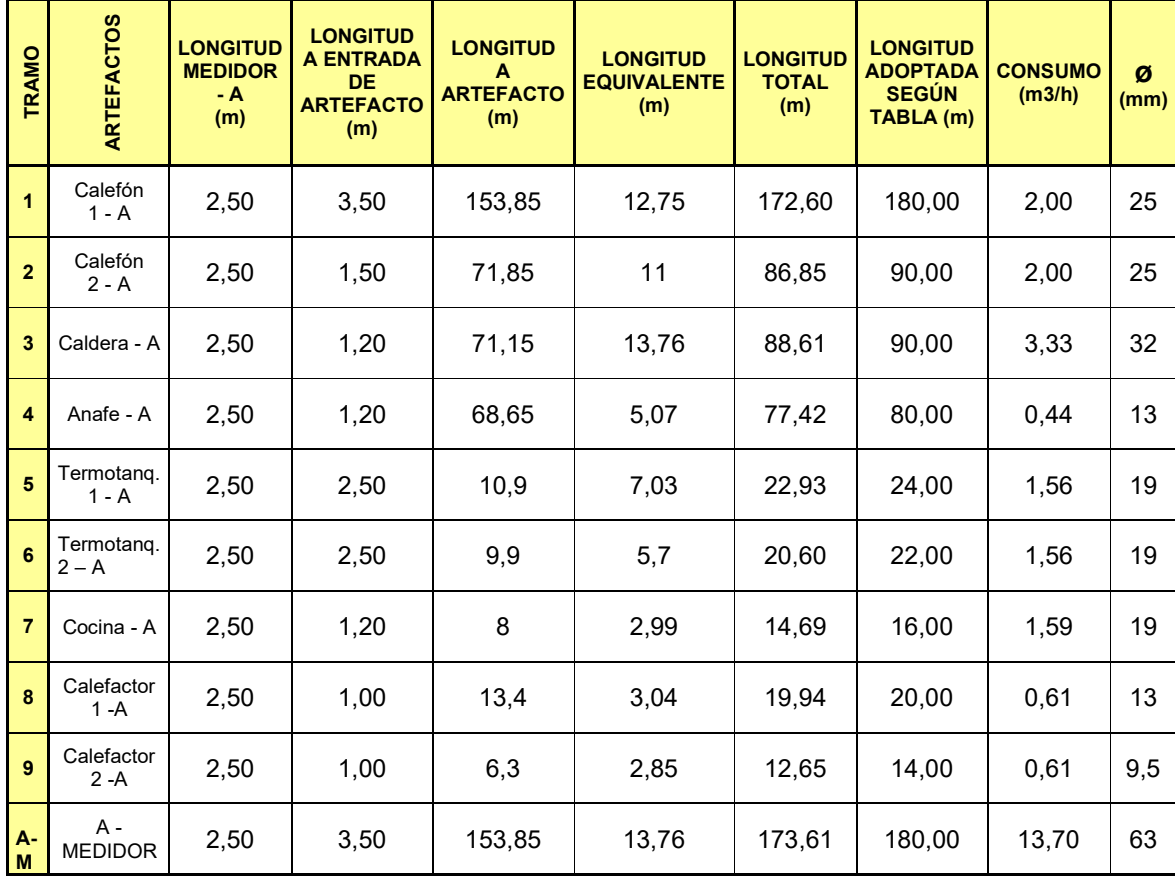

9.3. Instalación cloacal.

Memoria descriptiva de la instalación cloacal.

Instalación cloacal exterior.

La instalación cloacal exterior es la que recibe el desagüe a la salida del edificio. En nuestro caso, dicha instalación corresponde al sistema dinámico, ya que se desarrolla en zonas con redes colectoras que alejan el afluente para su tratamiento posterior y su vertimiento final en cursos de agua.

En nuestro diseño se adoptó el desagüe urbano separado, en donde la colectora recoge los líquidos domiciliarios y aguas de lluvia mediante cañerías individuales.

Instalaciones domiciliarias de desagües cloacal

En el presente proyecto, se considera instalación de desagüe cloacal domiciliario externa, a la conexión de la cañería interna con la colectora, trabajo que está a cargo de la Cooperativa de Obras Sanitarias de Venado Tuerto; y al resto de la instalación, se la considerada interna.

El conjunto de artefactos, cañerías y accesorios que constituyen la instalación de desagüe cloacal interna del edificio se agrupen en tres sistemas:

- a. Sistema primario.
- b. Sistema secundario.
- c. Sistema de ventilación.
- a. Sistema Primario

El sistema primario está constituido por la cañería principal y los ramales horizontales. La primera es la encargada de recorrer la planta y recibir el desagüe de todos los residuos cloacales del edificio, para conducirlos a la colectora exterior. Los ramales horizontales son empalmes parciales que recorren la planta.

Cañería Principal. Trazado e instalación.

La cañería principal que atraviesa el predio fue diseñada siguiendo un recorrido recto. En los tramos donde esto no fue posible realizar, se trató que el cambio de dirección sea suave, admitiéndose hasta 90º con cámara de inspección o ramales a 45º. En ninguna ocasión se ejecuta el desagüe en contra pendiente. La conexión de salida forma 90º con la línea municipal.

La cañería se ubica bajo tierra, separada a más de 15 metros del eje divisorio de predios.

Se comienza la instalación verificando el nivel de la cañería externa. Dicha cañería de encuentra a 2 metros de profundidad tomando como referencia el nivel de cordón. Los caños comienzan a colocarse desde la parte más baja del predio, situando el enchufe hacia la parte más alta.

Acceso a la cañería principal.

La cañería principal lleva boca de inspección, ubicada a 10 metros de la línea municipal. En su recorrido dentro del predio, se colocaron cámaras de inspección cada 30 metros para facilitar su limpieza.

Las cámaras de inspección se ejecutan con canaletas en forma de media caña, de igual diámetro al de los caños que acceden a ellas, formando curvas suaves que se identifican con la salida, llamadas cojinetes. Tienen desnivel mínimo de 5 cm. entre entrada y salida. Se ejecutan de hormigón. Llevan tapa a nivel de terreno natural y contratapa de hormigón, ubicada a 30 cm. por debajo de la tapa, sellada con mortero de cal para evitar el paso de los gases. Todas las cámaras se encuentran ubicadas fuera de la edificación.

En el último tramo se accede a la cañería principal por medio de una boca de inspección. Este dispositivo consiste en un ramal a 45º, prolongado con cañerías que terminan en una cámara de mampostería de 20 x 20 cm. La cañería lleva un último tramo de espiga y brida, con tapa de brida abulonada y se accede a ella en una sola dirección.

Material de las cañerías.

Se adoptan cañerías de material plástico, enterradas bajo suelo natural. Las juntas utilizadas para sellar las cañerías serán de material asfáltico, colocado en caliente. Para evitar la entrada del material de la junta a la cañería, se aplica previamente filástica de cáñamo y finalmente se calafatean.

Diámetros.

Todo el tramo correspondiente a la cañería de descarga y ventilación del ramal principal es de diámetro 160 mm., pudiendo descargar en ella, de manera satisfactoria todos los artefactos dispuestos en la instalación sanitaria.

Pendiente y tapada.

La pendiente utilizada en todo el tramo principal para provocar la limpieza automática por arrastre propio será:

# 1:1,5

La tapada mínima adoptada es de 40 cm., debido a que no se utilizará protección de hormigón.

Artefactos primarios.

- o Inodoros con depósito.
- o Mingitorios.
- o Piletas de piso.
- b. Sistema secundario.

El sistema secundario provee a la eliminación de las aguas servidas destinadas al lavado e higiene personal. Lo constituyen artefactos, cañerías y dispositivos que desaguan en el sistema primario. Esta descarga se realiza en forma indirecta, es decir, mediante artefactos con cierre hidráulico.

#### Artefactos secundarios.

- o Lavatorios.
- o Palanganas de duchas.
- o Bidet.
- o Piletas de cocina.
- o Piletas de lavar.
- c. Sistema de ventilación.

Como complemento de los sistemas de desagüe que se han mencionado anteriormente, y para asegurar su eficaz funcionamiento, se procede a la ventilación de los mismos. Es necesario mantener un cierre hidráulico en todos los artefactos y dispositivos que acceden a las canalizaciones primarias, con el objeto de aislar el interior de las mismas.

Se ventila la cañería principal y todo ramal de la misma que exceden los 15 m de longitud y descargan artefactos primarios y secundarios. Para producir la ventilación se utilizan caños de 100 mm de diámetro. Las cámaras de inspección y la boca de acceso, se encuentran sobre circuitos ventilados, derivando la ventilación sobre su misma caja. Los tirones que poseen menos de 15 m de longitud, no se encuentran ventilados debido a que sólo descarga en ellos un equivalente menor a:

- $\circ$  2 ramales ø 100 mm.  $\rightarrow$  Directo.
- $\circ$  1 ramal ø 63 mm.  $\rightarrow$  Directo.
- $\circ$  2 ramales ø 63 mm.  $\rightarrow$  Indirecto.

Los sistemas antes mencionados y sus recorridos, pueden observarse en la LÁMINA Nº 15.

9.4. Instalación de agua.

Memoria descriptiva del sistema de captación y reserva de agua.

En el predio donde se ubicó la planta de reciclaje, no es posible acceder a la provisión de agua desde red la pública, debido a que el tendido de la misma no ha alcanzado su frente.

Por tal motivo, se proyectó un sistema de provisión de agua para el servicio sanitario, consumo industrial y reserva contra incendio, que cuenta con la siguiente conformación:

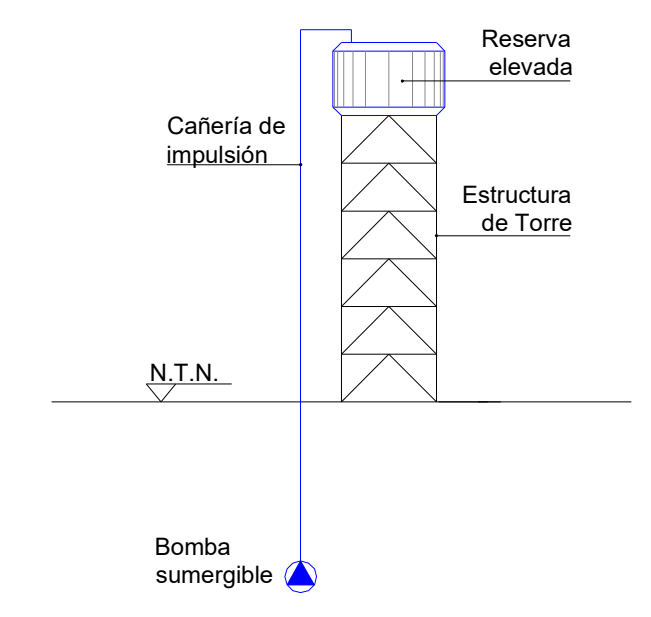

La captación de agua se lleva a cabo mediante una bomba sumergible, ubicada en una perforación encamisada bajo el nivel de terreno natural.

El agua impulsada por la bomba desde la profundidad de captación hasta los tanques de la reserva elevada, es conducida mediante la cañería de impulsión.

La reserva elevada almacena los volúmenes necesarios para los distintos usos y la altura del fondo de la misma se fija en función de las presiones necesarias para el funcionamiento adecuado de las instalaciones alimentadas.
Memoria de cálculo del sistema de captación y reserva de agua.

Cálculo de capacidad del tanque de reserva.

a. Volumen de reserva para servicio sanitario.

Este volumen está destinado a surtir los siguientes bloques sanitarios y artefactos:

- o Baños de planta.
- o Canillas surtidoras y piletas de lavar distribuidos en planta.
- o Baños y cocina de oficina.
- o Vestuarios y comedor.

Para el abastecimiento se consideran 100 litros por persona. La ocupación de la planta adoptada es de 30 personas:

*Vol. serv. sanitario* = 30 *personas* 
$$
\times \frac{100 \text{ } Its.}{persona}
$$

*Vol. serv. sanitario* =  $3000$ *lts.* 

b. Volumen de reserva para consumo industrial.

Este volumen está destinado a surtir las siguientes máquinas con los consumos detallados:

- o Máquina lavadora de bidones : 660 Lts./h.
- o Equipo lavador de línea de procesado de bidones : 350 Lts./h.
- o Equipo lavador de línea de procesado de silobolsas: 350 Lts./h.

El consumo industrial por hora es de 1360 litros. Se considera que la planta opera por un período de 8 horas diarias:

$$
Vol. cons. industrial = \frac{1360 \, \text{lts.}}{\text{hora}} \times 8 \text{ horas} \rightarrow Vol. cons. industrial = 10880 \, \text{lts.}
$$

Se adopta:

*Vol. cons. industrial*  $= 11000$ *lts.* 

c. Volumen de reserva contra incendio

Este volumen está destinado a surtir los rociadores y las bocas que integran la instalación contra incendio de la planta.

Según el Reglamento de Bomberos de la Policía Federal de Buenos Aires; establece que para edificios con superficie cubierta hasta 4000 m $^2$  se destinan  $10$ Lts./m<sup>2</sup>.

La dimensión de la planta de reciclado son las siguientes:

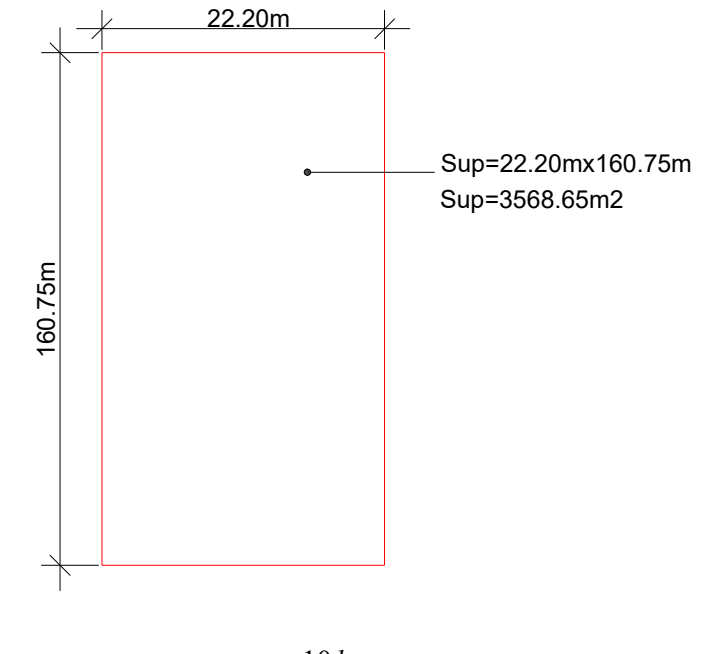

2 . contra incendio =  $3568.65 \times \frac{10 \text{ lts}}{2}$ . *m lts Vol contra incendio* → *Vol*. *contra incendio* <sup>35686</sup> 50. *lts*.

Se adopta:

*Vol*. *contra incendio* 36000*lts*.

d. Volumen de reserva total diaria.

El volumen de reserva total diaria determina la capacidad de los tanques elevados:

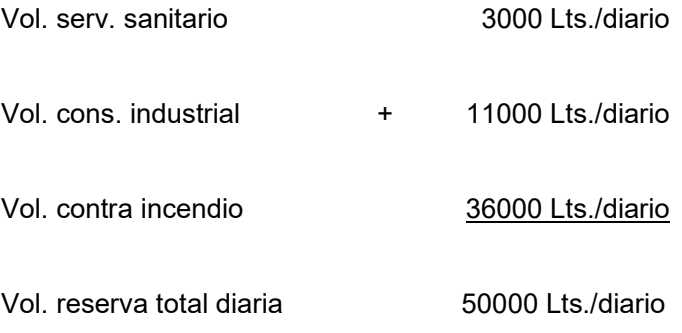

Se adopta:

2 tanques PVC., capacidad 25000 litros cada uno.

## Cálculo de bomba sumergible.

La reserva total diaria calculada para la planta es de 50000 litros. Para almacenar dicha reserva se han adoptado dos tanques de PVC con las siguientes dimensiones:

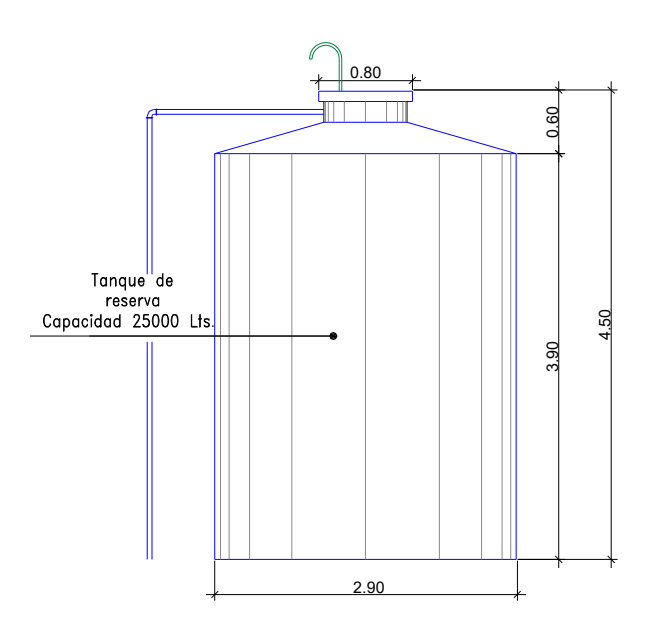

Debido a la presión necesaria para el normal funcionamiento de la instalación contra incendio, el fondo de ellos se ubica sobre una torre a 18 metros de altura.

La bomba sumergible se coloca a una profundidad de 24 metros bajo el nivel de terreno natural.

En virtud de los datos expuestos en los párrafos anteriores, el esquema de la altura topográfica a la que debe ser elevada el agua es el siguiente:

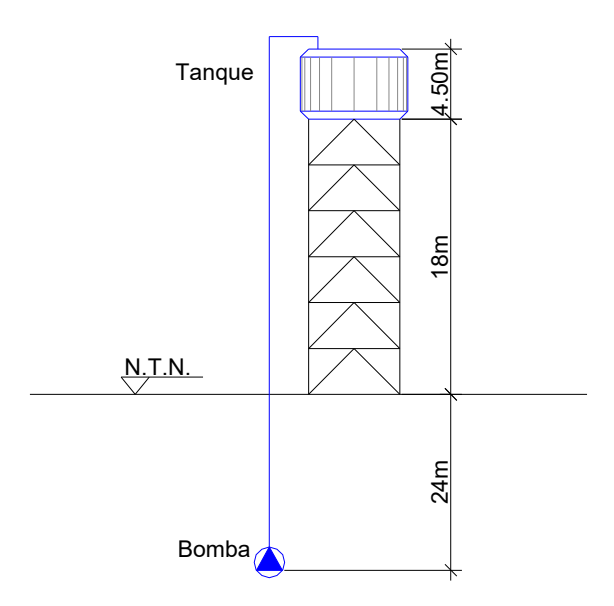

La reserva de 50000 litros en los tanques elevados se considera completarla en 5 horas de operación de bomba; lo que implica:

 $Q = 10000$ *lts*./*h*.

El diámetro del caño de impulsión adoptado es:

$$
\phi_{\text{imp}}=2"=51\,mm.
$$

Cálculo de la pérdida de carga por rozamiento en la cañería de impulsión.

Se tiene:

Canño 
$$
φ2" = 0.051m. → Ωφ2" = 0.00204m.
$$
<sup>2</sup>

$$
Q_{imp} = 10000
$$
 *lts.* / *h*. = 2.77 *lts.* / *seg*. = 0.00277  $m^3$  / *seg*.

$$
Q_{imp} = V_{imp} \Omega \phi 2^{v} \rightarrow V_{imp} = \frac{Q_{imp}}{\Omega \phi 2^{v}}
$$
  

$$
V_{imp} = \frac{0.00277 m^{3} / seg.}{0.00204 m^{2}} = 1.35 m / seg.
$$

Cálculo del número de Reynolds.

$$
N \operatorname{Re} = \frac{V_{\text{imp}} \cdot \phi}{\nu}
$$

Donde:

$$
V_{imp}=1.35\,m/\,seg.
$$

$$
\phi_{imp}=0.051m.
$$

$$
\upsilon = 1.007 \; x \; 10^{-6}
$$

$$
N \text{Re} = \frac{1.35 \, \text{m.}/\text{seg.} \cdot 0.051 \, \text{m}}{1.007 \cdot 10^{-6} \, \text{m}^2/\text{seg.}}
$$

 $N$  Re = 68371  $\rightarrow$  Flujo turbulento

## Cálculo de la rugosidad relativa.

 $K = 0.0152$  *cm*. Rugosidad absoluta de hierro galvanizado

 $\phi_{imp} = 5.1 \, cm.$ 

Rugosidad relativa:

R. relativ
$$
a = \frac{K}{\phi_{imp}}
$$

 $0.00298 \approx 0.003$ 5.1*cm*. . relativa =  $\frac{0.0152cm}{5.1}$  = 0.00298  $\approx$ *cm R. relativa* =  $\frac{0.0152cm}{5.1}$ 

Determinación del factor de fricción de Darcy.

La determinación del factor de fricción se realiza mediante la siguiente fórmula de Lewis Moody basada en el diagrama del mismo autor:

$$
f = 0.0055 \left[ 1 + \left( 20000 \frac{Ks}{d} + \frac{10^6}{N \text{ Re}} \right)^{1/3} \right]
$$

Donde:

$$
Ks=0.0152\,cm.
$$

 $d = \phi_{imp} = 5.1 cm.$ 

 $N$  Re = 68371

$$
f = 0.0055 \left[ 1 + \left( 20000 \cdot \frac{0.0152 \, \text{cm}}{5.1 \, \text{cm}} + \frac{10^6}{68371} \right)^{1/3} \right]
$$
\n
$$
f = 0.0055 \left[ 1 + \left( 59.607 + 14.623 \right)^{1/3} \right] \rightarrow f = 0.0286
$$

Cálculo de la pérdida de carga por fricción en la cañería de impulsión.

$$
Hf = \frac{f \cdot L \cdot V_{imp}^{2}}{2 \cdot g \cdot \phi_{imp}}
$$

Donde:

$$
f = 0.0286
$$
  

$$
L = 50 m.
$$
  

$$
g = 9.8 m./ seg.^{2}
$$

$$
\phi_{imp} = 0.051 m.
$$
  

$$
V_{imp} = 1.35 m./seg.
$$

$$
Hf = \frac{0.0286 \cdot 50 \, m \cdot (1.35 \, m / \, seg.)^2}{2 \cdot 9.8 \, m / \, seg.^2 \cdot 0.051 \, m}.
$$

$$
Hf=2.60\,m.
$$

Determinación de la altura manométrica a la que debe elevar el agua la bomba sumergible.

$$
Hm=HT+Hf
$$

Donde:

*HT* :Altura topográfica a la que se debe elevar el agua: 46.50m.

*Hf* :Pérdida de carga por fricción en la cañería de impulsión: 2.60m.

 $Hm = 46.50 m + 2.60 m$ .

*Hm* = 49.10*m*.

Cálculo de potencia de la bomba.

$$
N_{[CV]} = \frac{Q_{imp} \gamma \cdot Hm}{75 \cdot \eta}
$$

Donde:

*Hm* : Altura manométrica a la que hay que elevar el agua: 49.10m.

 $\gamma$ :Peso específico del agua: 1000 kg/m<sup>3</sup>

# $Q_{_{\mathit{imp}}}$  :Caudal a impulsar: 0.00277 m $^3$ /seg.

 $\eta$ :Eficiencia de la bomba: 60%

$$
N_{[CV]} = \frac{0.00277 \, m^3 / \, seg. \cdot 1000 \, kg./ \, m^3 \cdot 49.10 \, m.}{75 \cdot 0.60} \rightarrow N_{[CV]} = 3.02 \, CV
$$

Equivalencias de unidades:

$$
1 CV = 75 kg.m./seg.
$$

 $1 Hp = 1.0138 CV$ 

La potencia de la bomba en "Hp" es la siguiente:

$$
N_{[Hp]} = 1.0138 \cdot 3.02 \, CV
$$

$$
N_{[Hp]} = 3.06 \, Hp
$$

Se adopta:

1 bomba sumergible Grundfos 4 Hp trifásica. Ø conexión: 2"= 5.1cm.

Memoria descriptiva de la instalación de servicio sanitario e industrial.

El agua dentro del predio de la planta de reciclado tiene como destino los siguientes usos:

- o Sanitario.
- o Industrial.
- o Reserva contra incendio.

En esta memoria, nos ocuparemos del diseño de las bajadas, cañerías principal y de distribución para los dos primeros. Mientras que al tercero, se hará referencia en un punto dedicado en forma exclusiva más adelante.

#### Instalación del servicio sanitario.

Esta parte de la instalación de agua, surte a los siguientes sectores que integran las dependencias y la planta propiamente dicha:

- o Baños de planta.
- o Baños y cocina de oficinas de administración.
- o Vestuarios y comedor.

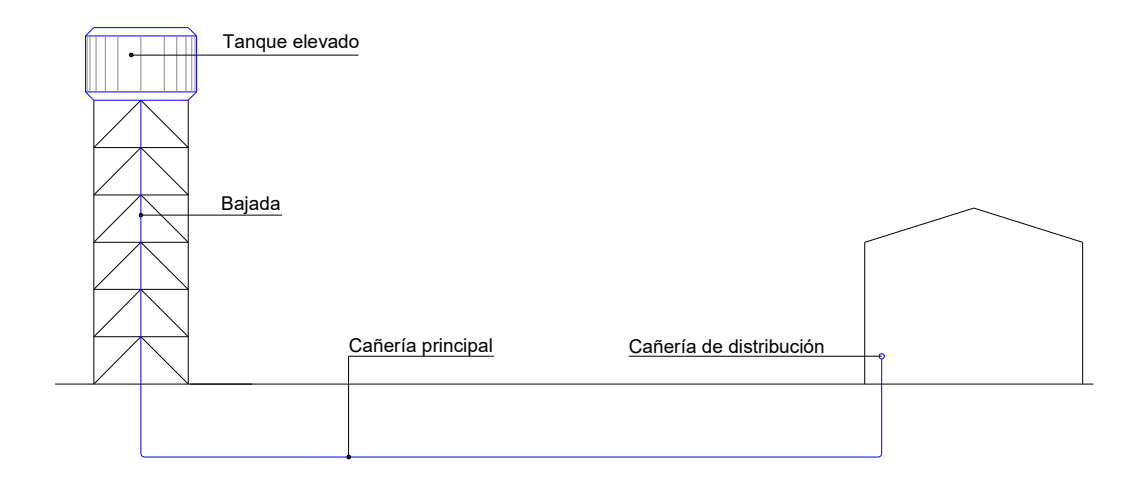

Cada uno de ellos está alimentado por una bajada y una cañería principal independiente. Éstas últimas, conducen el agua desde la reserva elevada hasta las cañerías de distribución de los distintos locales.

Una vez alcanzada la cañería de distribución, se lleva a cabo la alimentación de los artefactos con agua fría y se disponen las llaves de paso correspondientes.

Como se observa, esta parte de la instalación alimenta a locales que están destinados básicamente a baños, al aseo personal y la preparación de alimentos. Por tal motivo, se hace necesario contar con un sistema de provisión de agua caliente.

Para alcanzar tal objetivo, se han proyectado equipos calentadores de agua en cada uno de los sectores alimentados. Este diseño descentralizado, se debe a las grandes distancias que existen entre ellos, imposibilitando la instalación de un equipo central.

En los siguientes puntos, se detallan los tipos de calentadores adoptados y los aspectos de su funcionamiento que se tuvieron en cuenta para la selección de los mismos:

o *Termotanques:* Se han dispuestos 2 de 150 Lts. con funcionamiento en batería para alimentar el sector de comedor y vestuarios. La razón técnica fundamental en la cual se basa su elección, obedece a que tiene la capacidad de almacenar agua caliente en un depósito, manteniéndola disponible para ser utilizada en los momentos de máximo consumo. Permitiéndose de esta manera, atender la demanda simultánea de varias duchas al mismo tiempo, con una temperatura adecuada.

o *Calentadores instantáneos (o calefones):* En los baños de planta y el sector sanitario de administración, el suministro de agua caliente se lleva a cabo en forma separada mediante un calefón de 12 Lts ubicado en cada una de las partes. La selección de estos últimos, se basa en una demanda de agua caliente reducida y la ausencia de duchas dentro del conjunto de artefactos alimentado.

La alimentación de los equipos mencionados dentro de cada sector, se lleva a cabo mediante un ramal independiente de la cañería de distribución cumpliendo con los caudales y las presiones que aconsejan los fabricantes para su correcto funcionamiento.

#### Instalación del servicio industrial.

El agua destinada para el servicio industrial, es utilizada por los equipos que llevan a cabo la limpieza de los residuos de silobolsas y bidones, dentro de cada una de las líneas de procesado.

La alimentación de cada una de ellas se las ha diseñado en forma independiente y están integradas por una bajada, una cañería principal y los distintos ramales que componen la distribución.

Esta última parte, es la encargada de conducir el agua hasta los distintos equipos y cuentan con una llave de paso que permite cortar el suministro en caso de reparaciones.

Los procesos de lavado de los residuos no requieren de agua caliente. Por tal motivo, el servicio industrial no cuenta con un sistema de provisión y distribución de la misma.

Material de la cañería.

El material componente de las cañerías que integran las instalaciones del servicio sanitario e industrial es el hierro galvanizado.

Memoria de cálculo.

Calculo de las bajadas del servicio sanitario.

Método de cálculo.

Para el cálculo de los diámetros de las bajadas del servicio sanitario se utilizó el método empírico de Obras Sanitarias de la Nación. El mismo consiste en una tabla donde se encuentran tabulados los consumos de los distintos artefactos en centímetros cuadrados de sección de cañería.

Cuadros de cálculo.

En los cuadros siguientes se muestran los distintos artefactos que alimenta cada bajada, los consumos de los mismos expresados en centímetros cuadrados de sección de cañería y los diámetros adoptados para cada una de ellas.

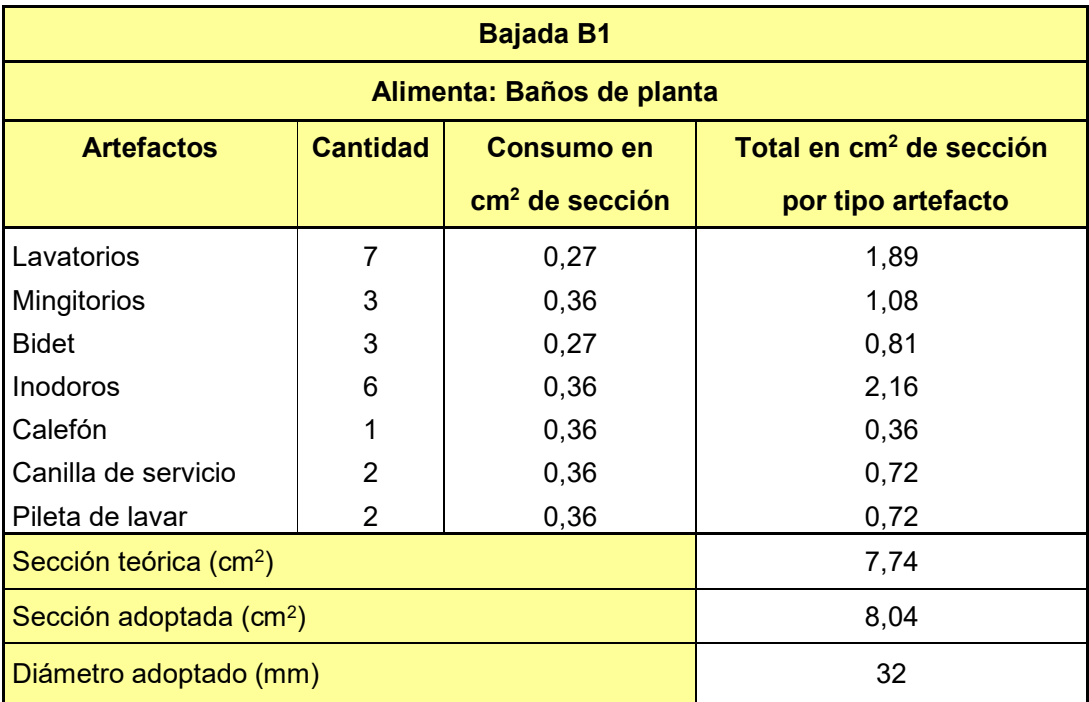

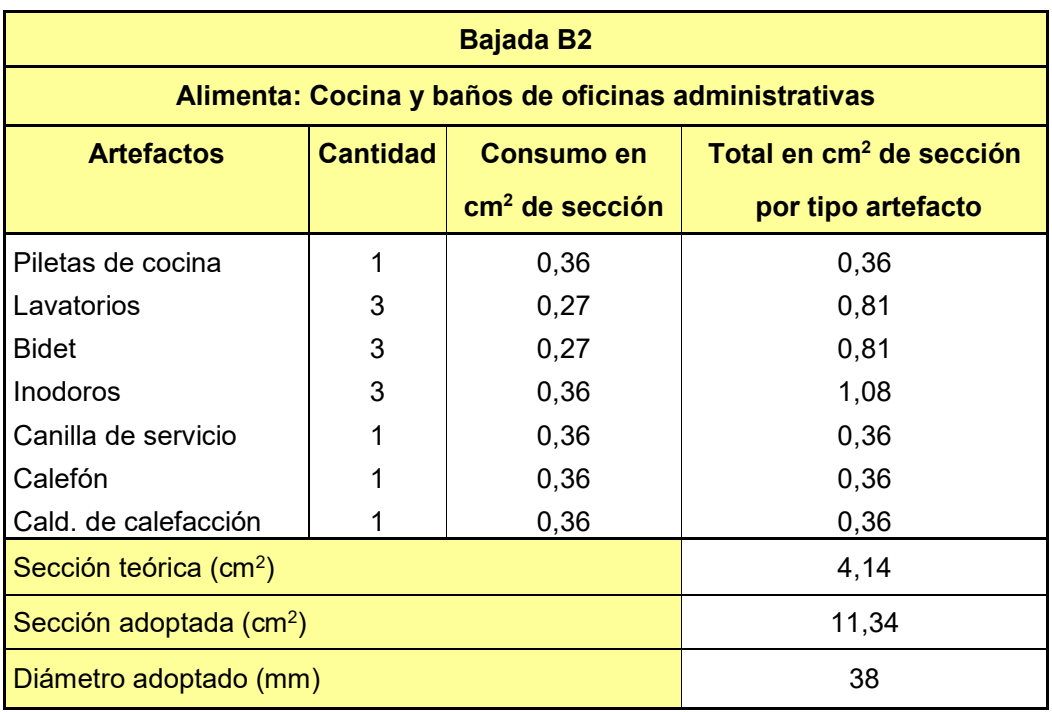

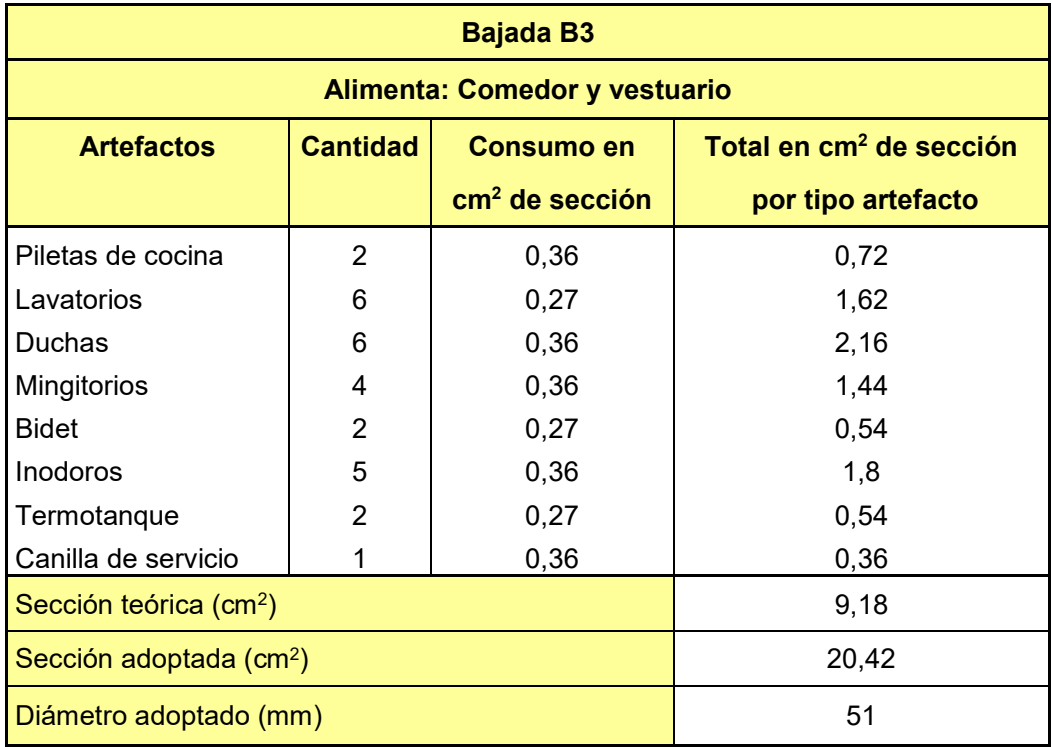

Los diámetros de las bajadas también se disponen en el tramo horizontal que compone la cañería principal. Debido a que estos últimos son demasiado extensos y se generan grandes pérdidas de cargas por fricción en su recorrido, para las bajadas

B1 y B2 se han adoptados diámetros de rangos mayores a los necesarios para evitar dicho problema.

#### Cálculo hidráulico de la alimentación del equipamiento industrial**.**

Para la alimentación de los equipos industriales, se proyectan alimentaciones independientes. Una de ellas surte la línea de procesado de bidones, mientras que la restante abastece la de silobolsas.

Se procede a realizar el cálculo para el mayor consumo que corresponde a la línea de bidones y se dispone los mismos diámetros para los equipos que procesan los silobolsas.

Cálculo de caudal para línea de procesado de bidones.

Los consumos de la línea y de los equipos que la integran son los siguientes:

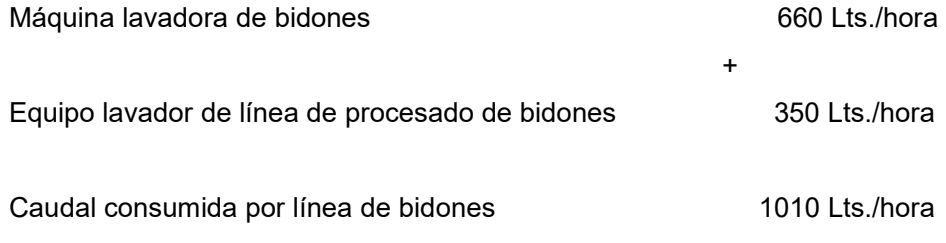

Cálculo de cañería de alimentación a máquina lavadora de bidones.

$$
Q = V \cdot \Omega
$$

Donde:

 $Q = 660$ *lts.* $/h = 0.000183 m^3 / seg$ .  $\rightarrow$  Consumo de máquina lavadora de

bidones

$$
V = 1 m./ seg. \rightarrow
$$
 Velocidad de flujo adoptada  

$$
\Omega = \frac{\pi \cdot \phi^2}{4} \rightarrow \text{Área útil del caño}
$$

$$
Q = \frac{V \cdot \pi \cdot \phi^2}{4}
$$

$$
\phi = \sqrt{\frac{4 \cdot Q}{V \cdot \pi}}
$$

$$
\phi = \sqrt{\frac{4 \cdot 0.000183}{1 \cdot \pi}} \Rightarrow \phi = 0.0152 \, m. = 1.52 \, cm.
$$

$$
f_{\rm{max}}
$$

Se adopta: 1 caño de ø 19 mm.

Cálculo de cañería de alimentación a equipo lavador.

$$
Q = V \cdot \Omega
$$

Donde:

$$
Q = 350
$$
lts./ h. = 0.0000972 m<sup>3</sup> / seg.  $\rightarrow$  Consumo del equipo lavador de

molienda

 $V = 1 m./ seg. \rightarrow$  Velocidad de flujo adoptada

$$
\Omega = \frac{\pi \cdot \phi^2}{4} \to \text{Área útil del caño}
$$

$$
Q = \frac{V \cdot \pi \cdot \phi^2}{4}
$$

$$
\phi = \sqrt{\frac{4 \cdot Q}{V \cdot \pi}}
$$

$$
\phi = \sqrt{\frac{4 \cdot 0.0000972}{1 \cdot \pi}} \Rightarrow \phi = 0.011 \, \text{m.} = 1.11 \, \text{cm.}
$$

Se adopta 1 caño de ø 19 mm.

Cálculo de la bajada de alimentación.

$$
Q = V \cdot \Omega
$$

Donde:

$$
Q = 1010
$$
lts./h. = 0.00028 m<sup>3</sup> / seg.  $\rightarrow$  Consumo línea de procesado de

bidones.

$$
V = 1 m./ seg. \rightarrow
$$
 Velocidad de flujo adoptada.

$$
\Omega = \frac{\pi \cdot \phi^2}{4} \longrightarrow \text{Área útil del caño.}
$$

$$
Q=\frac{V\cdot\pi\cdot\phi^2}{4}
$$

$$
\phi = \sqrt{\frac{4 \cdot Q}{V \cdot \pi}}
$$

$$
\phi = \sqrt{\frac{4 \cdot 0.00028}{1 \cdot \pi}} \Rightarrow \phi = 0.0188 \, \text{m.} = 1.88 \, \text{cm.}
$$

Se adopta: 1 caño de → 32 mm.

9.4.1. Instalación contra incendio.

Memoria descriptiva de la instalación contra incendio.

El diseño de la instalación contra incendio de la planta industrial del presente proyecto, está compuesta por una red de rociadores y bocas de incendio que se encuentran distribuidas a lo largo de la misma. En forma complementaria a los sistemas mencionados, se han dispuesto extintores manuales en las distintas secciones de fábrica, oficinas de planta y oficinas administrativas.

Instalación de rociadores contra incendio.

La red de rociadores sólo se proyectó en el área de acopio de materias primas. Esto se debe a que en el resto de la planta puede ocurrir que se presente un golpe térmico que active imprevistamente la red, poniendo en peligro la vida de las personas que operan equipos eléctricos ó arruinando empaquetados de productos listos para la venta generando perjuicios económicos y comerciales.

La distribución de los rociadores en el área de acopio de materias primas, se llevó a cabo tomando como base 12 metros cuadrados de cobertura por aspersor recomendados por la norma NFPA 13 (National Fire Protection Association) para un nivel de riesgo de incendio ordinario. En cuanto a las separaciones entre rociadores, se respetaron las exigidas por el Reglamento de la Cámara de Aseguradores.

Para la alimentación de la red se ha adoptado el sistema de "Tubería húmeda", en el cual, la cañería se encuentra siempre cargada de agua. El funcionamiento de la misma se activa automáticamente por medio de ampollas de mercurio que estallan cuando la temperatura llega a 63 grados centígrados, permitiéndose la descarga de agua a través de los rociadores.

Las cañerías que integran la red de rociadores están compuestas por las siguientes partes:

> o Bajadas verticales: conectan el tanque elevado con las cañerías principales. Cada una de ellas alimenta la mitad de la red de rociadores.

- o Cañerías principales: conducen el agua desde las bajadas en forma horizontal y posteriormente la elevan hasta la altura de las cañerías de distribución.
- o Cañerías de distribución: recorren en forma lateral el área de acopio alimentando a 16 ramales cada una.
- o Ramales: transportan el agua desde las cañerías de distribución para abastecer a 3 rociadores cada uno.

Instalación de bocas contra incendio.

El número de bocas de incendio que se ha proyectado en la planta de procesado, se determinó mediante la siguiente expresión del Código de edificación de la ciudad de Buenos Aires:

$$
N^{\circ} \text{ de bocas} = \frac{P}{n}
$$

Donde:

 $P \rightarrow$  Perímetro de la planta del edificio considerado, expresado en m.  $n \rightarrow E$ s un factor fijo que tiene como valor 45.

Para la distribución en planta se ha adoptado una separación máxima entre hidrantes de 60 metros, de manera tal que dos mangueras en forma simultánea puedan combatir un mismo foco de incendio. Siguiendo las sugerencias del Cuerpo de Bomberos Voluntarios de la ciudad de Venado Tuerto, todas las bocas han sido ubicadas junto a portones y salidas de emergencia.

En el lugar de ubicación de la boca propiamente dicha, se proyecta colocar una estación de manguera. Ésta se compone de un gabinete metálico con frente de vidrio de una dimensión mínima de (65x75x25) cm. La misma debe albergar en su interior, la válvula de accionamiento del hidrante y una maguera de 30 m de longitud con un pico de bronce normalizado.

En virtud de la norma NFPA 14 (National Fire Protection Association), se adoptó una altura de conexión entre la manguera y la boca de incendio de 1.50 m sobre el nivel de piso.

Al igual que en el caso de los rociadores, se ha adoptado para la alimentación de las bocas de incendio el sistema de "Tubería húmeda". El accionamiento de los hidrantes se realiza en forma manual, mediante la apertura de una válvula.

Las cañerías que integran la alimentación de las bocas de incendio, están compuesta por las siguientes partes:

- o Bajada vertical: conecta el tanque elevado con la cañería principal y alimenta la totalidad de las bocas de incendio.
- o Cañería principal: conducen el agua desde la bajada en forma horizontal y posteriormente la eleva hasta alcanzar la altura de la cañería de distribución.
- o Cañería de distribución: recorre en forma longitudinal toda la nave alimentado a 10 ramales.
- o Ramales: transportan el agua desde las cañerías de distribución hasta las bocas de incendio.

Memoria de cálculo de la instalación contra incendio**.** 

Cálculo hidráulico de la instalación de rociadores contra incendio.

El fondo del tanque de reserva elevado se ubica a una altura de 18 metros sobre el nivel de terreno natural. El siguiente esquema muestra las alturas del tanque y de la cañería de distribución. También se puede observar en el mismo, el recorrido de la bajada y la cañería principal.

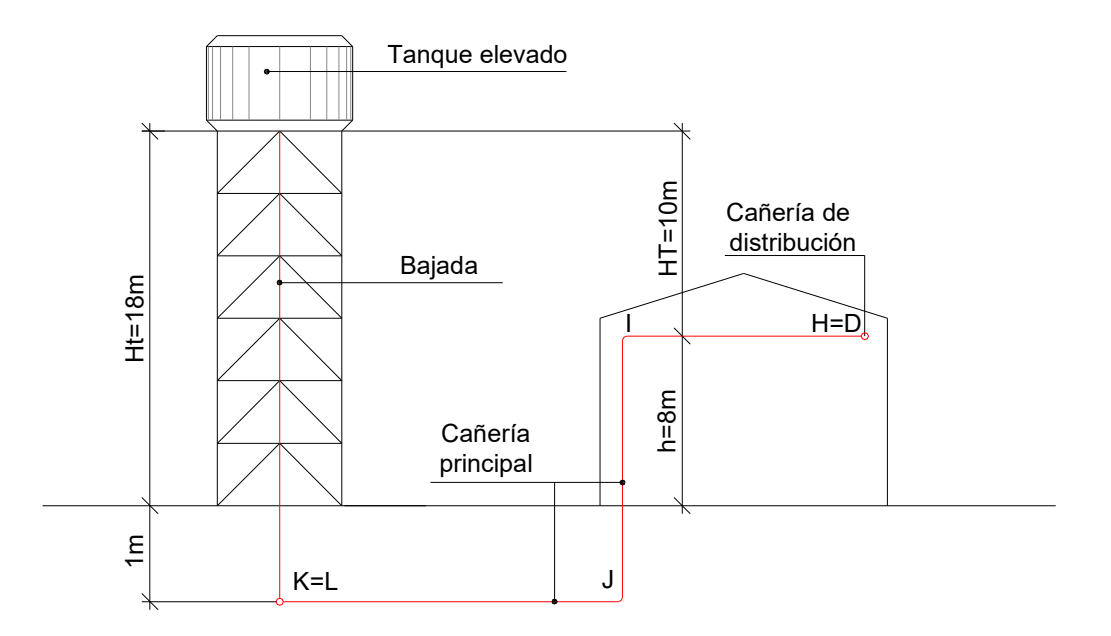

Cálculo de la presión topográfica disponible.

La presión topográfica disponible se obtiene realizando la diferencia de altura entre la cañería de distribución y el fondo del tanque elevado.

$$
HT = Ht - h
$$

Donde:

*Ht* :Altura del fondo de tanque elevado expresada en metros.

*h* :Altura de la cañería de distribución expresada en metros.

*HT* :Diferencia de altura entre el fondo del tanque elevado y la cañería de distribución expresada en metros. También a este valor se la denomina presión topográfica disponible en metros de columna de agua.

$$
HT = 18.00 \, m. - 8 \, m.
$$

 $HT = 10.00 m$ .

Este valor puede ser expresado en Kg. /cm<sup>2</sup> como presión topográfica disponible de la siguiente manera:

*P*. *top*. 
$$
disp = HT \cdot \gamma H_2O
$$

Donde:

$$
\gamma H_2 O = 1000 \text{ kg.} / m3
$$

 $HT = 10.00 m$ .

*P*. *top.*  $disp. = 10.00 m. \cdot 1000 kg./m^3$ 

 $P.top. disp. = 10000 kg./m.<sup>2</sup> = 1.00 kg./cm.<sup>2</sup>$ 

Pérdidas de carga por fricción en cañerías y caudales de rociadores.

El cálculo de los caudales y las pérdidas de carga, se realiza siguiendo las recomendaciones y ecuaciones dadas por la Norma NFPA 13 del año 1994; referente a instalaciones de rociadores de la "National Fire Protection Association".

El caudal arrojado por cada rociador se debe determinar mediante la siguiente expresión:

$$
Qm = Km \sqrt{pm}
$$

Donde:

 $Qm \rightarrow$  Caudal arrojado por el rociador en Lts. /min.

 $Km \rightarrow 14$  k; donde k es el coeficiente de descarga propio del rociador según la tabla 13-1 de NFPA 13.

 $Pm \rightarrow$  Presión expresada en Kg. /cm<sup>2</sup>.

Los rociadores adoptados tienen las siguientes características técnicas:

- o Tipo de orificio: estándar
- $\circ$  Diámetro nominal:  $\frac{1}{2}$ " = 1.27 cm.
- o Factor de descarga de rociador k: 5.3

Las pérdidas de presión por rozamiento se deben evaluar con la siguiente fórmula de Williams - Hazen:

$$
Pm = 6.05 \cdot \frac{Qm^{1.85}}{C^{1.85} \cdot dm^{4.87}} \cdot 10 \cdot 10^5
$$

Donde:

 $Pm \rightarrow$  Pérdida de carga por fricción por m. de cañería en Kg. /cm<sup>2</sup>.

 $Qm \rightarrow$  Caudal en Lts. /min.

 $dm \rightarrow$ Diámetro de la cañería en mm.

 $C \rightarrow$  Coeficiente de rozamiento. Para cañería de hierro galvanizado: 120.

El cálculo hidráulico de las cañerías debe verificar las siguientes exigencias reglamentarias:

- o La Norma NFPA 13 establece para un nivel de riesgo de incendio ordinario, una superficie mínima de rociado de 140 m<sup>2</sup>. Para alcanzar tal objetivo, deben funcionar en forma simultánea de 12 rociadores.
- o La presión mínima en el rociador más alejado no debe ser menor a  $0.5$ Kg./cm<sup>2</sup>.

Elección del trazado de cálculo.

La elección del trazado de cálculo para la instalación de rociadores se realiza teniendo en cuenta el rociador más distante del pie de tanque. Esto permite evaluar las pérdidas de carga por fricción y verificar la presión mínima en el aspersor más alejado.

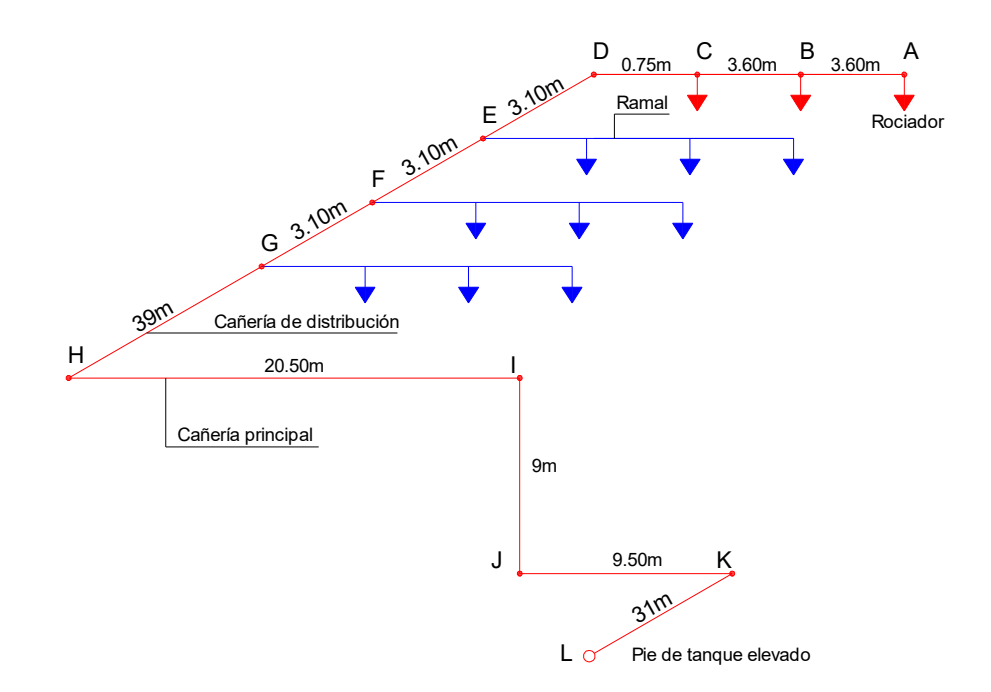

Bases y Metodología de cálculo.

La resolución hidráulica de la red de rociadores se encuadra dentro de los casos de tuberías en serie, pero, cuenta con una particularidad específica propia de este tipo de instalaciones. Ella radica en que el caudal descargado por cada aspersor es proporcional a la presión disponible en cada uno de ellos.

El siguiente esquema muestra los caudales obtenidos para cada rociador y los distintos puntos de la cañería en el sector de la red considerado en el cálculo.

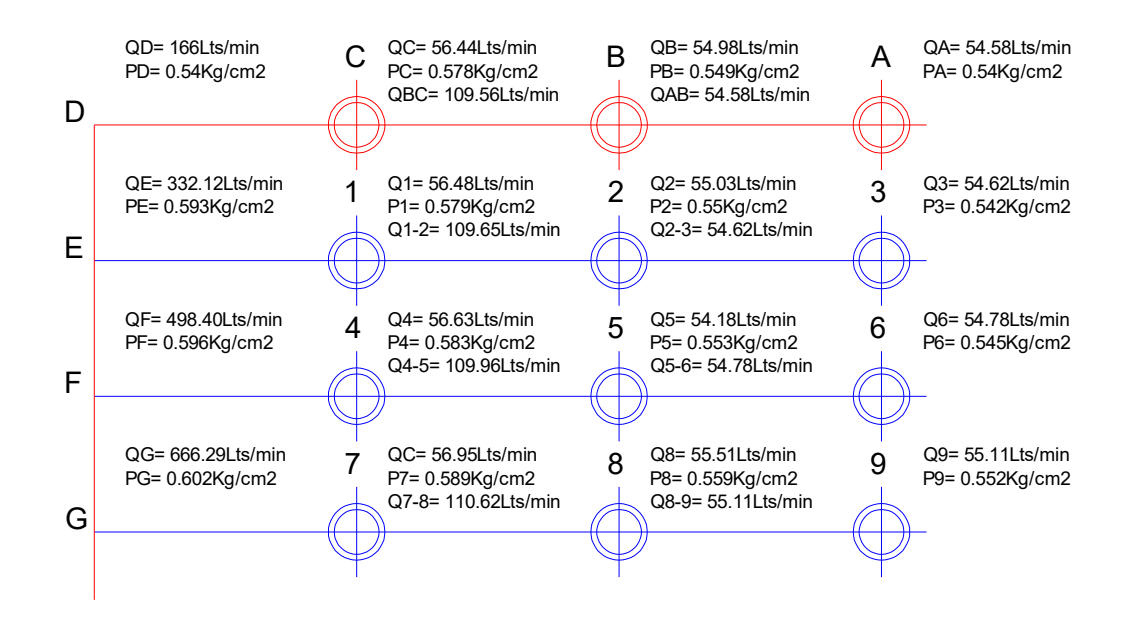

El método de cálculo es iterativo y comienza con la adopción de los diámetros para los distintos tramos de la cañería. Luego, se determinan los caudales teniendo en cuenta el funcionamiento simultáneo de 12 rociadores y se obtienen las pérdidas de cargas. Por último, se debe verificar que:

- $\circ$  La presión disponible para el funcionamiento del aspersor más alejado sea mayor o igual al valor mínimo exigido.
- o La suma de la presión disponible en el rociador más alejado y de las pérdidas generadas por fricción a lo largo del trazado de cálculo, sea igual al valor de la presión topográfica disponible al pie del tanque elevado.

En caso contrario de lo enunciado, se deben adoptar los diámetros y realizar el proceso nuevamente cuantas veces sea necesario, hasta alcanzar un resultado satisfactorio.

Cuadros de cálculo.

En el siguiente cuadro, referido a la traza de cálculo, se muestran las longitudes de los distintos tramos de la cañería, los diámetros adoptados para los mismos y las pérdidas de cargas que se generan por fricción en cada uno de ellos.

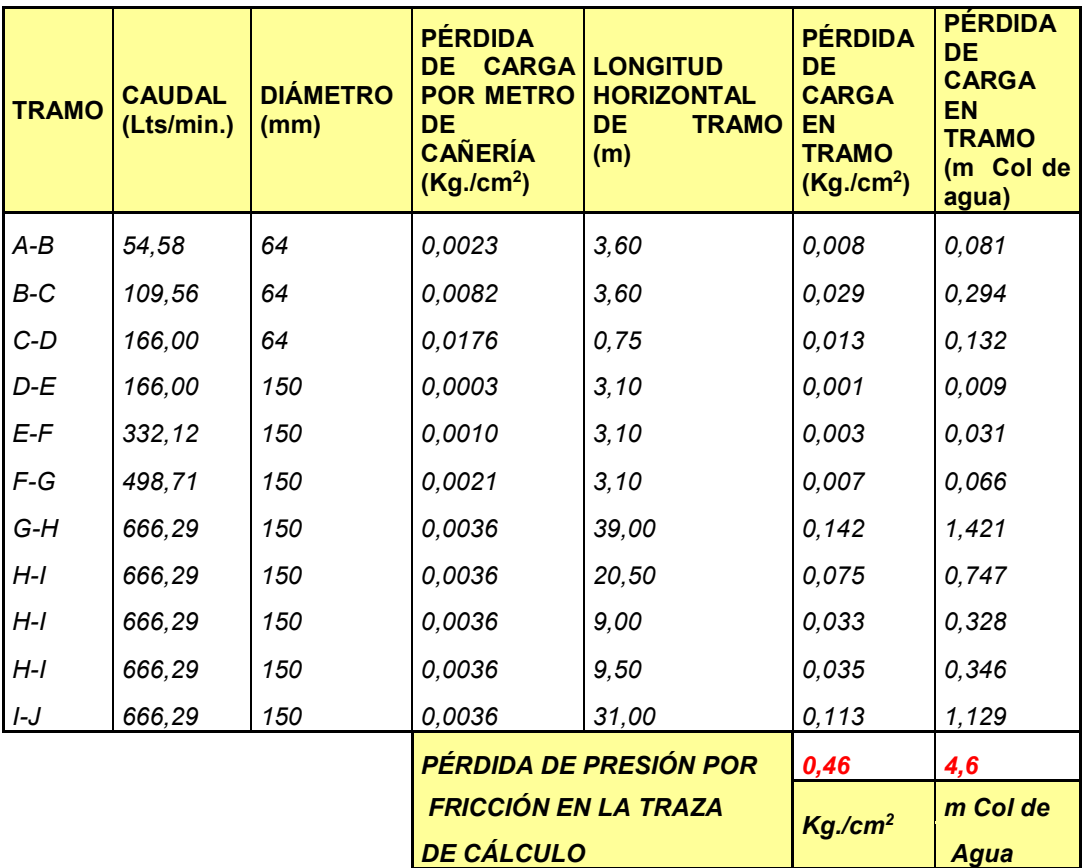

En este último recuadro, se puede observar el cumplimiento de las verificaciones enumeradas en el punto anterior.

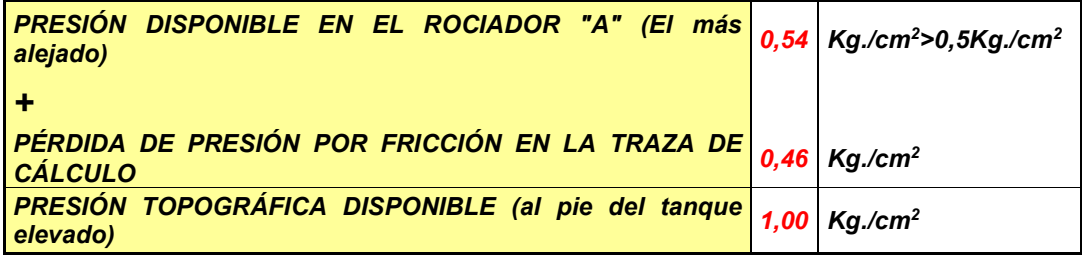

Cálculo hidráulico de la instalación para bocas de incendio.

El fondo del tanque de reserva elevado se ubica a una altura de 18 metros sobre el nivel de terreno natural. El siguiente esquema muestra las alturas del tanque y de las bocas. También se puede observar en el mismo, los recorridos de la bajada, la cañería principal, la cañería de distribución y el ramal propiamente dicho.

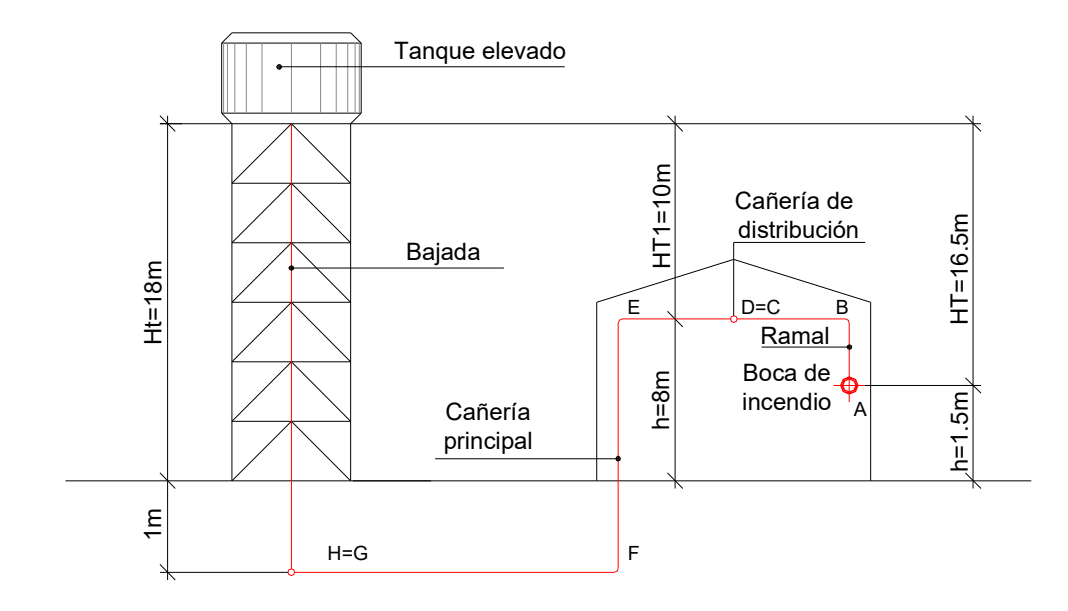

Cálculo de la presión topográfica disponible.

La presión topográfica disponible se obtiene realizando la diferencia de altura entre las boca de incendio considerada y el fondo del tanque elevado.

$$
HT = Ht - h
$$

Donde:

 $Ht \rightarrow$  Altura del fondo de tanque elevado expresada en metros.

 $h \rightarrow$  Altura de la boca de incendio expresada en metros.

 $HT \rightarrow$  Diferencia de altura entre el fondo del tanque elevado y la boca de incendio expresada en metros. También a este valor se la denomina presión topográfica disponible en metros de columna de agua.

$$
HT = 18.00 \, m. - 1.50 \, m.
$$

 $HT = 16.50 m$ .

Este valor puede ser expresado en Kg. /cm<sup>2</sup> como presión topográfica disponible de la siguiente manera:

$$
P.\textit{top}.\textit{disp.} = HT \cdot \gamma H_2 O
$$

Donde:

$$
\gamma H_2 O = 1000 \text{ kg} \cdot / m^3
$$

 $HT = 16.50 m$ .

*P*. *top*. *disp.* =  $16.50$  *m*.  $\cdot$   $1000$  *kg*./*m*<sup>3</sup>

*P*. *top*. *disp.* = 16500 *kg*./ $m^2$  = 1.65 *kg*./ $cm^2$ 

Pérdidas de carga por fricción en cañerías y caudales de bocas.

El cálculo de los caudales y las pérdidas de carga, se realiza siguiendo las recomendaciones y ecuaciones dadas por la Norma NFPA 14 del año 1994; referente a instalaciones de bocas de incendio de la "National Fire Protection Association".

La reglamentación mencionada anteriormente, establece que las pérdidas de presión por rozamiento se deben evaluar mediante la siguiente fórmula de Williams – Hazen:

$$
Pm = 6.05 \cdot \frac{Qm^{1.85}}{C^{1.85} \cdot dm} \cdot 10 \cdot 10^{5}
$$

Donde:

 $Pm \rightarrow$  Pérdida de carga por fricción por m. de cañería en Kg. /cm<sup>2</sup>

 $Qm \rightarrow$  Caudal en Lts. /min.

 $dm \rightarrow$ Diámetro de la cañería en mm.

 $C \rightarrow$  Coeficiente de rozamiento. Para cañería de hierro galvanizado: 120

El cálculo hidráulico de las cañerías debe verificar las siguientes exigencias reglamentarias:

o La presión mínima exigida en la boca de incendio más alejada por el Cuerpo de Bomberos Voluntarios de Venado Tuerto es de 1.00 Kg. /cm<sup>2</sup> ó la suficiente para que el agua de extinción llegue a la altura de techo.

o La norma NFPA 14 establece que los diámetros de las cañerías de distribución, la cañería principal y la bajada, deben ser calculados para entregar un caudal mínimo de 379 Lts. /min. en el punto más alejado.

Elección del trazado de cálculo.

La elección del trazado de cálculo para la instalación, se realiza teniendo en cuenta las dos bocas más alejadas del pie de tanque, lo cual permite verificar la presión disponible en cada una de ellas.

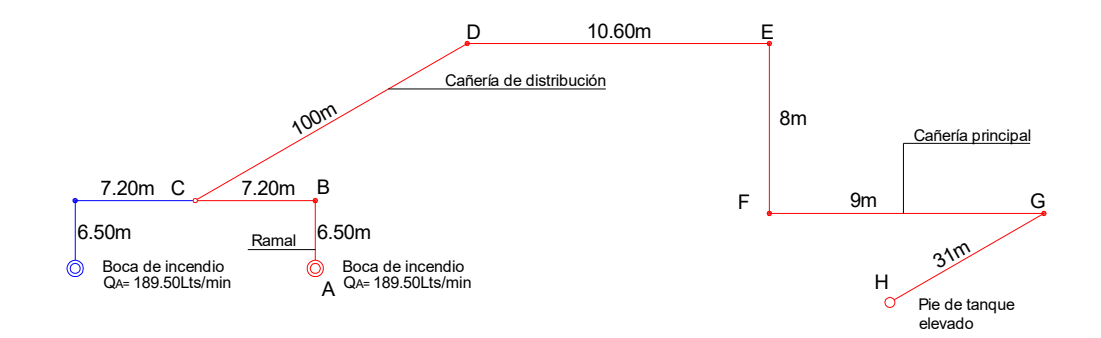

Bases y Metodología de cálculo.

La resolución hidráulica de la red de bocas de incendio, se encuadra dentro de los casos de tuberías en serie.

En el proceso de cálculo se considera como dato de partida un caudal de 379 Lts. /min. en el extremo más alejado de la cañería de distribución, producto del funcionamiento simultáneo de dos bocas que entregan 189.50 Lts. /min. cada una. Luego, se procede a determinar los diámetros necesarios para cada tramo y por último, se verifican las presiones mínimas exigidas en las estaciones de mangueras más alejadas.

Cuadros de cálculo.

En el primero de los cuadros, se muestran las longitudes de los distintos tramos de la cañería, los diámetros adoptados para los mismos y las pérdidas de cargas que se generan por fricción en cada uno de ellos.

En el segundo, se lleva a cabo la verificación de la presión mínima disponible en la boca de incendio más alejada del pie de tanque (o boca de incendio "A", según la traza de cálculo expuesta en el esquema anterior.

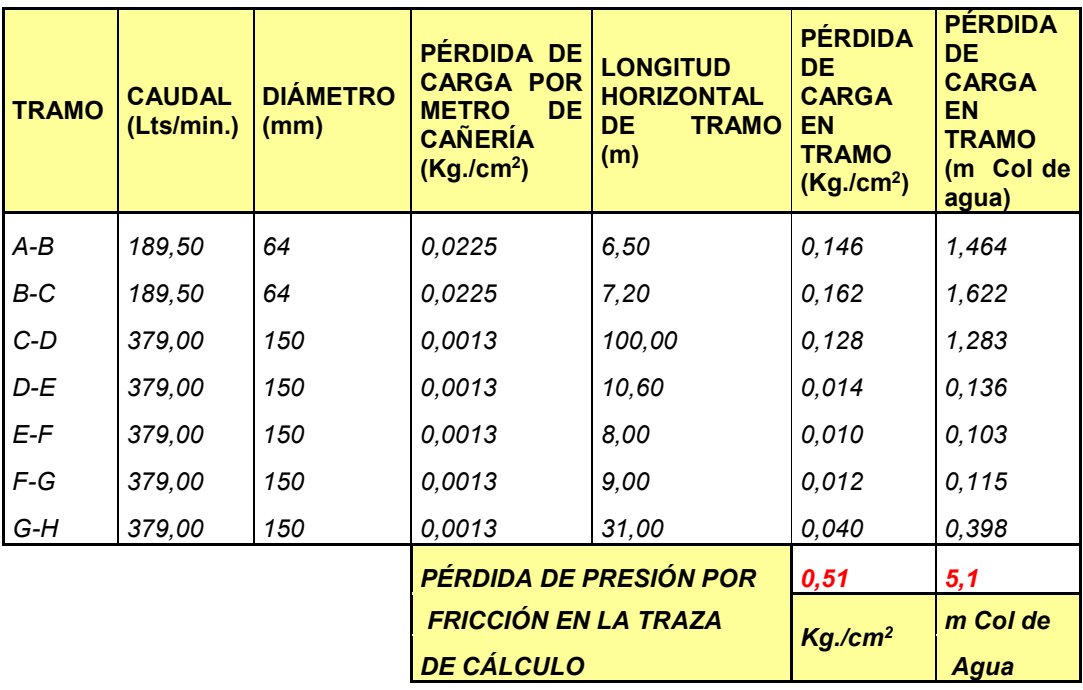

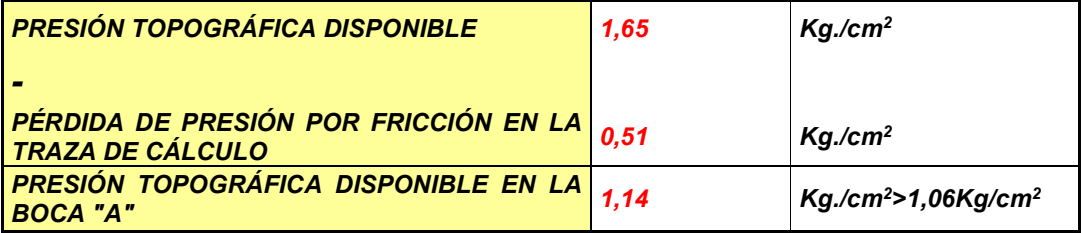

# **10. DISEÑO Y DESARROLLO DE TRATAMIENTOS DE EFLUENTES INDUSTRIALES.**

Desarrollo del tratamiento de efluentes.

En el proceso de reciclado, se generan residuos líquidos, que deben ser tratados de manera especial para permitir su vuelco a colectora. Los fluidos a tratar son los derivados del los últimos dos lavados que se realizan en el área de limpieza de bidones y los producidos por los equipos que integran las líneas de procesados de envases y silobolsas.

El agua obtenida de los lavados de bidones, posee resto de agroquímico que debe ser tratado dentro del predio de la planta. Por tal motivo, los efluentes deben cumplir en forma permanente las condiciones de vuelco, fijadas en Ley 11.220, "Anexo B", de la provincia de Santa Fe, disponible en las oficinas de la Cooperativa de Obras Sanitarias de la ciudad de Venado Tuerto.

En el siguiente cuadro se muestran los parámetros que deberá ajustar la fábrica, establecidos por dicha ley, en la columna Límite Obligatorio sin Tratamiento:

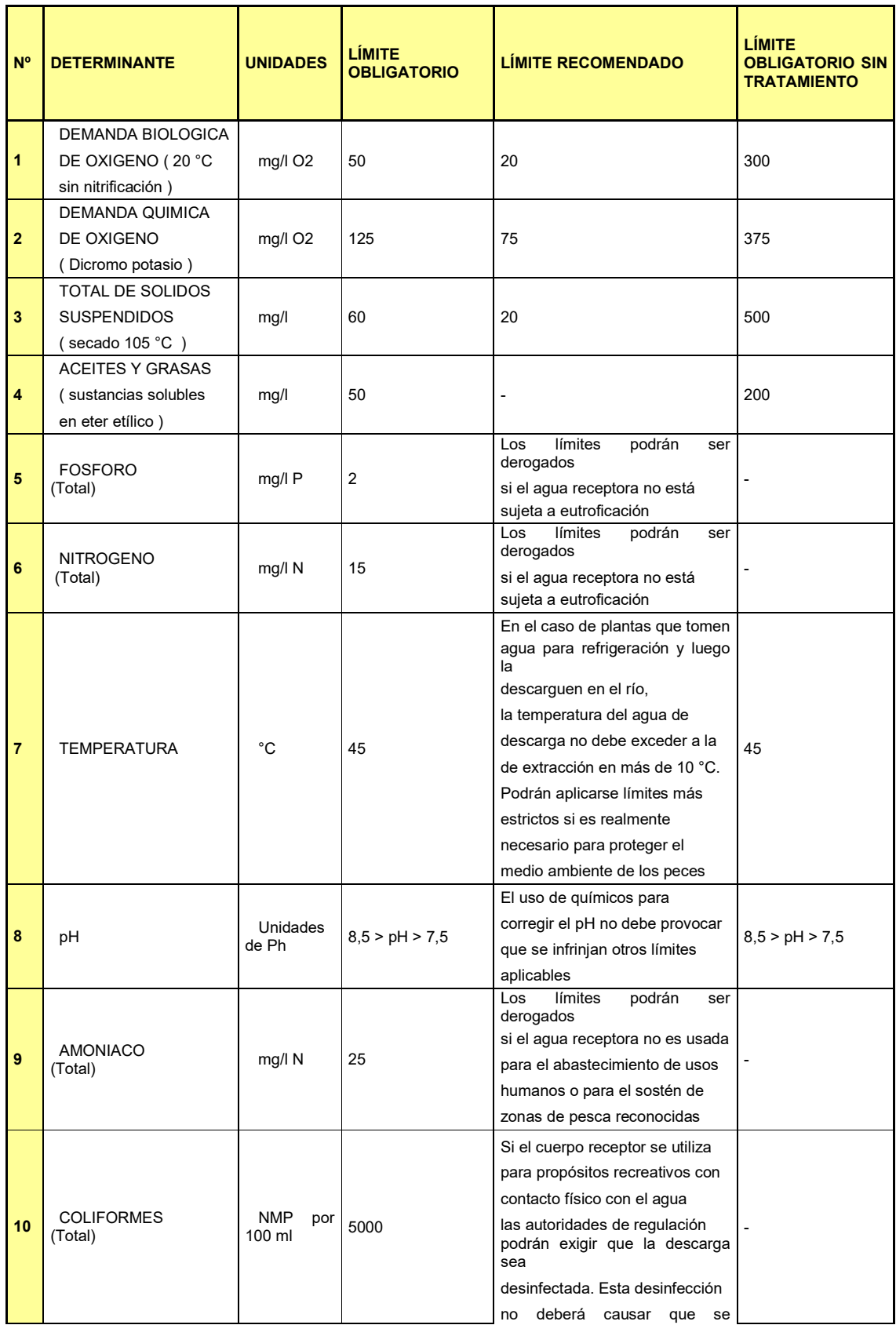

|    |                                         |                                |      | infrinjan                                          |                |
|----|-----------------------------------------|--------------------------------|------|----------------------------------------------------|----------------|
|    |                                         |                                |      | otros límites aplicables                           |                |
| 11 | <b>COLIFORMES</b><br><b>FECALES</b>     | <b>NMP</b><br>100<br>por<br>ml | 1000 |                                                    |                |
| 12 | <b>FENOLES</b>                          | µg/l<br>C6H5OH                 | 50   | ۰                                                  | 500            |
| 13 | <b>HIDROCARBUROS</b><br><b>TOTALES</b>  | mg/l                           | 50   |                                                    | 100            |
| 14 | <b>CIANURO</b>                          | µg/l Cn                        | 100  |                                                    | 100            |
| 15 | <b>DETERGENTES</b><br><b>SINTÉTICOS</b> | mg/l                           | 3    | No deberá formarse espuma en<br>el cuerpo receptor | 5              |
| 16 | CROMO                                   | µg/l Cr                        | 200  | L,                                                 | 200            |
| 17 | CADMIO                                  | µg/l Cd                        | 100  | -                                                  | 100            |
| 18 | <b>PLOMO</b>                            | µg/l Pb                        | 500  | ۰                                                  | 500            |
| 19 | <b>MERCURIO</b>                         | µg/l Hg                        | 5    |                                                    | 5              |
| 20 | <b>ARSENICO</b>                         | µg/l As                        | 500  | L,                                                 | 500            |
| 21 | <b>SULFUROS</b>                         | mg/l                           | 1    | -                                                  | $\overline{2}$ |

NOTA: los ítems a monitorear son: Nº 1, 2, 3, 7, 8, 12, 13, 14, 15, 16, 17, 18, 19, 20 y 21.

Debido al reciclado de plástico, los residuos generados en la planta se incluyen en el ítem Nº 3: total de sólidos suspendidos.

Para lograr obtener el valor límite obligatorio sin tratamiento y su posterior vuelco a colectora, se realizan dentro del predio dos procesos fundamentales, la floculación y decantación de partículas en suspensión. Los sistemas que se utilizan para tal fin son dos decantadores y una canaleta Parshall. Los cuales están dispuestos fuera de la planta de procesado, a cada lado de las líneas de reciclado de bidones y silobolsas, como muestra la LÁMINA Nº XX.

Dentro del decantador, las partículas son arrastradas por efecto de la velocidad y acción mezcladora del líquido residual, este proceso se realiza por simple acción de la gravedad. La floculación se lleva a cabo mediante la canaleta Parshall, y tiene como objetivo reunir las partículas desestabilizadas, con la incorporación de sustancias químicas, para formar aglomeraciones de mayor tamaño que sedimenten más eficientemente. Este último proceso se realiza previo a la decantación.

El decantador genera residuos líquidos y sólidos. Los líquidos serán vertidos en la colectora, y controlados periódicamente por personal de la Cooperativa de Obras Sanitarias de la ciudad, mediante muestreos obtenidos de la planta. Los sólidos, denominados barros, serán colocarán en tambores y tratados por un operador especial encargado de su disposición final.

Diseño del decantador y adopción de la canaleta Parshall.

El cálculo del decantador se realiza para la línea de procesado que utiliza la mayor cantidad de agua, por lo tanto, se dimensiona con el consumo que requieren las máquinas para el reciclado de bidones.

La decantación se produce con caída libre. En estas unidades, la masa líquida se traslada de un punto a otro con movimiento uniforme y velocidad  $V<sub>H</sub>$  constante. Cualquier partícula que se encuentre en suspensión en el líquido en movimiento, se moverá según la resultante de dos velocidades componentes: la velocidad horizontal del líquido (V<sub>H</sub>) y su propia velocidad de sedimentación (V<sub>s</sub>). Los siguientes esquemas muestran lo antes mencionado:

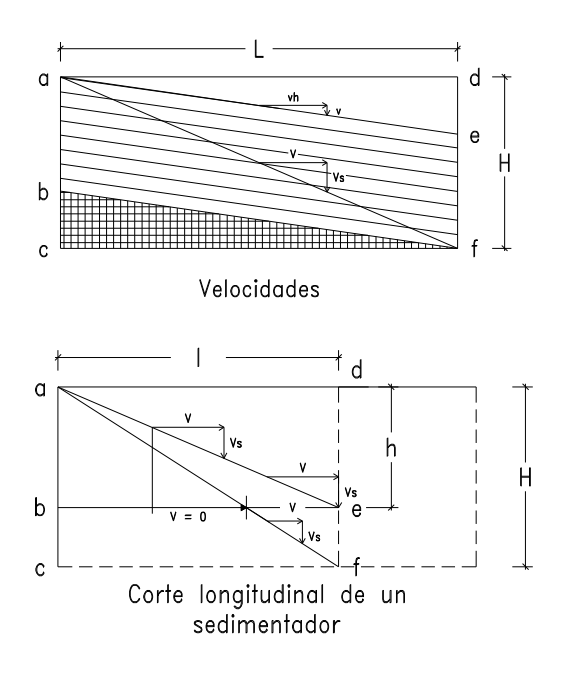
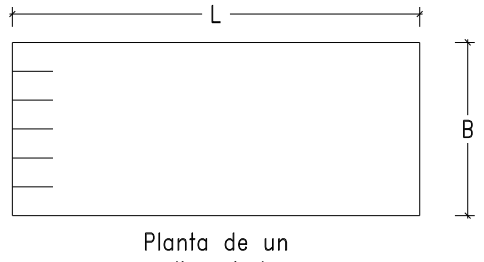

sedimentador

En el decantador de forma rectangular y con flujo horizontal, la resultante será una línea recta. Asimismo, otras partículas discretas se moverán en lugares geométricos paralelos. Estableciendo semejanzas entre los triángulos formados por las velocidades y las dimensiones del decantador, donde (L) es la longitud y (H) la altura, se obtiene:

$$
\frac{V_H}{V_s} = \frac{L}{H}
$$

Como la partícula tiene movimiento uniforme:

$$
V_s = \frac{H}{T_o}
$$

Siendo:

 $T$ <sup>o</sup>  $\rightarrow$  Tiempo de retención.

Entonces:

$$
T_o = \frac{V}{Q}
$$

Donde:

 $V \rightarrow$  Volumen de la unidad.

Se obtiene:

$$
V_s = \frac{H}{V/Q} = \frac{Q}{V/H}
$$

Pero como:

$$
\frac{V}{H} = As
$$

Por lo tanto:

$$
V_s = \frac{Q}{As}
$$

En nuestro caso, se considera el siguiente tiempo de retención dentro del decantador:

$$
T_o = 4 \text{horas}
$$

Y el caudal que debemos retener producido por la línea de máquinas para el procesado de bidones es el siguiente:

$$
Q = 1.01 \frac{tn}{h} = 1010,00 \frac{Kg}{h} = 1010,00 \frac{1}{h} = 280555,56 \frac{mm^3}{seg}
$$

El cálculo de la velocidad de sedimentación de la partícula en suspensión se realiza siguiendo el "CAPÍTULO 7-SEDIMENTACIÓN- del Ingeniero Victor Maldonado Yactayo", obtenido de Internet, de la siguiente manera:

Para obtener la velocidad de sedimentación que se producirá en nuestro decantador se necesita conocer las características de las partículas a sedimentar y del agua. Entonces, las partículas serán esféricas discretas, cuyo peso específico es de 1,01 y cuyo diámetro es de 0,01 para una temperatura de 10º C (temperatura promedio).

Los gráficos que se muestran a continuación, servirán para obtener valores necesarios para el cálculo:

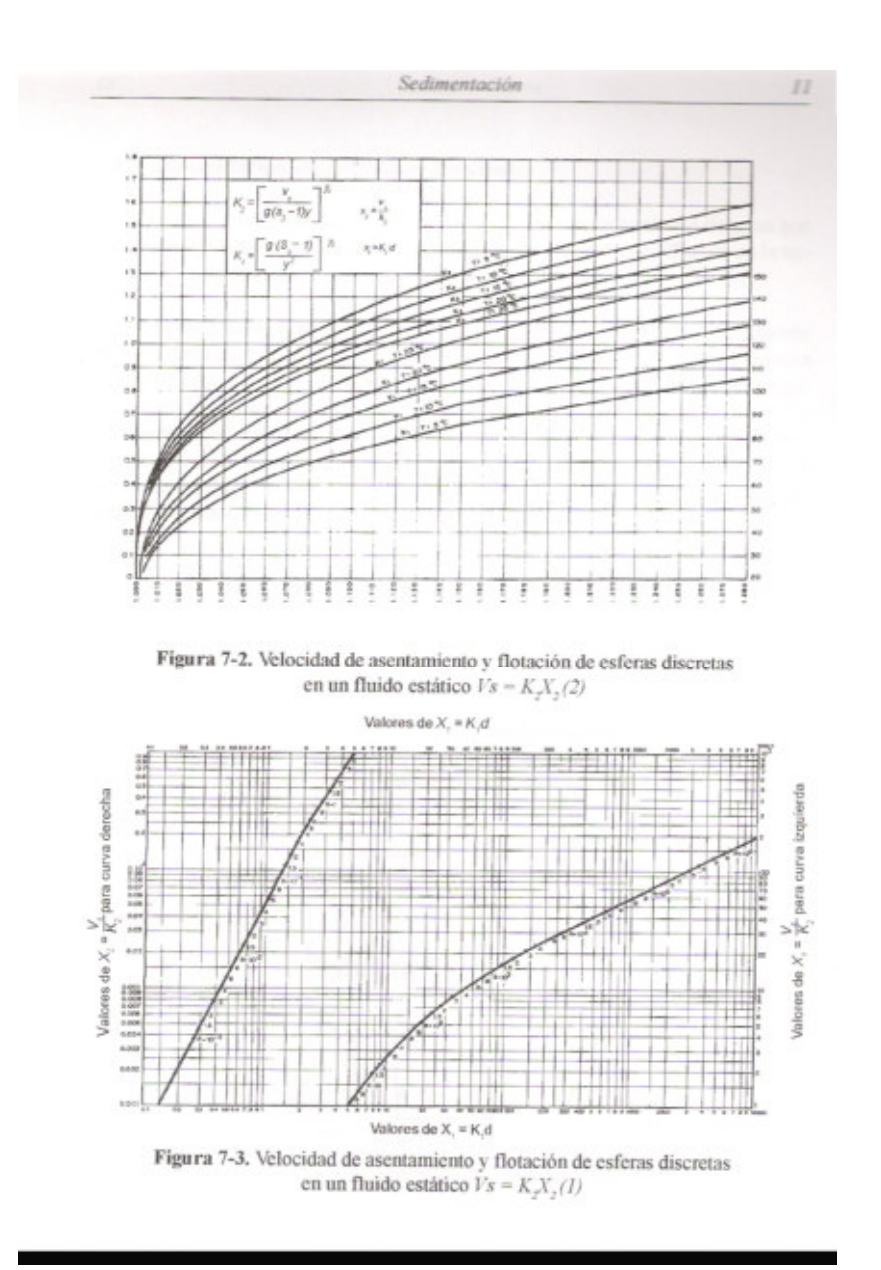

El valor de  $K_1$  se obtiene entrando al gráfico 7-2, expuesto anteriormente. Entonces:

 $K_1 = 38.5$ 

 $K_2 = 0,505$ 

Por lo tanto:

 $X_1 = K_1.d = 38,5 \times 0,01 \text{ mm}$ 

 $X_1 = 0,385$ 

Con este último valor entramos en el gráfico 7-3 y encontramos el valor de X<sub>2</sub>:

 $X_2$ = 0,0075.Vs= $X_2$ . $K_2$ 

 $X_2$ = 0,0075 x 0,505

X2=0,0037cm/seg

La velocidad de sedimentación para las partículas que debemos decantar será:

$$
V_s = 0.037 \, \text{mm/seg}
$$

Luego:

 $H \rightarrow$  Altura del tirante de agua.

 $L \rightarrow$  Longitud del decantador.

 $B \rightarrow$  Ancho del decantador.

Siendo:

$$
V_s = \frac{H}{T_o} \Rightarrow H = V_s.T_o
$$
  
\n
$$
H = 0.037 \, \text{mm/seg.} \cdot 14400 \, \text{seg.}
$$
  
\n
$$
H = 532,80 \, \text{mm} \approx 600,00 \, \text{mm}
$$
  
\n
$$
\Rightarrow H = 0,60 \, \text{mm}
$$

Siendo:

$$
V_s = \frac{Q}{As} \Rightarrow As = \frac{Q}{V_s}
$$
  
As = 
$$
\frac{280555,56 \text{ mm}^3/\text{seg}}{0,037 \text{ mm}/\text{seg}}
$$
  
As = 7582582,5 mm<sup>2</sup>  $\cong$  7,58 m<sup>2</sup>  
 $\Rightarrow As = 7,58m^2$ 

Siendo:  $As \rightarrow$  Área del decantador.

Entonces:

$$
As = L.B
$$

$$
As = 7,58m2
$$

Luego, adoptamos el valor de "B", que corresponde al ancho del decantador, considerando que una persona debe entrar en él para realizar la limpieza periódica; y la longitud del decantador "L", que será cuatro veces el valor de B, entonces:

 $As = 7,58m^2$  $L = 5,60m$  $L = 4B$  $B = 1,40m$ 

Las dimensiones del decantador serán las siguientes:

 $B = 1,40m$  $L = 5,60m$  $H = 0,60m$ 

Cálculo del volumen del solidó sedimentable.

Hasta acá hemos calculado las dimensiones del decantador para contener el volumen líquido. Pero debemos tener en cuenta el volumen que va a ocupar el barro producto del proceso de decantación.

El volumen de sólidos sedimentables totales "Vss" se calculo mediante la siguiente expresión:

$$
Vss = Q.H_{T.M.}.P_L
$$

Donde:

 $V_{SS} \rightarrow$  Volumen de sólidos sedimentables totales.

$$
Q \rightarrow \text{Caudal horario } (350,00 \frac{l}{h}).
$$

 $H_{T.M.} \rightarrow$  Horas de trabajo de la máquina, según su capacidad de producción 4*horas*

 $P_L \rightarrow$  Periodo comprendido entre dos limpiezas (15 $dias$ ).

Entonces:

 $\Rightarrow 10\%$ *.Vss* = 2100,00*litros*  $Vss = 21000,00$ litros  $V_{SS} = 350,00 \frac{l}{h}$ . 4*horas* 15.  $Vss = Q.H_{T.M.}.P_L$ 

 $\Rightarrow$  *Vss* = 2100,00*litros* = 2100,00*dm*<sup>3</sup> = 2,10*m*<sup>3</sup>

Entonces, el volumen de sólido acumulado en el periodo comprendido entre dos limpiezas será:

$$
Vss=2,10m^3
$$

Una unidad de decantación consta de las siguientes zonas, con diferentes funciones específicas:

- o Zona de entrada y distribución de agua.
- o Zona de decantación propiamente dicha.
- o Zona de salida o recolección de agua.
- o Zona de depósito de lodos.

En la siguiente figura se esquematizan las diferentes zonas del decantador propuesto:

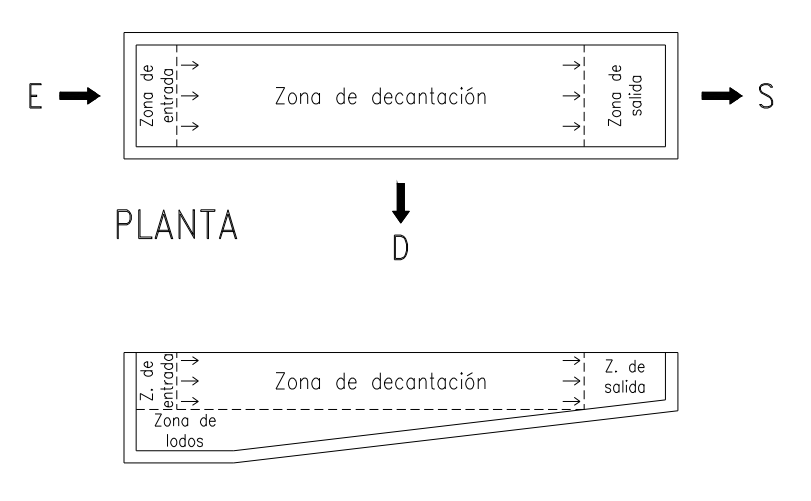

CORTE LONGITUDINAL

Para realizar el proceso de floculación se adopta la canaleta Parshall, teniendo en cuenta el volumen de líquido residual que deberá atravesarla. El recinto de contención de la misma se dispuso previo al decantador, como muestra la LÁMINA Nº XX. Este sistema opera con una pequeña perdida de energía, provocando la aglomeración de las partículas y decantando más eficazmente en el proceso posterior.

La selección de este canal se realiza en base al mayor caudal que lo atraviesa, así como también debe considerarse el ancho del canal efluente.

El modelo adoptado tiene las siguientes características:

o Fabricada en fibra de vidrio y poliéster.

o Liviana, fácil de instalar y no requiere de herramientas especiales para su montaje.

o Garganta de 12``.

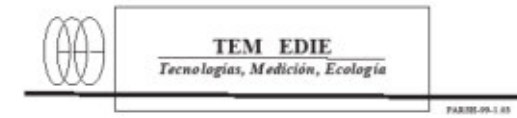

#### **CANALETA PARSHALL** MEDIDOR DE FLUJO PARA CANAL ABIERTO

**LIGERAS** 

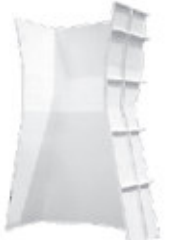

**BAJA INVERSIÓN ERMIN** 

DIMENSIONES ESTABLES<br>55 uni canaleta preparticipal de temp bedurgage en<br>542 dimensiones, uclearda en una sola presa.

CONSTRUCCION RESISTENTE<br>su angologi († 2008) slingko y fran, die canal, la dan<br>roosizwedande

RESISTENTE A LA CORROSION<br>su fabricación én folkster, reforzado dos furilide<br>udrol fábrits soformes, reforzado dos furilide<br>uduród corrosvor.

**ECONOMICAS<br>ECONOMICAS<br>FACILES DE INSTALAR DIMENSION ESTABLE<br>LIBRE DE MANTENIMIENTO** OPERACION LIMPIA.

FACIL INSTALACIÓN<br>Ligera y resistante, puede sen deita ado en ligera<br>de concreto

SUPERFICIE LISA Y BLANCA COTA GARACTERISTICA MINIMERILA ADUN<br>BUCHERAD .<br>ine

DURABLE<br>Y was exacta que a, concreto.

INDICADOR DE NIVEL<br>Spodalarete de durineta una ediseta , la curi de<br>Localizadireted del canis, para una bencación<br>rapida de fluxo

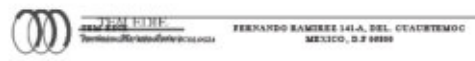

TEL: (25) 5746-6418<br>FAX: (25) 6746-6889

329

### **11. POLÍTICA DE DISPOSICIÓN DE RESIDUOS PELIGROSOS.**

En el proceso de reciclaje de los plásticos proveniente de bidones, se generan determinados residuos líquidos y sólidos, que debido a su nivel de toxicidad para las personas y animales son denominados peligrosos. Por tal motivo, requieren de un manejo especial dentro de la planta, separado del resto de los desechos.

Estos residuos se producen en el área de limpieza. Dentro de los líquidos se encuentra el agua del primer lavado, mientras que la masa de residuos sólidos está compuesta por las tapas, las juntas, los picos y el resto de aluminio que puede quedar adherido en estos últimos.

Se los encuadra como peligrosos según la Ley Nacional Nº 24.051, en virtud de lo especificado en la categoría Y4 referida a productos fitosanitarios. La consideración de los desechos sólidos dentro de este grupo se debe a su contacto directo con las sustancias mencionadas. Mientras que el residuo líquido resultante del primer lavado, contiene el 0.1 % de los restos de producto que queda adherido en las paredes del bidón.

El agua del primer lavado se separa durante el proceso de limpieza interior de bidones y es contenida en tambores de 200 litros. Posteriormente, se los traslada mediante montacargas hasta el depósito de residuos peligrosos, ubicado fuera de la planta.

Los residuos sólidos se generan durante los procesos de limpieza y trozado de bidones. Extrayéndose las tapas y las juntas durante el primero, mientras que en el segundo se retiran los picos y el sellado de aluminio. Luego, se almacenan en bolsas de 15 Kg. según lo establecido por el operador de residuos peligrosos, encargado de su disposición final. Dichas bolsas se colocan en contenedores plásticos dentro del área y, posteriormente, son vertidas en volquetes con tapas, ubicados en el exterior de la fábrica. Otro residuo sólido que se genera es el barro extraído de los decantadores y almacenados en tambores junto a los desechos anteriores.

El conjunto de los residuos peligrosos, líquidos y sólidos, permanecen depositados en un área destinada para tal fin, a la espera de su recolección que se lleva a cabo cada 12 meses.

La disposición final se realiza fuera del predio de la planta. En ella intervine un operador de residuos peligrosos, que se encarga de retirarlos, completar su tratamiento y depositar los restos en el lugar que corresponda.

# **12. PRESUNTIVO DE COSTOS DE LA OBRA.**

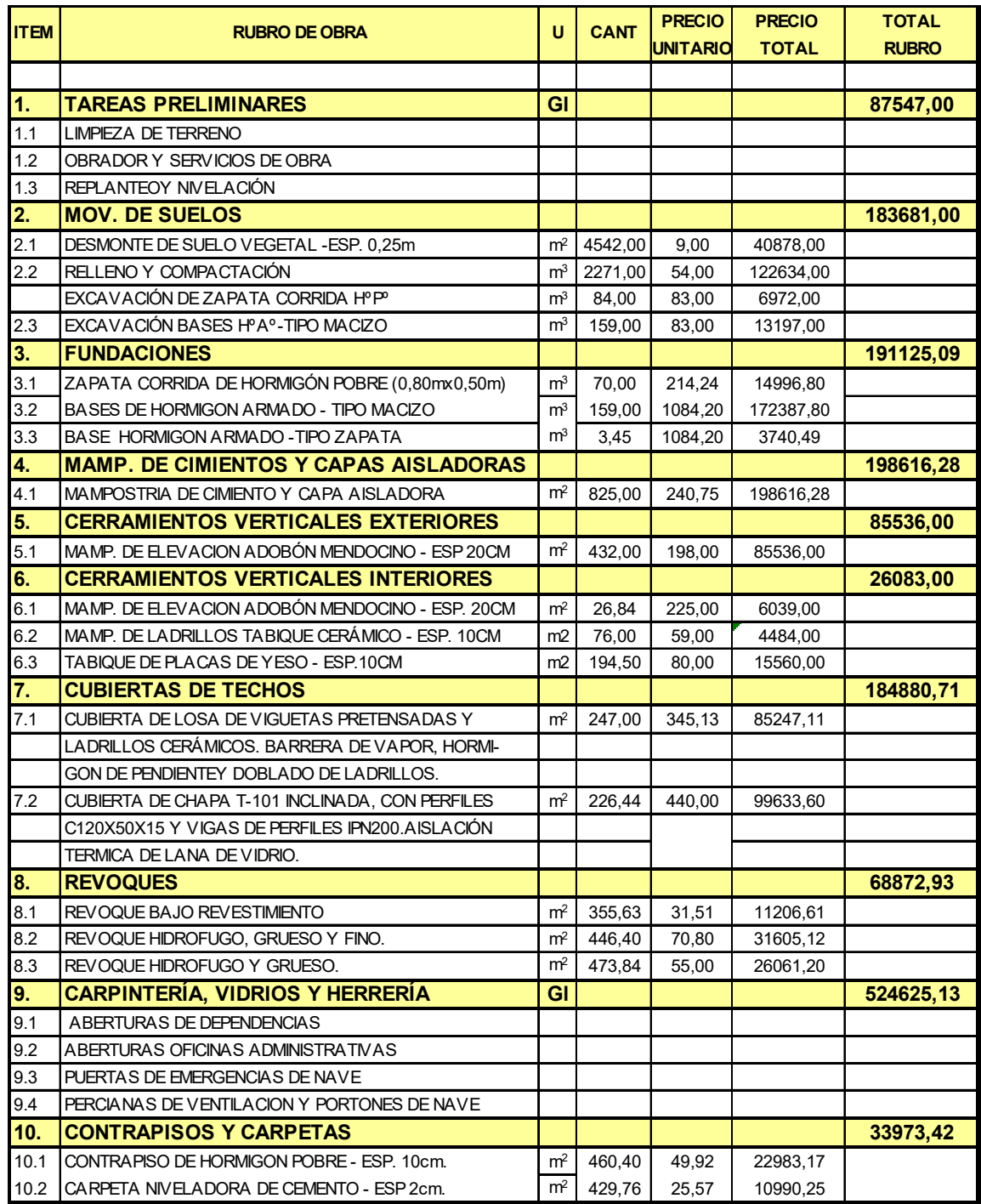

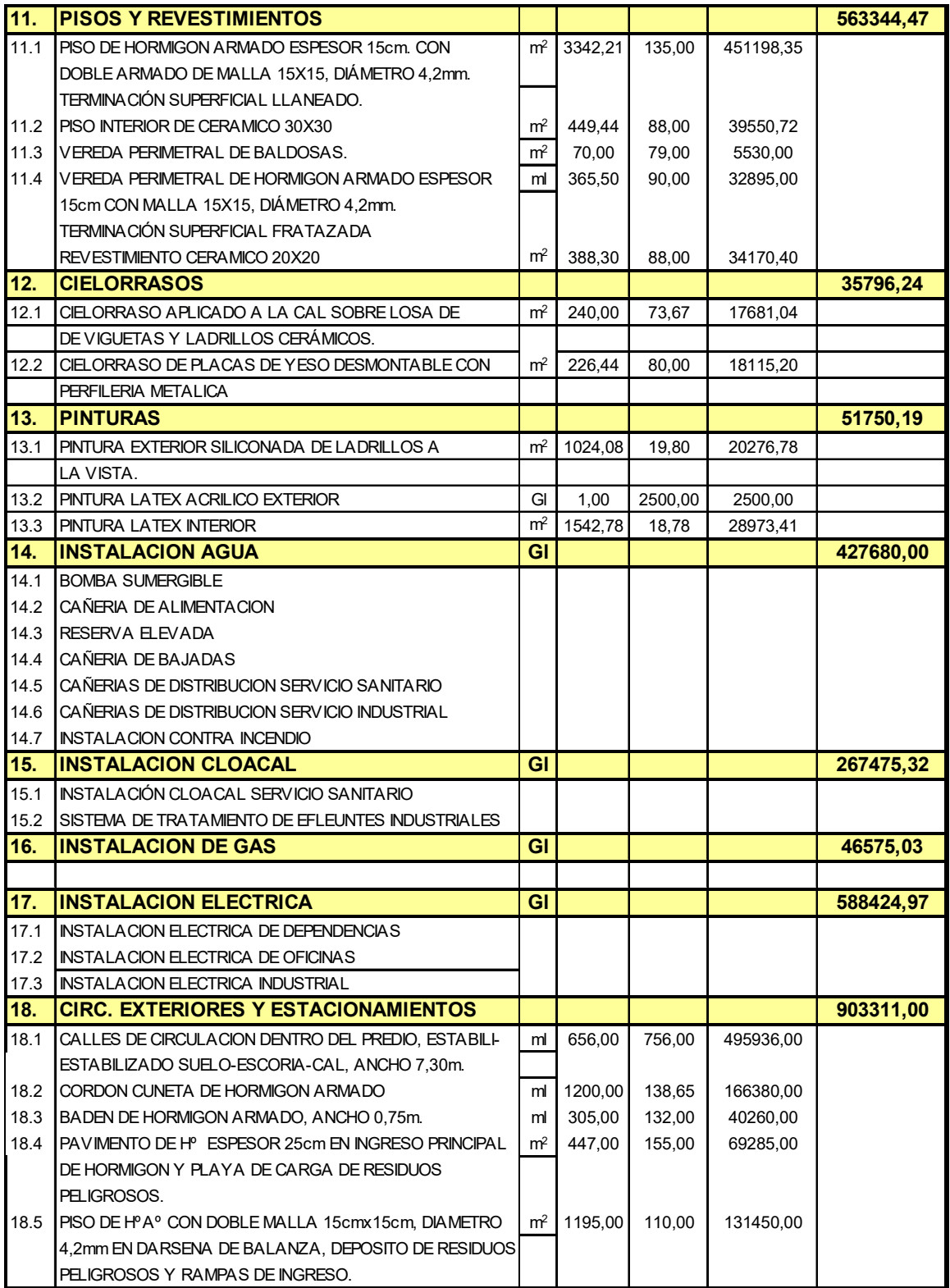

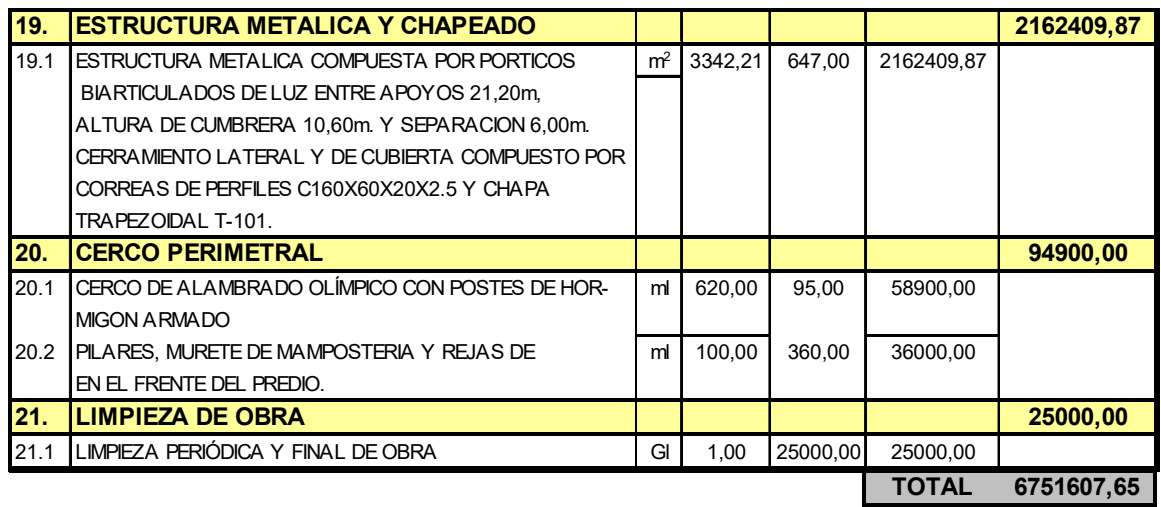

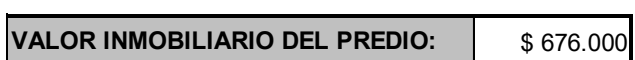

### **13. CONCLUSIÓN.**

La instalación de una planta recicladora de estas magnitudes en la región, permitiría resolver el tratamiento de la mayor parte de los plásticos generados por el uso de silobolsas y agroquímicos. Si bien, se encuentran lugares en nuestra zona donde se realiza el tratamiento de los desechos de botellas plásticas y silobolsas, aún existe un déficit en cuanto al reciclado de bidones de agroquímicos y los residuos sólidos y líquidos que se generan durante el mismo. Las asimetrías mencionadas anteriormente, también se repiten en materia de recolección y manejo de los residuos en el campo.

En función de lo expresado, se puede observar que la parte de la masa de residuos plásticos que reviste mayor carga contaminante (envases de agroquímicos), es la que se encuentra más desatendida.

Por otra parte, en vista a futuro se hace necesario llevar a cabo la recuperación, el reciclado y la reutilización de los plásticos en el mercado, debido a que los mismos son extraídos del petróleo y constituyen un recurso no renovable. Desde el punto de vista ecológico, es necesario tener un lugar destinado a su tratamiento para evitar la quema y el entierro como método de disposición final.

Una mayor participación de los estados provinciales y nacional, en materia de legislación y control sobre el manejo de los residuos plásticos, conjuntamente con aportes económicos de fondos públicos que acompañen la iniciativa privada, facilitarían la implementación de este tipo de proyectos.

# **14. BIBLIOGRAFÍA.**

Barella A., Camelo H., "Curso de organización y contralor industrial". Editorial Ergon, Buenos Aires. Año 1970.

Maynard H. B., "Manual de ingeniería de la producción industrial", versión en español. Editorial Reverté, Barcelona. Año 1960.

Quadri, N.P., "Instalaciones sanitarias", sexta edición. Editorial Cesarini Hnos. Año 2004.

Díaz Dorado, M. D., "Instalaciones sanitarias y contra incendio en edificios", duodécima edición. Editorial LARA, Buenos Aires. Año 2001.

Somaruga M., "Curso práctico de instalaciones domiciliarias de gas", quinta edición. Editorial Construcciones Sudamericana, Buenos Aires.

Mangosio, J. E., "Responsabilidades de los ingenieros en higiene y seguridad", segunda edición. Editorial Nueva Librería, Bs.As. Año 2003.

Argüelles Álvarez, R., "La estructura metálica hoy", segunda edición. Editorial Técnica Bellisco, Madrid. Año 1975.

"El acero en la construcción", versión española por Pinos Calvet, J. Editorial Reverté, Barcelona. Año 1981

Mc Cormac, J. "Diseño de estructuras metálicas", método ASD, versión en español. Editorial Alfaomega, México. Año 1999.

Olivera Bustamante, F. "Estructuración de vías terrestres", quinta edición. Editorial CECSA, México. Año 2002.

Pozzi Azzaro, O. J. , "Manual de cálculo de estructuras de hormigón armado", tercera edición. Instituto del Cemento Pórtland Argentino, Bs. As. Año 1980.

Manual "Pavimentos urbanos de hormigón de cemento Pórtland", Instituto del Cemento Pórtland Argentino.

Páramo, J. A., Cassan, R. B. "Manual de diseño para pavimentos de bajos volúmenes de tránsito". Laboratorio Vial del Instituto de Mecánica Aplicada y Estructuras (IMAE), Facultad de Ciencias Exactas, Ingeniería y Agrimensura, Universidad Nacional de Rosario, Argentina.

Maciejewski, T., "Cálculo de fundaciones para líneas de transmisión de energía eléctrica con el método Sulzberger". Revista Electrotécnica. Edición marzo-abril, año 1964.

Masgoret Cuellar, A. Tesis de grado: "Alternativas para mejorar la eficiencia en el manejo de los envases vacíos de los productos fitosanitarios, en la República Argentina". Facultad de Agronomía, Universidad de Buenos Aires. Año 2002.

# **15. APÉNDICE DE PLANOS.**

NOTA ACLARATORIA:

Debido a las limitaciones de espacio en la encuadernación del presente proyecto, los planos referentes a las instalaciones de infraestructura se dispusieron en el soporte digital que acompaña el trabajo.

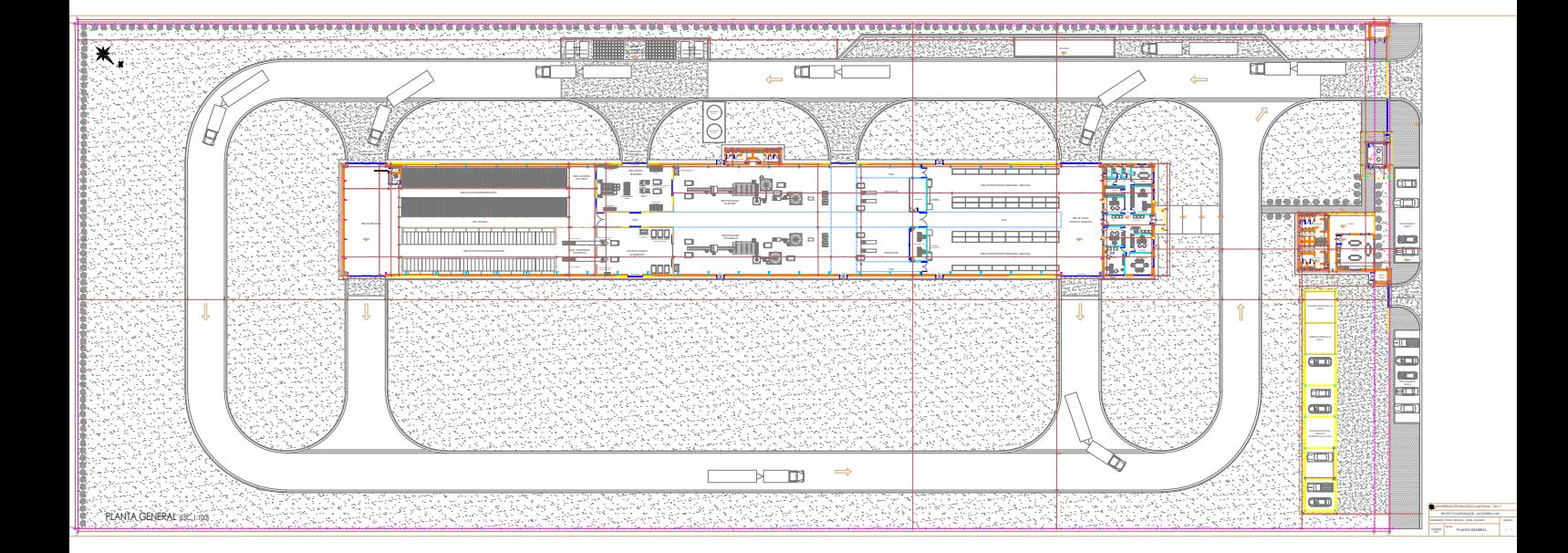

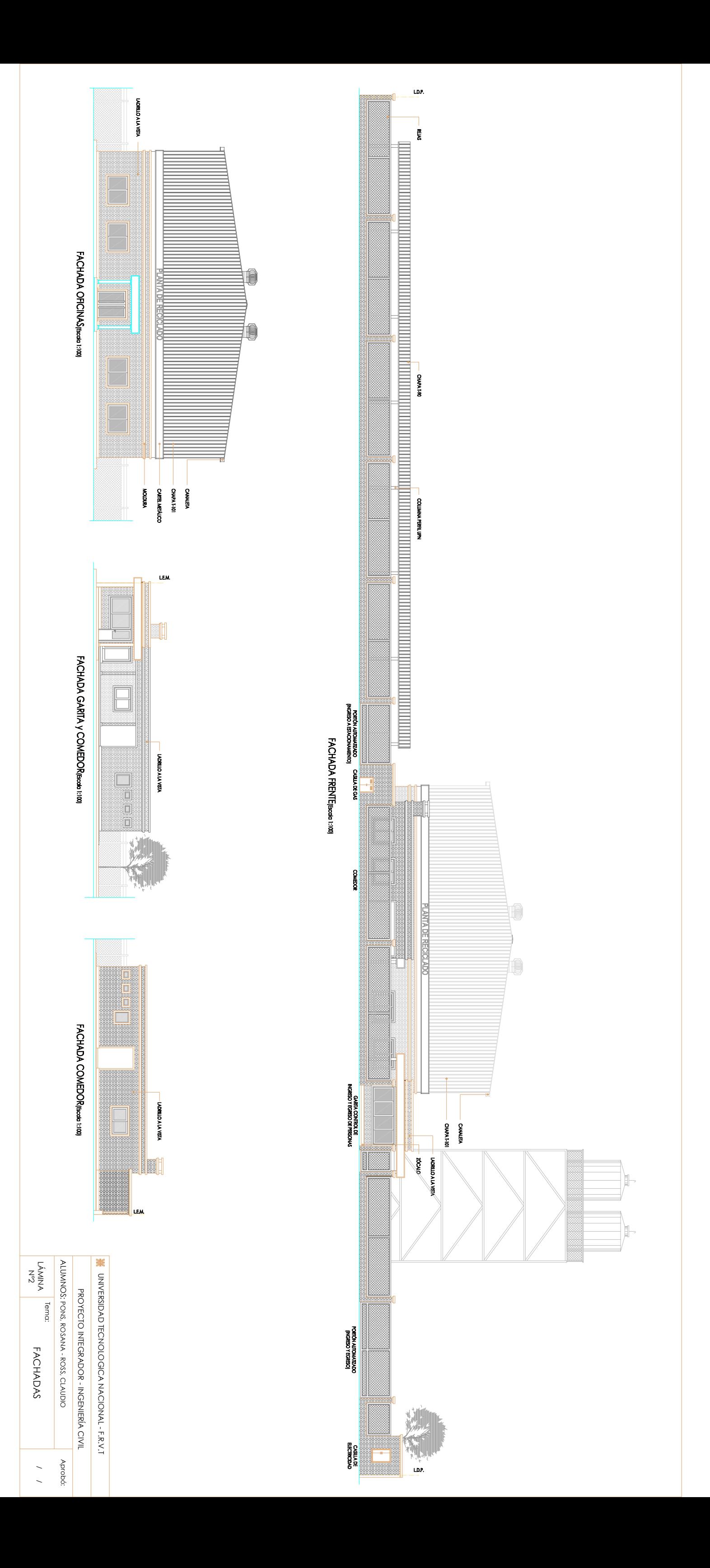

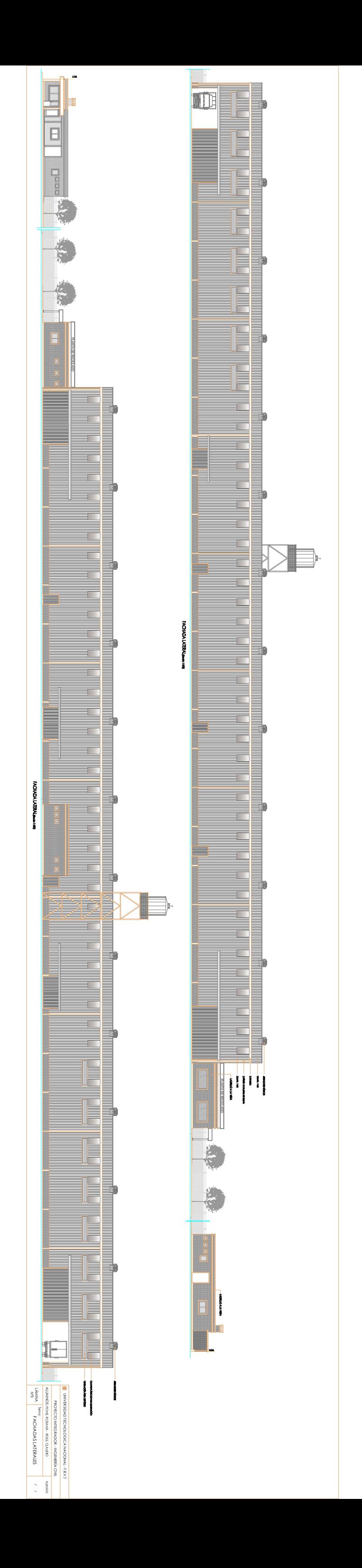

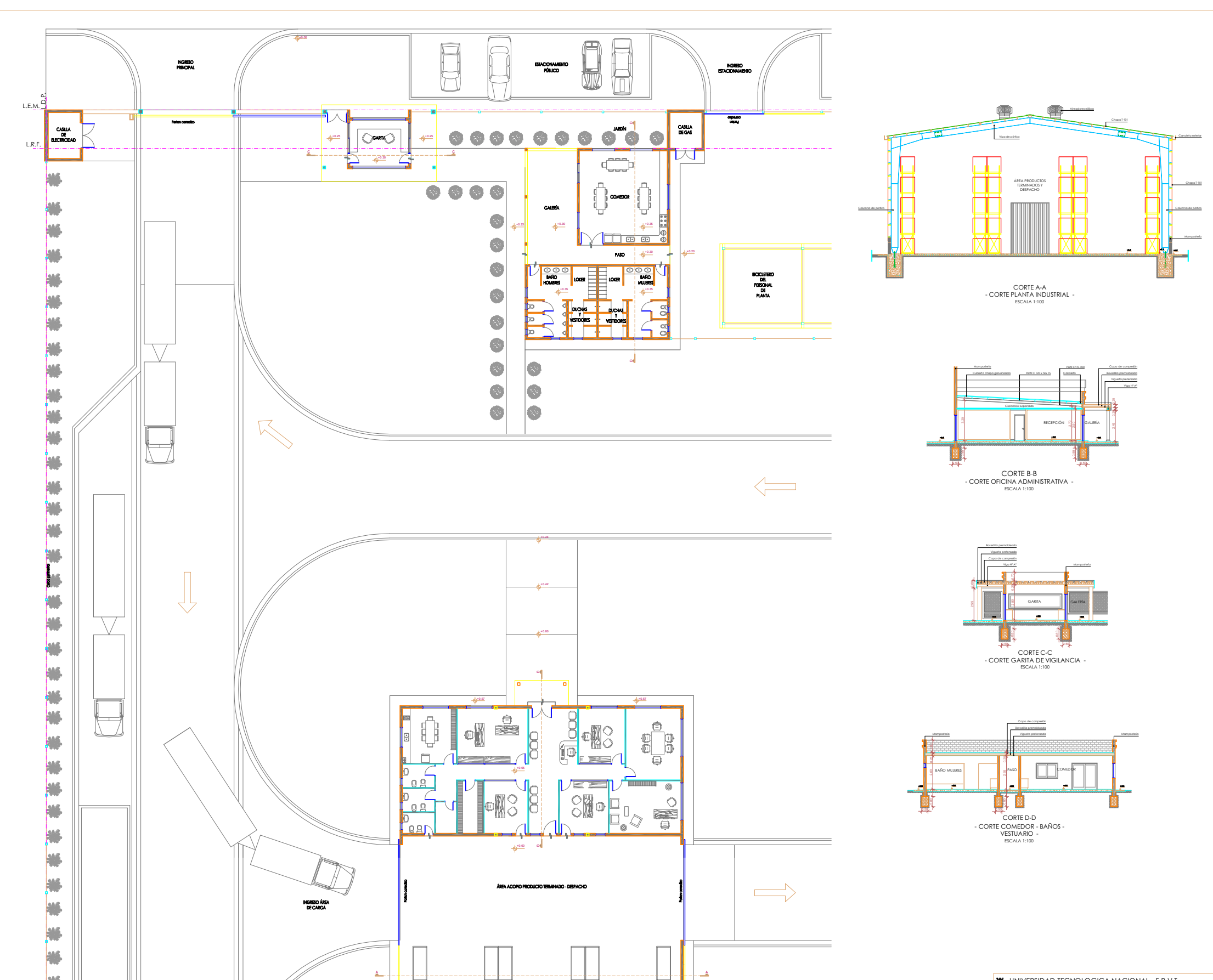

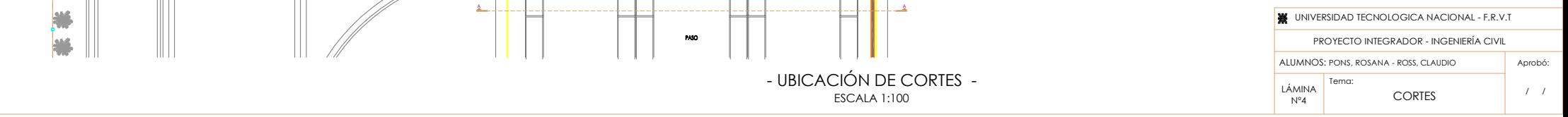

LÁMINA ა<br>2

/ /

Aprobó:

OIAYJU 'SSO¤ - «NYSO¤ 'SNO¤ :SONNOINI

ALUMNOS: PONS, ROSANA - ROSS, CLAUDIO

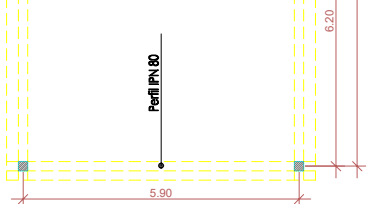

Columna<br>2 perfles UPN100

ESTRUCTURAS DE DEPENDENCIAS

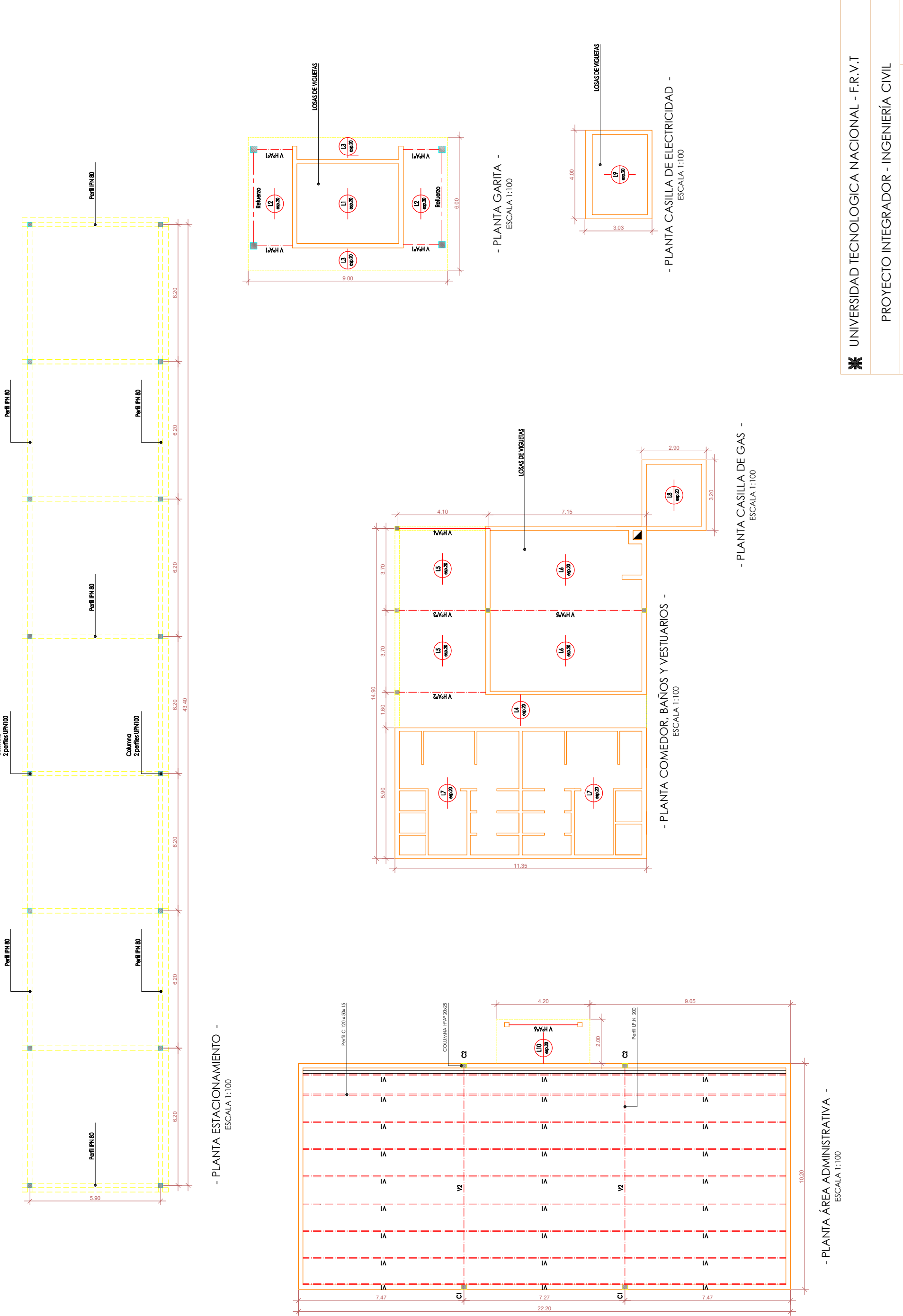

Tema:<br>ESTRUCTURAS DE DEPENDENCIAS

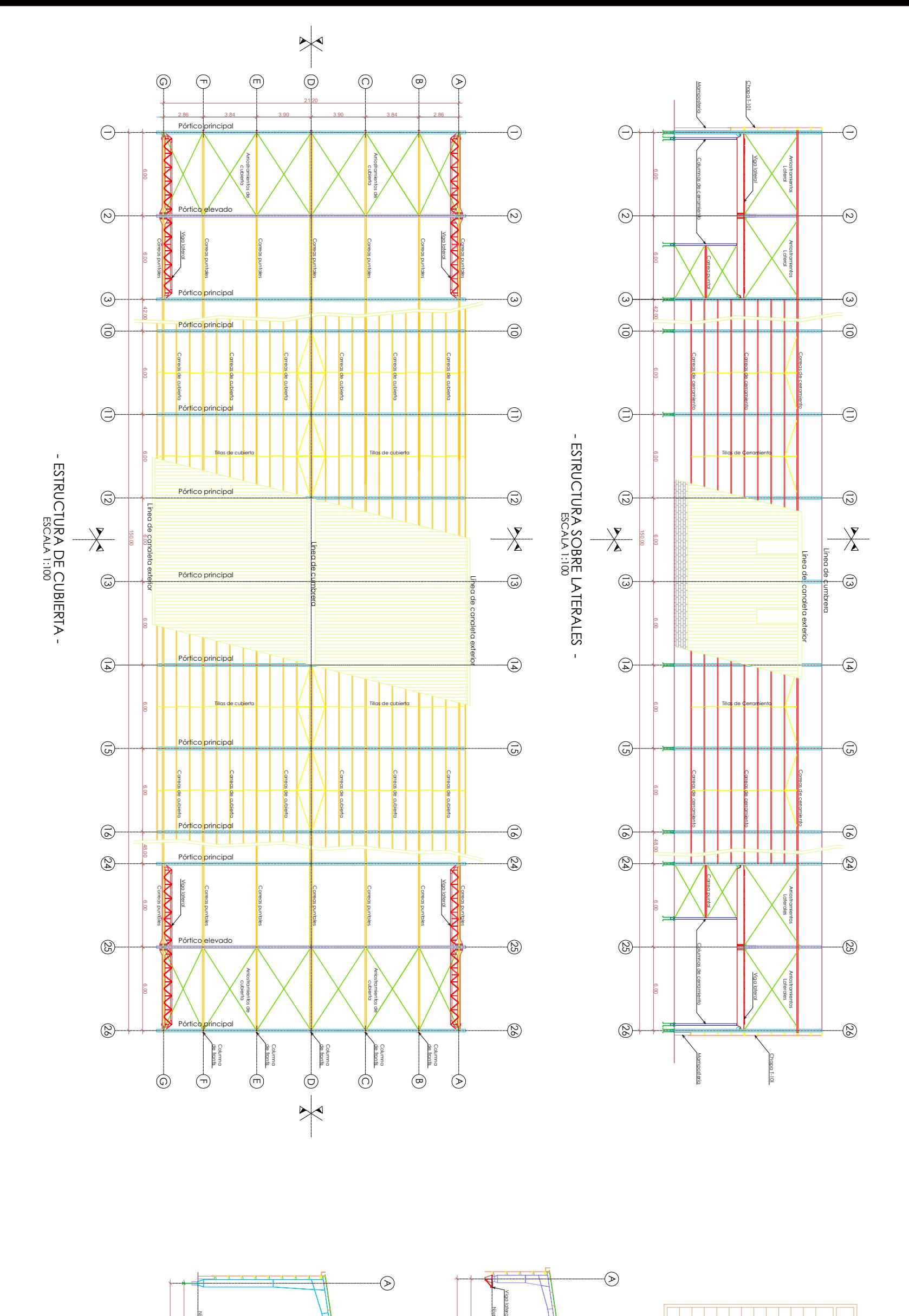

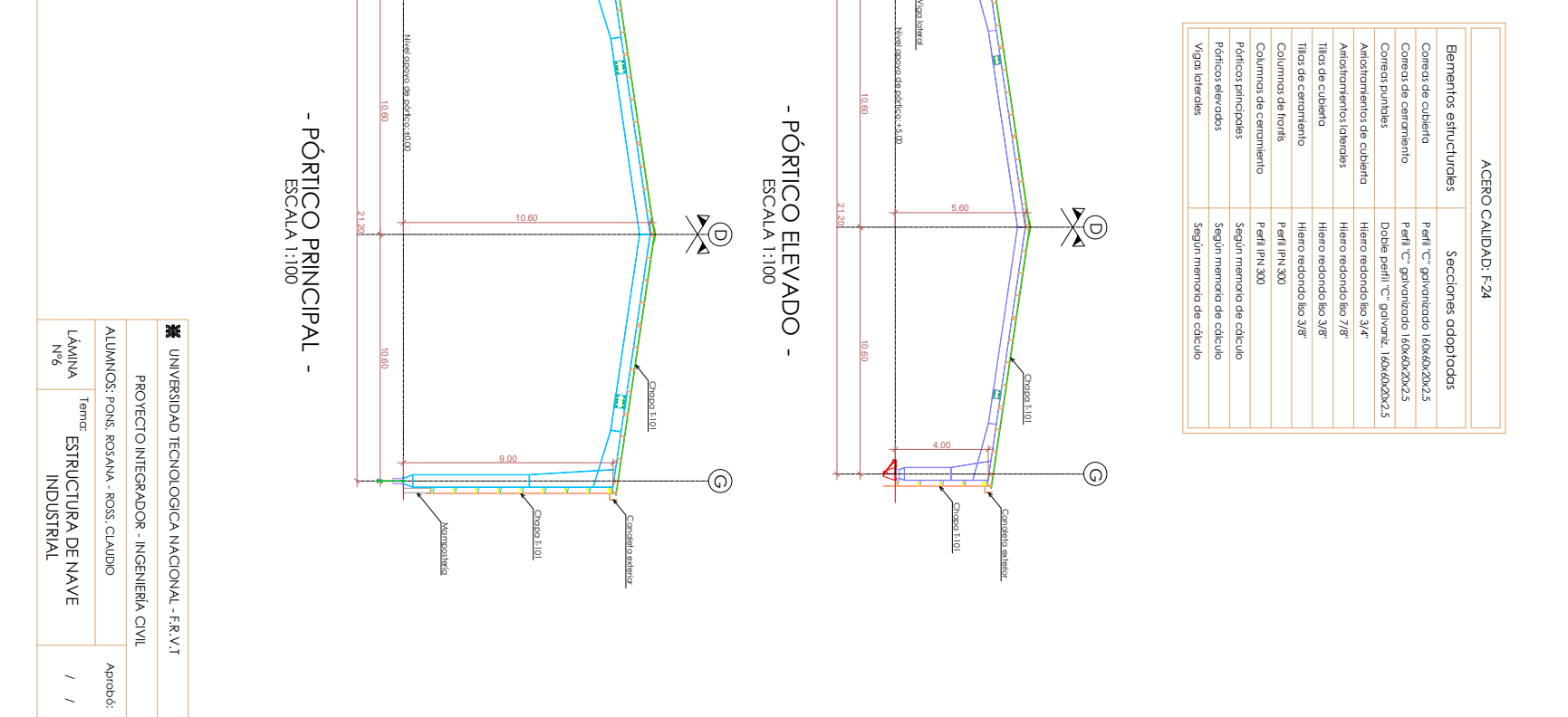

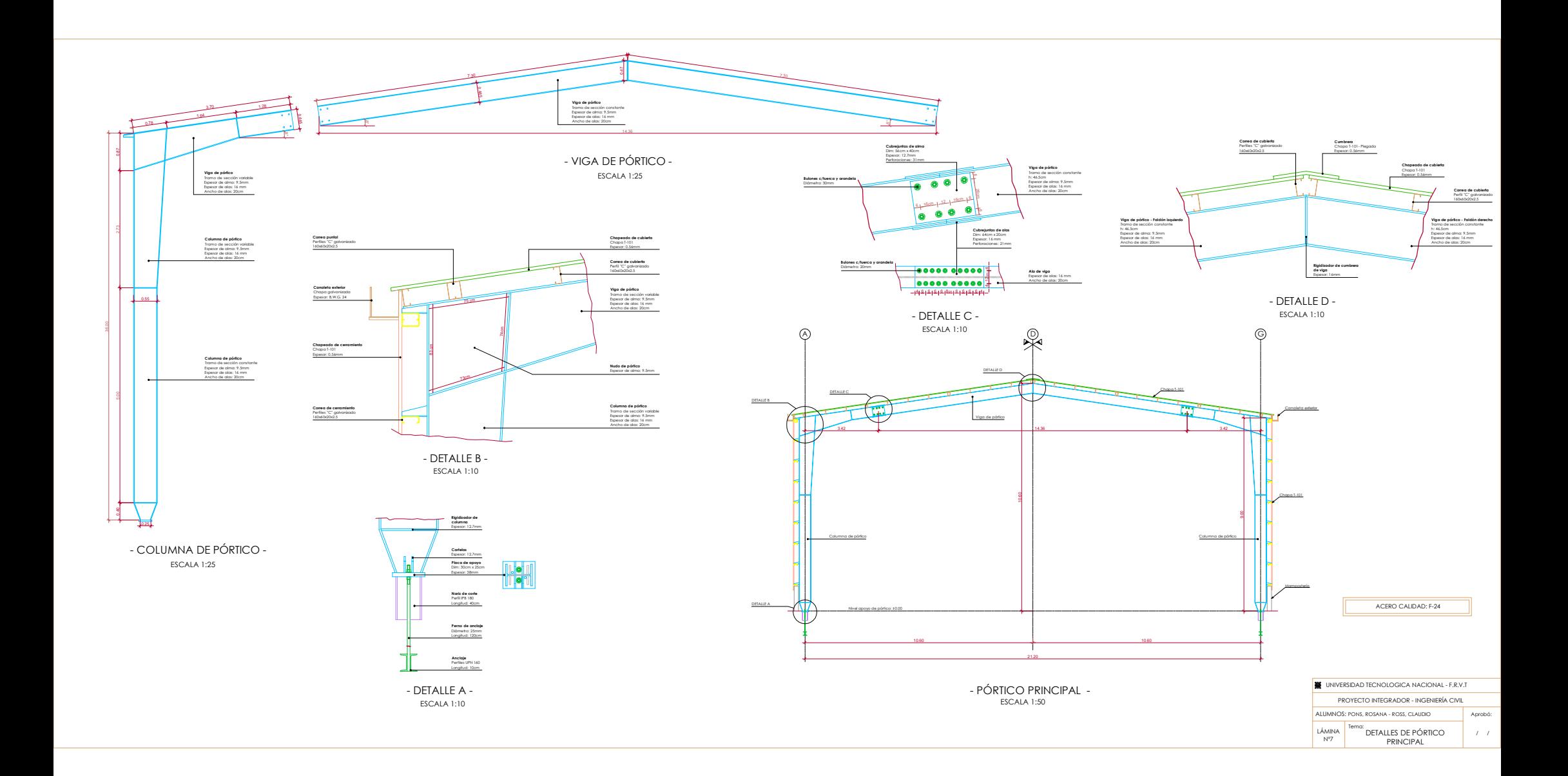

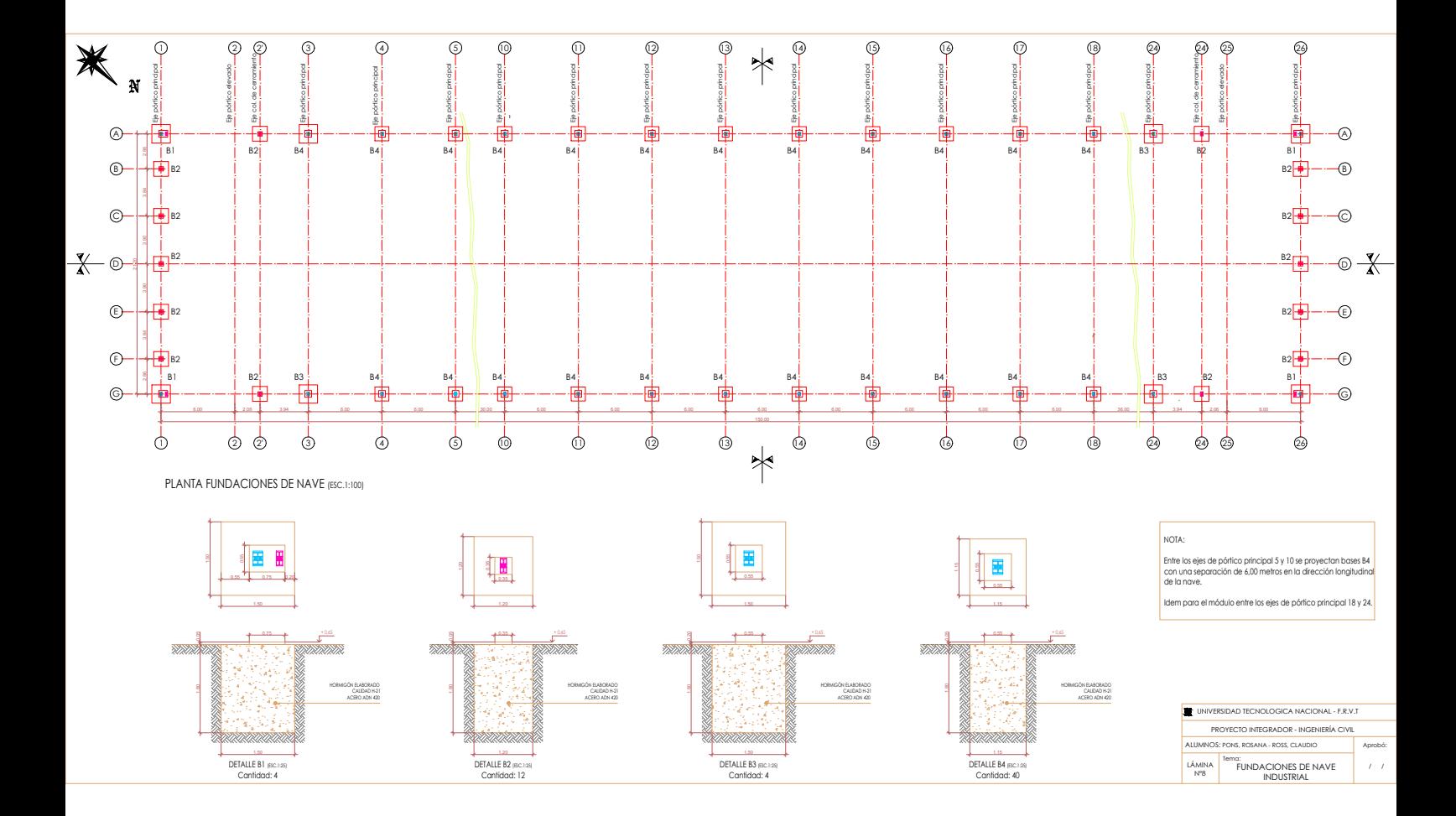

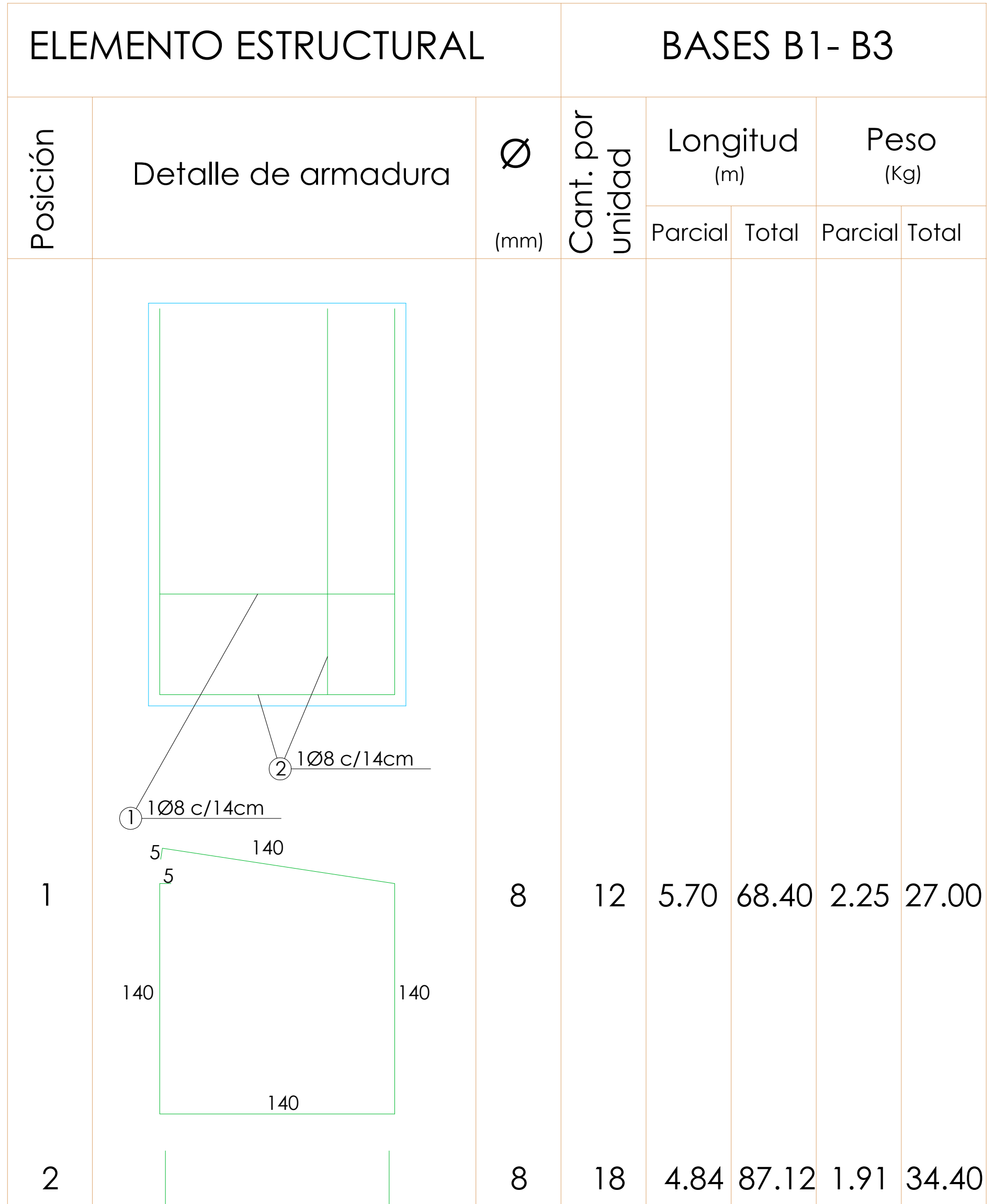

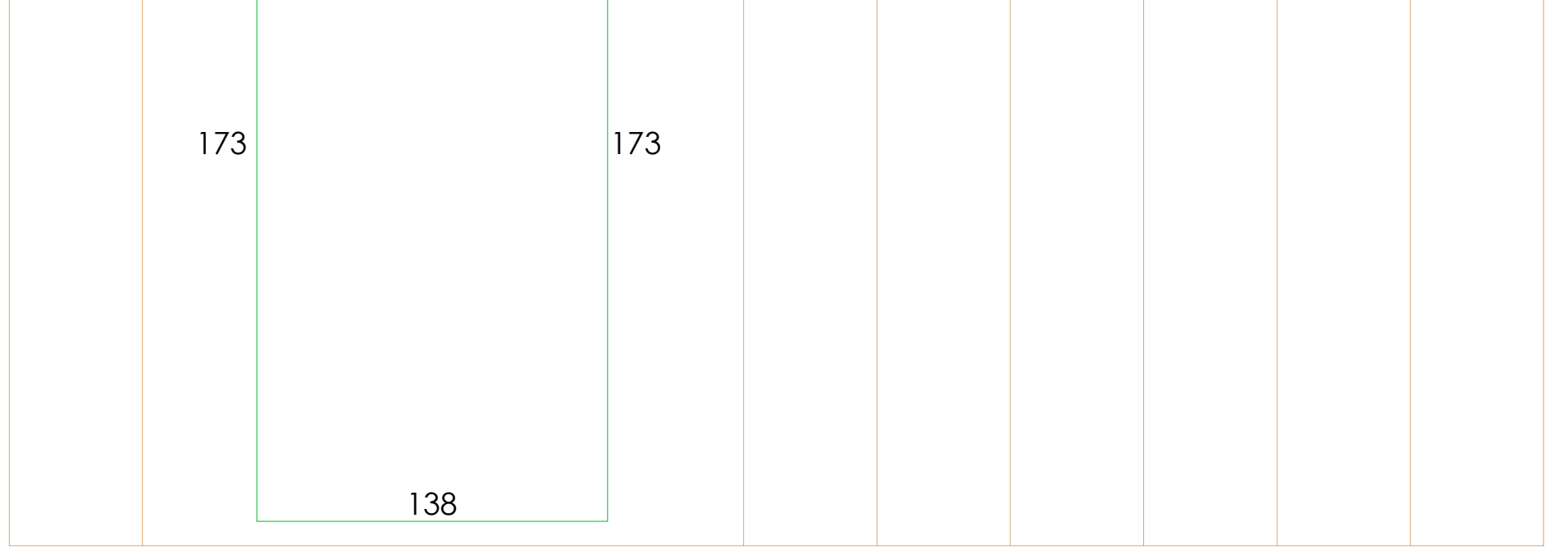

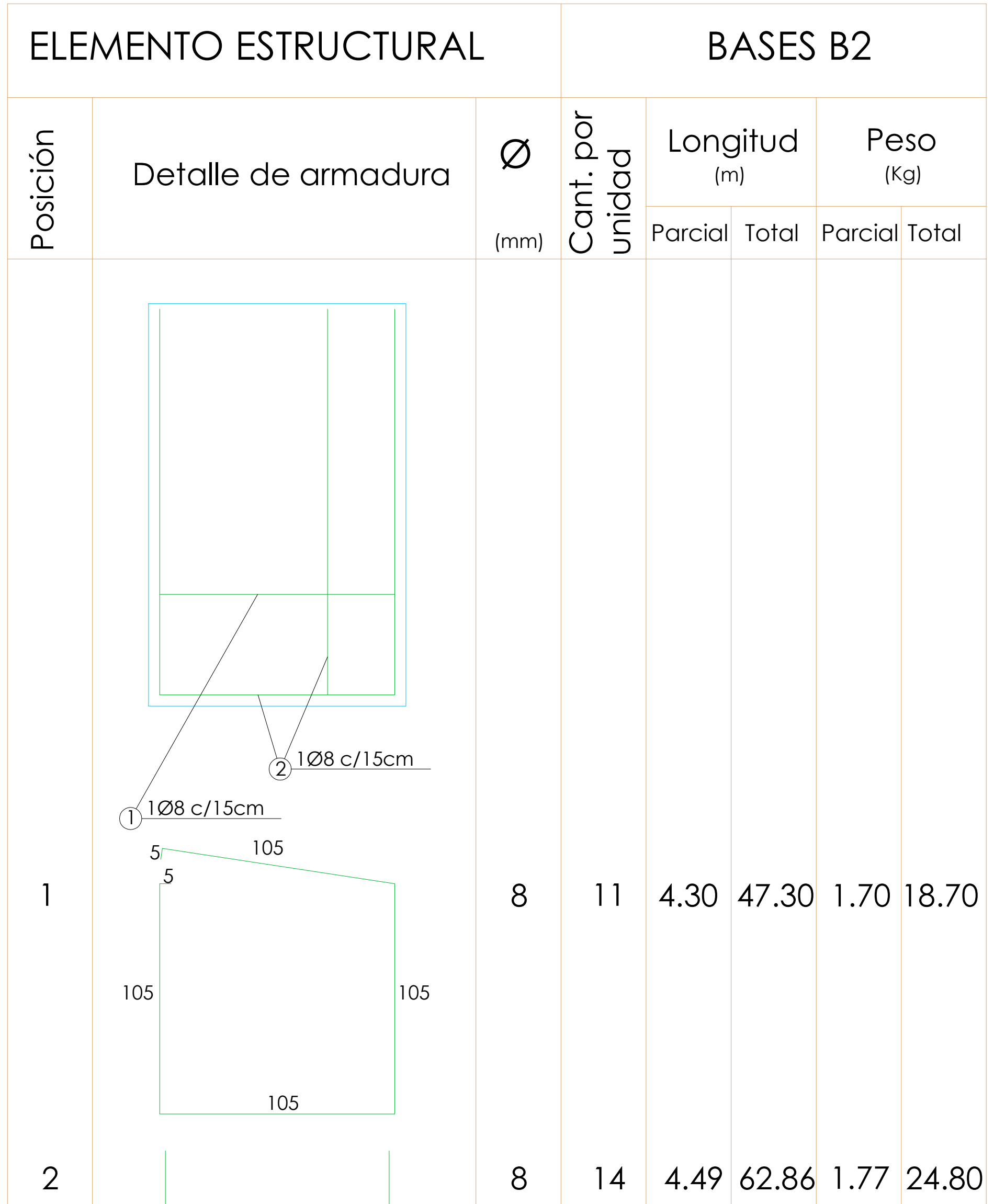

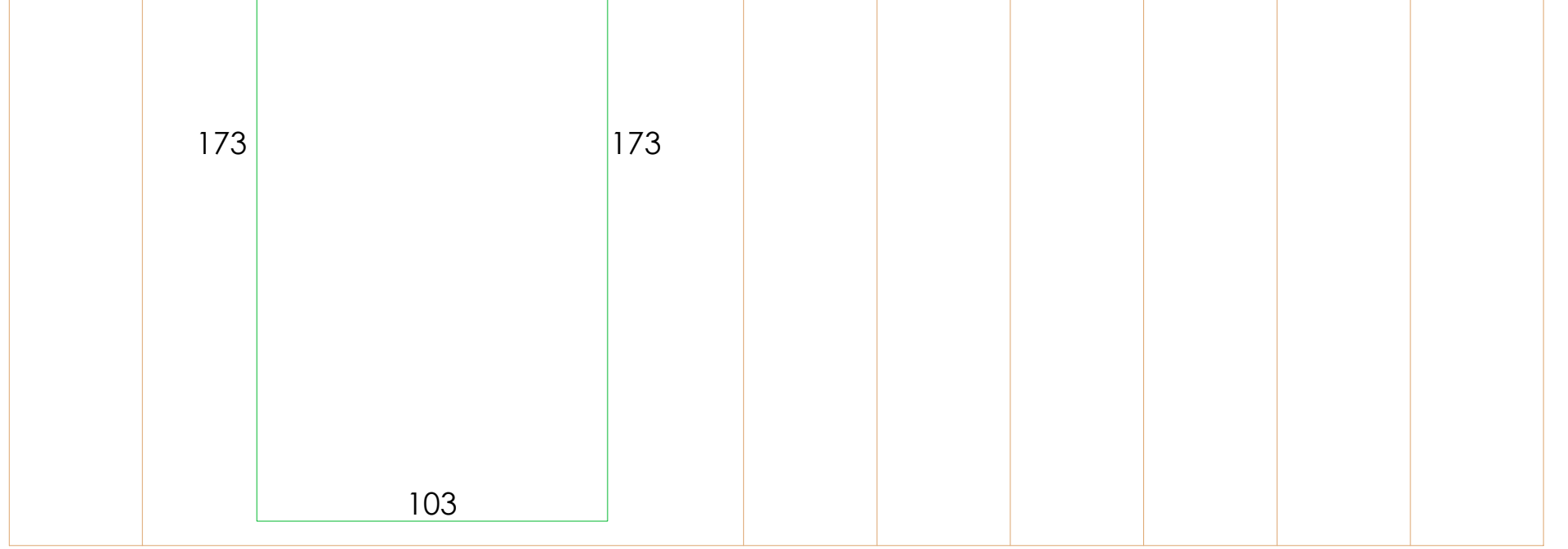

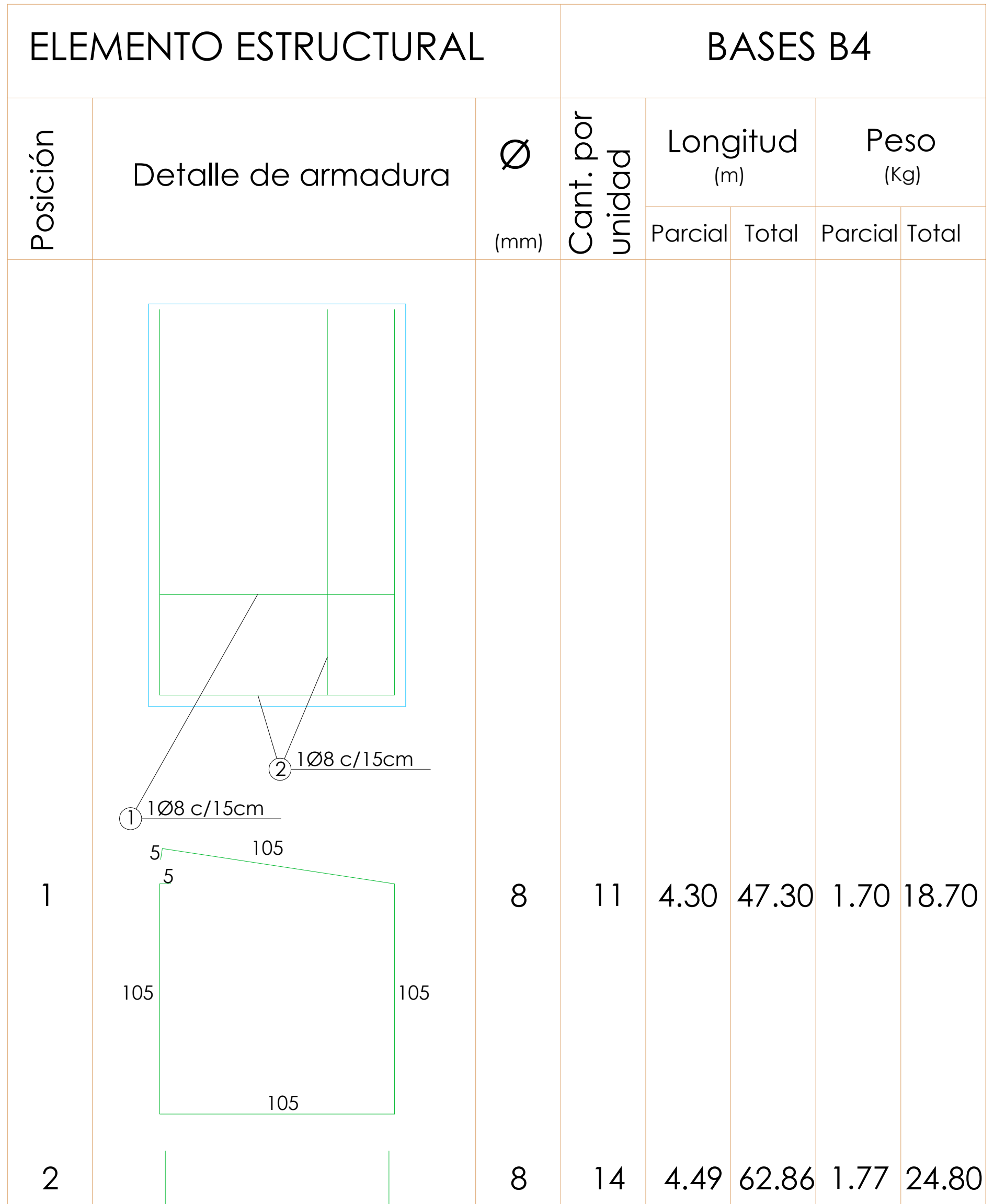

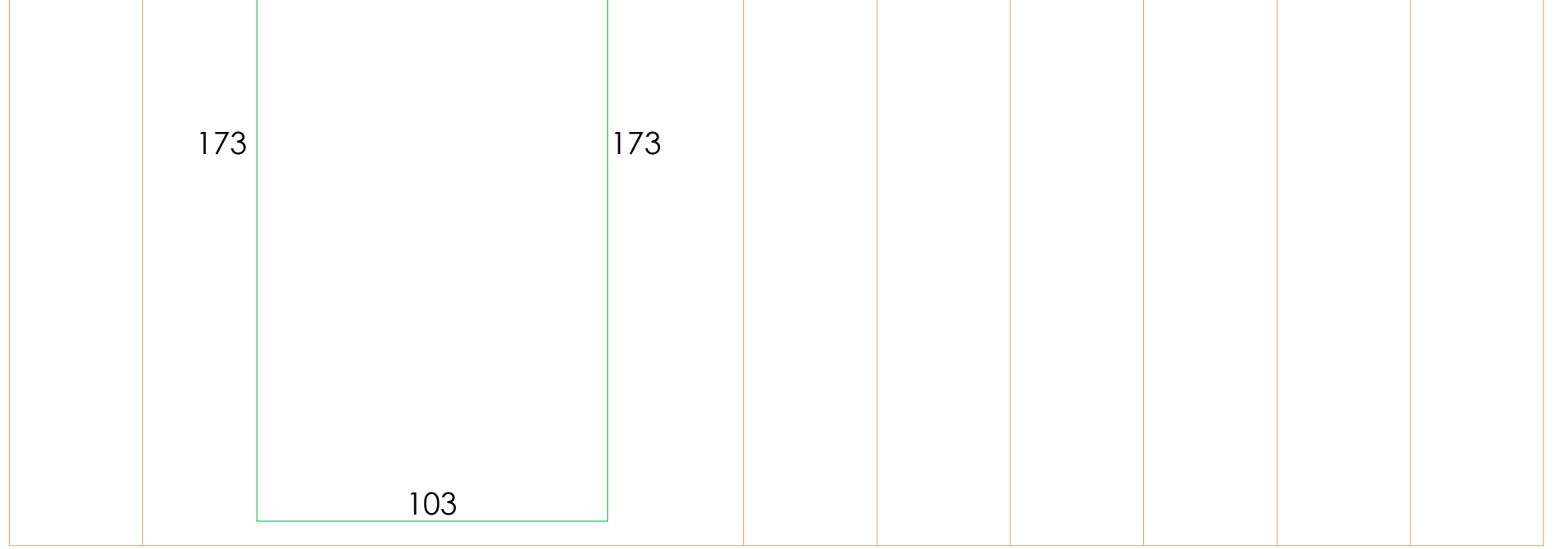

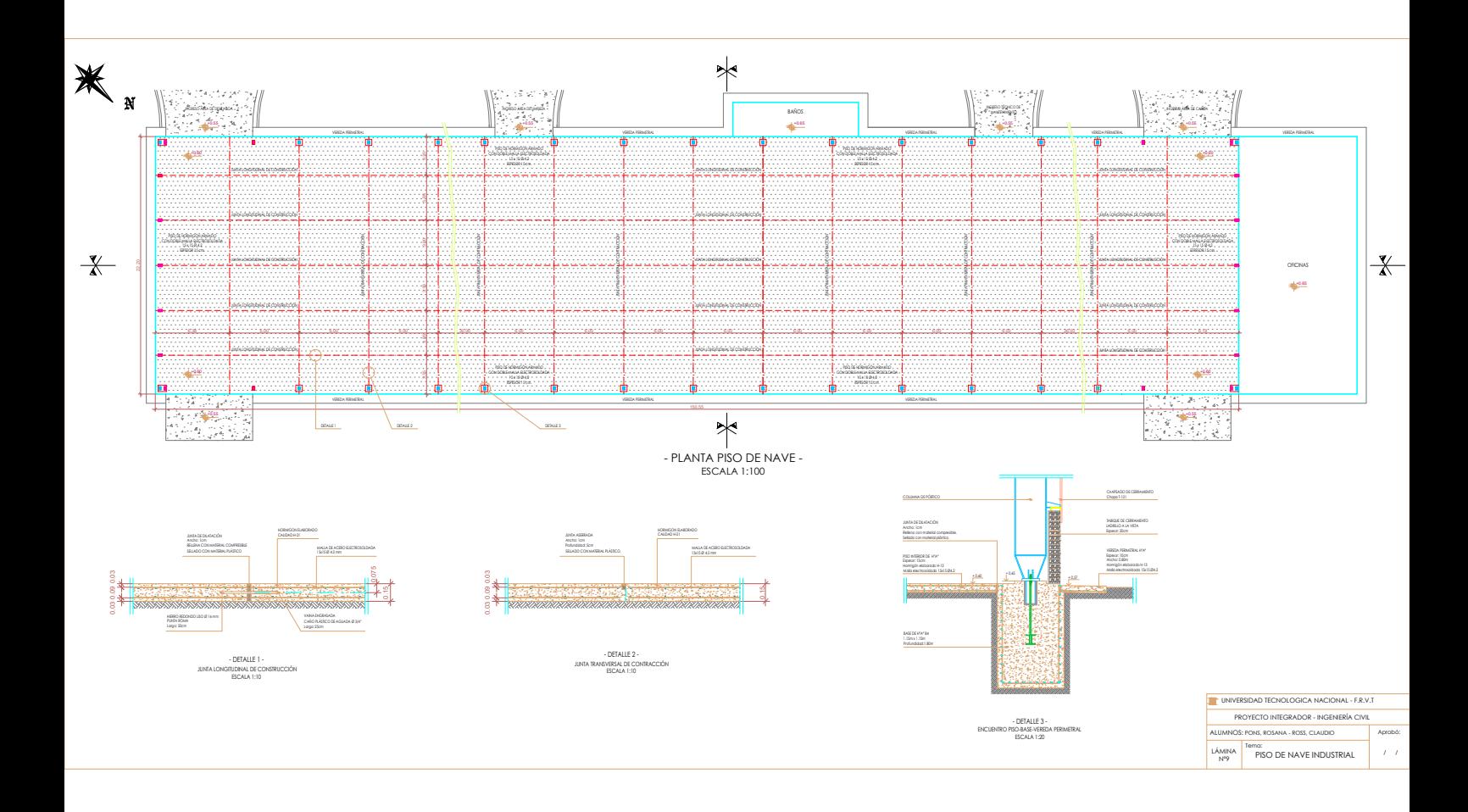

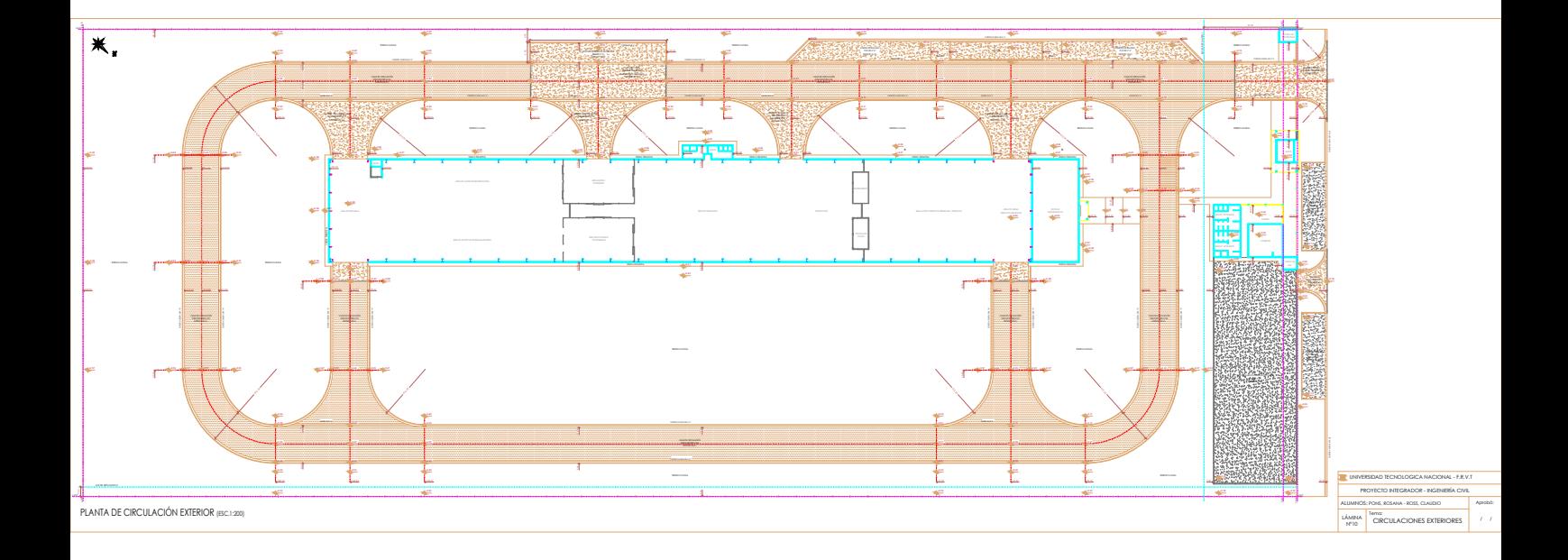

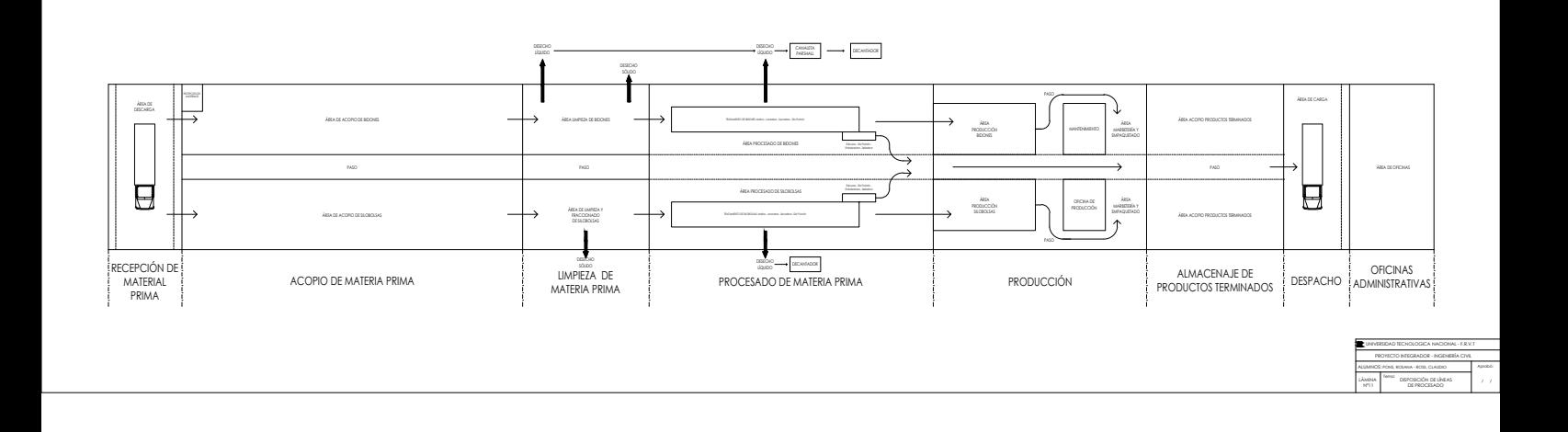

# **AGRADECIMIENTOS:**

- Ing. Agr. VANINA FANTINO.
- Ing. Agr. SERGIO LEGUIZAMON.
- Ing. Agr. HERMAN SORZÍN.
- Ing. Químico ALBERTO ARMAS.
- Ing. Civil CARLOS ALBERDI.
- Ing. Civil HUGO DESMEDT.
- Ing. Mecánico JACINTO DIAB.
- Ing. Civil JORGE ARAMBURU.
- Ing. Civil OSCAR BRAUN.
- Ing. Electromecánico IVÁN GONZALES.
- Arq. MARTÍN VIANO.
- Arq. JORGE DRUETTA.

A NUESTRAS FAMILIAS.

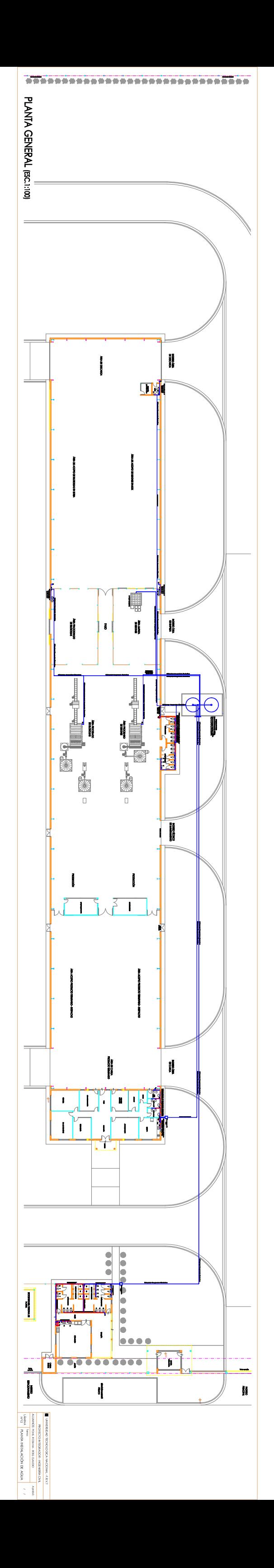

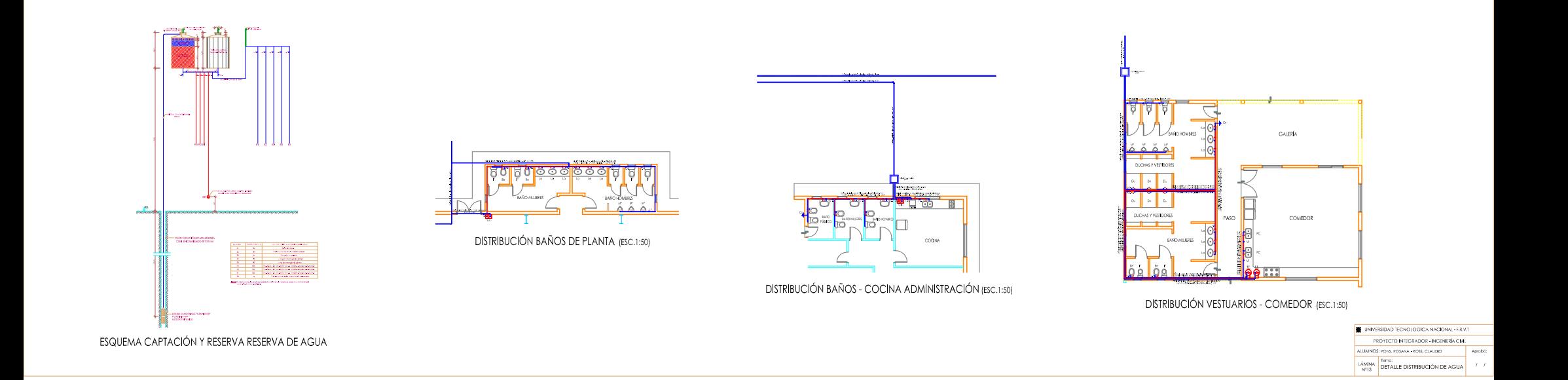

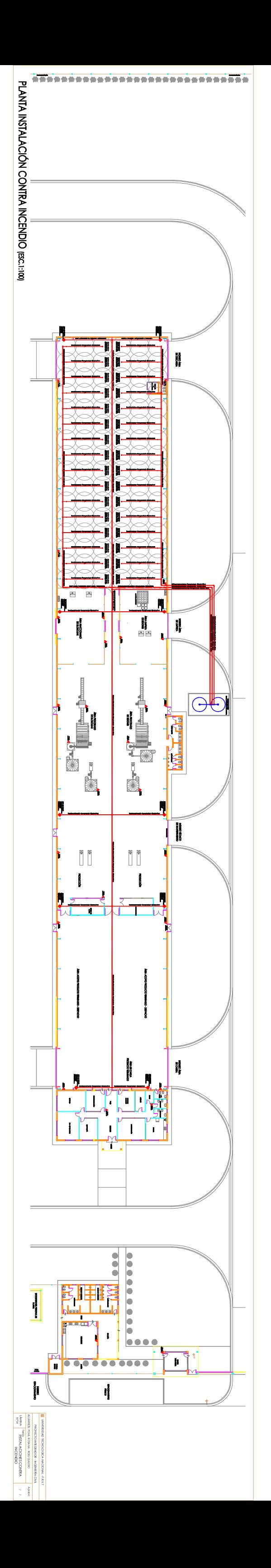

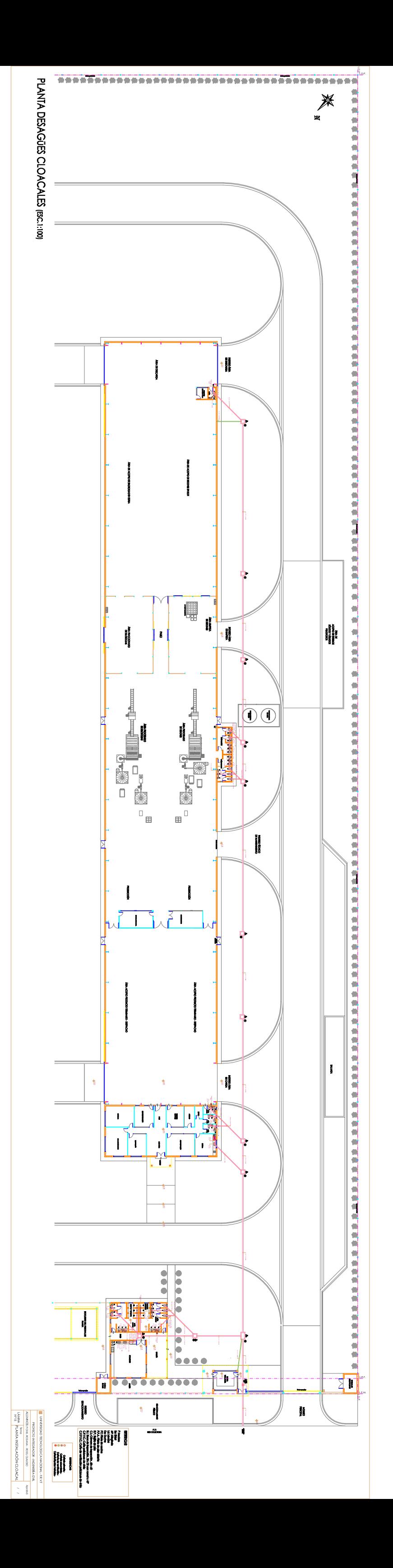
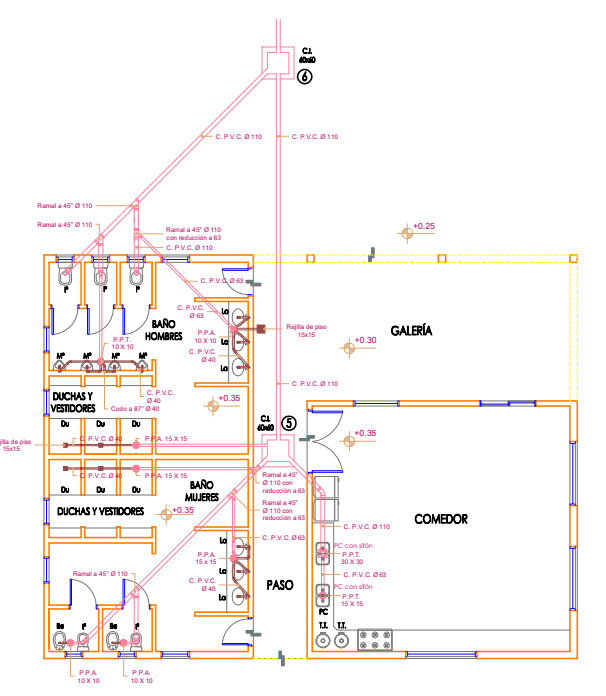

PLANTA DESAGÜES CLOACALES VESTUARIOS - COMEDOR (ESC.1:50)

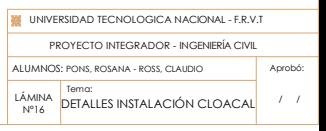

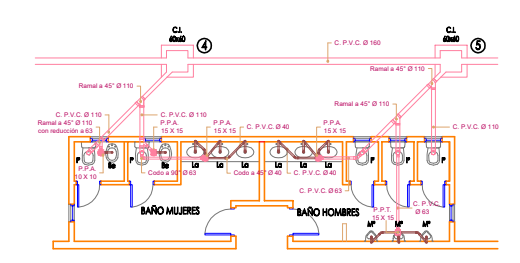

PLANTA DESAGÜES CLOACALES BAÑOS DE PLANTA(ESC.1:50)

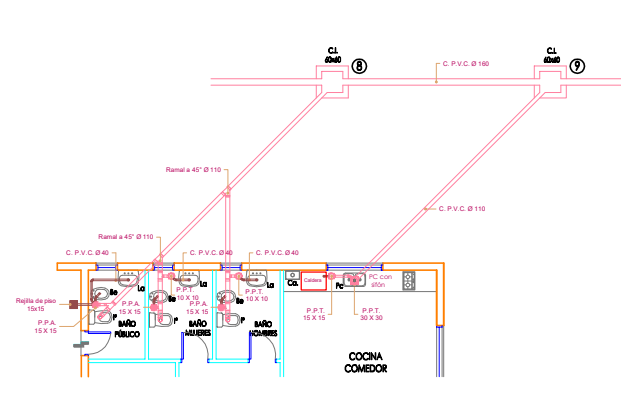

PLANTA DESAGÜES CLOACALES BAÑOS COCINA ADMINISTRACIÓN (ESC.1:50)

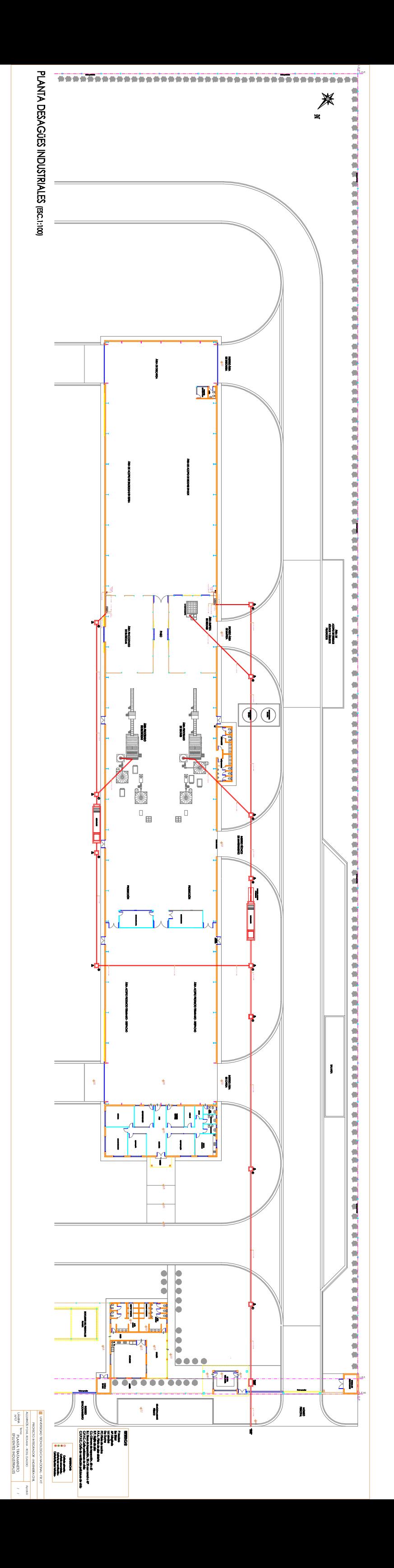

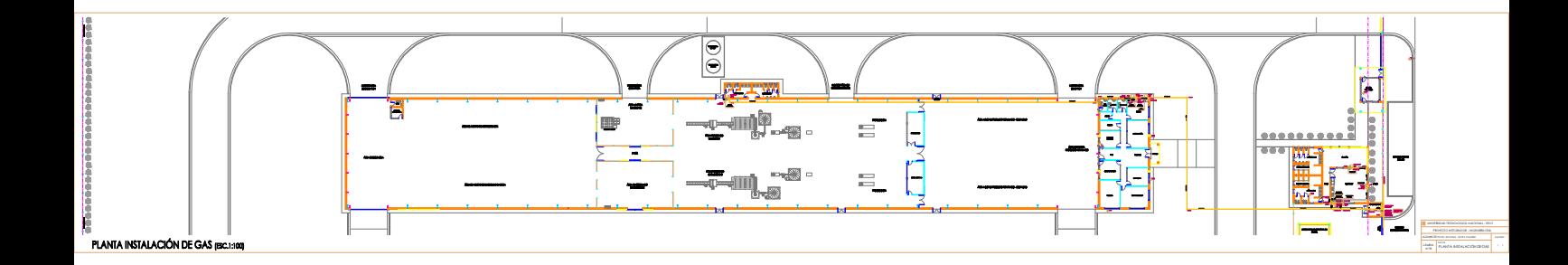

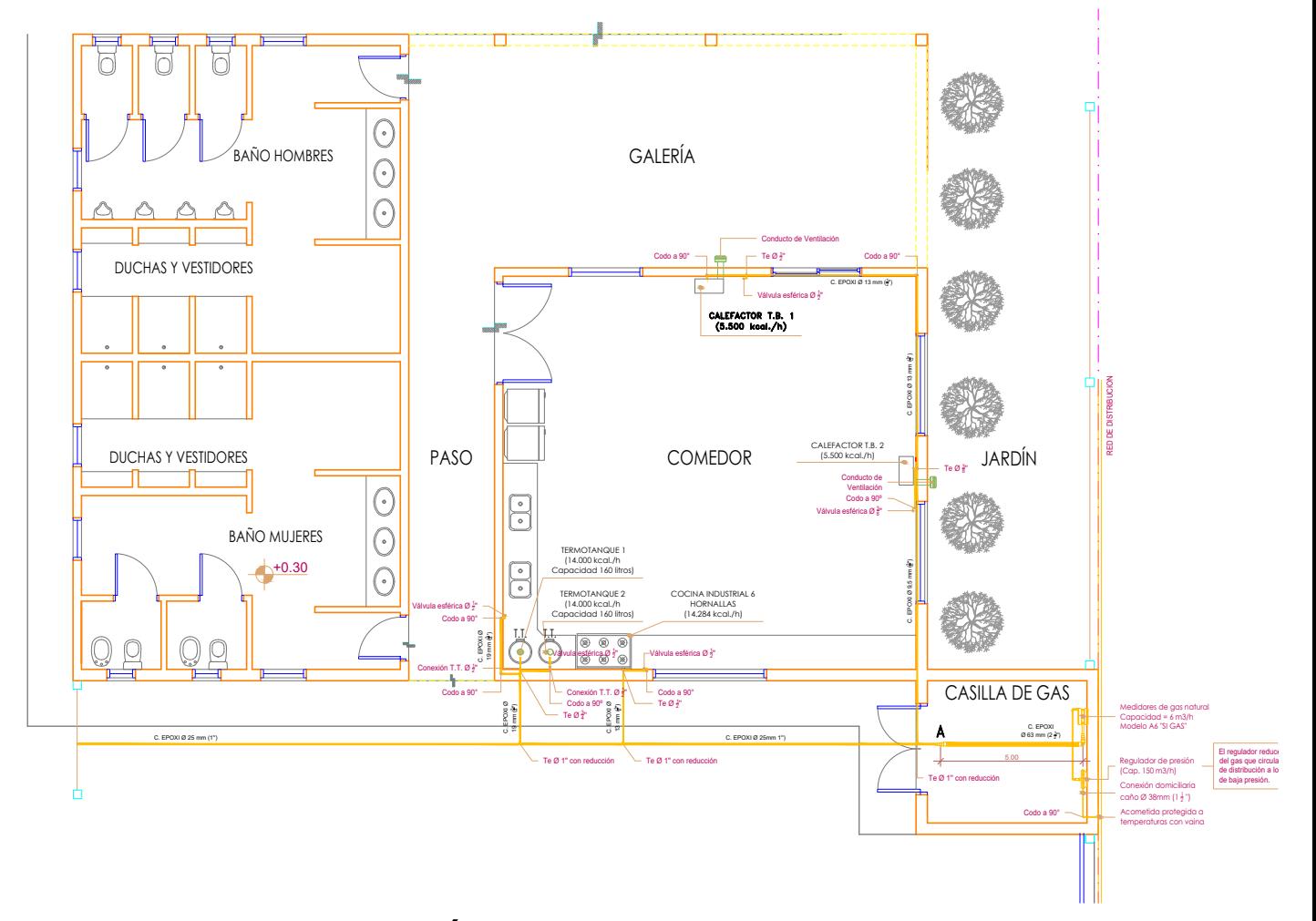

## DETALLE INSTALACIÓN DE GAS COMEDOR (ESC.1:50)

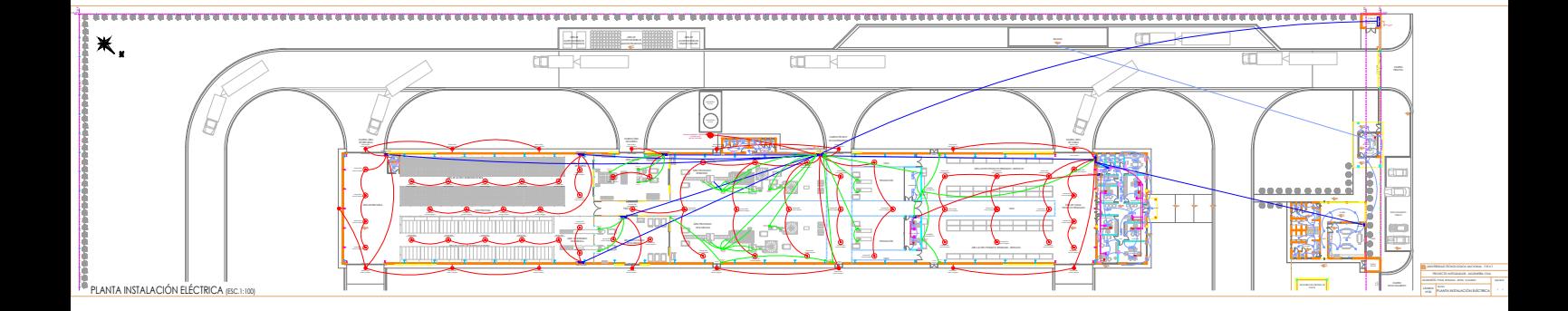

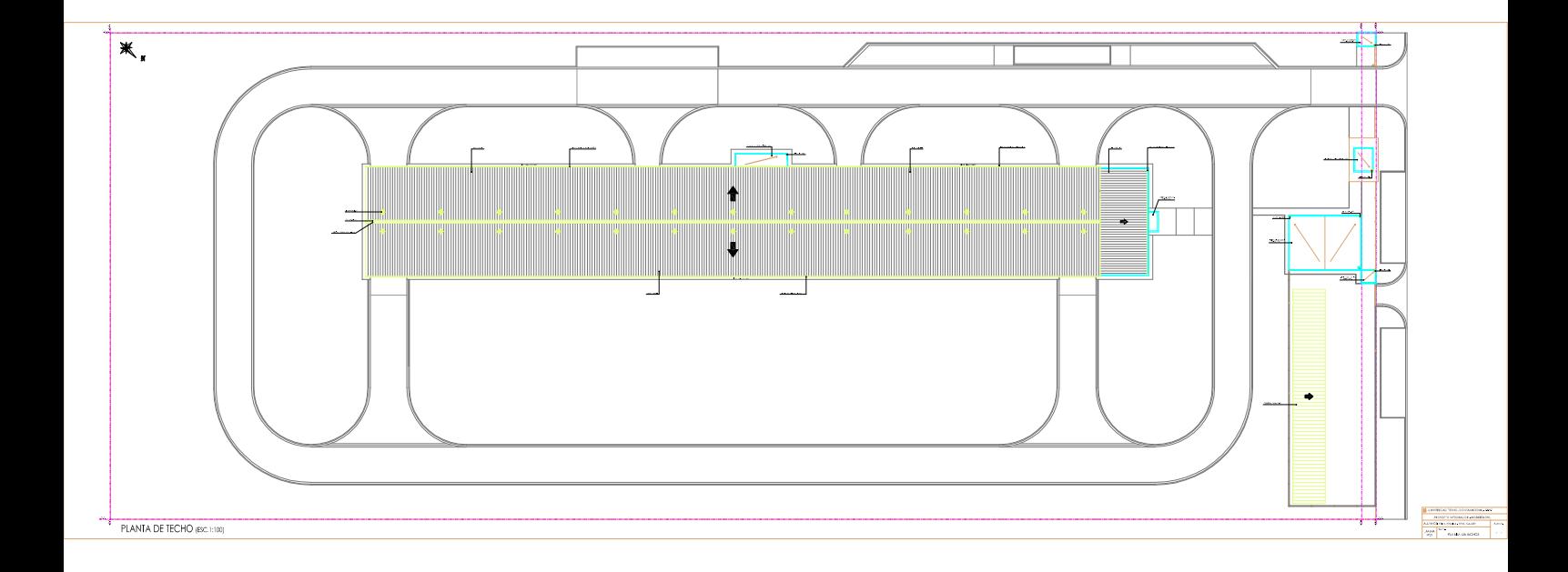

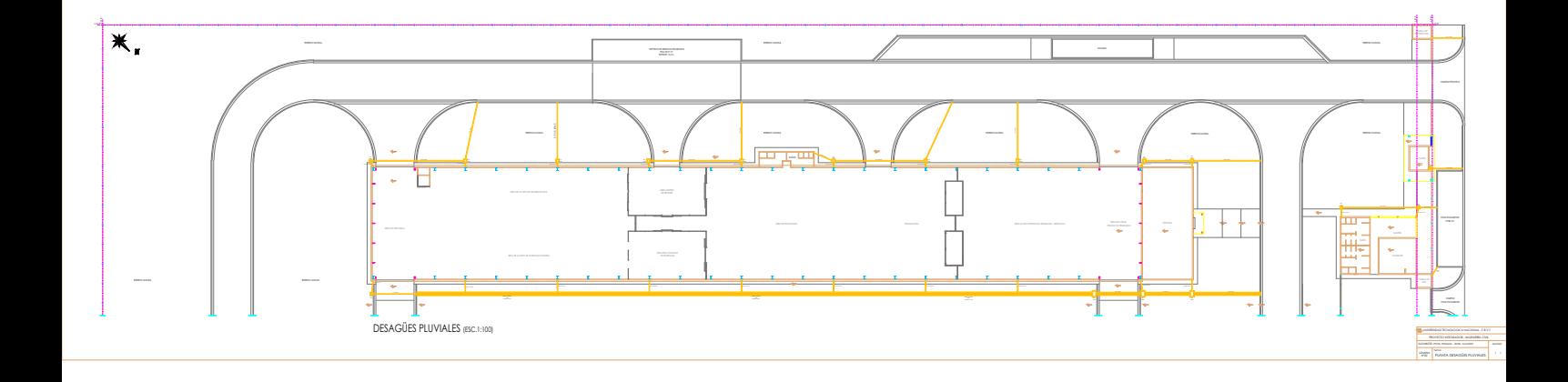